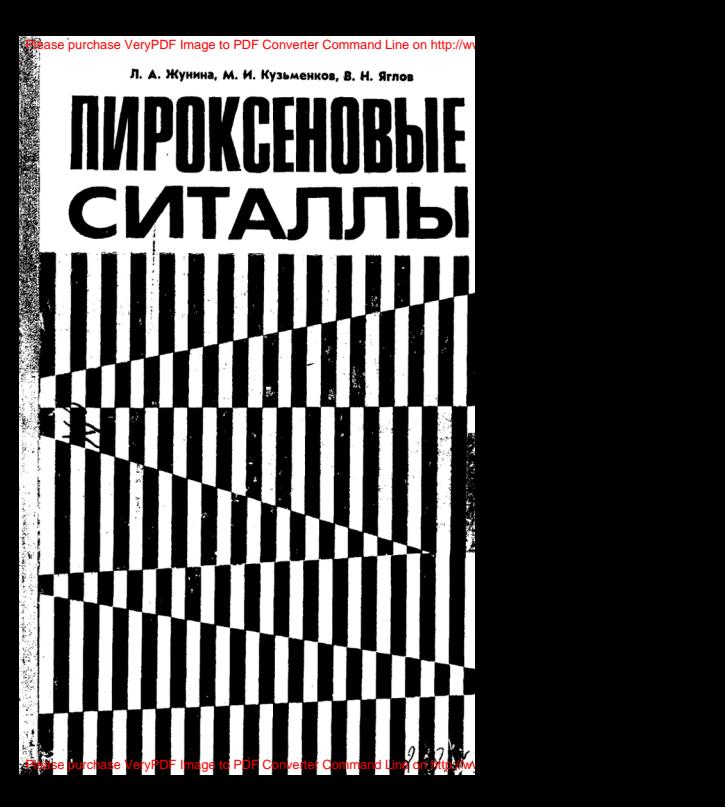

purchase VeryPDF Image to PDF Converter Command Line

Л. А. Жунина, М. И. Кузьменков, В. Н. Яглов

# *NHPOKCEHOBWE* СИТАЛЛЫ

Под редакцией доктора технических наук<br>профессора Н. М. Павлушкина

Издательство БГУ им. В. И. Ленина. Минск 1974

[Please purchase VeryPDF Image to PDF Converter Command Line](http://www.verypdf.com/tif2pdf/tif2pdf.htm)

## lease nurchase VeryPDE Image to PDE Converter Command Line

 $\sim$ 

**Гос. публичная**<br>Виблиотека СССР<br>ЭНЗЕМПЛЯР<br>ЧИТАЛЬНОГО ЗАЛА

74-23890

뇌근 음물 두 хä. Рецензент - кандилат гехнических наук Л. Г. Ходский

的林间的 君言

Жунина Л. А., Кузьменков М. И., Яглов В. Н. Пироксеновые ситаллы. Мн., Изд-во БГУ, 1974 Ж89 224 с. с илл. в перепл.

Книга обобщает опыт работы коллектива авторов в области комилексного исследования, синтеза и разработки рациональной технологии производства нового вида стеклокристаллических материалов - пипоксеновых ситаллов - на основе недефицитного сырья.

ровсеновых ситемалов - на основе исдервиятного сарья.<br>- Излагается методика современных способор исследования стекол<br>и ситаллов: рассматриваются зависимости изменения физико-кимичесим свойств стекол и продуктов их кристаллизации от состава, вида и поизведится технологические и физико-химические свойства пироксено-<br>Приводятся технологические и физико-химические свойства пироксено-<br>вых ситаллов, результаты их опытно-промышленной апробации и рекомендуемые области использования ситаллов в народном хозяйстве.

дуеные оснасти использования ситаллов в пародном хозяистие.<br>Книга рассчитана на научных, инженерно-технических работников. занятых в области исследования, синтеза и промышленного производства вазличных ситаллов и шлакоситаллов.

6073

 $\frac{31405-028}{M317-74}$  48 - 73

Издательство БГУ им. В. И. Ленина, Минск. 1974 г.

# Please purchase VervPDF Image to PDF Converter Command Line

# **ПРЕЛИСЛОВИЕ**

Развитие науки и техники требует создания новых синтетических метериалов, обладающих комплексом свойств, диктуемых условиями э солуатации материала. К числу таких материалов относятся ситаллы и шлакоситаллы.

Стекло представляет собой полупродукт для получения ситалла и шлакоситалла и отличается огромным многообразием составов и свойств благодаря практической неограниченности сочетаний между видами и концентрациями составляющих его компонентов. (В насто-Ящее время лля синтеза стекла используется более 60 элементов Менделеевской системы.) Свойства ситаллов и шлакоситаллов, определяемые видом и количеством кристаллической фазы, размерами, распределением и габитусом кристаллов, составом и количеством остаточного стекла, структурой и другими факторами, могут изменяться в широком диапазоне.

Эксплуатационные характеристики ситаллов и шлакоситаллов свидетельствуют о том, что они по свойствам превосходят многие технические материалы и в ряде случаев являются заменителями металлов в сплавов.

Несмотря на то что технические ситаллы и шлакоситаллы получены в течение последнего десятилетия, они нашли применение в радиотехнике, электронике, авиационной и атомной технике, ракето-.<br>и самолетостроении, приборостроении, оптике, строительстве и быту.

В последнее время большое внимание уделяется получению ситаллов на основе недефицитного природного сырья и металлургических шлаков. Качество ситаллов, полученных на основе недефицитного сырья, в ряде случаев превосходят качество материалов, изготовленных из синтетического порогостоящего сырья. Большое многообразне петрургического сырья, его широкая распространенность в природе, благоприятные условия залегания, дешевизна создают предпосылки для синтеза экономически выгодных ситаллов широкого диапазона составов, свойств и назначений, что открывает перспективу лля их массового внедрения в различные области народного хозяйства.

Опыт производства каменного литья и петроситаллов показал целесообразность получения в ситаллах и шлакоситаллах пироксено-

вой кристаллической фазы в качестве основной и ведущей. Высокие физико-механические, химические и диалектрические свойства пироксеновых минералов и технических продуктов с пироксеновой фазой свидетельствуют о том, что из большого многообразия ситаллов, которое может быть получено из различных видов недефицитирго сырья, целесообразно синтезировать пироксеновые ситаллы

Расплавы пироксеновых составов могут быть получены при относительно невысоких температурах (1400-1450°С), а в результате активной кристаллизационной способности, обусловленной кристаллохимическими особенностями пироксенов, возможно ускопенное протекание процесса кристаллизации.

Постоянно присутствующие в летрургическом сырье туроплавкие микроэлементы и их соединения (акцессорные минералы) катализируют процесс кристаллизации, так как величина свободной энергии. затрачиваемой на образование кристаллического зародыша на подложке, значительно меньше энергии, требуемой на его образованно в свободном пространстве.

Пироксемовые составы отличаются высоким содержанием окнедов, которые вызывают сокращение температурного интервала выработочной вязкости и создают предпосылки для быстрого формования наделия на стеклоформующих машинах и использования центробежного способа формования. В результате технологический процесс получения пироксеновых ситаллов на всех этапах производственного цикла может быть значительно интенсифицирован.

Вопрос синтеза лироксеновых ситаллов на основе недефицитного сновя систематьчески не изучен. Отсутствует теопетический анализ пироксенообразования и формирования пироксеновой фазы, начиная от твердофазовых реакций в шихтах и кончая структурными превращениями в расплаве и кристаллизующемся стекле.

В настоящей книге освещены следующие вопросы: взаимосвязь между особенностями диаграммы состояния, структурными и фазовыми превращениями, наблюдаемыми в нагреваемом стекле и продуктах его консталлизации: взаимосвязь между процессами, протекаюшими в шихте, расплаве и кристаллизующемся стекле: целесообразность использования термодинамических расчетов для прогнозирования вероятности протекания твердофазовых реакций в нагреваемой шихте: целесообразность использования ЭВМ «Минск-22» для проективования составов ситаллов: изменение комплекса физико-химических свойств стекол и продуктов их кристаллизации в связи с условиями их синтеза, термообработки и структурными превращениями: воль окислительно-восстановительных условий синтеза стекла в пронессе его кристаллизации; пути разработки новых видов пироксеновых ситаллов и шлакоситаллов на основе недефицитного сырья и шлаков.

#### Глава 1

#### ХАРАКТЕРИСТИКА ПИРОКСЕНОВ

Пироксены представляют собой обширную группу породообразующих минералов цепочечной структуры, которая вместе с родственными им амфиболами составляет 16,8% земной коры [1]. Они являются наиболее важной группой породообразующих магнезнальножелезистых силикатов. Встречаются пироксены в качестве устойчивых фаз почти во всех магматических, во многих регионально- и контактно-метаморфизованных породах различного состава [2]. Широкое распространение пироксенов в природе свидетельствует об их высокой химической устойчивости к атмосферным условиям, большой механической прочности (твердость по шкале Мооса 5-5.5), достаточно высокой жаропрочности [3].

# 1. Структура пироксенов

Структура пироксенов впервые была изучена Уорреном и Бреггом [4] на примере диопсида. Установлено. что существенной особенностью структуры всех пироксенов является сочленение друг с другом тетраэдров SiO4. образующих непрерывные цепочки типа  $[SiO<sub>3</sub>]^{2-}_{\infty}$ (рис. 1) [5, 6]. Период повторяемости по длине цепочки приблизительно равен 5,3 А, что и определяет один из параметров элементарной ячейки. В боковом направлении цепочки моноклинных пироксенов соединяются катионами (Са, Na, Mg, Fe и др.) и могут по-разному располагаться относительно друг друга. Различие во взаимном расположении цепочек обусловливает существование обширной группы моноклинных пироксенов. Эти пироксены могут содержать более 25 мол. % CaSiO<sub>3</sub> и MgSiO<sub>3</sub> и в структурном отношении являются аналогами диопсида.

Группы моноклинных пироксенов, обладая сложной структурой, различаются, согласно данным работы [7].

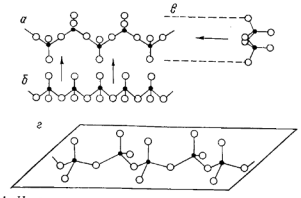

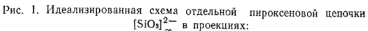

 $a$ - на плоскость (100 };  $\delta$  - в направлении Z;  $a$  - в направлении  $Y$ ;  $z$  - в перспективе (2)

- атомы кремния; О - атомы кислорода

следующими структурными особенностями: взаимным смещением силикатных цепочек, искажением этих цепочек, смещением ионов металлов. При искажении силикатных цепочек пространственная ориентация сохраняется, однако при внедрении двухвалентных ионов происходит смещение ионов металлов, что приводит в конечном счете к образованию цепочек двух видов, изменяющих пространственную ориентацию. В результате такого пространственного смещения моноклинные пироксены становятся неустойчивыми при высоких температурах и переходят в ромбические с выделением в качестве продукта распада твердого раствора диопсидовой фазы, обогашенной кальцием-

Отмечено [8], что в диопсиде в положении М<sub>2</sub> (рис. 2) ответского ратиста и диплекса в положении  $M_1$  - новы Fe<sup>2+</sup><br>преобладают ионы Ca<sup>2+</sup>, а в положении  $M_1$  - новы Fe<sup>2+</sup> положениях и находятся в координации с атомами кислорода, связанными лишь с одним атомом кремния, в то время как более крупные ноны Ca<sup>2+</sup> окружены восемью атомами кислорода, два из которых принадлежат одновременно двум смежным тетраэдрам в цепочках. Атомы магния в основном располагаются между вершинами цепсчек [SiO<sub>3</sub>]<sup>2</sup>, тогда как атомы кальция — преимущественно между основаниями тетраэдров цепочек.

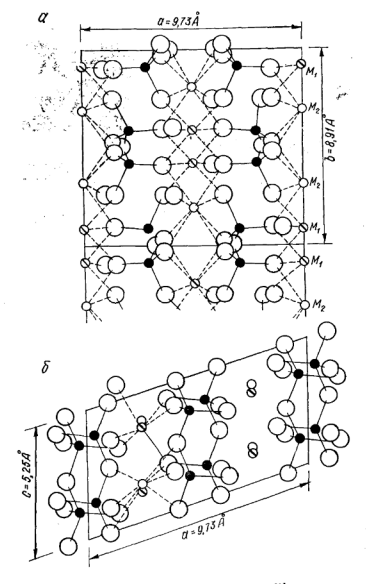

Рис. 2. Схема структуры диопсида [2]:  $PRC$  2. Схема структуры диопенда [2].<br> $a \rightarrow$  проекция в направлении Z;  $\ddot{o} \rightarrow$  проекция в направлении У

[Please purchase VeryPDF Image to PDF Converter Command Line on ht](http://www.verypdf.com/tif2pdf/tif2pdf.htm)tp://www.

#### **Irchase VeryPDF Image to PDF Converter Command Line on http://www.verypdf.com to remove the command of remove than the command of remove than the command of remove than the command of remove the command of remove than the**

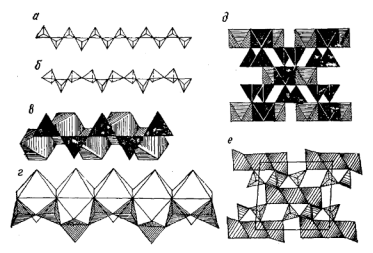

Рис. 3. Структура пироксена и пироксеноида [9]:

 $a$  — метасиликатизя непочка  $[SiO_4]$  – с пироксеновым звеном  $[Si_6O_6]$ ;  $\theta$  – [Si<sub>3</sub>O<sub>5</sub>]; в - геометрическая связь метасиликатпироксеноидная со звеном ных целочек  $[SiO_3]_{\infty}^{2-}$ с цепочкой из катионных октаздров в пироксенах; ато же для пироксеноида:  $\partial$  - торповые сечения с лентами из октазавов в нето же для пироксепоися; о - торцовые сечения с лентами из октаздров в не-<br>четных слоях и цепочками из Si - тетраздров в четных для пироксена<br>MgSiO<sub>3</sub>; с - то же для пироксеноида

Для пироксенов характерна плотная упаковка атомов кислорода в четырех слоях, в которых располагаются, чередуясь, атомы Са, Мg, Ре в октаэдрах, атомы Siв тетраэдрах [9, 10]. Можно считать основным структурным мотивом бесконечные цепочки из Мg (Fe)-октаэлров, по бокам «продолженные» Са-октаэдрами, к которым присоединяются бесконечные кремнеземные цепочки в параллельном положении. Крупные катионы Са<sup>2+</sup>  $Na$ <sup>+</sup> деформируют свои полиэдры и доводят координационное число до 8, в связи с чем цепочка [SiO<sub>3</sub>]<sup>2</sup>- распрямляется (рис. 3, а). В периоде-звене пироксеновой цепочки два Са-октаэдра связаны с двумя Si-тэтраэдрами. расположенными по разные стороны от оси непочки.

Пироксеноид (волластонит CaSiO<sub>3</sub>) имеет аналогичную с пироксеном кристаллохимическую природу. В звене пироксеноидной цепочки на два октаэдра приходится три Si-тетраэдра, два из которых смотрят в одну сторону, а третий — в другую (рис. 3, б). В пироксеноиде все октаэлры заполнены атомами кальция, которые не приспосабливаются к мелким октаэлрам магния. Поэтому атомы

Са остаются в октаэдрах, но уже крупных, с ребром 3.6 Å. и сочленяются ребрами в прямоугольные колонки, к которым приспосабливаются цепочки [SiO<sub>3</sub>]<sup>2-</sup>. Наилучшее соответствие имеется между ребром Са-октаэдра и сдвоенной высотой Si-тетраэдра. Поэтому в пироксенондных цепочках [SiO<sub>3</sub>]<sup>2-</sup> период повторяемости не два тетраэдра, как в пироксенах, а три. Формула [SiO<sub>3</sub>]<sup>2-</sup> одинакова у обеих челочек, но если ее летализировать. то в первом случае имеется  $[Si_2O_6]_{\infty}^2$  (рис. 3, *в*), а во втором -  $[Si_2O_8]_{\infty}^6$  или  $[Si_{1+2}O_6]_{\infty}^4$  и  $[Si_{1+1}O_9]_{\infty}^6$  (рис. 3, *г*).

Торцовые сечения обеих структур сходны и составлены пятью слоями из полиэдров (рис. 3, д, е). В нечетных слоях расположены строенные колонки (ленты) толщиной в три октаэдра, в четных - целочки из Si-тетраэдров. Из сдвоенных пироксеновых цепочек формируется амфибольная лента, а из пироксеноидных - ксонотлитовая. Осуществляющая геометрическое соединение линия симметрии проходит через атомы кислорода.

Таким образом, пироксены обладают простым кристаллохимическим структурным мотивом - цепочечной структурой. Такая особенность структуры обеспечивает большую плотность упаковки структурных элементов, что, в свою очередь, придает пироксеновому кристаллическому продукту высокую прочность, химическую устойчивость, высокие лизлектрические свойства, а также обеспечивает активную кристаллизацию этого минерала из соответствующих расплавов горных пород, шлаков, стекол.

## 2. Свойства пироксеновых стеклокристаллических материалов

Свойства пироксеновых стеклокристаллических материалов определяются составом кристаллизующегося стекла, характером изоморфизма [1, 4, 5], особенностями структуры [9, 10], составом и количеством оставшегося незакристаллизованного стекла и в первую очередь свойствами кристаллической фазы.

Особенностью стекол пироксеновых составов является повышенное содержание RO. В работе [11] исследовано влияние количества RO в стеклах состава Na2O xRO ·5SiO<sub>2</sub> на микротвердость, микропрочность на отрыв и

хрупкость. Авторы расположили шелочноземельные окислы в порядке вызываемого ими повышения микротвердости, модуля упругости и сдвига в ряды:

 $BeO > CaO > MeO > SrO > BaO$ :  $ZnO > CdO$ : микропрочности на отрыв - в ряды:

 $BeO > MgO > CaO > SrO > BaO$ ;  $ZnO > CdO$ ;

коэффициента Пуассона - в ряды:

 $BaO > SrO > CaO > MeO > BeO$ :  $CdO > ZnO$ .

Установлено, что щелочные окислы повышают микротвердость и микропрочность на отрыв стекол в следуюшем порядке:

 $K_2O > Na_2O > Li_2O$ .

В таком же порядке снижается их хрупкость. Таким образом, натриевые стекла обладают более высокими прочностными качествами по сравнению с калиевыми так как стекла с меньшим критерием хрупкости являются более прочными при одинаковых значениях их микротверлости. Окислы кальция и магния в большей степени. чем остальные шелочноземельные, за исключением ВеО. повышают микротвердость стекла, а также модуль упругости и слвига и микропрочность на отрыв, а окисел натрия занимает промежуточное положение.

При изучении влияния SiO, на прочностные свойства стекол установлено, что микротвердость двухкомпонентных стекол с увеличением содержания кремнезема повышается, а в трех- и более компонентных составах практически остается неизменной. Однако строгой зависимости микротвердости и хрупкости стекол от нонных ралиусов двухвалентных металлов авторы не установили.

С данными работы [11] согласуются результаты работы [12], в которой исследовалась прочность стекловолокна в зависимости от изменения химического состава и особенностей структуры. Установлено, что высокой прочностью обладают магнийалюмосиликатные стекла. Существенное влияние на прочность стекла оказывают структура и, в частности, дефекты расплава и поверхностные микродефекты, которые снижают прочность стекловолокна в 10 раз.

Изучение влияния двухвалентных катионов на упругие и прочностные свойства силикатных стекол [13] показало, что прочностные константы уменьшаются по мере увеличения радиуса катиона и парциальные коэффициенты упругих свойств стекол располагаются в ряд

 $BeO > MeO > CaO > SrO > BaO > ZnO > CdO > PhO$ .

Молярная замена SiO, на Al, O, в натриевосиликатных стеклах приводит к увеличению значений упругих констант стекла.

Таким образом, СаО и МgО придают стеклам повышенные физико-механические свойства. Стеклообразная фаза, оставшаяся в стеклокристаллическом материале и обогащенная окислами указанных металлов, незначительно влияет на прочностные качества готового продукта.

Существенную роль играет химическая устойчивость стеклообразной фазы, находящейся в стеклокристаллическом продукте. Авторы работы [14] показали, что шелочные растворы, например раствор едкого натрия, снльнее кислот и многих других агрессивных реагентов разрушают силикатные стекла. Разрушение стекла щелочью, в противоположность кислотной коррозии, более опасно и сводится к тому, что щелочь растворяет не только окислы металлов, но и кремнекислородные структурные единицы стекла, а это затрудняет образование на поверхности стекла защитной пленки.

Окислы кальция и магния повышают щелочеустойчивость стекол, особенно по отношению к концентрированным шелочам. Окись натрия снижает шелочеустойчивость, но в меньшей мере, чем остальные шелочные  $0$ Kucna

Исследование электрических свойств стекол [15] показало, что между сопротивлением стекол. содержащих различные окислы лвухвалентных металлов, нет существенной разницы. Исключение составляют стекла, содержащие окись свинца, которая снижает электросопротивление. Введение Al2O3 в бесщелочные стекла уменьшает их проволимость.

.<br>Установлено также [16], что в натрийсодержащих стеклах двухвалентные ионы уменьшают подвижность щелочных ионов, увеличивая тем самым электрическое сопротивление стекол. При введении Al<sub>2</sub>O<sub>3</sub> в диопсидовое стекло возрастает энергия активации электропроводности.

Поскольку структурные особенности стекла в известной степени повторяются в структуре кристаллического материала [17, 18], можно допустить, что свойства стекод пироксеновых составов в той или иной мере проявляются в свойствах кристаллических пироксенов

Таким образом, в самой структурно-химической приводе пироксена заложены высокие технические характеристики, которые могут изменяться в широких прелелах.

# 3. Сырьевая база для синтеза пироксеновых ситаллов

Кристаллохимические особенности пироксенов и их широкий изоморфизм [1-10, 19, 20] создают предпосылки лля использования в стекольной промышленности навявне с обычным сывьем разнообразного петрургическоro cырья.

Для синтеза пироксеновых ситаллов целесообразно применять такие виды минерального сырья, в которых сочетаются окислы кальция и магния. Эти виды сырья практически не ограничены и залегают во многих районах нашей страны. Подтверждением целесообразности использования различных горных пород для получения пироксеновых стеклокристаллических материалов являются положительные результаты многих исследований  $[21 - 31]$ .

Сырьем для получения пироксеновых шлакоситаллов являются также различные металлургические и топливные шлаки [32-38]. Значительный интерес представляют шлаки, содержащие около 15% МgO [35].

Чрезвычайно перспективным сырьем для синтеза пироксеновых ситаллов и шлакоситаллов являются глины различных химико-минералогических составов [39, 40]. Поскольку большинство шлаков и глин содержит небольшое количество МgO (3-15 и 1-5% соответственно), следует подшихтовывать их магнийсодержащим сырьем: доломитом (около 18-21% MgO), серпентинитом (до 40% MgO), магнезитом (46-47% MgO). В металлургии для увеличения содержания MgO в шлаке рекомендуется использовать сидерит, доломитизированный известняк и жженую магнезию. Большим сырьевым резервом для синтеза пироксеновых ситаллов является песок, доломит, мел, каолин и т. п.

# 4. Химические особенности пироксенов

Химические особенности пироксенов находятся в пол-НОМ СООТВЕТСТВИИ С ИХ КОНСТАЛЛОХИМИЧЕСКИМИ ОСОбенностями. В результате многообразия кристаллохимических и изоморфных вариаций пироксеновую структуру имеют различные минералы: диопеил CaMgSiO<sub>6</sub>, энстатит MgSi<sub>3</sub>, геденбергит CaFeSi<sub>2</sub>O<sub>6</sub>, жадент NaAlSi<sub>2</sub>O<sub>6</sub>, эгирин NaFeSiO<sub>6</sub> и др. [1, 2] Пироксеноподобной структурой обладают авгиты, которые образуются при условии замены в диоисидовой решетке значительной части Ме<sup>2+</sup> на  $R^{3+}$  и Са<sup>2+</sup> на  $R^+$  либо в цепочке  $[SiO_3]_{\pi}^{2-}$  части  $Si^{4+}$  на  $Al^{3+}$  или на другой катион  $R^{3+}$ . Различаются титанавгиты, ванадийсодержащие, хромовые авгиты и другие. Авгиты имеют также днопсидоподобную структуру и содержат CaTi,SiO<sub>6</sub>, CaTiAlSiO<sub>6</sub>, CaTiFeSiO<sub>6</sub>, CaV<sub>2</sub>SiO<sub>6</sub>, CaVAISiO<sub>6</sub>, CaAICrSiO<sub>6</sub>, CaCr<sub>2</sub>SiO<sub>5</sub> H MHOTHE другие комплексы.

В пироксенах имеют место широкие взаимные замещения ионов, причем между некоторыми минералами этой группы (CaMgSi2O6 и CaFeSi2O6, CaMgSi2O6 и NaAlSioO<sub>c</sub>) существует непрерывная и полная смесимость, а между многими членами - частичная [41-44].

Формула пироксенов, предложенная Берманом [17]. позже была видоизменена Хессом [18] и имеет в настоящее время вил

$$
W_{1-a}(X, Y)_{1+a} Z_2 O_6
$$

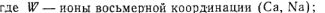

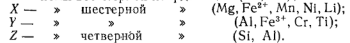

У моноклинных пироксенов значение р меняется от нуля (например, у диопсида, в составе которого ионы группы У играют незначительную роль) до единицы (например, у сподумена). В связи с широкими взаимными замещениями нонов в группах  $(X, Y)$ , в том числе нонов с различными валентностями, должны происходить, согласно правилу Паулинга [45], компенсационные замещения в группах W или Z, приводящие к возникновению суммы зарядов конов в группах W, X, Y и Z, равной 12.

Явления изоморфизма пироксенов детально изучены в работе [1]. Установлено [18], что основой пироксенов является диопсид CaMgSi2O6, в котором растворяются не отдельные соединения, а сложная химическая составляющая, все элементы которой связаны определенной количественной закономерностью, подчиняющейся общей структурной формуле пироксенов.

Получающиеся в системах пироксенов смешанные кристаллы являются растворами замещения, поэтому пелесообразно структурное отождествление растворяемого компонента с диопсидом. Когда вводимые в раствопяемый компонент элементы по своим кристаллоструктурным параметрам размешаются в решетке диопсида. они, до известного предела, хорошо в нем растворяются.

Однако пироксеновая решетка не допускает более 50% замены кремния на трехзарядные ноны, вследствие чего бесшелочные пироксены с трехвалентными элементами как самостоятельные минералы не образуются. Они мосут существовать как изоморфная примесь к пироксену когда содержание трехзарядного иона в четверной коорлинации невелико. Поэтому растворимость бесшелочных полуторакислых компонентов в лиопсиле ограничена и не превышает 25% (для железистых авгитов 22.11%, глиноземистых - 20.6, авгитов с трехвалентным титаном - 19.8.  $x_{\text{DOMOBBX}} - 16.3$ , ванадневых -15,4%) от общего содержания мест в кремнеземе [1].

Возможное количество растворенного в диопсиде силиката Чермака CaAl2SiO6-20% (в пересчете на Al2O3 19%), при этом присутствует определенное количество шелочей. В бесшелочных пироксенах количество растворенного Al<sub>2</sub>O<sub>3</sub> всегда меньше 19%. Значительно выше растворимость комплекса Mg<sub>2</sub>Al<sub>2</sub>Si<sub>4</sub>O<sub>12</sub>; предел растворимости Са $FeSi_2O_6 - 50\%$  [46-48]. Сегнет [49] определил граннцы взаимной растворимости (по типу твердого раствора) между диопсидом и некоторыми глиноземистыми соетинениями:

 $CaMgSi<sub>2</sub>O<sub>6</sub> - Al<sub>2</sub>O<sub>3</sub>$ ,  $CaMgSi<sub>2</sub>O<sub>6</sub> - CaAl<sub>2</sub>SiO<sub>6</sub>$ ,  $CaMeSi<sub>2</sub>O<sub>e</sub> - MeAl<sub>2</sub>SiO<sub>e</sub>$ .

Шелочные компоненты неограниченно растворяются в лиопсиде, поскольку трехзарядный ион находится в шестерной координации, допускающей полное замещение на катнон R<sup>+</sup>. Это подтверждает существование природных жадеита и этирина.

жадента и этирина.<br>B структуре днопсида Si<sup>4+</sup> замещается Al<sup>3+</sup>, Fe<sup>3+</sup>, Ti<sup>3+</sup>, V<sup>3+</sup>, Cr<sup>3+</sup>. Наиболее легко происходит замена<br>Si<sup>4+</sup> на Al<sup>3+</sup>. Это объясняется особой кристаллострук-

ТУРНОЙ ролью A1<sup>3+</sup>, обусловленной величиной ионного радиуса, равного 0,57 А, и отношением  $r_{\kappa}$ :  $r_{\alpha} = 0.43$ , что приближает его к границе между шестерной и четверной коортинациями.

Вследствие пограничного положения алюминий может участвовать в построении четырех- и шестикоординационных структур и легко пе-

Таблипа 1 Состав моноклинных

лироксенов

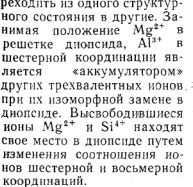

Ì

Ì Ì Ï í j

На основе анализа различных пироксенов установлено. что  $Al^{3+}$  в паре с  $Na^{+}$  может входить в решетку пироксена взамен Si<sup>4+</sup>. При кристалли-

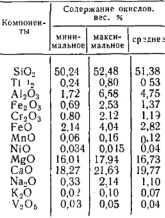

зации пироксенов увеличивается количество нонов шестерной координации, что с точки зрения энергетического баланса решетки является более выгодным.

Пироксеновые поля имеются в системах:

 $CaO - MgO - SiO<sub>2</sub>$  $CaSiO<sub>3</sub> - CaAlSi<sub>2</sub>O<sub>6</sub> - CaMgSi<sub>2</sub>O<sub>6</sub>$  $CaSiO<sub>3</sub> - Al<sub>2</sub>O<sub>3</sub> - MgSiO<sub>3</sub>$ .  $CaO - MgO - Ai<sub>2</sub>O<sub>3</sub> - SiO<sub>2</sub>$  $Mg_2SiO_3 - CaMg(SiO_3) - SiO_2$  $CaAl<sub>2</sub>Si<sub>2</sub>O<sub>6</sub> - CaMgSi<sub>2</sub>O<sub>6</sub> - SiO<sub>2</sub>$  $MgO-SiO<sub>2</sub> - FeO$ 

а также в системах диопсид - нефелин - кремнезем и днопсид - лейцит - кремнезем и других [1, 42, 43].

Пироксеновые и диопсидовые поля в названных системах занимают большие участки. В них располагаются низкотемпературные изотермы (1300-1200°С) и образу-

# Please purchase VeryPDF Image to PDF Converter Command Line on htt

ются низкотемпературные эвтектики, что создает предпосылки для синтеза стекол пироксеновых составов при относительно невысоких температурах.

По ланным Росса и других [50], природные пироксены, состав которых приведен в табл. І, могут быть отнесены к шестикомпонентной системе SiO<sub>2</sub>-Al<sub>2</sub>O<sub>3</sub>-Fe<sub>2</sub>O<sub>3</sub>-- CaO - MgO- Na2O, что чрезвычайно затрудняет возможность привязки к диаграмме состояния. Учитывая способность к изоморфизму, искусственные пироксены можно синтезировать в более широком диапазоне составов. Для изучения закономерности процессов пироксенообразования была следана попытка привязаться к частной лиаппамме состояния

# 5. Выбор диаграммы состояния

Обзор литературы [50-55] показал, что разработку ситаллов и исследование процесса кристаллизации необходимо вести на основе диаграмм состояния. При изучении формирования структуры ситаллов необходимо учитывать основные характеристики поликомпонентных систем [51-53]. Если само образование зародышей или нентров кристаллизации определяется в основном структурными условиями, то в дальнейшем ходе процесса кристаллизации решающая роль принадлежит уже тем фазовым превращениям системы, которые описываются ее лиаграммой состояния и определяют характер протекаюших в системе процессов-

Анализ диаграмм состояния, обладающих пироксеновыми полями [41-43], и данных работы [50] показал. что для синтеза пироксеновых ситаллов целесообразно использовать систему  $CaO - MgO - SiO_2$  (рис. 4), так как в нее вписываются составы природных моноклинных пироксенов и пироксенового каменного литья.

Система  $CaO - MgO - SiO<sub>2</sub>$  является основой для синтеза технических продуктов: доломитовых огнеупоров. магнезиальных портландцементов, матнезиальных керамических масс, металлургических шлаков, каменного литья [41-43]. В отличие от других диаграмм состояния, имеющих пироксеновые поля, в системе СаО-- MgO-SiO2 имеется непрерывный ряд твердых растворов диопсид - энстатит, способствующих процессу кристаллизации стекла [21, 56, 57] и делающих эту систему весьма перспективной для синтеза ситаллов.

16

Please purchase VeryPDF Intage to PDF Converter Command Line on htt

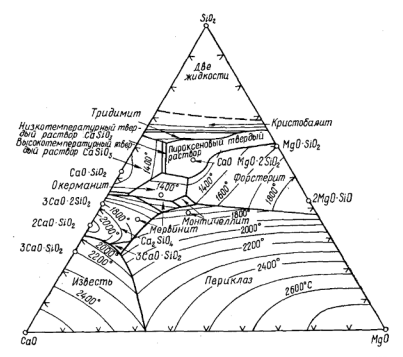

Рис. 4. Фазовая диаграмма состояния системы CaO-MgO-SiO<sub>2</sub>[2]

Система  $CaO - MoO - SiO<sub>2</sub>$  обладает также относинизкотемпературными эвтектиками  $(1350$ тельно 1400°С), прерывными твердыми растворами на основе волластонита и монтичеллита, полями твердых растворов пироксена и волластонита. Наличие низкотемпературных эвтектик позволяет вести синтез стекол пироксеновых составов при относительно невысоких температурах.

Интенсивному ходу кристаллизации будет способствовать ликвация [52, 56-62], которая как самостоятельный фазовый процесс приводит к микрорасслоению, способному вызывать появление мелких кристаллов, определяемых размерами ликвирующих микрообластей 157-59]. Образование стеклообразных областей сопровождается развитием поверхностей раздела фаз. Энергия, затрачиваемая на их формирование, значительно меньше энергии, затрачиваемой на образование кристаллических зародышей.

 $2$   $3ax$ ,  $16$ 

 $17$ 

Гос. публичная

**ву**чно-техничесетя **Виблиотека СССР** 

**Please purchase VeryPDF Image to PDF Converter Concerter Converter**<br>Please purchase VeryPDF Image to PDF Converter Concert

Можно полагать, что гетерогенная структура стекля 163-651, характеризующаяся наличием микронеоднородностей стехнометрического или нестехнометрического составов размерами от 10-15 до 500 Å, предопределяет предликванионное состояние системы. При определениих термодинамических условиях может происходить процесс лифференциации по составу и укрупнение этих микрообластей за счет флуктуационного объединения 150.  $57 - 59$ ].

Поскольку в изоморфной замене может участвовать большое число соединений различных элементов (Al, Fe, Сг. V. Ті, Мп. Ni, Li, Na, К и др.)  $[1-10]$ , каждое из которых соответственно влияет на свойства кристаллической фазы (твердого раствора), создаются предпосылки для синтеза пироксеновых ситаллов широкого диапазона составов с заланными свойствами — высокой механической прочностью, износоустойчивостью. жаропрочностью, химической устойчивостью и требуемыми диэлектвическими хавактеристиками.

#### Глава Н

## ФАКТОРЫ, ВЛИЯЮЩИЕ НА ПРОНЕСС КРИСТАЛЛИЗАНИИ СТЕКЛА

Получение ситаллов - чрезвычайно сложный процесс, определяющийся комплексом физико-химических явлений, которые, в свою очередь, зависят от энергетических и кристаллохимических характеристик элементов, составляющих систему, и «тепловой истории» [21, 65].

С помощью прецизионных методов исследования установлено [65], что процесс кристаллизации стекла в значительной степени зависит от его «технологической жизни», включающей твердофазовые реакции и другие процессы в шихте, структурные превращения в расплаве. подготавливающие стекло к ликвации и последующей кристаллизации, условия охлаждения стекольного расплава и нагревания кристаллизующегося стекла. Установление генетической связи между процессами, протекаюшими в шихте, расплаве и кристаллизующемся стекле, представляет большой научный и практический интерес. Поскольку продукты твердофазовых реакций могут явиться зародышами будущих кристаллов [66], а некоторые продукты взаимодействия компонентов шихты. в

 $18$ 

соответствии с термодинамическими расчетами, подностью не лиссопиируют при температуре варки стекла и находятся в виде каркасно-полимерных молекул [67]. можно полагать, что они также оказывают определенное влияние на образование центров кристаллизации  $\mathbf{a}$ стекле

Весьма существенным в процессе получения ситалла является способность расплава к кристаллизации и сохранению устойчивого стеклообразного состояния при охлаждении [21]. Структура стекольного расплава представляет собой сложную гетерогенную систему [68]. в которой имеются остатки кристаллических решеток компонентов шихт, продуктов их взаимодействия, частично нли полностью перестроившиеся группировки новообразований, обладающие разной устойчивостью и сложностью, молекулярно-упорядоченные комплексы, ноны и другие структурные группировки. Размеры областей локальных неоднородностей зависят от температуры и колеблются от лесятков по сотен антстрем [63-79].

В расплаве могут образовываться группировки с относительной структурной упорядоченностью. В формировании этих группировок существенную роль играет флуктуационное распределение мостиковых ионов кислорода [80]. Группировки определенного вида склонны к полимеризации или лиссопиании.

Формирование тех или нных группировок в расплаве определяется степенью подвижности частии, которая зависит, в свою очередь, от кислотно-основности расплава [81], радиусов катионов, их склонности к комплексообразованию, координации, электроотрицательности, степени нонности связи, конфигурации электронных полей и других факторов [82]. В структуре расплава существенную роль играет кристаллохимия структурных группировок [9, 10]. В результате изменяющегося под влиянием внешних факторов взаимодействия разнородных группировок свойства расплава не подчиняются правилу аддитивности. Стекольный расплав представляет собой систему, в которой сочетаются структурные элементы жидкости Френкеля, Бернала и Стюарта [83-85].

Как показали на основе обобщения ряда работ О. А. Есин [68], Е. В. Ермолаева [79], расплав имеет молекулярно-упорядоченные комплексы и отдельные ионы, находящиеся между собой при определенных условиях в равновесии. Это равновесие смещается в ту или другую сторону в зависимости от температурных условий. определяющих степень электролитической диссоциании расплава. Молекулярно-упорядоченные структурные элементы (комплексные анионы) оказывают определенное влияние на процесс кристаллизации расплава и могут участвовать в построении кристаллических решеток [19] 201. По-видимому, этим можно объяснить, что между жилким и кристаллическим состоянием имеется определенная структурная аналогия [9, 17-19].

В зависимости от «тепловой истории» могут создаваться предпосылки для образования в стекольном расплаве группировок, которые в зачаточной сталин еще не имеют поверхностей раздела фаз и представляют собой концентрационные флуктуационные микроучастки однотипных образований [86, 87], а в последующем превращаются в микрообласти с поверхностями раздела фаз 157-591. В процессе охлаждения расплава некоторые стоуктурные группировки «замораживаются» и образуют микронеоднородности в стекле, фиксируемые прямыми методами физического анализа и подтверждаемые теоретическим анализом [63-65]. В этих участках появляется благоприятная возможность структурных перестроек, переводящих систему в предликвационное или предкристаллизационное состояние, что может оказать положительное влияние на последующий процесс формирования кристаллических зародышей.

Чем более сложные агрегаты и комплексы составляют расплав, тем большую склонность обнаруживает он к стеклообразованию [21]. В расплаве, состоящем из элементарных частиц симметричного строения, образуются зародыши кристаллов. Большинство молекул имеет правильное окружение, и количество их соседей соответствует координационному числу. Степень упорядоченности убывает с расстоянием и не превышает трех-, четырех атомных диаметров. Эти молекулы перемещаются в объеме, меняют соседей и образуют различные молекулярные комбинации, существование которых зависит от интенсивности теплового движения, формы молекул и прочности молекулярных сил.

Таким образом, состав расплава, его структурное состояние оказывают решающее влияние на образование нентров кристаллизации, на кристаллизацию стекла.

Формирование устойчивого зародыша кристаллизации (превышающего критический размер [57-59]), или критического зародыша определяется степенью переохлаждения [88-90], пересыщением расплава [72], температурой ликвидуса [83-84], силой химических связей и особенностями атомной структуры, дефектностью структуры [62], поверхностной энергией [90], способностью к смачиванию 191, 921, алеорбиней, природой консталлизующейся жидкости и многими другими факторами.

Движущей силой процесса зарождения центров кристаллизации и их роста является разность свободных энергий вещества в твердом и жидком состоянии [88-90, 83, 841.

Если лля одно- и двухкомпонентных составов зарождение кристаллических центров может быть описано математическими уравнениями [88, 90], то для многокомпонентных стекол в настоящее время это не представляется возможным [93].

Как указывается в работе [21], механизм образования центров кристаллизации объясняется наличием в жидкости гетерофазных флуктуаций - микроучастков кристаллоподобной структуры. Образование зародышей связано с таким состоянием охлаждаемой жидкости, когда сильно возрастает вероятность возникновения микроскопических сгустков молекул. Эти флуктуации плотности могут давать сочетания молекул, способные стать заролышами новой фазы.

Кроме флуктуаций плотности, причиной зарождения центров кристаллизации могут быть флуктуации температуры, концентрации и другие. Скорость зародышеобразования зависит от вероятности перехода системы через энергетический барьер и возрастает с увеличением степени переохлаждения [71].

Процесс кристаллизации стекла катализируется также присутствием тугоплавких микропримесей [69, 72, 81]. роль которых сводится к снижению работы образования критического зародыша. Изменение общей свободной энергии, связанное с образованием критического зародыша в гетерогенных условнях, должно быть меньшим, чем соответствующее изменение свободной энергии, связанное с зародышеобразованием в гомогенных условиях 189, 731. Роль микропримесей в процессе кристаллизации стекла и расплава приобретает большое значение при синтезе ситаллов из петрургического сырья, в котором присутствуют разнообразные тугоплавкие примесные компоненты.

Гетерогенное зародышеобразование протекает более интенсивно благодаря введению в систему инородных ча- $\frac{1}{2}$  (69—71, 731, увеличивающих число зарольшей кристаллизации. Одновременно уменьшается скорость роста кристаллов. При гетерогенном образовании зародышей новой фазы решающее значение имеет уменьшение поверхностной энергии [74], вследствие чего уменьшается энергетический барьер нуклеации. В процессе гетерогенной кристаллизации существенную роль играют смачивание каталитической затравки жидкой фазой дефекты поверхности зерен, кристаллохимическое соответствие подложки и кристаллизующейся фазы, степень растворимости добавки в расплаве и другие факторы [69-71], а также малые примеси [75]. Создавая поверхности раздела и являясь подложкой, микропримеси уменьшают затваты свободной энергии на образование кристаллических зародышей по сравнению с энергией, требуемой на образование зародыша в овободном пространстве. На микропримесях может образовываться фаза с деформированной кристаллической решеткой, приспособленной к структупе поддожки.

В расплаве в зависимости от условий его переохлажления и пересыщения могут создаваться термодинамически выгодные условия для зарождения центров кристаллизании.

Огромное значение в процессе кристаллизации приобретает ликвация [57-59], которую можно рассматривать как самостоятельный фазовый процесс. Ликвация при благоприятных условиях интенсифицирует процесс кристаллизации. Она обусловлена дифференциацией расплава, вызванной перераспределением ионов кислорода, в результате чего образуются катион-кислородные области, представляющие собой самостоятельные химические инливидуальные участки. Основными факторами, определяющими способность системы к расслаиванию, являются энергетические и кристаллохимические характеристики катионов и в частности, электростатическая сила связи кислорода с катионом: чем больше эта связь, тем активнее проявляется ликвация.

Ликвация, как самостоятельный фазовый процесс, приводит к образованию мельчайших стеклообразных участков, что сопровождается развитием поверхностей раздела фаз. Энергия, затрачиваемая на образование областей расслаивания, значительно меньше энергии, за-

99

трачиваемой на образование кристаллического зародыша. Ликвация облегчает процесс образования центров кристаллизации благодаря более низкой энергии на поверхности разлела между двумя жидкостями по сравнению с энергией на границах раздела между кристаллом и жидкостью.

Ликвационные области, представляющие собой концентрационные участки однотипных образований, чаше всего способствуют зарождению центров кристаллизации на поверхностях разлела фаз. Олнако не исключена возможность кристаллизации внутри капель.

Работа образования центров кристаллизации уменьшается, если система способна к метастабильной ликвации или ее структурные элементы стремятся к образова-<sup>1</sup>ЧЮ ХИМИЧеских соединений.

Поверхностное натяжение, наряду с другими факторами, влияет на процесс роста кристалла. Рост кристалла на зародыще возможен лишь в том случае, если размер зарольша больше критического и зародыш, находясь в равновесни с жидкой фазой, способен расти.

Возникновение и развитие кристаллической фазы в стекле, представляющем собой конденсированную среду, имеет свои специфические особенности. Кристаллизация ряда стекол начинается выше температуры размягчения. т. е. при вязкости менее 10<sup>9</sup> пуаз. Это указывает на то, что рост центров кристаллизации происходит путем насланвания на образующиеся грани двухмерных зародышей. Высокая вязкость стекла в момент кристаллизации создает напряжения во вновь образуемой кристаллической фазе, в результате чего неизбежны упругие деформании. Это снижает скорость образования центров кристаллизации и скорость фазового перехода.

Процесс роста кристаллов определяется степенью пересышения среды, поверхностной энергией, диффузионными процессами, свободной энергией зародыша и окружающей среды, характером упаковки атомов, свойствами окружающей среды, видом микропримесей, взаимодействием растущего кристалла с маточным веществом, степенью переохлаждения, условиями отвода тепла от растущего кристалла и другими факторами. Рост кристаллов сопровождается непрерывным изменением концентрации среды, окружающей кристалл, давления, напряжения в системе, адсорбционными явлениями, плотностью упаков-

ки атомов на гранях растущих кристаллов, изменением их геометрии и другими явлениями.

В процессе кристаллизации стекла могут возникать метастабильные промежуточные образования и тверлые растворы [79]. Весьма перспективным для получения ситаллов с требуемыми свойствами является использование известных явлений простого и сложного изоморфизма. Путем последовательного изоморфного замешения в катионной и анионной подрешетках в твердофазовых пролуктах кристаллизации стекла можно менять важнейшие физико-химические свойства ситалла и по заланным параметрам изоморфной замены получать пролукт с требуемыми техническими характеристиками и определенным комплексом свойств.

Таким образом, кристаллизационные процессы представляют собой сложнейший комплекс явлений, который зависит от многих факторов.

#### Глава III

#### **СТЕКЛООБРАЗОВАНИЕ**

С нелью разработки оптимальных составов стекол. обладающих удовлетворительными технологическими и физико-химическими свойствами, пригодных для кристаллизации, последовательно изучалось стеклообразование трех-, четырех-, пяти- и шестикомпонентных составов.

Систему CaO - MgO - SiO2 усложняли окислами калия, натрия, лития, алюминия и железа. Вид и количество побавок выбирали с учетом данных работ [49,56], согласно которым Al<sup>3+</sup> легко входит в кристаллическую решетку пироксена в паре с однозарядными катионами, так как при этом удовлетворяется электростатический баланс валентностей. Катнон железа может находиться в виде  $Fe<sup>3+</sup>$  и  $Fe<sup>2+</sup>$ , поэтому его участие в изоморфизме не связано с присутствием однозарядных катионов. При выборе концентраций добавляемых компонентов принимались во внимание составы природных пироксенов, а также влияние отдельных компонентов на кристаллизационные свойства стекла. Для получения мономинерального пироксенового кристаллического продукта варьирующие компоненты вводились в таких количествах, которые

МОГЛИ ВОЛНОСТЬЮ ВОЙТИ В КРИСТАЛЛИЧЕСКУЮ РЕШЕТКУ ПИроксена [29,30].

Были приняты следующие внды и количества добавок. вводимые в трехкомпонентные составы сверх 100 вес.%:  $x - R_2O$ :  $x = 1, 2, 3, 4, 5, 7, 10$  Rec.  $\frac{6}{2}$ :  $u - R_2O_3$ :  $u = 5, 7$ .  $10 \text{ sec. } %$ 

Компоненты вводились в следующих сочетаниях:

 $(3, 5, 7, 10)$  Bec. %  $Na<sub>2</sub>O + (5, 7, 10)$  Bec. % Al<sub>2</sub>O<sub>3</sub>;

 $(5, 7, 10)$  Bec.  $\%$  Na<sub>2</sub>O + (5, 7, 10) Bec.  $\%$  Al<sub>2</sub>O<sub>3</sub> + (5, 7, 10)  $\sec \frac{0}{2}$   $\frac{1}{2}$   $\cos \frac{1}{2}$ 

Стеклообразование изучали в следующих системах:  $CaO-MgO-SiO<sub>2</sub>$  (I серия);

CaO—MgO—SiO<sub>2</sub>+ x R<sub>2</sub>O, x = 1, 2, 3, 4, 5, 7, 10 sec. % (II серия):

 $CaO - MgO - SiO<sub>2</sub> + yAl<sub>2</sub>O<sub>3</sub>, y = 5, 7, 10$  Bec. % (III cenus):

 $CaO - MgO - SiO<sub>2</sub> + zFe<sub>2</sub>O<sub>3</sub>$ ,  $z = 5$ , 7, 10 sec. % (IV cepus):

CaO - MgO - SiO<sub>2</sub> + (x Na<sub>2</sub>O, y Al<sub>2</sub>O<sub>3</sub>);  $x = 5$ , 7, 10 вес %,  $y = 5$ , 7, 10 вес. % (V серия);

 $CaO - MeO - SiO<sub>2</sub> + (x Na<sub>2</sub>O, y Al<sub>2</sub>O<sub>3</sub>, zFe<sub>2</sub>O<sub>3</sub>)$ :  $x =$  $= 5, 7, 10$  Bec. %;  $y = 5, 7, 10$  Bec. %;  $z = 5, 7, 10$  Bec. % (VI cenus).

## 1. Стеклообразование в системе  $CaO - MeO - SiO<sub>2</sub>$

Для исследования была выбрана верхняя часть системы CaO-MgO-SiO<sub>2</sub>, в которой находятся составы,  $\frac{1}{2}$  содержание более 35 вес. % SiO<sub>2</sub> (рис. 5), В этой части располагаются поля пироксена и широкая область ликвации, что весьма перспективно для получения ситаллов 150.56-62. Область стеклообразования при 1400°С включает составы. содержащие 35-60 SiO<sub>2</sub>, 20-65 CaO и до 40 вес. % MgO. При 1450 и 1500°С область стеклообразования незначительно расширяется, провариваются составы, содержащие 35-65 SiO<sub>2</sub>, 25-65 CaO и до 40 вес. % MgO.

## 2. Стеклообразование в системе  $CaO - MgO - SiO<sub>2</sub> + xR<sub>3</sub>O$

Щелочные окислы улучшают варочно-выработочные свойства стекол [94] и входят в кристаллическую решетку пироксенов, способствуя получению полнокристалличе-

25

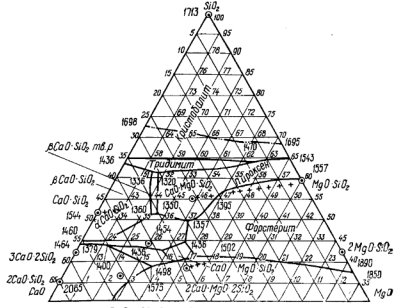

Рис. 5. Система CaO-MgO-SiO<sub>2</sub> с сеткой экспериментальных co-CT8BOB CTPKOT

ского продукта. При введении щелочных окислов в составы, содержащие большие количества щелочноземельных окислов, увеличивается электрическое сопротивление стекол и уменьшается угол диэлектрических потерь [15]. Это вызвано тем, что катионы  $R^{2+}$ , обладая низкой поляризуюшей способностью, меньше деформируют электронную оболочку кислородных нонов окружающих шелочной катион, ограничивая этим его подвижность и участие в переносе электрического тока.

В кристаллическом продукте катионы R<sup>+</sup> прочно связаны в решетке, поэтому введение щелочных катионов в пироксеновые составы стекол и ситаллов не ухудшает прочностные и диэлектрические качества пироксеновых ситаллов. Задача заключается в том, чтобы выбрать соответствующий щелочной компонент, который оказался бы нанболее экономически выгодным для синтеза пироксеновых ситаллов и обеспечивал лучшие технологические свойства в процессе стекловарения и кристаллизации.

Наибольшее расширение области стеклообразования

наблюдается при содержании 7 и 10 вес. % Na2O; провасодержащие до 80 SiO<sub>2</sub>, 65 CaO  $DUBABOTCB$   $COCTBBU$  $H = 45$  Rec.  $\%$  MgO.

Следует указать, что в системе СаО-МаО-SiO<sub>2</sub>+x  $R_2O$  границы стеклообразного участка определяются соотношением  $CaO: MoO \approx 1$ . В процессе введения R<sub>2</sub>O количество SiO<sub>2</sub> изменяется в значительных пределах (35— 90%) в зависимости от концентрации R2O.

Стекла системы CaO-MgO-SiO<sub>2</sub>+xR<sub>2</sub>O отличаются малой вязкостью. Литиевые стекла агрессивны: окись лития (3 вес. %) оказывает сильное корродирующее действие на огнеупор. В меньшей степени наблюдается агрессивное действие в натриевых и калиевых стеклах.

Изучение стеклообразования показало, что для получения наибольшего числа составов, способных к стеклообразованию, целесообразно вводить 7 вес. % щелочных окислов.

Лля лальнейших исследований была использована окись натрия, которая является более экономичным компонентом, чем окись литня и калия, и занимает среднее положение между ними по влиянию на стеклообразование.

## 3. Стеклообразование в системе  $CaO - MgO - SiO_2 + y Al_2O_2$

Окись алюминия значительно повышает модуль упругости и сдвига стекол [13], увеличивает температуру деформации, снижает склонность стекол к кристаллизации в интервале выработки [94], электропроводность[15], увеличивает химическую устойчивость 1141, стабилизирует вязкостные свойства стекла и делает их технологичными в процессе выработки (94), а также участвует в изоморфизме пироксеновых твердых растворов [1-3]. Окись алюминия присутствует почти во всех видах недефицитного сыпья.

По данным Осборна [60], при введении в составы стекол системы CaO-MgO-SiO<sub>2</sub> 5 и 10 вес. % Al<sub>2</sub>O<sub>3</sub> пироксеновое поле значительно расширяется. При дальнейшем увеличении содержания Al2O3 поле пироксена уменьшается, а при 25 вес. % Аl2O3 исчезает. Поэтому предельное количество вводимого Al<sub>2</sub>O<sub>3</sub> принято равным 10 вес.%.

Введение в стекла системы CaO-MgO-SiO<sub>2</sub>5, 7, 10 вес. % Al.O. вызывает, по сравнению с введением R<sub>2</sub>O,

пасширение области стеклообразования в 1.4 раза. В присутствии Al<sub>2</sub>O<sub>3</sub> провариваются составы, содержашие 35-65 SiO, 35-65 СаО и до 40 вес. % МоО.

Ограничение стеклообразного участка при увеличении содержания Al2O3, по сравнению с щелочесодержащими составами, объясняется образованием тугоплавких алюмосиликатов в частных системах: Al2O<sub>3</sub>-SiO<sub>2</sub>: CaO- $-$ Al<sub>2</sub>O<sub>3</sub> $-$ SiO<sub>2</sub>; MgO $-$ Al<sub>2</sub>O<sub>3</sub> $-$ SiO<sub>2</sub>. Pacширяется и область стеклообразования алюминийсодержащих составов в форстеритовой области системы CaO—MgO—SiO<sub>2</sub>, богатой М $\sigma$ О (45 вес. %), вероятно, потому, что при введении Al2O<sub>3</sub> появляются эвтектики, плавящиеся при невысоких температурах (1290—1350°С), а в системе  $\text{CaSiO} \rightarrow$  $-$ А1<sub>2</sub>О<sub>3</sub> $-$ МgSiО<sub>3</sub> и в поле форстерита системы имеются изотермы с температурами плавления 1350-1400°С.

Граннца области стеклообразования определяется  $\frac{1}{2}$  соотношением CaO:MgO $\approx$ 1 аналогично тому, как это имело место при исследовании стеклообразования составов I и II серий.

При введении Аl2O3 в трехкомпонентные составы температурный интервал выработочной вязкости удлиняется, благодаря чему указанные стекла можно вырабатывать, кроме отливки (составы I и II серий), методами прессования и вытягивания.

# 4. Стеклообразование в системе  $CaO - MgO - SiO<sub>2</sub> + zFe<sub>2</sub>O<sub>2</sub>$

Исследования в области каменного литья [25-31], шлакоситаллов [32-37], петроситаллов [95, 96] показали что окислы железа, введенные в определенных концентваниях, повышают механическую прочность, химическую устойчивость, кристаллизационную способность стекол и активно участвуют в изоморфизме пироксенов 14-61. Количество вводимого Fe2O3 выбрано нами, исхоля из содержания его в петрургическом сырье.

При введении Fe2O3 в трехкомпонентные составы область стеклообразования увеличивается всего в 1,14 раза. Провариваются составы, содержащие 35-60 SiO<sub>2</sub>, 20-65 СаО, до 35 вес. % МgО. Граница области стеклообразования железосодержащих составов, так же как для серий I-III, определяется соотношением СаО:МgО≈1; участие SiO<sub>2</sub> в образовании стекол ограничено (до 60 вес.%) аналогично алюминийсодержащим составам III серии.

------<br>Железосопержащие составы изучались - аналогичносоставам I и II серии как промежуточные для сравнения с составами других серий и установления общих теоретических закономерностей процессов стеклообразования и кристаллизации.

#### 5. Стеклообразование в системе  $CaO - MgO - SiO<sub>2</sub> + (x Na<sub>2</sub>O, y Al<sub>2</sub>O<sub>3</sub>)$

На основании изучения стеклообразования и кристаллизации в трех- и четырехкомпонентных системах установлено, что указанные составы обладают неудовлетворительными технологическими свойствами и на их основене могут быть синтезированы стекла, пригодные для последующей кристаллизации.

При синтезе пятикомпонентных составов стекол в качестве шелочного компонента использовали Na2O. Предполагалось, что введение Na2O снизит температурный интервал кристаллизации, повысит устойчивость стекол к кристаллизации и одновременно уменьшит агрессивное действие стекломассы на огнеупор [94]. Одновременное введение Al2O3 и Na2O позволит приблизить составы снитезированных стекол к составам поликомпонентногоминерального сырья и улучшит условия кристаллизации пироксенов [29,30].

Трехкомпонентные составы стекол усложнялись 5, 7. 10 вес.% Na<sub>2</sub>O и 5, 7, 10 вес.% Al<sub>2</sub>O<sub>3</sub> и их сочетаниями в пределах указанных значений. Определялись области стеклообразования при комбинациях CaO-MgO-SiO<sub>2</sub>+  $+$  (5, 7, 10 sec. % Na<sub>2</sub>O + 5, 7, 10 sec. % Al<sub>2</sub>O<sub>3</sub>).

При введении добавок Na<sub>2</sub>O и Al<sub>2</sub>O<sub>3</sub> область стеклообразования уменьшается по сравнению с областями, полученными в системе CaO-MgO-SiO<sub>2</sub>+xNa<sub>2</sub>O, и увеличивается по сравнению с областями, полученными в системе CaO-MgO-SiO<sub>2</sub>+uAl2O<sub>3</sub>. Область стеклообразования тем меньше, чем выше содержание SiO<sub>2</sub> при одинаковом содержании Na<sub>2</sub>O, и тем больше, чем выше содержание Na<sub>2</sub>O при постоянной концентрации Al<sub>2</sub>O<sub>3</sub>.

Указанные составы стекол ограничены следующими пределами: SiO<sub>2</sub> 60-70, CaO 10-25, MgO 10-20 вес.%. Эта область составов и была выбрана для дальнейшегоисследования.

#### 6. Стеклообразование в системе CaO-MgO-SiO<sub>2</sub>+(xNa<sub>2</sub>O+uAl<sub>2</sub>O<sub>3</sub>+zFe<sub>2</sub>O<sub>2</sub>)

Для изучения возможности использования железосолержащего петрургического сырья исследовалось стеклообразование шестикомпонентной системы. При совместном введениц 5, 7, 10 вес.% №а2О. А12О2 и Ге2О2 область стеклообразования изменяется в пределах, полученных лля составов V серии.

Следует отметить, что в шестнкомпонентной системе повторяется закономерность, наблюдаемая для трех-, четырех- и пятикомпонентных составов. Границы  $05.13$ стей стеклообразования определяются соотношением  $CaO: MgO \approx 1$  независимо от количественных соотношений добавляемых компонентов. Расширение областей стеклообразования наблюдается в верхней части днаграммы; провариваются составы, содержащие до 75 вес. %  $SiO<sub>2</sub>$  (CM. pHC. 5).

Лучшими технологическими свойствами обладают составы: SiO<sub>2</sub> 60-70, CaO 10-25, MgO 10-20 вес.%. содержащие 5 и 7% Na<sub>2</sub>O, 7% Al<sub>2</sub>O<sub>3</sub> и 5% Fe2O<sub>3</sub>. Эти «составы удовлетворительно формуются методами отливки, прокатки, прессования, центробежного литья. Результаты изучения стеклообразования легли в основу дальнейшей разработки составов стекол, пригодных для кристаллизации.

#### Глава IV

#### НЕСТИМУЛИРОВАННАЯ КРИСТАЛЛИЗАЦИЯ СТЕКОЛ

С нелью разработки составов стекол, пригодных для получения пироксеновых ситаллов в широком днапазоне составов, кристаллизация прозрачных стекол изучалась в следующих системах:

 $CaO-MgO-SiO<sub>2</sub>$  (I серия);

 $CaO-MgO-SiO<sub>2</sub>+xR<sub>2</sub>O$ ;  $x=1, 2, 3, 4, 5, 6, 7, 10$ вес. %; R<sub>2</sub>O-Li<sub>2</sub>O, Na<sub>2</sub>O, K<sub>2</sub>O (II серия);

 $CaO-MgO-SiO<sub>2</sub>+u$  Al<sub>2</sub>O<sub>3</sub>;  $u=5$ , 7, 10 Bec. 6 (III) серия):

CaO-MgO-SiO<sub>2</sub>+(xNa<sub>2</sub>O, yAl<sub>2</sub>O<sub>3</sub>); x=5,7,10 sec.%;  $u = 5$ . 7. 10 вес. % (IV серия);

CaO-MgO-SiO<sub>2</sub>+(xNa<sub>2</sub>O, yAl<sub>2</sub>O<sub>3</sub>, zFe<sub>2</sub>O<sub>3</sub>); x=5,7,10 вес. %;  $y = 5$ , 7, 10 вес. %;  $z = 5$ , 7, 10 вес. % (V серия).

# Please purchase VeryPDF Image to PDF Converter Command Line on htt

Кристаллизация стекол производилась градиентным методом и с помощью ступенчатых термообработок при различных температурно-временных экспозициях. Продукты кристаллизации исследовались петрографическим методом и визуально. Составы стекол, обладающие лучшими технологическими свойствами, изучались методом ДТА, а продукты их кристаллизации подвергались рентгенофазовому и электронномикроскопическому исследо- $R$ a Huio

Такая постановка исследования позволила выбрать более узкую область составов стекол с удовлетворительными технологическими и кристаллизационными свойствами, на основе которой в дальнейшем разрабатывались оптимальные составы ситаллов. Одновременно представлялась возможность проследить за формированием пироксеновой фазы и превращениями, происходящими в кристаллизующихся стеклах разных серий.

Экспериментально было показано, что в продуктах кристаллизации четырех - пяти-, шестикомпонентных стекол преобладает днопсидоподобная фаза. Представляло интерес проследить за условиями ее зарождения и пазвития в стеклах по мере усложнения составов. В связи с этим был изучен механизм кристаллизации трехкомпонентных стекол в системе CaO-MgO-SiO, Исследования же в усложненных составах ранее не проводились.

Для установления обобщающих закономерностей процессов кристаллизации, происходящих при формировании пироксенов разной сложности и различных составов, а также для установления взаимосвязи между процессами стеклообразования и кристаллизации и выявления роли днопендового структурного комплекса в кристаллизационном процессе исследовались продукты кристаллизании разных составов стекол, начиная от простых трехкомпонентных составов и кончая шестикомпонентными.

#### 1. Кристаллизация стекол в системе  $CaO - MeO - SiO<sub>2</sub>$

Большинство трехкомпонентных стекол (рис. 6, а) начинает кристаллизоваться с поверхности при 1000-1200°С. и только единичные составы кристаллизуются при 950°С. Продукты кристаллизации представляют собой крупнозернистые сферолитовые индивиды (100 -200 мкм), образующие рыхлую пористую структуру. Вер-

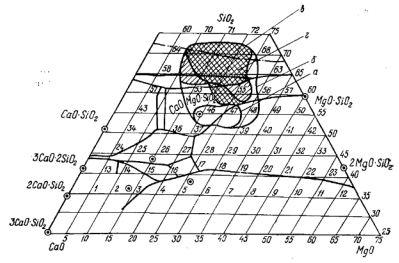

Рис. 6. Проекции областей объемнокристаллизующихся и ликвируюших стекол при 1000°С:  $a-1$  серия: б -- II серия:  $a-1$ II серия:  $a-1$ V серия

хний прелед кристаллизации стекол 1240-1260°С, температура деформации 800-900°С.

Петрографическое исследование показало что в течение двух часов на начальных стадиях кристаллизации (850-950°С) образуются единичные крупные сферолиты размером 100-200 мкм. Повышение температуры до 1000°С приводит к полной кристаллизации стекла. При 1200°С происходит процесс распада сферолитовой структуры и в поле зрения микроскопа наблюдаются сноповидные короткостолбчатые кристаллические образования, имеющие волокнистую структуру.

Рост показателя преломления продуктов кристаллизации стекол от 1,618 до 1,622 при увеличении температуры обработки от 900-950 до 1000-1200°С свидетельствует о непрерывных превращениях, происходящих в кристаллической фазе. Монотонное изменение показателя преломления характерно для пироксеновых образований  $11.29.301$ 

Рентгенофазовому анализу подвергались трехкомпонентные стекла, кристаллизованные от низких температур в электрической печи в течение 20 ч при 850, 900 н 1000°С. По окончании выдержки стекла быстро извлекались из печи и резко охлаждались, что позволяло, повидимому, сохранить кристаллическую структуру, соответствующую заланной температуре.

В стеклах пироксенового поля (см. рис. 6) в начальный период кристаллизации при 850°С вылеляется только одна и притом стабильная фаза, соответствующая полю устойчивости на днаграмме состояния СаО-МоО--SiO<sub>2</sub>. Это подтверждается наличием лишь одного экзотермического эффекта на кривых ДТА при температуре 930-960°С. С повышением температуры термообработки стекол (900-1000°С) вид кристаллической фазы не изменяется, но интенсивность рентгеновского спектра усиливается. Это свидетельствует о том, что при 900 и 1000°С. степень кристалличности образцов, упорядоченность, а также размер кристаллов возрастают.

В стеклах форстеритового и волластонитового полей при 850°С выпалает диопсидополобная фаза (основные линии рентгеновского спектра 2.98: 2.50: 1.62) [97, 98] и незначительное количество фазы, соответствующей полю устойчивости системы CaO - MgO - SiO<sub>2</sub>. При 900 и 1000°С количество форстерита (основные линии 2,500; 1,736; 619) в стеклах 39-41 и 8-волластонита (основные линии 2,948; 3,273; 3,806) в стекле 51 растет, вероятно, за счет перекристаллизации диопсидоподобной фазы, о чем свидетельствует усиление линий основной фазы  $\mathbf{u}$ заметное погасание линий лиопсилополобной фазы [97.98].

В стеклах, составы которых расположены вблизи пограничных линий (44; 47-49; 58-62, см. рис. 5). при относительно низкой температуре (850°С) выпадает диопсилоподобная фаза. На рентгенограммах образнов при 900°С появляются единичные линии форстерита: интенсивность линий диопсида при этом увеличивается незначительно, по-видимому, форстерит выкристаллизовывается из остаточного стекла. При 1000°С в стеклах 58-62 выделяется в небольшом колнчестве а-кристобалит (основные линии 4.040; 2.820; 2.482), вероятно, также из остаточной стеклофазы, обогащенной SiO<sub>2</sub>.

На термограммах стекол 47, 60 имеется один экзотермический пик, расположенный в области 920-930°С. характеризующий выделение диопсидоподобной фазы. Отсутствие второго эффекта связано с образованием незначительного количества форстерита и наложением

 $3$  3ax. 16

этого эффекта на экзотермический эффект  $n<sub>th</sub>$ гиля

Первоначальное выделение диопсидоподобной фазы объясняется легкоплавкостью днопенда (1391°С), особенностью его цепочечной структуры, высокой основностью расплава [81]. По-видимому, во время протекания TREDJORASOBLY UDOILECCOR B HULYTE MODMHDVIOTCS UNDOKсеновые комплексы [94], которые сохраняют ближний порядок в расплаве и при быстром остывании стекла образуют упорядоченные структурные комплексы.

Лиопсидоподобным образованиям, имеющим в первом приближении более упорядоченную структуру, чем матричное стекло, вероятно, значительно легче перестроиться в кристаллическую структуру по сравнению с более тугоплавкими форстеритом (стекла 47-49) или кристобалитом (стекла 58—62). Аналогичные выводы были<br>сделаны В. А. Флоринской [65] при изучении кристаллизации стекол системы Na2O-SiO<sub>2</sub> с помощью ИК-сиектобалит, а не тридимит, хотя указанные составы расположены в его поле. Вероятно, 20-часовой выдержки при 1000°С недостаточно для выделения трилимита 199.1001.

, тобу.<br>Была изучена также кристаллизация стекол, составы которых расположены вблизи тройных эвтектик (36, 38. 51, 52, см. рис. 5). В этих стеклах на начальных эталах кристаллизации выделяются метастабильные твернах кристальные выделяются потаставляются первым единений. По мере повышения температуры термообработки до 1000°С максимумы рентгеновских спектров всё более приближаются к значениям устойчивых соединений [101].

На термограммах стекол 37,38 при температуре я50°С имеется небольшой экзотермический эффект, свидетельствующий, вероятно, о выделении твердого раствора пироксена, из которого затем при 930-940°С выкрира пироксена, из которого затем при это с то с выпри окерманит, имеющий характерные линин (2,285; 2,024; 0керманит, имеющий характериях иншии (2,200, 2,27, хнометрическому составу диопсида, при 850°С выделяется метастабильная окерманитоподобная фаза, обогащенная СаО. Затем при 900°С обнаруживается основная стабильная диопсидовая кристаллическая фаза (линин 2.98: 2.50; 1.62), налнчие которой подтверждает также

an sen à

большой экзотермический пик на термограмме при температуре 930°С. При 1000°С интенсивность линий диоценда возрастает, в то время как линии метастабильных фаз ослабляются, что свидетельствует о стремлении системы перейти в стабильное состояние ПОП

Изучение кристаллизации стекол подтвердило выводы работ [99,100] о первоочередном выделении метастаблльных фаз, обогашенных окледами металлов. Исследование кристаллизации трехкомпонентных диопсидовых составов стекол 46.47 (СаО 25, МgО 20—25, SiO, 55 вес. %) показало, что они обладают кроме поверхностной кристаллизации объемным глушением. Остальные стекла даже при 1100°С имеют только поверхностную кристаллическую корку. Это свидетельствует о высокой кристаллизационной способности лиопендовых стекол, что согласуется с ланными (9. 10).

Несоответствие между кристаллическими фазами, выделяющимися на начальных стадиях консталлизации, п полями устойчивости на диаграмме состояния СаО-- MgO-SiO<sub>2</sub>, за исключением пироксенового поля, может быть объяснено различными условиями термической обработки - кристаллизацией от низких температур в случае кристаллизации и кристаллизацией из расплава, на основании которой строилась диаграмма состояния. Поэтому была изучена также очередность выделения кристаллических фаз в некоторых стеклах данной системы при спасских фаз в искоторых стеклах данной спетсмы при ны в корундовых тиглях, которые после полного провара и осветления остывали вместе с печью. Особенностью продуктов кристаллизации этих стекол является то, что наряду с выкристаллизацией основной фазы, соответствующей полю устойчивости, выделяется также и диопсидоподобная фаза, за исключением стекол 43, 26, где были обнаружены только высокотемпературный β-волластонит и окерманит.

пи и окержании.<br>Выделение второй диопсидоподобной фазы при таком способе кристаллизации можно объяснить, вероятно, тем, что при медленном охлаждении расплава (в отличие от быстрой закалки при составлении диаграммы состояния) успевают развиться процессы агрегации диопсидовых комплексов, сформированных еще в процессе твердофазовых реакций в шихте [102, 103] и сохранивших свой ближний порядок в расплаве.
# 2. Кристаллизация стекол в системе  $CaO - MeO - SiO<sub>2</sub> + xR<sub>2</sub>O$

По сравнению с трехкомпонентными составами шелочесодержащие стекла имеют большую кристаллизационную способность. Введение 1, 2, 3% LioO вызывает сплошную объемную кристаллизацию в температурном интервале 760-1000°С. Стекла с большим солержанием LioO апрессивны к огнеупору, поэтому дальнейшему исследованию не подвергались. Деформация литийсодержащих стекол значительно меньше деформации калиевых. Определенный интерес представляют некоторые стекла, расположенные в поле пироксена и на границе полей тридимита и кристобалита (55, 59, 60, 61, 62, см. рис. 5). Эти стекла кристаллизуются объемно с малой леформацией.

Введение Na<sub>2</sub>O снижает начальную температуру кристаллизации по сравнению с трехкомпонентными составами стекол. При содержании 7-10% Na<sub>2</sub>O начальная температура объемнокристаллизующихся стекол снижается от 1000-1100°С до 850-900°С. Наиболее низкую температуру начала объемной кристаллизации (850-870°С) имеют составы, содержащие SiO<sub>2</sub> 60 вес.%, СаО 10-35, MgO 10-25 вес. %. Эти стекла почти не деформируются в процессе кристаллизации.

Стекла, содержащие К<sub>2</sub>О, деформируются в процессе кристаллизации в интервале температур 740-890°С, объемная кристаллизация наступает при 880-1060°С. Ввеление К<sub>2</sub>О до 3% не вызывает заметных изменений кристаллизационных свойств стекол. Температура начала объемной кристаллизации 1000-1050°С. Введение 7-10% К2О снижает температуру объемной кристаллизации стекла (880-1000°С) и уменьшает область объемнокристаллизующихся стекол.

Изучение влияния добавок щелочных окислов на кристаллизационную способность стекол системы СаО - $-MgO-SiO<sub>2</sub>+xR<sub>2</sub>O$  показало, что кристаллизация калийсодержащих стекол протекает при более высоких температурах (880-1000°С), чем натриевых (850-1000°С)<br>и литиевых (760-1000°С). Уменьшение кристаллизационной способности калиевых стекол, по-видимому, можно объяснить тем, что катион калия имеет относительно

большой эффективный радиус (1,33А), что затрудняет

изоморфное замещение его в элементарной ячейке диопсила. в которой расстояние  $Si-O=1.6\AA$ , а среднее расстояние между понами кислорода 2,61Å [36].

Стекла в системе  $CaO-MgO-SiO<sub>0</sub>+xR<sub>0</sub>O$  имеют лучшие, по сравнению с трехкомпонентными составами. выработочные свойства; температура верхнего предела<br>кристаллизации при введении 3% Li<sub>2</sub>O и 5 и 7% Na2O снижается на 60°С и составляет 1180—1190°С.

Введение 1-2% Na<sub>2</sub>O незначительно расширяет область кристаллизующихся стекол, температура верхнего предела кристаллизации 1220-1250°С. Повышение содержания Na<sub>2</sub>O до 10% резко увеличивает поле объемнокристаллизующихся стекол.

Значительный интерес для последующей кристаллизации представляют составы 53, 59, 60, 61, 65, 66, 67 (см. рис. 6, б). Продукты кристаллизации этих составов мелкокристалличны (0,5-1 мкм) и в условиях эксперимента почти не деформируются, имеют войлокообразную структуру, которая придает образцам повышенные прочностные качества.

Наиболее характерные составы стекол, содержащие 7% Na<sub>2</sub>O, были пселедованы с помощью дифференциально-термического анализа. Основные экзотермические лики на жривых ДТА лежат в области 845-890°С. т. е. на 80-120°С ниже по сравнению со стеклами первой серии, поскольку натрийсодержащие стекла имеют небольшую вязкость, более высокую основность расплава и большую склонность к кристаллизации.

Результаты рентгенофазового анализа стекол, прошелших 20-часовую тепловую обработку при 1000°С, показывают, что у большинства натрийсодержащих стекол выкристаллизовывается диопсидоподобная фаза [101]. В стеклах 37.39 и 51 выделяется кристаллическая фаза, соответствующая полю устойчивости на диаграмме со-<br>стояния CaO-MgO-SiO<sub>2</sub>.

Составы 43, 51, 52, расположенные в поле высокотемпературного твердого раствора CaSiO<sub>3</sub>, а также в окерманитовом поле, являются наиболее легкоплавкими [42.43].

Стекла системы CaO- $MgO-SiO<sub>2</sub>+xNa<sub>2</sub>O$  обладают более высокой кристаллизационной способностью, чем трехкомпонентные составы. При введении 7% Na<sub>2</sub>O в продуктах кристаллизации обнаруживается пироксеновая фаза почти во всех случаях (кроме наиболее низкоплавких высококальциевых составов полей волластонита и окерманита) независимо от поля, где находится состав.

Это, по-видимому, можно объяснить тем, что щелочные компоненты уменьшают вязкость расплава и способствуют диффузионным процессам, обеспечивающим формирование предзародышевых структурных группировок в 186, 871. Катнон натрия, нмея расплаве **BMCOKVIO** лиффузионную способность, изоморфно входит в диопсидоподобные структурные группы продуктов кристаллизации стекла. Таким образом, в составах СаО--МеО--SiO<sub>2</sub>+xNa<sub>2</sub>O имеются благоприятные условия для изоморфизма, что способствует активной кристаллизации шелочесодержащих составов стекол с выделением пироксеновой кристаллической фазы.

### 3. Кристаллизация стекол в системе  $CaO - MeO - SiO<sub>2</sub> + uAl<sub>2</sub>O<sub>2</sub>$

Введение Аl<sub>2</sub>O<sub>3</sub> в трехкомпонентные составы стекол системы CaO-MgO-SiO<sub>2</sub> существенно не влияет на характер их кристаллизации. Стекла кристаллизуются с поверхности при  $1000 - 1200$ °С, образуя пленку, а затем корку из крупных, перпендикулярно ориентированных к поверхности кристаллов, показатель преломления которых 1.622. Подобная картина кристаллизации стекол, близких по составу к диопсиду, наблюдалась также в работе [16].

Стекла, как правило, оплавлены, так как леформация наступает при более низких температурах (800-850°С). чем кристаллизация (1000—1200°С). Исследование продуктов градиентной кристаллизации стекол показало, что чем выше содержание Al<sub>2</sub>O<sub>3</sub>, тем выше температура начала кристаллизации стекол. При содержании 5% Al2O3 температура начала кристаллизации 850-900°С, введение 7% Al2O3 повышает ее на 70-80°С. Составы, содержашие 10% Аl2Оз, кристаллизуются при 1100-1200°С. Температура верхнего предела кристаллизации 1150-1200°С. При введении 7% Al2O3 наблюдается наибольшее поле стеклообразования и улучшаются технологические свойства стекла.

Пониженная кристаллизационная способность алюминийсодержащих стекол объясняется повышением вязкости расплава по сравнению с трехкомпонентными составами, способностью катнона алюминия к образованию сложных пространственных структур, свойственных стек-

лообразному состоянню [68, 79], а также неблагоприятными условиями изоморфизма пироксенов при введении трехзарядного катнона адюминия [29, 30] без параллельного введения однозарядного катнона. При введении одного алюмпния не удовлетворяется электростатический баланс решетки, поэтому алюминийсодержащие бесщелочные пнооксены как самостоятельные минералы в природе не образуются [29]. Одновременное введение алюминия и натрия благоприятно сочетается при изоморфной замене в пироксене. В указанной системе не получены составы, на основе которых могут быть разработаны ситаллы.

## 4. Кристаллизация стекол в системе  $CaO - MgO - SiO<sub>2</sub> + (x Na<sub>2</sub>O, y Al<sub>2</sub>O<sub>3</sub>)$

Silva o

Lincoln."

Исследование продуктов градиентной кристаллизации стекол (см. рис. 6, в) показало, что все составы кристаллизуются с поверхности в интервале температур 1060—1220°С, температура верхнего предела кристаллизайня 1160-1220°С.

При меньшем солержании Na-O температура большинства кристаллизующихся стекол снижается по 1000-1200°С. Стекла с повышенной концентрацией Na<sub>2</sub>O кристаллизуются преимущественно при 900-950°С. Введение АЬО, снижает основность стекла 168, 791, повышает концентрацию стеклообразователя и увеличивает вязкость расплава [94], в результате чего затрудняются диффузионные процессы и уменьшается кристаллизационная активность стекол [99, 100].

Напболее интенсивная кристаллизация протекает при температуре 900—1000°С. Эта область располагается в пределах составов: СаО. 10—25; MgO 10y-30; SiO<sub>2</sub> 55—70 вес. %, содержащих 7 вес. % Na<sub>2</sub>O и 7 вес. % Al<sub>2</sub>O<sub>3</sub>.

При температуре 870-920°С в стеклах образуется кристаллическая корка, а затем наступает объемное глушение. В стеклах 66, 67, расположенных на границе области расслаивания (см. рис. 6, в), отчетливо видны ликвационные капли размером 0.1-0.2 мкм.

Стекла 59, 60, 61, составы которых расположены рядом с областью двух несмешнвающихся жидкостей (см. рис. 6. в), имеют большое количество мелких ликвационных капель размером 0,05-0,08 мкм. В стеклах 52-55, 45, 39 количество и размеры ликвационных капель резко

уменьшаются по мере удаления состава стекла от отмеченной на диаграмме состояния CaO-MgO-SiO, области ликвации. Следовательно, область ликвирующих стекол системы CaO—MgO—SiO<sub>2</sub> при усложнении их состава добавками Al<sub>2</sub>O<sub>3</sub> и Na<sub>2</sub>O значительно расширяется. охватывая поле пироксенового твердого раствора. По-вилимому метастабильная ликвация распространяется за пределы линии, ограничивающей в системе СаО-МоО--SiO<sub>2</sub> область ликвации. Это дает основание полагать. что явления ликвации и кристаллизации развиваются в указанных стеклах как самостоятельные фазовые процес $c_{14}$  [57-59].

Исследование кристаллизационных и ликвационных явлений показало, что разработку составов стеклокристаллических материалов целесообразно вести на основе стекол 59-62, 65-67, которые ограничены составами СаО 10-25: МgO 10-25: SiO, 65-70 вес.%. Экзотермические эффекты на кривых ДТА указанных стекол лежат в области 870-950°С.

Стекла системы CaO—MgO—SiO<sub>2</sub>+(7% Na<sub>2</sub>O, 7%) А1.О.) кристаллизуются при температурах более высоких. чем шелочесодержащие составы. и более низких, чем алюминийсодержание.

Указанные составы не агрессивны к огнеупору, имеют достаточно длинный интервал формовочной вязкости и могут вырабатываться методами прессования, прокатки, вытягивания и центробежного литья. Составы 55, 60, 61. 65-67 активно ликвируют, что весьма желательно для получения на их основе ситаллов.

Рентгенофазовым анализом в стеклах, прошедших 20-часовую термообработку при 1000°С, обнаруживается днопсидоподобная фаза, за исключением стекол 43 и 51. которые расположены в поле высокотемпературного твердого раствора CaSiO<sub>3</sub> и в которых выкристаллизовывается твердый раствор 3-волластонита.

Таким образом, совместное введение в трехкомпонентные стекла системы CaO-MgO-SiO<sub>2</sub> окислов натрия и алюминия вызывает расширение области составов, в которых выкристаллизовывается диопсидополобная кристаллическая фаза.

Исследование продуктов кристаллизации стекол указанной системы показало, что стекла, имеющие близкое к днопенду соотношение окислов, располагаются в области составов: СаО 10-25; МgO 10-30; SiO, 55-70 вес. % а составы, солевжащие 7% Na«О и 7% Al«O» более интенсивно кристаллизуются при 900-950°С с минимальной деформацией по сравнению с остальными составами стекол.

Составы 46, 53, 60, 61, 66, 67 кристаллизуются при более низких температурах (870-890°С), чем остальные составы указанной области. Причем температура их кристаллизации ниже температуры деформации (970-990°С), что исключает опасность изменения конфигурании изледий в процессе термообработки. Эти составы лежат в пределах CaO 10-25; MgO 10-25; SiO<sub>2</sub> 55-70 вес. % (см. рис. 6). Верхний предел кристаллизации стекол указанной области составов (1190-1210°С) позволит вести формовку изделий, не опасаясь кристаллизации в процессе выработки.

# 5. Кристаллизация стекол в системе  $CaO - MeO - SiO<sub>2</sub> + (x Na<sub>2</sub>O, y Al<sub>2</sub>O<sub>2</sub>, zFe<sub>2</sub>O<sub>2</sub>)$

Большинство образцов кристаллизуется с поверхности в интервале температур 980-1210°С. Температура верхнего предела кристаллизации 1150-1210°С. Увеличение содержания Na<sub>2</sub>O способствует процессу объемной кристаллизации стекол до определенного значения полуторных окислов (5 и 7 вес.%), затем кристаллизационная способность стекол снижается. Таким образом, суммарное действие полуторных окислов оказывается более сильным, чем влияние одного щелочного компонента.

Увеличение содержания полуторных окислов затормаживает процесс объемной кристаллизации стекол. Следовательно, для получения стекол с наибольшей кристаллизационной способностью количество дополнительно вводимых Al<sub>2</sub>O<sub>3</sub> и Fe<sub>2</sub>O<sub>3</sub> не должно превышать 7 и 5% соответственно.

Рентгенофазовый анализ продуктов кристаллизации указанных стекол показал, что независимо от положения составов стекол в системе CaO-MgO-SiO, почти во всех случаях преимущественной фазой является диопсидоподобная. Прослеживаются лишь единичные линин слабой интенсивности, характерные для анортита, альбита, и линпи В-волластонита [97, 98].

В результате кристаллохимических особенностей своей структуры диопсид способен к изоморфизму в широком днапазоне составов; при этом образуется твердый раствор предполагаемого типа  $mCaSi_2O_6 \cdot nMpSi_2O_6$ pCaAl2SiO<sub>6</sub> rCaFe2SiO<sub>6</sub>, B cocras koroporo MOPVT axoдить комплексы NaAlSi<sub>2</sub>O<sub>6</sub> и NaFeSi<sub>2</sub>O<sub>6</sub> [1-10].

При концентрации свыше 7% Al<sub>2</sub>O<sub>3</sub> и 7% Na<sub>2</sub>O формноуется вторая фаза, плагноклазовая, которая имеет пониженную кристаллизационную способность в результате более сложной структуры каркасного типа по сравнению с пироксеновой фазой, обладающей цепочечной структурой простого кристаллографического MOTHER. Предполагаемый вид плагиоклазового ряда

 $mNa(AlSi<sub>3</sub>O<sub>8</sub>) \cdot nCa(Al<sub>2</sub>Si<sub>2</sub>O<sub>8</sub>)$ .

Таким образом, исследование кристаллизационной способности стекол системы CaO-MgO-SiO<sub>2</sub> в присутствии Na<sub>2</sub>O, Fe<sub>2</sub>O<sub>3</sub> и Al<sub>2</sub>O<sub>3</sub> показало, что в процессе кристаллизации формируются твердые растворы пироксена и частично 3-волластонита и плагноклаза, которые образуют наиболее полнокристаллическую структуру.

По стимулирующему действию добавок на кристаллизацию шестикомпонентных составов стекол изучаемой системы может быть составлен следующий ряд: Na<sub>2</sub>O >  $>\lambda$ l<sub>2</sub>O<sub>2</sub> > Fe<sub>2</sub>O<sub>2</sub>

Область составов, обладающих минимальной леформашней, относительно низкой температурой начала объемной кристаллизации (900-950°С) и верхним пределом температуры кристаллизации (1200-1220°С), ограничена составами: CaO 10-25; MgO 10-30; SiO 55-70 вес. %, содержащими 7% Na<sub>2</sub>O, 7% Al<sub>2</sub>O<sub>3</sub> и 5% Fe<sub>2</sub>O<sub>3</sub>. В указанный участок системы проектноуются стекла 53- $55.59 - 62.65 - 67$  (см. рис. 6).

Электронная микроскопия указанных стекол показала, что они в значительной степени склонны к ликвации. Составы, расположенные вблизи области расслоения в системе CaO-MgO-SiO<sub>2</sub>, ликвируют более активно, чем составы, удаленные от ликвационного участка системы. Пролукты кристаллизации стекол имеют мономинерадьную пироксеновую фазу и достаточно крупнозернистую структуру (3-5 мкм) сферолитового характера.

Следует подчеркнуть, что составы стекол системы<br>CaO—MgO—SiO2+(7% Na2O, 7% Al2O3) (см. рис. 6, б, в) проектируются в ту же часть системы CaO-MgO-SiO2, где располагаются составы стекол системы СаО-МgO- $-SiO<sub>2</sub>+(7% Na<sub>2</sub>O, 7% Al<sub>2</sub>O<sub>3</sub>, 5% Fe<sub>2</sub>O<sub>3</sub>)$  (pHc. 6, e, e), o6ладающие комплексом удовлетворительных свойств. В обоих случаях комплексом лучших свойств обладают составы 65-67, проектируемые в область границы ликвации; и составы 60.61, располагающиеся за пределами ликвационной области системы CaO—MgO—SiO, В ту же центральную часть системы проектируются трехкомпонентные составы 46, 47 I серии (см. рис. 6, а), дающие объемное глушение и лежащие в ряду твердых растворов, а также большинство составов системы  $CaO - MoO-SiO_2 +$  $+(xNa<sub>2</sub>O)$  II серпи. обладающих повышенными кристаллизационными свойствами. Кристаллическая фаза - пироксен сложного состава.

Изучение продуктов кристаллизации стекол системы СаО-МgO-SiO2+(xNa2O, yAl2O3, zFe2O3) позволнлонайти оптимальную область составов стекол: СаО 10-20: MgO 10-25; SiO<sub>2</sub> 65-70 вес. %, содержащих 7% Na<sub>2</sub>O, 7% А12Оз и 5% Fe2O3 с удовлетворительными технологическими и кристаллизационными свойствами. Температура начала кристаллизации 900-920°С, деформации 980-1000°C. верхнего предела кристаллизации  $1900 -$ 1220°С, стекла способны к ликвании.

В составах указанной области выделяется одна кристаллическая фаза - пироксеновый твердый раствор со структурой лиопсида, что позволяет получить на их основе мономинеральный пироксеновый стеклокристаллический продукт. Комплексом наилучших технологических. кристаллизационных и ликвационных свойств обладают составы 60, 61, 65-67, которые исследовались нами в дальнейшем для разработки оптимальных составов пироксеновых ситаллов на основе нерудных ископаемых, содержащих окислы железа.

### **Lassa V**

# СТИМУЛИРОВАННАЯ КРИСТАЛЛИЗАЦИЯ СТЕКОЛ

10.942

Для получения ситаллов наряду с выбором состава исходного стекла большое значение имеет выбор стимулятора кристаллизации и его количества.

Стимулятор кристаллизации играет роль не только зародышеобразователя кристаллических центров, способствующих в дальнейшем гетерогенной кристаллизации стекла. В ряде случаев образуются промежуточные метастабильные фазы, в формировании которых участвуют стимулирующие добавки. В дальнейшем метастабильные фазы способствуют формированию основной кристаллической фазы. Особое значение стимуляторы кристаллизании приобретают при сообщении системе способности к расслаиванию [56-59].

Выбор соответствующего вида стимулятора кристаллизации обусловливается энергией активации при образовании центров кристаллизации из расплава, степенью растворимости в расплаве, диффузионной способностью, поверхностной энергией, способностью к экранированию. устойчивостью в расплаве при высокой температуре, тугоплавкостью, склонностью к изоморфизму и участию в формировании промежуточных кристаллических фаз.

Механизм действия отдельных стимуляторов кристаллизации различен и определяется видом стимулятора. составом стекла, его «тепловой историей», условиями термообработки и другими факторами.

Металлические стимуляторы кристаллизации (Au, Cu, Pd, Ag, Pt) образуют коллондные центры будущих кристаллов основной фазы. Эти стимуляторы растворяются в стекле при высоких температурах, а затем выкристаллизовываются при охлаждении стекла или при его термообработке [21, 104, 105].

Действие окислов титана, циркония, фосфора, цинка, хрома, церня, никеля, ванадия, олова, сурьмы, молибдена. вольфрама, тантала, ниобня и других стимуляторов окисного типа различно в каждом отдельном случае [21]. Олни из них способствуют микрорассланванию стекла, другие образуют нерастворимые примеси, третьи участвуют в формировании промежуточных кристаллических фаз.

Фторилы кальния, магния, натрия, алюминия, криолит, клемнефтористый натрий и другие фтористые соединения вызывают преимущественно микрорассланвание стекла и формирование кристаллических фторидов в процессе термообработки стекла.

Сульфиды железа, цинка, марганца, кадмия, меди, некоторые сульфаты, хлориды, сульфоселениды образуют в восстановительной среде центры, стимулирующие кристаллизацию основной фазы.

Нами рассмотрены и исследованы наиболее часто применяемые и дешевые стимуляторы кристаллизации (соединения фтора, титана, фосфора, хрома, циркония). Опробированы также окислы тугоплавких металлов (V. W. Ст. Ті, Мо, Zг) и некоторые сульфиды.

Стимуляторы кристаллизации вводились в стекла оптимальной области составов IV (55, 50, 61, 65-67) и V серий (60, 61, 65-67) сверх 100%. Стекла варились по указанному ранее режиму и подвергались градиентной кристаллизации в интервале 400-1200°С, а некоторые из них - термообработке по специальным режимам.

Сравнительная оценка кристаллизационной способности стекол, содержащих различные стимуляторы кристаллизации, производилась, кроме визуального наблюления, с помощью рентгенофазового анализа и петрографического метода исследования. Кроме действия стимулирующей добавки выяснена роль ликвации на примере ликвирующего и неликвирующего состава.

Фториды. Роль фторидов [106] в процессе стеклообразования и кристаллизации весьма сложна. Фторилы разрыхляют кристаллическую структуру силикатов, образуют легкоплавкие эвтектики и твердые растворы 141-431, выкристаллизовываются в виде мельчайших кристалликов и вызывают ликвационные явления, обладают сублимацией, диссоциируют, улетучиваются.

Действие фтора на реагирующие компоненты проявляется еще до появления жидкой фазы. Ускорение процесса силикато- и стеклообразования во фторсодержащих составах вызвано тем, что фторилы с углекислыми солями шелочных металлов образуют твердые растворы, температура плавления которых значительно ниже температуры плавления шихты [107-110]. Ввеление 4% Са $F_2$  в стекольную шихту простого состава снижает температуру плавления на 140°С и сокращает время стеклообразования в два раза.

Летучесть фторидов влияет на степень заглушенности стекол и эмалей и зависит от их состава и вила фторила [111]. Следовательно, степень летучести фторилов влияет также на ход процесса стимулированной кристаллизации стекол. У эмалей основных составов летучесть фтора ниже, чем у кислых. По степени улетучивания фториды можно расположить в ряд:

 $NaF \rightarrow Na_2AlF_4 \rightarrow CaF_2 \rightarrow Na_2SiF_4 \rightarrow AlF_2$ .

Среднее улетучивание фторидов составляет 12-15. а иногда 40-66%. Механизм улетучивания определяется в числе других факторов видом фтористого соединения. Улетучивание NaF и AlF<sub>3</sub> представляет собой процесс простой сублимации: из Na<sub>2</sub>SiF<sub>6</sub> улетучивается SiF<sub>6</sub>, из криолита - F. и NaF.

Фториды активно улетучиваются в начальный период

варки стекла, а затем улетучивание становится менее интенсивным. Степень улетучивания фторидов зависит от условий варки, осветления, выработки времени пребывания стекла в печи.

Механизм действия фторидов в стеклах весьма сложный. В процессе нагревания происходит взаимное замешение нонов фтора и кислорода в кремнекислородном каркасе стекла вследствие равенства их радиусов (1.32 и 1,33 Å) [112]. С повышением температуры фтор активно внедряется в структуру стекла и при низких температурах замешается кислородом. Ионы фтора присутствуют в стекле в двух нди более видах, один из которых является етеклообразователем, а второй — модификатором. Ионыстеклообразователи обнаруживают меньшую склонность к образованию кристаллов фторидов, чем ионы-модификаторы. В результате внедрения фтора в кремнекислородный каркас ослабляются связи и снижается температура варки, размягчения и вязкость стекла [21, 94, 112], что способствует кристаллизации [100]. При быстром охлаждении этот процесс протекает не полностью [113]. в результате чего происходит метастабильная ликвания.

Ликвацию фторсодержащих стекол можно рассматривать с позиций экранирования [84, 114]. В результате слабой экраннрующей способности нонов фтора (по сравнению с понами кислорода) поны кальция, магния, алюминия и кремния, обладающие сильными зарядами, экраминия и времяни, Означенные снивным зарядами; экра-<br>нируются ноном Оз-, оставляя пон F<sup>-</sup> нону Na<sup>+</sup>. Поки, что приводит в итоге к кристаллизации NaF[115-116].

Можно также рассматривать взаимную замену фтора и кислорода с позиций полярнзующего лействия катнонов. В результате большого заряла и малого радиуса поны кремния обладают сильным поляризующим действием, а поны кислорода - относительно высокой поляризуемостью (коэффициент поляризации 2,76 · 10<sup>2</sup> см<sup>3</sup>). Поляризацией понов кремния понами кислорода можно пренебречь ввиду крайне низкой поляризуемости понов кремния (0,043 - 10<sup>-2</sup> см<sup>3</sup>). Поэтому ноны фтора, выталкиваемые из координационной сферы иона кремния, переходят в координационные сферы других катнонов (щелочных и щелочноземельных). Этот переход происходит от катионов с большим поляризующим действием к катнонам с малым поляризующим действием. - 41

В результате все катионы в охлажденном стекле экравнруются аннонами  $P^{-1}$ :  $A \cdot O^{2-1}$ . В этих участках образуются структурные группировки фторилов шелочных и щелочноземельных металлов микроскопических размеров. Смешанные фториды возникают в результате того, что ноны фтора находятся в координационных сферах нескольких катнонов. Образованию фторидов способствует также относительно высокая электроотрицательность фтора.

При распределении нонов фтора по катнонам следует учитывать также кислотно-основное состояние системы. С увеличением в стекле щелочных и щелочноземельных катнонов со слабыми связями Ме-О [21] и высокой степенью понности связей [79] увеличивается количество свободных кислородов при постоянном количестве фтора и возрастает растворимость фтора. С другой стороны, в результате снижения вязкости таких стекол облегчается переход фтора из координационной сферы креминя в Координационную сферу других катнонов, что способствует вылелению фторидов.

Сеставы, неодинаковые по содержанню СаО, кристаллизуются по-разному в результате различной концентрации О<sup>2-</sup> [113]. Для образования кристаллов фторида нужно, чтобы концентрация свободных нонов F превышала предел растворимости их в стекле, а концентрация свободных нонов О<sup>2-</sup> была минимальной. При достаточном количестве свободных О<sup>2-</sup>, обладающих большей экранирующей способностью, чем ноны F<sup>-</sup>, этого может не произойти, что согласуется с данными работ [117--1191. Оба эти условия можно выполнить только при достаточной концентрации в стекле сильных катионов Si<sup>4+</sup>, поскольку повышение степени экранирования их умень-<br>шает возможность замещения понов  $O^{2-}$  в группе SiO<sub>4</sub> на ионы F<sup>-</sup>, благодаря чему увеличивается концентрания свободных конов фтора и вероятность экранирования ими слабых катнонов Са<sup>2+</sup>.

Стимулирующее действие фторидов при кристаллизации стекол объясняется также тем, что они способствуют увеличению дисперсности каплеобразных микрофаз, возникающих при расслоении стекла. Это происходит потому, что фтор, хотя и способен частично замещать кислород, тем не менее, вследствие своей одновалентности, не может служить соединительным мостиком между двумя

тетраэдрами SiO<sub>4</sub>, в результате чего увеличивается подвижность лоугих молификаторов стекла и степень расслоения.

Лля исследования влияния фтора на кристаллизацию выбранных пятикомпонентных составов стекол IV серии вводили 2, 4, 6 вес. % NaF. Введение фтора снижает температуру варки стекла на 30-50°С. Стекла, содержащие 4-5% фтора, слегка опалесцируют, при содержании 6% фтора при медленном охлаждении полностью становятся заглушенными. При исследовании градиентной кристаллизации фторсодержащих стекол обнаружено, что кристаллизации предшествовала опалесиениия. Все стекла. содержащие более 2% фтора, консталлизуются объемно без деформации образцов, интервал интенсивной кристаллизации 760-860°С. Увеличение содержания фтора в стекле приводит к интенсификации кристаллизации и уменьшению температуры верхнего предела кристаллизании (1150—1190°С) по сравнению со стеклами, не содержащими фтор (1190-1220°С).

Введение F  $(5-5,5 \text{ sec.})$  в оптимальные составы IV серпи и  $(0.7 - 1.0$  вес. %) в оптимальные составы V серни вызывает объемную однородную мелкую (размеры кристаллов  $\sim$  1 мкм) кристаллизацию пироксеновой фазы без деформации образиов. Температурный интервал нитенсивной кристаллизации этих стекол лежит в области 760-850°С, т. е. на 100-150°С ниже, чем для нестнмулипованных составов. Остальные стимуляторы кристаллизании почти не изменяют характер стимулированной кристаллизации стекол по сравнению с нестимулированными составами. Стекло, стимулированное СаГ», имеет войлокообразную тонкокристаллическую структуру. Размеры кристаллов в поперечнике менее 1 мкм.

Рентгенофазовым анализом в продуктах кристаллизации стекол фиксируется диопсидоподобный твердый раствор.

.<br>Образцы стекол V серии, стимулированные фтором, объемно кристаллизуются, не деформируются, размеры кристаллов в большинстве случаев около 1 мкм. Наиболее плотную структуру имеют составы 55, 66, 67. Поэтому фтор был выбран нами в качестве стимулятора кристаллизации для оптимальных составов стекол V серии.

Лвиокись титана. Двуокись титана вводилась в количестве 5-20% [21, 105, 120], но не менее 3%, так как при малом содержании кристаллизация стекла начинается с поверхности.

Обобщая многочисленные работы по двуокиси титана как стимулятора кристаллизации, Н. М. Павлушкин [21] указывает, что его действие весьма сложно и проявляется кроме образования центров кристаллизации в ликвации [121-124], так как титан имеет высокий заряд и постаточно большую силу поля.

Рассмотрена несмешиваемость в силикатных расплавах, солержащих TiO<sub>2</sub>, с точки зрения теории экранирования катионов Si<sup>4+</sup> и Ti<sup>4+</sup> аннонами кислорода. Меньший ион  $Ti^{4+}$   $(r=0.41\AA)$  экранируется четырьмя ионами кислорода; больший пон  $Ti^{++}$  ( $r = 0.68$ A) требует шестерной косолинации [84, 106].

В отличие от SiO<sub>2</sub> двускись титана обладает дефектной структурой, имеющей вакантные места аннонов. Это способствует диспропорции сил связей и снижает энергию активации нуклеации. Поэтому титансодержащая фаза выделяется с образованием большого числа мельчайших группировок.

По ланным работы 1791, комплексы четырехкоордиипрованного титана TiO, имеют весьма близкие энергетические и кристаллохимические характеристики с комплексами SiO<sub>4</sub>: электроотрицательность 1.42 и 1.43 ионность связи Ме-О 50 и 48%, раднусы комплексов 1.80 и 1.83А. Титан, находящийся в шестерной координации, имеет с  $Si<sup>4+</sup>$ близкие электроотрицательности (15,95 и 16,41), нонности связи Ме- $\hat{O}$  (67 и 65%) и радиусы (0.69 и 0,51А). По данным работы [21], шестикоординированный титан имеет энергию диссоциации окисла 435, а энергию связи  $Me$ - $O$  73 ккал.

Энергетические и кристаллохимические характеристики титана показывают, что он в большей степени является стеклообразователем, чем компонентом, способным к образованию кристаллических структур.

Таким образом, стимулирующее действие шестикоорлиннрованного титана сводится в основном к образованию диспергированных ликвационных областей, а не центров кристаллизации.

По данным работы [125], при кристаллизации стекла системы SiO<sub>2</sub>-TiO<sub>2</sub>-Al<sub>2</sub>O<sub>3</sub>-MgO каталитическое действне TiO<sub>2</sub> заключается в образовании изотропных облас-

4 Зак. 16

тей - эмульсий, которые весьма неустойчивы и легко кристаллизуются, размеры частиц 57-210Å. Стекло содержит эмульсионную фазу еще до тепловой обработки. Это мнение поллверждено также работой [126]

Мнения исследователей в области стимулирующего лействия ТіО, на кристаллизацию стекла весьма различны. Предполагается, что в процессе нагревания сполуменового стекла происходит переход титана из четверной координации в шестерную с выделением стеклообразных группировок из сочлененных октаэдров TiO<sub>6</sub>: создается дефицит кислорода, который может быть покрыт за счет нзменения координации алюминия или литня, встраивающихся в титансодержащую сферу. Сочлененные октаэдры TiO<sub>s</sub> могут создавать центры кристаллизации из рутила или других соединений титана [21]. Однако, по данным работы [121], в стеклах аналогичных составов не обнаружено характерных для рутнла структурных группи-DOBOK.

.....<br>Полиминеральность кристаллических фаз, формируемых в процессе кристаллизации титансодержащих стекол, п лисперсность продуктов кристаллизации дают основание полагать, что кристаллизация носит эвтектический характер. В выбранную область составов IV и V серий правитось 2, 4, 6, 8, 10, 12 вес. % (сверх 100 %) ТіО2. Ввенадилось 2, ч, о, о, то, ты все, п (сверх тоо д) ттот. вые дение 2 и 4 % 1102 не извесило температуру верии стение<br>(1460—1470°С) по сравнению с составами, не содержащими ТіО<sub>2</sub>; температурный интервал кристаллизации стекол ин 1102; температурный интервал криставиныции стекой 1220°С). При содержании 6 и 10% ТіО2 температура варки стекла снижается на 20-40°С, интервал кристаллизации соответствует 890-930°С.

Изучение кристаллизации стекол, содержащих 4, 6, 8, 10% ТіО2, показало, что кристаллизация начинается с поверхности и затем распространяется в глубнну образца. При микроскопическом исследовании продуктов крица. При микроскопическом исследовании продуктов при сталлизации титансодержащих стекой установиси еред нии показатель преловления пр- прот путой потечании до, олизкие к пироксену. Рентгенофазовым анализом в продуктах кристалинзации оснаруживается инроксеновал<br>кристаллическая фаза. Исследование показало, что TiO<sub>2</sub> не является эффективным стимулятором кристаллизации для пироксеновых составов стекол.

Окись хрома. Окись хрома [127, 128] шпроко примеияется в качестве стимулятора кристаллизации в камнелитейном производстве [25-31] для получения стеклокристаллических материалов из медных шлаков [129] и алюмосиликатных стекол [21, 105].

Окись хрома, по мнению автора работы [21], способствует образованию хромокислородных группировок, которые выделяются из стекла в виде обогащенных хромом фаз. Активная способность присоединять к себе ноны кислорода обусловлена большой силой поля шестивалентного хрома, который является более устойчивым, чем трехвалентный.

Наиболее характерными хромсодержащими фазами являются шпинелиды [41-43], которые образуются, например, в следующих системах:

 $MgO - Al_2O_3$ ; FeO-ALO<sub>3</sub>; FeO-Cr<sub>2</sub>O<sub>3</sub>; Fe<sub>2</sub>O<sub>3</sub>-ALO<sub>3</sub>; FeO-Fe,  $O_3$ -Al<sub>2</sub>O<sub>3</sub>; FeO-Fe, O<sub>3</sub>-SiO<sub>2</sub>-Al<sub>2</sub>O<sub>3</sub>; FeO-Fe, O<sub>3</sub>-SiO<sub>2</sub>-Al<sub>2</sub>O<sub>3</sub>; FeO-Fe, O<sub>3</sub>-SiO<sub>2</sub>-Al<sub>2</sub>O<sub>3</sub>;

Ряды твердых растворов шпинелилов имеются в системах:

 $Al. O. - Cr. O<sub>3</sub>$ ;  $MgO - Cr. O<sub>3</sub>$ ;

MgO-FeO: MgO-FeO-Fe,O.; FeO-Fe,O.-Cr,O.,

Образование шпинелидов и их твердых растворов объясняется близостью энергетических и кристаллохимических параметров комплексов AlO<sub>4</sub>, CrO<sub>4</sub>, FeO<sub>4</sub> (электроотрицательность 1,23; 1,39; 1,40; координация IV; нонность связи Ме-О 69, 55,53%; радиус 1,92; 1,92; 1.93 Å) и катионов  $Mg^{2+}$ ,  $Al^{3+}$ ,  $Fe^{2+}$ ,  $Cr^{3+}$ ,  $Fe^{3+}$  (координация VI: нонность связи 88, 80, 79, 69%; радиус 0,77; 0,62; 0,83;  $0.73; 0.72$  Å) [79, 130].

Одной из важных особенностей шпинелидов, как указывается в работах [131, 132], является легкость образования между ними твердых растворов замещения, обусловленных сходством параметров решеток различных шпинелей. Установлена неограниченная взаимная растворимость кристаллических MgAl2O<sub>4</sub>, MgCrO<sub>4</sub>, Fe2CrO<sub>4</sub>. Алюминаты, имеющие решетку шпинелей, обладают также неограниченной растворимостью в шпинелидах. Хромиты образуют твердые растворы с ферритами. Наиболее важными компонентами шпинелилов язляются окислы FeO, MgO, Cr<sub>2</sub>O<sub>3</sub>, Al<sub>2</sub>O<sub>3</sub>, Fe<sub>2</sub>O<sub>3</sub>.

Установлено [132], что при образовании шпинелидов происходит значительная деформация элементарной ячейки, вследствие чего фактический размер ребра элементарного куба решетки шпинелида, имеющего размер

8-8,6 А, меньше на 6-8% вычисленного. Между минералами, образующими твердые растворы, происходит непрерывный обмен веществ, в результате чего их состав и свойства непрерывно и монотонно изменяются  $[1]$ . В этом случае фазовые лиаграммы имеют малое, значение, так как продукты взаимодействия представляют собой метастабильные образования.

По данным работы f[16], т-фаза многих полуторных окислов (Сг<sub>2</sub>О<sub>3</sub>, Al<sub>2</sub>O<sub>3</sub>) обладает близкой к шпинели структурой и легко образует с ней тверлые растворы. Следует подчеркнуть, что катионы А1<sup>3+</sup> и Сг<sup>3+</sup>, обладающие малыми ионными радиусами (0.62 и 0.73 Å), имеют более высокую подвижность при диффузии в твердой фазе, чем другие трехвалентные катионы. Хромиты облалают гораздо большей подвижностью при высоких температурах, чем алюминаты.

Среднее содержание в них СгоОз составляет 1.19%. что свидетельствует об ограниченной растворимости его в пироксенах. В стеклах состава СаО-МgO-Cr<sub>2</sub>O<sub>3</sub>--Al2O<sub>3</sub>-SiO<sub>2</sub> кроме пироксенового минерала обнаружена хромовая шпинель Ш. По-видимому, хром замешает магний, эквивалентные ему количества алюминия становятся на место кремния, а избыточные - распределяются между четверной и шестерной координациями. При выделении пироксена из малощелочных стекол ноны  $Fe^{3+}$  и Cr<sup>3+</sup> находятся в шестерной координации. В продуктах кристаллизации бесщелочных пироксенов трехвалентные элементы, в том числе Cr<sup>3+</sup>, при растворении в диопсиде размещаются в положении магния (шестерная координация) и в положении кремния (четверная координапиции) и в положении прежили (теглерман постранни валентности. Однако содержание замещающих кремний трехвалентных катионов не должно превышать 25% [1].

Согласно работе [133], оптимальное количество Сг2О3, обеспечивающее наиболее тонкую объемную кристаллизацию стекол составов  $SiO_2 - Al_2O_3 - Fe_2O_3 - CaO - MgO$ , составляет 0.4-1.2%. Не исключена возможность, что образованию центров кристаллизации способствуют труднорастворимые частицы окислов хрома в стекле, темпенорастворимые частицы окислов хрома в стекле, темпе хрома имеет объемно-центрированную кация окиси кация окаса хрома вмест объемно деперьрованную собствует выделению кристаллов шпинелидов.

Образование шпинели происходит в железосодержаших стеклах 1951. В стеклах, не солевжащих окислов железа, частины СгоОз, присутствующие в стекле, выступают самостоятельно как центрообразователи, которые при повышенных температурах способствуют объемной кристаллизации стекла. Авторы работы 11341 считают, что оптимальное количество Cr<sub>2</sub>O<sub>2</sub> для стекол пироксеновых составов составляет 0,75-1%. Существенное значение нмеет дисперсионное состояние хрома.

Окись хрома вводилась в оптимальные составы стекол IV. V серий в количествах 0.5: 0.6: 0.7: 1.0: 1.5 вес. % сверх  $100\%$ . Введение Сг.Оз в указанных количествах не оказывает существенного влияния на процесс стекловарения.

Стекла IV серин, содержащие около 1% Сг<sub>2</sub>О<sub>3</sub>, кристаллизуются с поверхности при 850-870°С с образованием единичных сферолитов диаметром 10-20 мкм; деформируются при 850-930°С и имеют внутри образцов пустоты. Сплошная кристаллизация наблюдается при 900—950°С. В пролуктах кристаллизации обнаружена мономинеральная фаза - пироксеновый твердый ра-CTROD.

...<br>При повышении температуры до 1000°С размеры сферолитов увеличиваются до 40 мкм, а затем они распадаются. Поэтому для стекол IV серии окись хрома не является эффективным стимулятором кристаллизации.

Введение этого же количества окиси хрома (около 1%) в железосодержащие оптимальные составы стекол V серпи вызывает объемную кристаллизацию без деформации в интервале температур 820-850°С. Степень кристаллизации образнов различиая, продукты кристаллизации имеют плотную структуру без раковин и трещин. Окись хрома является весьма активным стимулятором кристаллизации для железосодержащих составов V серии.

Стимулирующее действие Cr<sub>2</sub>O<sub>3</sub> проверено нами также на пироксеновых составах, синтезированных на основе нерудных ископаемых. Эффективная стимулирующая роль Сг2О<sub>3</sub> полностью подтвердилась. Поэтому окись хрома была принята нами в качестве стимулятора кристаллизации для железосодержащих оптимальных составов стекол V серии. Наиболее полную и микрокристаллическую структуру имеет состав 67 (см. рис. 6). Опти-

мальное количество Сг»Оз устанавливалось экспериментальным путем.

Фосфорный ангидрид, Н. М. Павлушкин [21] указывает, что Ряб, разрывает связи Si-O-Si, образуя при<br>этом фосфорсодержащие группировки. Эти группировки вызывают ликвацию стекла, способствующую процессу его кристаллизации. Ликванию фосфорсодержания стекол Макмиллан [105] объясняет тем, что  $P^{3+}$  присуща тетраэдрическая координация.

Нами вводилось 0.5-6 вес.% Р.О.: оптимальное количество 3%. Стремление фосфорсодержащего стекла к ликвации ослабляется при введении А;<sup>3+</sup>, который вместе с Р<sup>5+</sup> образует устойчивые группировки. При совместном введении катионов  $P^{3+}$  и  $A^{13+}$  создаются условия лля электронейтральности.

Образование таких группировок обусловлено, по-вилимому, близостью энергетических параметров фосфора и алюминия (энергия диссоциации окисла 442 и 402-317 ккал; эпергия связи Ме-О 111-88 и 101-79 ккал; радиус 0.50 и 0.34 А соответственно) [21].

Указанные энергетические параметры свидетельствуют о том, что фосфор и алюминий являются стеклообразователями и образуют сложные пространственные групнировки [AlO<sub>4</sub>] и [PO<sub>4</sub>], характерные для стеклообразного состояния.

При введении в экспериментальные стекла Р.О. через  $Ca_3(\overline{P}O_4)$ , в количестве 2.4 и 6 вес. % кристаллизация наступает при 1430-1470°С, т. е. на 20-30° ниже по сравнению с исходными. Температура верхнего предела кристаллизации снижается и составляет  $1190 -$ 1210 вместо 1210-1220°С для стекол, не содержащих фосфора. Установлено, что во всех случаях фиксируется диопсидоподобная кристаллическая фаза.

Стекла, содержащие окислы молибдена, кадмия. вольфрама и хрома кристаллизуются с образованием длинноволокнистых (длина волокна до 80 мкм. сечение 1 мкм) индивидов. Все остальные стимуляторы кристаллизации вызывают образование кристаллических индивидов сферолитового вида (диаметр сферолитов 10-40 мкм). Поэтому в продуктах стимулированной кристаллизации образуются поры, пустоты и неоднородности. образны деформированы. Установлено, что V2O5, GdS. WO., МоО. не отвечают требованиям, предъявляе-

мым к стимуляторам кристаллизации пироксеновых составов стекол.

Двуокись циркония. Двуокись циркония имеет ограниченную растворимость (3-4%) в стеклах, однако, как указывает Н. М. Павлушкин (21), получены стекла с 20% ZrO<sub>2</sub>. Растворимость ZrO<sub>2</sub> в стекле зависит от рода и количества других компонентов, Al2O3, ZnO, MgO понижают растворимость ZrO<sub>2</sub> в стекле, следовательно, в завненмости от химического состава стекла выледение ZrO<sub>2</sub> будет различным.

Двуокись циркония относится к промежуточным компонентам в способности к стеклообразованию (для четырехкоординированного Zr сила связи Me-О 61 ккал. энергия диссоциации окисла 485 ккал, для шестикоординированного 81 и 485 ккал соответственно). Это дает основание полагать, что цирконий способен к образованию сложных пространственных структур, характерных для стеклообразного состояния. Лвуокись циркония  $(1-4\%)$ в качестве стимулятора кристаллизации рекомендуется вводить совместно с другими стимуляторами (TiO<sub>2</sub>, P<sub>2</sub>O<sub>5</sub>,  $CaO.$  NiO.  $MoO<sub>2</sub>$ . Fes $O<sub>2</sub>$ ).

Двуокись инрконня вводилась в экспериментальные стекла в количествах 2, 4, 6, 10 вес. % (сверх 100 %). При увеличении содержания до 10% температура плавления стекла увеличивается на 20-30°С по сравнению с нестимулированными составами и составляет 1510°С. Стекла кристаллизуются с поверхности, температура интенсивной кристаллизации стекла составляет 950-1000°С. Поэтому двускись нирконня не принята нами в качестве стимулятора кристаллизации для пироксеновых составов **CTPKOT** 

Обобщая закономерности, наблюдаемые в ходе стимулированного процесса кристаллизации пироксеновых составов стекол, следует указать, что независимо от вила и количества введенного стимулятора кристаллизации во всех случаях формируется пироксеновая кристаллическая фаза.

Определяющим фактором процесса стимулированной кристаллизации стекол, так же как нестимулированной, является одновременное присутствие катнонов Са<sup>2+</sup> н Mg<sup>2+</sup>, которые обеспечивают интенсивное пироксенообразование.

### ИССЛЕЛОВАНИЕ И СИНТЕЗ ИЗНОСОСТОЙКОГО И ХИМИЧЕСКИ УСТОЙЧИВОГО СИТАЛЛА **B. CHCTEME CaO - MgO - SiO**<sub>2</sub> + (x Na<sub>2</sub>O, y A1<sub>2</sub>O<sub>2</sub>)

В настоящее время химическая промышленность не располагает конструкционными и футеровочными материалами, которые сочетали бы в себе достаточную механическую прочность и абразивоустойчивость, а также высокую химическую стойкость к агрессивным средам Поэтому проблема синтеза лешевых конструкционных и футеровочных ситаллов, сочетающих в себе высокую механическую прочность, износоустойчивость и химическую стойкость к агрессивным средам, является весьма акту- $375808$ 

### 1. Обоснование выбора состава стекла и стимулятора кристаллизации

Лля разработки оптимального состава стекла в области лиаграммы CaO-MgO-SiO<sub>2</sub> (SiO<sub>2</sub> 65-70, CaO 15-20. Ме $O$  8-15 вес. % с добавками Na<sub>2</sub>O и Al<sub>2</sub>O<sub>2</sub>) было сварено 240 составов стекол. Указанные стекла располагались в области, ограниченной составами 59, 60, 65, 66 (см. рис. 6, 7).

Исследование показало, что все указанные стекла после двухчасовой выдержки при 1470°С имеют хороший провар и осветление. Верхний предел кристаллизации

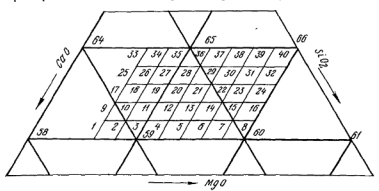

Рис. 7. Часть области оптимальных составов стекол на диаграмме состояния  $CaO - MgO - SiO<sub>2</sub>$ 

# [Please purchase VeryPDF Image to PDF Converter Command Line on ht](http://www.verypdf.com/tif2pdf/tif2pdf.htm)tp://www.

purchase VeryPDF Image to PDF Converter Command Line on http://www.

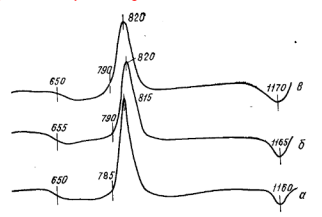

Рис. 8. Термограммы стекол:  $a$  - состав 240;  $6-238$ ;  $a-236$ 

1195°С, температурный интервал интенсивной кристаллизации 860-920°С. Температура деформации образцов 820—850°С. т. е. на 40—70°С ниже температуры кристаллизации, что вызывает сильную деформацию стекол. прошедших двухчасовую выдержку в интервале температур 500-1200°С.

С целью повышения температуры деформации в стекла вводили 5-20 вес. % SiO<sub>2</sub> (сверх 100 %). Данные градиентной кристаллизации стекол показали, что температура их деформации повышается по мере увеличения содержания SiO, и достигает 850-910°С. Температура интенсивной кристаллизации синтезированных стекол лежит в области 850-970°С. При введении в состав указанных стекол окиси натрия (1% сверх 100%) температура интенсивной кристаллизации снижается до 850-780°С. Наиболее быстро протекала кристаллизация стекол 236, 238 и 240. расположенных в следующих концентрационных пределах: SiO, 66-70. СаО 15-26. МgO 8-15 вес.% (при содержании сверх 100%), А12О3 и Na2O в количестве 7 вес. % (рис. 8). Поэтому исследование по подбору количества стимулятора кристаллизации, а также механизма стимулированной кристаллизации проводили на указанных оптимальных составах стекол.

При исследовании стимулированной кристаллизации установлено, что фториды вызывают объемную кристаллизацию стекол серии

CaO- $MgO-SiO_2+(7\% Na_2O; 7\% Al_2O_3)$ ,

однако действие фторидов истолковывается различными авторами по-разному [114, 135-137]. Поэтому нами провелено обстоятельное исследование по установлению вила фторила, его количества и следана попытка лать теопетический анализ процесса стимулированной кристаллизации фторсодержащего стекла.

Фториды вводились в составы стекол 236, 238 и 240 в количестве 2, 4, 6 вес. % (сверх 100%). Исследование показало, что фторсодержащие стекла 236, 238, 240, термообработанные в интервале температур 500-1200°С. кристаллизуются объемно. Интенсивной кристаллизации. как правило, предшествует опалесненния различной интенсивности. Верхний предел кристаллизации 1170-1190°С: температурный интервал опалесиенния 780-860°С; причем, чем больше содержание фтора в стокле. тем ниже их верхний предел кристаллизации. Рентгенофазовым анализом в данных стеклах обнаружен диопеидоподобный твердый раствор. Объемную кристаллизацию вызывают фториды, введенные в количестве 5.5-6 вес. %.

По мнению авторов работ [136-137.106], кристаллохимическое подобие решеток фторилов, выделяющихся в качестве первичной кристаллической фазы, влияет на процесс кристаллизации стекла, в результате чего снижается температура эндо- и экзотермических пиков на конвых ДТА, соответствующих температурам зарождения и роста кристаллов.

Поскольку разные фториды имеют различные кристаллохимические параметры решеток и разные свойства. представляло интерес исследовать влияние кристаллохимического подобня решеток фторидов и основной кристаллической фазы на интенсивность кристаллизации стекол 236, 238 и 240 и выбрать для них оптимальный вид фторида.

Для проверки этого предположения было синтезировано три стекла состава 240 с разными фторидами. При одинаковом содержании фтора, равном 5,5% (сверх 100%), были сварены стекла в высокочастотной установке типа ЛПЗ-67 при температуре 1470°С. Вводили NaF, СаF, и AlF, так как они обладают различными кристаллохимическими параметрами. Фтористый алюминий имеет наиболее близкое сродство параметров решетки с диопсидом. Са $F_2$  — меньшее. NaF занимает промежуточное положение (табл. 2). Симметричное расположение в на-

Таблина 2

| Кристалл                    | Силгония          | Параметры решетки, |       |       | Параметры<br>возможных<br>центров | Откло-       | Температу-<br>pa. <sup>5</sup> C |                |
|-----------------------------|-------------------|--------------------|-------|-------|-----------------------------------|--------------|----------------------------------|----------------|
|                             |                   | $\alpha$           | b     | ċ     | кристалли-<br>зации, А            | непие,<br>96 | эндо-<br>пикові                  | 9K30-<br>пиков |
| NaF                         | Куби-<br>ческая   | 4,6344             |       |       | $2a - 9.27$                       | $-5,07$      | 626                              | 800            |
| AIF <sub>3</sub>            | Ромби-<br>ческая  | 5,039              |       |       | $2a = 10.08$                      | $+3,42$      | 630                              | 795            |
| CaF <sub>2</sub>            | Куби-<br>ческая   | 5,4626             |       |       | $2a = 10.93$                      | $+11,93$     | 620                              | 803            |
| CaO.<br>- MgO -<br>$-2SiO2$ | Моно-<br>каннная* | 6,764              | 8,926 | 5,258 |                                   |              |                                  |                |

Кристаллохимические параметры фторилов

\*  $\beta = 74^{\circ}10'$ 

гревательном контуре платиновых тиглей, накрытых сверху платиновыми крышками во избежание случайных загрязнений, позволяет считать, что «тепловое прошлое» стекол и улетучивание фтора в процессе варки были одинаковыми.

Температурная разница эндо- и экзотермических пиков весьма незначительная (табл. 2), что свидетельствует о почти одинаковой кристаллизации всех трех стекол при указанных температурно-временных условиях, хотя фториды имели различное сродство параметров своих решеток с параметрами решетки пироксена. Ускоряющеговлияния AlF<sub>3</sub> на процесс кристаллизации не обнаружено, несмотря на большее сродство параметров его решетки с пироксеновой по сравнению с другими фторидами. Аналогичный вывод был сделан в работе [138] при изучении кристаллизации шлаковых стекол. Однако в результате того, что AIF<sub>3</sub> и CaF<sub>2</sub> плавятся при более высоких температурах (1040 и 1350°С) по сравнению с NaF (995°С) и Na<sub>2</sub>SiF<sub>6</sub> (850°С), целесообразнее вводить фтор через AIF<sup>3</sup>, так как в этом случае термическая писсоциация фторида будет наименьшей [139]. Это позволит с большей точностью дозировать фтор в стекла, что является весьма существенным фактором в процессе варки.

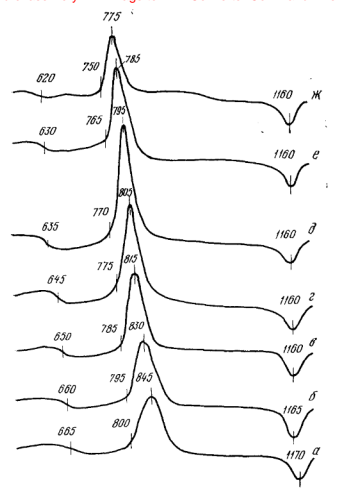

Рис. 9. Термограммы стекла 240, содержащего различные количества фтора

Оптимальное количество фторида для состава 240 устанавливали с помощью дифференциально-термического анализа. Термограммы образцов стекла 240, содержащего 0; 2; 4; 5,5; 6 и 6,5 вес.% F, вводимого через АІF<sub>3</sub>. показаны на рис. 9. Экзотермический пик при 845°С на термограмме исходного стекла (см. рис. 9, а) имеет раз-

# [Please purchase VeryPDF Image to PDF Converter Command Line on ht](http://www.verypdf.com/tif2pdf/tif2pdf.htm)tp://www.

Мытый характер, что свилетельствует о мелленном протекании процесса кристаллизации. Первый энлотермический пик соответствует температуре 665°С. Однако уже на термограмме стекла, содержащего 2% F (см. рис. 9.6), эндотермический пик лежит в области 660°С, а экзотермический - в области 830°С, причем форма становится более вытянутой. В дальнейшем, по мере повышения содержания F экзо- и эндотермические пики сдвигаются в область более низких температур (815-803 и 650- $645^{\circ}$ С соответственно). Так, в образце, солержащем 4% Е (см. рис. 9, в), эндо- и экзотермические пики лежат при 650 и 815°С, а в образце с 5% F (см. рис. 9, г) при 645 и 805°С. Введение 5.5% F (см. рис. 9. д) вызывает дальнейшее снижение температуры интенсивной кристаллизации (795°С).

Увеличение содержания фтора до 6% приводит к слабой опалесценции стекла, а добавка 6,5% вызывает сильную опалесценцию, переходящую в процессе медленногоостывания стекла в молочное глушение внутри образца. Эндо- и экзотермические пики на термограмме стекла. содержащего 6% F, лежат соответственно в области 630 и 785°С (см. рис. 9, е), причем высота экзотермического пика становится меньшей по сравнению с высотой на термограмме стекла, содержащего 6,5% F (см. рис. 9, ж). Эндотермический пик имеет значительно меньшие плошаль и высоту по спавнению с экзотермическим пиком стекла с 5 и 5,5% F.

По-видимому, в процессе кристаллизации данного стекла выделилось значительно меньшее количество тепла вследствие того, что структура стекла уже достаточноподготовлена к кристаллизации благодаря налично ликвационных капель, обусловливающих появление опалесценции. Опалесцирующее стекло имеет большую упорядоченность по сравнению со стеклами, не обладающими опалесценцией и содержащими 2-5,5% F.

Форма экзотермического пика стекла с 6,5% F (см. рис. 9. ж) продолжает оставаться вытянутой, что свидетельствует о высокой скорости кристаллизации этого стекла.

Таким образом, уменьшение высоты экзотермического пика на термограммах стекол, содержащих различное количество фтора, происходит при содержании 6% F, следовательно, это количество фтора должно быть принято за оптимальное. Однако в этом случае стекло сильно опалесинрует при выработке, поэтому за оптимальное количество фтора для состава 240 принято 5.5 вес. %  $(\text{CBPDX} 100\%)$ .

## 2. Комплексное исследование механизма стеклои кристаллообразования в стекле 240

Как правило, механизм кристаллообразования рассматривается без учета «технологической жизни» [65] стекла. что не позволяет установить генетическую связь между этапами стеклообразования, структурными превращениями в расплаве и кристаллизующемся стекле и свойствами продуктов кристаллизации. На примере оптимального состава мы изучали механизм стекло- и кристаллообразования на всех указанных этапах процесса. Установлены взанмосвязь между этими процессами и наменением свойств продуктов термообработки стекла в процессе его нагревания, а также общие закономерности пироксенообразования в составе 240.

Шихта состава 240, составленная из материалов квалификации «чда», нагревалась в корундовом тигле в электрической печи в течение лвух часов до температуры 800-1300°С. Для каждого очередного нагрева использовалась новая порция шихты. Нагрев производил- $\epsilon$ я со скоростью 250 град/ч.

На дифрактограмме шихты, нагретой до 800°С (рис. 10. а), имеют место в основном пики кварца (4.26: 3.30: 2.45: 2.12: 1.81: 1.54) и отдельные лики (3.68: 3.06: 1.93: 1.70) [97, 98], принадлежащие силикатам, которые являются продуктами взаимодействия компонентов шихты. С повышением температуры до 900°С (рис. 10, б) количество пиков, принадлежащих силикатам, увеличивается. Наряду с указанными линиями кварца появляются дополнительные линин (3.77; 2.70; 2.60; 1.85).

На дифрактограмме шихты, нагретой до 1000°С (рис. 10, в), появляется основная линия диопсидоподобной фазы (2.97), а интенсивность отдельных линий кварца (2,13; 2,10; 1,81) снижается, что свидетельствует об усилении процесса спликатообразования, в результате чего все большее количество кремнезема оказывается связан-**BIJM** 

При 1100°С в шихте образуется диопсидоподобный твердый раствор (линии рентгеновского спектра 2,97;  $2,51$ ; 1,62) (рис. 10, г), причем интенсивность основной

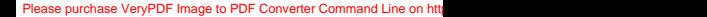

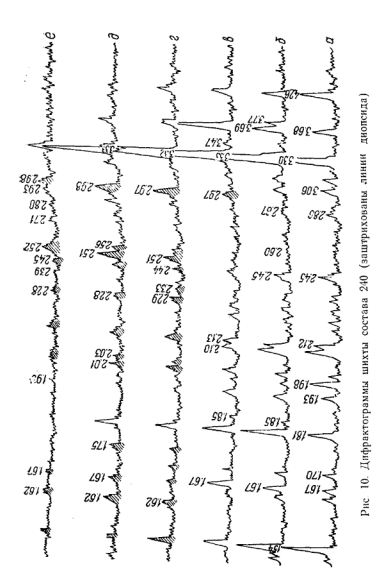

линии диопсидоподобной фазы (2,97) становится значительно большей по сравнению с интенсивностью рентгеновского спектра, соответствующего шихте, обработанной при 1000°С (см. рис. 10, в). Количество своболного кремнезема при этом уменьшается.

По мере повышения температуры до 1200°С (рис. 10. до увеличивается количество диоисидоподобной фазы в шихте. Характерно, что основная линия лионсилоподобной фазы (2.98) максимально приближается к эталонному значению диопсида (2.98). В результате образования значительного количества стекловидной фазы интенсивность линий диопсидоподобной фазы при 1250°С несколько снижается (рис. 10, е). Одновременно исчезают линин кварца, за исключением линии 3.32.

Следующим этапом исследования явилось изучение зарождения и развития координационных группировок расплава при максимальных температурах его получения (1500°С), а затем в процессе остывания вплоть до полного затвердевания. После 1300°С диопсидоподобная кристаллическая фаза в шихте с помощью рентгенофазового анализа не обнаруживается. В связи с образованием стекловнаной фазы дальнейшее исследование проводили с помощью инфракрасной спектроскопии. Образцы для исследований были получены сплавлением шихты состава 240 в электрической силитовой печи в корундовых тиглях при температуре 1500°С в течение двух часов до полной гомогенизации расплава. После этого стекло с тиглем быстро погружалось в воду (первый образец). Остальные образцы охлаждались до 1350 (второй образец). 1300 (третий) и 1250°С (четвертый) и выдерживались в течение 30 мин, после чего тигель со стеклом быстро погружался в волу.

Пробы для спектрофотометра UR-10 всех четырех образнов брали из стекла, извлеченного из глубины тигля, для того чтобы исключить возможные загрязнения, влияющие на структуру.

В шихте существует множество силикатов, число которых с повышением температуры от 1300 до 1500°С сокрашается, так как неустойчивые образования пер ных силикатов разлагаются и в расплаве существуют лишь отдельные группировки атомов с устойчивыми связями, зародившимися еще в процессе твердофазовых реакций [63, 64].

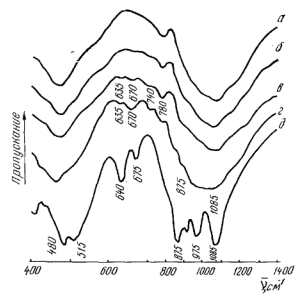

Рис. 11. ИК-спектры стекла 240, закаленного от 1500°С в течение двух часов

По мере повышения температуры микроструктура расплава значительно дифференцируется, что приводит к образованию устойчивых структурных группировок атомов различной степени полимеризации [21, 68, 79]. На спектре стекла, закаленного от 1500°С (рис. 11, а), имеются две размытые полосы поглощения, максимумы которых расположены в областях 450-500 см<sup>-1</sup> и 1000-1100  $\frac{P_{\text{max}}}{C M}$ 

Быстрая закалка расплава от 1500°С позволяет полагать, что в данном случае зафиксирована в первом приближении структура расплава. В стекле, охлажденном в печи до 1350°С (рис. 11, б) и затем быстро закаленном в воде, успевают частично развиться процессы полимеризации структурных группировок. На спектре данного образца появляются небольшие полосы поглощения в области к 630, 665, 740 см<sup>-1</sup>, которые отсутствовали на спектре первого образца (см. рис. 11, а). По мере снижения температуры выдержки до 1300°С (рис. 11, в) интенсивность полос поглощения увеличивается, а сами они не-

5 зак. 16

сколько сдвигаются и располагаются в областях 670  $1.740 \text{ cm}^{-1}$ .

В стекле, охлажденном до 1250°С (рис. 11, г), процессы агрегации усиливаются еще больше, о чем свидетельствует более сильная интенсивность полос поглошения. Кроме того, на спектре этого образца появляется новая полоса поглощения у 875 см<sup>-1</sup>. Следует отметить, что ланный образен имеет сильную объемную опалесненнию Сравнивая спектры стекла, закаленного от температур 1500, 1350, 1300 и 1250°С, со спектром эталонного днопсида (рис. 11, д), видим, что полосы поглощения, расположенные в областях 635-640, 670-675 и 975 см<sup>-1</sup> имеют место в обоих случаях.

Таким образом, образовавшиеся в процессе тверлофазовых реакций в шихте диопсидосоставляющие группы продолжают существовать и в расплаве, имея различную степень диссоциации в зависимости от температуры рас плава. При температуре 1500°С они наиболее сильно диссоциированы. В процессе остывания расплава происходит полимеризация структурных групп диопсидоподобной фазы.

### 3. Электронномикроскопическое исследование структурных превращений в стекле 240

Процесс кристаллизации исследовался нами с помощью двух электронномикроскопических методовпрямой электронной микроскопии ультратонких срезов при электроннооптическом увеличении в 10000 рази методом реплик при увеличении в 15 000 и 2 500 раз.

Методом прямой электронной мнкроскопии ультратонких срезов прослежены структурные превращения на одной и той же пробе, происходящие в пронессе нагревания стекла. Ультратонкие срезы толщиной 250 Å, приготовленные с помощью ультратома типа ЛКБ-4800, прогревались в колонне микроскопа ЈЕМ-5У от комнатных температур до 900°С.

В стекле, закаленном от температуры 1500°С, неоднородности не обнаружены, стекло прозрачно по всей толше (рис. 12. а). Отдельные темные участки на светлом фоне среза следует рассматривать как его обломки, лежащие поверх среза. После прогрева этого же среза до температуры 540°С в течение 5 мин появляются четко

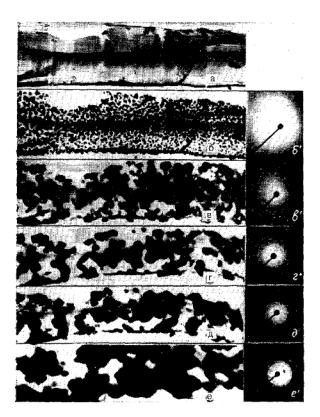

Рис. 12. Электронномикроскопические снимки ультратонких срезов стекла 240 Электроннооптическое увеличение X10000; справа электронограммы

стекла

выраженные неоднородности, по-видимому, ликвационного характера (рис. 12, б). Следует отметить, что механические напряжения, возникающие в срезах в момент их приготовления, исчезают по мере нагревания среза, т. е. раньше, чем наступает кристаллизация стекла. Кристаллическая фаза при температуре 540°С не обнаруживается, на электронограмме (рис. 12, б') имеется лишь диффузное кольно.

При дальнейшей тепловой обработке (610°С, 7 мнн) размер микронеоднородностей увеличивается (рис. 12, в),

## [Please purchase VeryPDF Image to PDF Converter Command Line on ht](http://www.verypdf.com/tif2pdf/tif2pdf.htm)tp://www.

появляются отдельные кристаллы, которые имеют четкие прямые формы. Расшифровка электронограммы (табл. 3) показала, что кристаллической фазой, выделившейся в стекле при 610°С, является диоисидоподобная фаза [98]. По мере нагревания среза (700°С, 5 мнн) происходит лальнейшая кристаллизация стекла, так как дифракци-

Таблица 3

Межплоскостные расстояния продуктов кристаллизации стекла. А

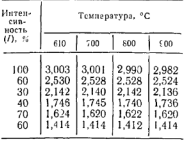

онные кольца (рис. 12. г') становятся более четкими Видны кристаллы диопсидоподобной фазы, которые приобретают характерный короткостолбчатый вил.

Прослеживается разрушение и миграция ранее выпавших кристаллов (на рис. 12.  $\dot{e}$ . д показано стрелками). Следует отметить, что в процессе агрегации и роста мелких кристаллов и их последующей перестройки образуется большое число

дефектов структуры, которые сохраняются при более высоких температурах (рис. 12, д. е) и стимулируют кристаллизацию. С увеличением выдержки стекла эти дефекты, по-видимому, еще более усиливаются, что приволит к снижению прочности ситалла.

После 20-минутной выдержки при 900°С (рис. 12. е) видны конгломераты, образовавшиеся в результате роста и перекристаллизации ранее выделившихся кристаллов. Следует отметить, что электронограмма кристаллической фазы в большей мере соответствует эталонному диопсилу, чем электронопрамме низкотемпературных образ-HOB.

Исследование кристаллизующегося стекла в ультратонких срезах показало, что кристаллизация стекла начинается с образования ликвационных капель, возникающих при температуре 540°С. Первая кристаллическая фаза (твердый раствор на основе диопсида) электроннографически обнаруживается при 610°С. По мере повышения температуры до 900°С наблюдается рост кристаллов с последующей перекристаллизацией их и срастанием, что приводит к образованию крупных (2-3 мкм) конгломератов. При повышении температуры до 900°С параметры днопсидоподобной фазы приближаются к днопсиду, что связано, по-видимому, с «кристаллохимической разборкой» твердого раствора [41, 101, 140, 141]. Количество кристаллической фазы при 800°С ориентировочно составляет  $85 - 90%$ 

Исследование методом реплик. Кристаллизация в ультратонком срезе толшиной 100-250 Å отличается в какой-то мере от кристаллизации, происходящей в объеме стекла, из-за отсутствия стереопомех. Поэтому представляет интерес для сравнения проследить с помощью метода реплик за превращениями, происходящими в кристаллизующемся стекле, выявить и изучить разницу в данных, полученных обоими методами, так как подобного рода сравнительные данные на примере одного и того же стекла в литературе отсутствуют.

Для исследования процесса ликвации были проведены следующие эксперименты. С плитки исходного стекла  $\alpha$ азмером  $50\times30\times15$  мм. имеющей слабую опалесиеннию в толще, были сняты три реплики: одна с поверхности и две со скола на глубине  $3-4$  и  $7-8$  мм, т. е. со слабо опалесинрующего участка.

В результате быстрого остывания стекла (отливка на холодную стальную плиту) процессы расслаивания. по-видимому, не успевают полностью развиться. Поэтому на электронном снимке поверхности стекла вняны лишь отдельные ликвационные капли (рис. 13, а). Глубинные же слои стекла остывают медленнее, следовательно, они дольше пребывают в температурном интервале, при котором ликвационные процессы развиваются довольно интенсивно, поэтому на снимке стекла, расположенного на глубине 3-4 мм от поверхности, видно несоизмернио большее количество ликвационных капель (рис. 13, б) по сравнению с поверхностным слоем. Причем размер их около 0,09-1,10 мкм.

На рис. 13. в приведен снимок глубинного слоя (7-8 мм) стекла, на котором видно огромное количество ликвационных капель большего размера (0.10-0.15 мкм). Следовательно на глубине 7-8 мм стекло находится в более благоприятных условиях чем на глубине  $3 - 4$  MM.

Ликвационные капли различной величины (микромакроликвиды (50, 56)), обнаруженные с помощью электронного микроскопа в стекле, склонном к рассланванию,

69

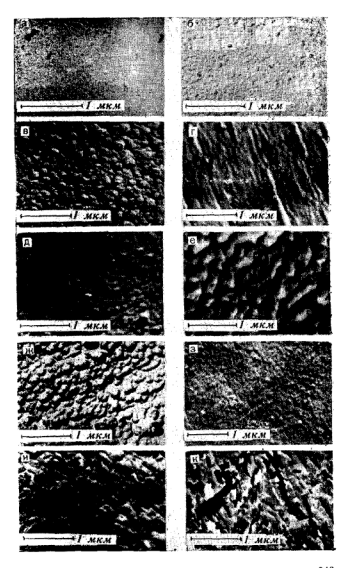

Рис. 13. Электранномикроскопические снимки стекла 240. обработанного при различных температурных условиях

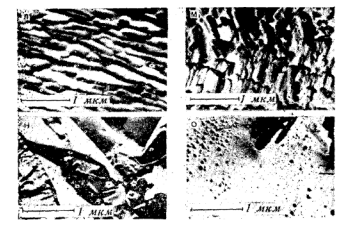

нмеют олинаковую природу. Размер их в данном случае зависит главным образом от температурных условий, находится тот нли нной участок в которых стекля. и в меньшей степени от склонности системы (исходного стекла) к расслаиванию.

Многие двух-, трех- и поликомпонентные составы стекол склонны к рассланванию, которое, как правило, может протекать при температуре выше или ниже температуры ликвидуса [50, 56]. Представляет интерес электронномикроскопическое исследование зарождения и природы ликваннонного процесса в исследуемом стекле. Для этих нелей из него были вытянуты штабики диаметром 2-3 мм при температуре 1250-1260°С, т. е. выше температуры ликвидуса на 70-80°С. Скол штабнка для снятня реплижи производился в продольном направлении, т. е. вдоль оси вытягивания. На электронномикроскопическом снимке данного образца (рис. 13, г) отчетливо видны ликвационные капли вытянутой формы. Наличие флюндальных текстур течения, подобных флюндальным текстурам в эффузионных горных породах [3], является еще одним доказательством того, что процесс ликвации начинается еще в расплаве. Значит, в момент вытягивания штабнка (а этому процессу предшествовало медленное остывание расплава, что привело к росту размеров областей расслаивания) происходит ориентация ликвационных капель вдоль осн вытягивания.
Однако в этом же стекле, но резко охлажденном, процесс рассланвания не успевает закончиться полностью. т. е. структура расплава замораживается. Следовательно, если резко охладить стекло, ликвация не успевает полностью развиться, и наоборот, при закалке от температур, лишь немного превышающих температуру ликвилуса (1260—1270°С), или же при медленном охлаждении от температуры варки ликвационные капли появляются и затем увеличиваются, достигая величины 1 мкм и более. Вероятно, эти капли и имеют склонность к ориентанин в момент вытягивания

Таким образом, чтобы избежать появления крупных ликвационных капель в стеклах, склонных к ликвации, необходимо ускорить время прохождения от температуры варки до ликвидуса, в противном случае ориентированные кристаллы, образующиеся в конечном продукте и имеющие форму капель, снижают прочность ситаллового изделия [21, 142].

По мере повышения температуры до 650°С ликвационные капли претерпевают значительный рост, причем наблюдается их слияние друг с другом (рис. 13, д).

Следует обратить внимание на то, что в интервале 650-665°С лежат эндотермические эффекты на термограммах стекол оптимальной области составов (см. рис. 8). Указанный эффект некоторые авторы [56] связывают с запожлением центров консталлизации. Полученные нами экспериментальные данные не подтверждают эти выводы. Округлый вид неоднородностей (см. рис. 13, г) свидетельствует о том, что при температуре 650°С кристаллическая фаза отсутствует. Эндотермический эффект следует связывать с затратой тепла на образование дополнительного числа ликвационных капель и их рост.

При температуре 680°С размер ликвационных капель увеличивается до 0,2-0,3 мкм (рис. 13, е), ликванты плотно прилегают друг к другу, образуя макрооднородную структуру. Признаки кристаллической фазы не обнаруживаются.

С повышением температуры до 700°С неоднородности несколько увеличиваются и форма их остается по-прежнему округлой, хотя некоторые индивиды уже принимают прямодинейную вытянутую форму, характерную для кристаллической фазы (рис. 13, ж).

В стекле, прошедшем термообработку при 750°С, уже отчетливо различаются кристаллические образования, имеющие более продолговатую форму, размером 0.3-0.5 мкм (рис. 13, з).

Повышение температуры термообработки стекла до 800°С приводит к полной кристаллизации стекла (рис. 13, u). Вилны характерные короткостолбчатые кристаллики. которые с помощью рентгенофазового и электроннографического анализов идентифицированы как диопсидополобный твердый раствор со структурой, близкой к лиопсилу.

Термообработка стекла в течение двух часов при 850°С приводит к образованию кристаллов длиной до 1 мкм и в поперечнике 0,2-0,3 мкм (рис. 13, к), причем указанные кристаллы в некоторых местах переплетаются между собой, образуя спутанноволокнистую структуру, которая обеспечивает ситаллу повышенную прочность 14, 801.

Ликвационные капли, претерпевающие строгую ориентацию в момент вытягнвания штабиков стекла (см. рис. 13, г), частично сохраняют в процессе лальнейшей кристаллизации свою форму. Интересно отметить, что кристаллы в стекле, прошедшем двухчасовую термообработку при 850°С, также строго ориентированы и имеют контуры ликвационных капель (см. рис. 13, к).

При 900°С размер кристаллов увеличивается и достигает 1-1.5 мкм (рис. 13, л). Усиленному росту кристаллов при данной температуре способствует значительное снижение вязкости [16, 21, 99]. Стекловидная прослойка, окружающая кристаллы, становится тоньше, кристаллы прилегают вплотную друг к другу, что благоприятствует их срастанию. Это приводит к образованию крупных конгломератов.

Повышение температуры тепловой обработки до 1000°С (рис. 13, м) вызывает дальнейший рост размеров кристаллических образований. Размер кристаллов достигает 2-3 мкм в длину. Форма кристаллов становится более правильной по сравнению с первоначальными кристаллическими образованиями (см. рис. 13, е).

При температуре 1100°С величина отдельных кристаллов увеличивается и достигает 3-4 мкм в длину п до 1 мки в поперечнике. Форма кристаллов при этом близка к идеальной (рис. 13, н). В верхней части рисунка отчетливо видны кристаллы с почти идеально равными гранями.

Дальнейшее повышение температуры термообработки до 1200°С приводит к плавлению кристаллической фазы

#### Please purchase VeryPDF Image to PDF Converter Command Line on htt

и появлению большого количества стекловидной фазы (рис. 13, о). Наряду со стекловидной фазой видны также обломки отдельных кристаллов, на поверхности которых отчетливо различаются единичные ликвационные капли размером 0.05-0.07 мкм. Интересно отметить, что стекловидная фаза начинает снова расслаиваться с образованием ликвационных капель размером 0,05-0,07 мкм. Можно предположить, что состав этих капель будет близким к составу лиопсилополобной фазы, так как они являются продуктами расплавления кристаллической фазы этого же состава.

Таким образом, в исследуемых стеклах установлена взаимосвязь между составом ликвационных капель в исходном стекле, кристаллической фазой в продуктах кристаллизации и составом ликвационных капель, образующихся в процессе расплавления кристаллической фазы. Эта взаимосвязь дает основание полагать о возможной обратимости указанных этапов процесса шихта- $\rightarrow$  расплав  $\rightarrow$  стекло  $\rightarrow$  коисталл  $\rightarrow$  расплав.

Можно предположить, что для данного стекла идентичны составы ликвационных капель в исходном стекле. вид кристаллической фазы и ликвационные капли, образующиеся в процессе плавления кристаллов.

По-видимому, диопсидополобная фаза, образовавшаяся в процессе взаимодействия компонентов шихты, сохраняет ближний порядок в расплаве, образует ликвационные области в стекле и выкристаллизовывается в процессе его нагревания.

### 4. Фазовые превращения в процессе кристаллизации стекла

Фазовые превращения, происходящие в стекле, содержащем фтор и без фтора, исследовались нами с помощью рентгенофазового анализа и электроннографии на тех же образцах, которые исследовались электронномикроскопическими методами.

Рентгенофазовый анализ. Исследование показало, что в стекле, не содержащем фтор (рис. 14), кристаллизованном в течение двух часов в интервале температур 500-1200°С, при 940°С появляется легкая дымка. Однако кристаллическая фаза еще не фиксируется (см. рис. 14, а). Образцы стекла, находившиеся в области температур 970-990°С, имеют кристаллическую кор-

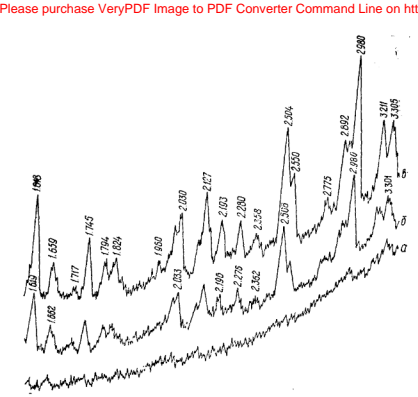

Рис. 14. Лифпактограммы стекла 240 без фтора

ку. При температуре 980°С на рентгеновском спектре (см. рис. 14, б) появляются единичные линии, принадлежащие диопсидоподобному твердому раствору (линии 2,980; 2,506; 1,619) [98]. При температуре 1045°С образцы полностью закристаллизованы, обнаруживается диопсидоподобный твердый раствор (см. рис. 14, в).

Введение фтора в стекло, как уже отмечалось нами ранее, снижает температуру кристаллизации. При 660°С стекло рентгеноаморфно (рис. 15, а), несмотря на сильную опалесценцию; при 700°С в стекле появляется первая кристаллическая фаза, на что указывает наличие пиков на дифрактограмме (рис. 15, б). Следовательно, зарождение кристаллической фазы происходит при температуре около 680°С, т. е. несколько выше эндотермического пика на термограмме исходного стекла (см. рис. 8). Кристаллическая фаза, обнаруженная при 715°С, идентифицирована как твердый раствор со структурой, близкой к структуре днопсида (рис. 15,  $\theta$ ).

Дальнейшее повышение температуры термообработки (750, 800°С) приводит к увеличению количества кристаллической фазы, о чем свидетельствует усиление интенсивности линин рентгеновского спектра (рис. 15, г. д). При температуре 850°С основные линии диопсидоподобной кристаллической фазы достигают своего максимума (рис. 15, е). Интересно отметить, что и на электронномикро-

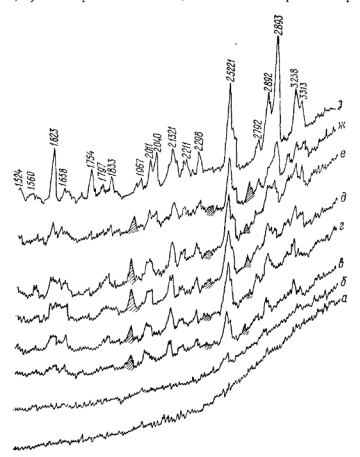

Рис. 15. Лифрактограммы стекла, содержащего 5,5% фтора, (Заштрихованы линин плагноклазовой фазы.)

скопическом снимке стекла при ланной температуре наблюдалась наиболее плотная кристаллическая структура (см. рис. 13. к).

Представляет интерес проследить за изменением кристаллической фазы в процессе нагревания стекла до высоких (свыше 850°С) температур, т. е. на этапе кристалл → → стекло. На лифрактограмме стекла, прошелшего 20-часовую выдержку при 1050°С, фиксируется диопсид (рис. 15, ж). Происходит систематическое приближение основных линий диопсидоподобной фазы (2.923: 2.543: 1.640 при 715°С и 2.987; 2.520; 1.622 дри 1050°С) к значениям эталонного диопсида (2.983; 2.522; 1.623 1981), дифрактограмма которого для сравнения представлена на рис. 15. з. Следовательно, пои данных температурах наблюдается процесс «кристаллохимической разборки» пироксенового твердого раствора с образованием диопсида и небольшого количества плагиоклазовой фазы. Наши выводы подтверждаются данными работ [133].

Электроннографическое исследование. Препараты лля электроннографического исследования готовили из тех же образцов стекол, что и для рентгенофазового и электронномикроскопического исследований. Электронография позволяет обнаружить и илентифицировать кристаллическую фазу при температуре начала кристаллизации стекол, когда количество (1-3%) и размер кристаллов незначительны.

Рассчитанные по электронограмме межплоскостные расстояния кристаллической фазы сведены в табл. 4.

Таблина 4

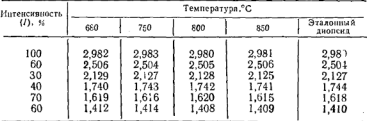

Межплоскостные расстояния продуктов кристаллизации стекла

Вполне удовлетворительное соответствие межплоскостных расстояний кристаллических фаз. обнаруженных

## Please purchase VeryPDF Image to PDF Converter Command Line on htt

электроннографическим анализом в стекле 240. прошел- $\frac{1}{2}$   $\frac{1}{2}$  850°С (рис. 16,  $a = e$ ), эталонному диопсиду позволяет считать, что данная фаза представляет собой диопсидополобный тверлый раствор.

Сравнивая электронограммы, можно заметить, что по мере повышения температуры интенсивность рефлексов увеличивается. Это, по-видимому, объясняется ростом кристаллов пироксена и приобретением ими правильной формы [3], что вызывает более интонсивное рассеяние электронов.

При температуре 850°С отдельные кристаллы претерпевают значительный рост (0,7-1 мкм), в процессе которого форма кристаллов становится близкой к идеальной (см. рис. 16, г). На фоне макродифракционной картним видна точечная электронограмма (рис. 16, д), которую следует рассматривать как неискаженную проекцию плоскости обратной решетки на плоскость фотографической пластинки. Сниметрия электронограммы повторяет симметрию кристалла вдоль оси, параллельной направлению первичного электронного пучка. Вероятно, правильный шестигранник, образуемый точечными рефлексами, представляет собой поперечное сечение кристалла диопспдоподобной фазы (рис. 16, е), имеющей моноклинную спигонию.

Таким образом, электроннографическим анализом подтверждено, что в процессе кристаллизации стекла 240 при 680°С выкристаллизовывается диопсидоподобный твердый раствор. По мере повышения температуры кристаллическая фаза в стекле претерпевает непрерывные превращения, характерные для твердых растворов пироксенов. На протяжении всего кристаллизационного процесса наблюдается одна мономинеральная фаза - диопсидополобный тверлый раствор.

## 5. Исследование продуктов термообработки стекла 240 методом инфракрасной спектроскопии

При исследовании структурных превращений расплава установлено, что в процессе остывания в нем развиваются структурные группировки, характерные для лиопсидоподобной фазы. Для установления взаимосвязи между характером этих группировок и видом кристаллической фазы представляло интерес проследить с помощью Please purchase VeryPDF Image to PDF Converter Command Line on htt

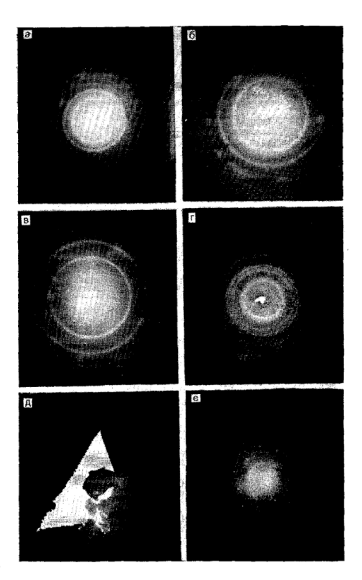

Рис. 16. Электронограммы стекла 240, кристаллизованного в течение двух часов при 680 (а), 750 (б), 860°С(г); д-<br>течение двух часов при 680 (а), 750 (б), 800(б), 850°С(г); д-

[Please purchase VeryPDF Image to PDF Converter Command Line on ht](http://www.verypdf.com/tif2pdf/tif2pdf.htm)tp://www.

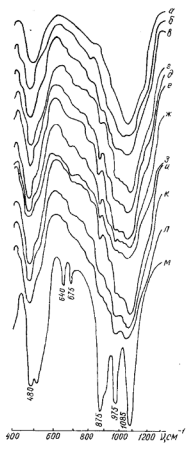

Рис. 17. ИК-спектры стекла, кристаллизованного в течение двух uacoB

ИК-спектров некоторые стороны процесса кристаллизации стекла. Для этих целей были сняты ИК-спектры образнов стекла. кристаллизованного в течение двух и четырех чав интервале 680- $COB$ 1150°C

Спектр исходного стек-(рис. 17, а), полобно ла спектру резко закаленного в воде данного стекла (см. рис. 11,  $a$ ), имеет две размытые полосы поглошения, максимумы которых расположены в областях 450-500 и 1000- $1100 \text{ cm}^{-1}$ . Термообработка стекла при 680°С вызывает слабые изменения характеристических полос  $f$  рис. 17, б), что свидетельствует, вероятно, о начале процесса кристаллизании. зафиксированном также методами нами рентгенофазового анализа и электронной микроскопин. Появленне полосы поглощения  $\mathbf{R}$ области 800 см<sup>-1</sup>связано с присутствием в стекле кварца. При лальнейшем по-

вышении температуры (750°С) увеличивается интенсивность юристаллизации,

на спектропрамме появляются (рис. 17, в) четкие полосы, принадлежащие индивидуальным соединениям [25]. Наличие полос в областях 640, 675, 875, 925 и 1080 см показывает, что основной кристаллической фазой является лиопсидоподобный твердый раствор. Максимумы поглошения на спектрах стекла, напретого до 800°С (рис. 17, г), имеют незначительное отклонение от характеристических полос поглощения у эталонного диопсида. снятого нами для сравнения (рис. 17, м). Наиболее четко видны полосы, связанные с диопсидоподобной фазой, в опектре стекла при 850, 900, 1000°С (рис. 17, д-ж).

Следует отметить, что с повышением температуры термообработки полосы поглощения постепенно приближаются к значениям эталонного диопсида (см. рис. 17, м), причем интенсивность полос поглошения в областях 640. 675, 875, 975 и 1085 см<sup>-1</sup> также усиливается. Эти данные вполне согласуются с результатами рентгенофазового<br>анализа (см. рис. 15). В интервале температур 850—950°С спектры продуктов термообработки стекла практически не различаются по количеству, виду и интенсивности полос, значит, в этом интервале температур степень и характер кристаллизации аналогичны и почти не изменя-**OTCH** 

Повышение температуры термообработки до 1000-1150°С (рис. 17. з-а) приводит к уменьшению четкости спектра. Это может свидетельствовать о разупорядочении кристаллической структуры при данных температурах, что связано с процессом «кристаллохимической разборки» диопсидоподобного твердого раствора с образованием диопсида и небольшого количества плагиоклазовой фазы [143].

Интересно отметить, что в спектрах стекла 240, начи-<br>ная от 750°С (см. рис. 17, в), присутствует полоса поглошения у  $750 \text{ cm}^{-1}$  (13.35 мкм), которая отвечает колебаниям связи Al-О в четверной координации [143]. Это дает основание предположить, что в данном стекле имеется некоторое количество соединений, в которых алюминий находится в четверной координации. Таким соединением в исследуемом составе может быть один из членов изоморфного ряда плагиоклазов. Это подтверждается также появлением поглощения в области 1100-1200 см<sup>-1</sup> при 850°С, которое проявляется в стеклах подобного состава по мере кристаллизации плагиоклазовой фазы [144].

Увеличение времени выдержки стекла при одной и той же температуре термообработки приводит к более полной его кристаллизации, а также вызывает появление первой кристаллической фазы при более низкой температуре<br>[145]. Для выяснения указанных изменений в процессе кристаллизации стекла нами дополнительно сняты ИКспектры стекла 240, кристаллизованного в течение четыpex часов при тех же температурах.

 $6.388 - 16$ 

#### ase VeryPDF Image to PDF Converter Command Line on http://

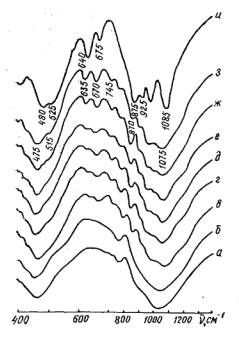

Рис. 18. ИК-спектры стекла 240, кристаллизованного в течение четырех **MACOB** 

Если спектр исходного стекла (рис. 18, а) имеет лишь две размытые полосы поглощения в областях 450-500 и две размытые полосы поглощения в областих 450-500 и ние четырех часов при 680°С, появляются очень слабые полосы поглошения в области 1085 см<sup>-1</sup> (рис. 18, б), что указывает на начало формирования кристаллической фазы [65]. В случае же двухчасовой продолжительности тепловой обработки первая кристаллическая фаза была обнаружена при 700°С (см. рис. 17, б).

Следовательно, время термообработки существенно влияет на температуру начала кристаллизации стекла. Повышение температуры термообработки стекла до 750-800°С (рис. 18, в, г) вызывает появление новых полос поглошения в областях 635, 670, 745, 925 и 975 см-1 аналогично предыдущему спектру (см. рис. 17), а также усиление полосы у 1085 см<sup>-</sup>

Как и при двухчасовой термообработке (см. рис. 17), максимумы полос поглощения, наблюдаемые на характеристических полосах, также постепенно приближаются к

значениям эталонного диопсида (рис. 18, б-г. и). В температурном интервале 800-900°С спектры закристаллизованного стекла остаются без изменения (рис. 18, г-е), что свидетельствует о высокой устойчивости структуры при указанных условиях.

Следует отметить, что ланный температурный интервал стабильной структуры стекла, кристаллизованного в течение четырех часов, находится на 50°С ниже по сравнению с интервалом для стекла, кристаллизованного в течение лвух часов. При лальнейшем повышении температуры тепловой обработки до  $1000-1050^{\circ}$ С (рис. 18. ж. з) уменьшается четкость спектра, что указывает на перестройку кристаллических образований.

Сравнение спектров закристаллизованного стекла 240 со спектром эталонного диопсида (см. рис. 17, м; 18,  $\mu$ ) показывает, что как на начальных сталиях кристаллизации (680°С), так и при высоких температурах (1050°С) основной кристаллической фазой является диопсидоподобный твердый раствор.

Олнако оставалась неясной роль фтора, введенного в стекло 240 в качестве стимулятора кристаллизации. В работах [136, 138] отмечалось, что во фторсодержащих стеклах подобного состава первой кристаллической фазой выпадает фторид, служащий затем затравкой для кристаллизации основной фазы. Однако электроннографическим и рентгенофазовым анализами установлено (см. рис. 15, 16), что первой кристаллической фазой в стекле 240 выпадает твердый раствор на основе диопсида. Фториды в стекле не обнаружены.

Лля окончательной проверки данного вывода нами был снят ИК-спектр фтористого алюминия, вводимого в состав исследуемого стекла в качестве инициирующей кристаллизацию добавки. В случае наличия фторида алюминия в стекле при температурах 680-750°С следовало ожидать появления в спектре стекла полос (540 и 665 см<sup>-1</sup>), принадлежащих АІГ<sub>з</sub>.

Однако спектры стекла, кристаллизованного в течение двух и четырех часов, не имеют полос 540 и 665 см<sup>-1</sup>, это есть еще одно доказательство того, что первой кристаллической фазой, выпадающей в исследуемом стекле, является диопсидоподобный твердый раствор. Необходимо отметить, что во всех спектрах (см. рис. 18,  $a\rightarrow$ ) прослеживается полоса в области 780-800 см<sup>-1</sup> (12.5 мкм). принадлежащая кварцеподобной фазе, интенсивность которой не изменяется в процессе кристаллизации стекла.

Спектроокопическое исследование процесса кристаллизании стекла показало. что в стекле, кристаллизованном в течение лвух часов при 700°С, обнаруживается первая кристаллическая фаза — диопсилополобный тверлый раствор. При выдержке стекла в течение четырех часов кристаллическая фаза появляется при более низкой температуре - 680°С. Результаты ИК-спектроскопического анализа согласуются с данными рентгенофазового и электроннографического исследований.

Таким образом, прямыми и косвенными методами было установлено, что на разных стадиях процесса кристаллизации стекла 240 формируется мономинеральная лиопсидоподобная фаза.

#### 6. Изменение структуры стекла 240 в процессе кристаллизации

Для получения наиболее полных сведений о механизме структурных превращений в ланном стекле, кристаллизуя его от низких температур, нелесообразно параллельно проследить данный процесс в оптическом и электронном микроскопах при увеличениях соответственно  $800 \times 42500 \times$ 

В исходном стекле в электронном микроскопе видны слабовываженные неодноводности, которые, как видно, представляют собой ликвационные капли (рис 19, а), предетавляют сесон иннышныйшими челими (рис 10, а). раздо большего размера (рис. 19, б). В оптическом микроскопе при этом уже отчетливо видны плотно прилегающие друг к другу сферолиты диаметром 25—30 мкм (рис.  $20. a$ ).

Образование сферолитов при 680°С свидетельствует о появлении первой кристаллической фазы, что было подтверждено также с помощью рентгенофазового анализа (см. рис. 15, а). Повышение температуры термообработки до 750° С приводит к образованию значительного количества кристаллической фазы (рис. 19. в). Внутри сферолитов (рис. 20, б) видны радиальные лучи, появление которых свидетельствует о кристаллизации слабоанизотропных блоков. На рис. 20, в представлен электронномикроскопический снимок центра сферолита. Показатель преломления при этом повышается от 1,614-1,613 у исход-

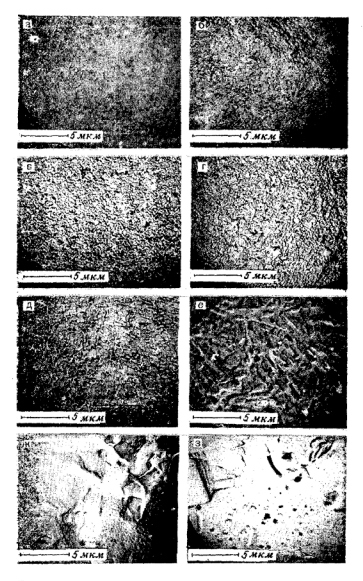

Рис. 19. Электронномикроскопические снимки стекла 240, кристаллизованного в тесечие двух часов

[Please purchase VeryPDF Image to PDF Converter Command Line on ht](http://www.verypdf.com/tif2pdf/tif2pdf.htm)t

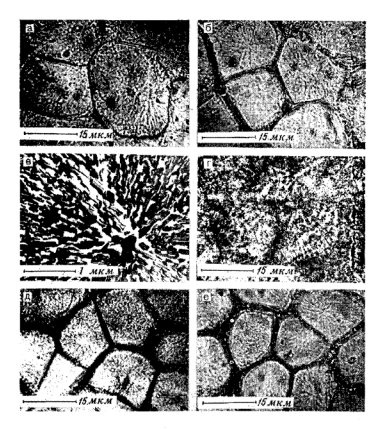

Рис. 20. Микрофотографии стекла 240, кристаллизованного в течение двух часов

ного стекла до 1,618 у стекла, закристаллизованного при температуре 750°С, что связано, вероятно, с уплотнением структуры по мере заполнения катнонами первоначально образованного остова решеток и упорядочения их положения. Аналогичные результаты были получены авторами работ [23, 29] при исследовании кристаллизации мелеплавильных шлаков.

При нагревании стекла до 800-850°С (рис. 19, г, д) появляются игольчатые кристаллики по периферии сферолитов, которые распространяются в радиальном направлении (рис. 20, г).

## lease purchase VeryPDF Image to PDF Converter Command Line on htt

На основании привеленных ланных можно лопустить. что диопсид образуется в поверхностном слое сферолитов. распространяясь затем с повышением температуры до 1000°С вглубь в радиальном направлении (рис. 20,  $\partial$ ).

На электронномикроскопических снимках (см. рис. 19. г, д) прослеживается увеличение размеров кристаллических образований. При температуре 1000°С (рис 19. е) отчетливо вилны отлельные короткостолбчатые кристаллы размером 2-3 мкм. Нагрев стекла по температуры 1100°С приводит к дальнейшему росту кристаллов (рис. 19, ж). При этом наблюдается увеличение количества стекловидной фазы, вероятно, за счет частичной перекристаллизации и разрушения кристаллических образований (DHC,  $20. e$ ).

При температуре 1200°С (рис. 19, з) сферолиты разрушаются, что приводит к исчезновению границ между ними. В стекле, закристаллизованном при данной температуре, видны лишь игольчатые кристаллики диопсила и большое количество стекловидной фазы, которая начинает снова ликвировать.

и спова инпервении.<br>Исследование структурных превращений, происходящих в процессе кристаллизации стекла 240, показало, что данные, полученные с помощью электронного и оптического микроскопов, находятся в соответствии с данными лоугих методов исследования.

Результаты исследования вязкости стекла 240 в температурном интервале 650-700°С подтверждают, что сушественные структурные изменения в данном случае отсутствуют.

Сопоставление результатов исследований структурных превращений, происходящих в стекле 240 по мере его кристаллизации, с помощью комплексного метода дает основание полагать, что кристаллизация начинается с поверхностей раздела фаз и распространяется в участки, обогащенные диопсидовой составляющей, т. е. в ликванионные области.

Исследование влияния микропримесей проводилось на примере двух стекол — состава 240 и диопсидового (SiO<sub>2</sub> 52,35; CaO 24,43; MgO 17,56; Al<sub>2</sub>O<sub>3</sub> 5,66 Bec. %; Al<sub>2</sub>O<sub>3</sub> BBoдился для ослабления кристаллизации во время формовки стекла). Стекла были сварены из шихт, приготовленных из сырьевых материалов квалификаций «спч», «чда» и природных «п». Варка стекол производилась на высокочастотной установке типа ЛПЗ-67 в платиновых тиг-

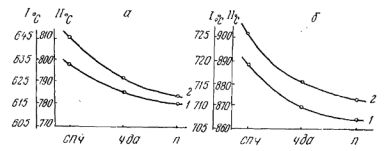

Рис. 21. Зависимость температуры эндотермических (1) и экзотермических (2) эффектов от чистоты сырьевых материалов  $a -$  стекло 240;  $b -$  стекло диопсидового состава

лях емкостью 200 мл, накрытых сверху платиновыми крышками во избежание случайных загоязнений. Симметричное расположение тиглей в нагревательном контуре лало основание полагать, что все стекла имели одинаковое «тепловое прошлое». Стекла варились в следующем режиме: натрев со скоростью 300 град/ч до 1500°С, выдержка в течение одного часа, затем одновременная отливка части стекла из трех тиглей на холодную металлическую плиту (первый цикл). Оставшаяся часть стекла обрабатывалась по такому же циклу. Всего было провелено четыре цикла обработки.

При лифференциально-термическом анализе обнаружено, что температура эндо- и экзотермического эффектов уменьшается на 35 и 28°С для днопсидового состава и стекла 240 соответственно по мере снижения чистоты сырьевых материалов (рис. 21). Чем больше микропримесей содержится в стекле, тем сильнее влияют они на температуру кристаллизации стекол. Для изучения этого вопроса был произведен количественный спектральный анализ диопсидового стекла, результаты которого приведены в табл. 5.

Таким образом, если в стеклах «п» и «чда» количественное содержание микропримесей составляет соответственно 0.5346 и 0.2495%, то в стекле «спч» лишь 0,0201%. Увеличение числа «обработок» (чередующихся нагреваний и охлаждений) вызывает повышение температуры зарождения и интенсивного роста кристаллов в стеклах (рис. 22). Наиболее резкое повышение температуры эндо- и экзотермических эффектов наблюдается после первого и второго циклов «обработок». При этом ход криurchase VeryPDF Image to PDF Converter Command Line on htt

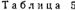

Солержание микропримесей в диопсидовом стекле, вес.<sup>4</sup>/<sup>a</sup>

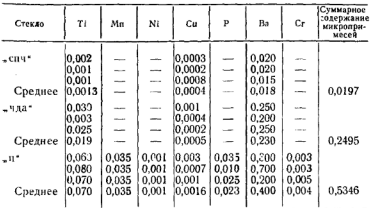

Примечание. В стеклах были обнаружены также следы Co. Sr. Zr. Be. Mo.

вых почти не изменяется, что свидетельствует о незначительном влиянии микропримесей после их лезактивации на ход кристаллизации стекол.

Степень изменения эндо- и экзотермических эффектов стекол из материалов «чда» занимает промежуточное положение между стеклами «спч» и «п» (см. рис. 22). Температура эндо- и экзотермических эффектов наиболее резко повышается с увеличением числа «обработок» стекол, сваренных из реактивов «п», а у стекол «спч» после

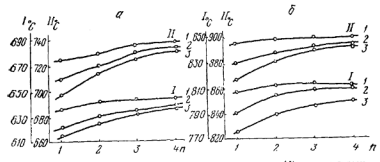

Рис. 22. Зависимость температуры эндотермических (1) и экзотермических (II) эффектов от количества (n) циклов «обработок» стекла 240 (а); диопсидового состава (б); 1 - «спч»; 2 - «чда»; 3 - «п»

#### Please purchase VervPDF Image to PDF Converter Command Line on htt

#### Please purchase VeryPDF Image to PDF Converter Command Line on htt

четвертого цикла «обработок» практически не изменяется. У стекол, сваренных из материалов разной чистоты. носле четвертого цикла «обработки» температуры эндои экзотермических эффектов сближаются и почти не изменяются:

занионную способность исследованных стекол показало что микропримеси. содержащиеся в сырьевых материалах, способствуют снижению температуры кристаллизации. Повторные нагревания дезактивируют микропримеси, причем многократные нагревания и последующие охлаждения стекол практически исключают их влияние на процесс кристаллизации.

### 7. Изменение свойств стекла 240 в процессе кристаллизации

Для установления взаимосвязи между структурными превращениями и свойствами кристаллизующегося стекла. а также лля выяснения влияния условий термообработки на свойства продуктов кристаллизации исследовались образцы стекла 240, прошедшие двухчасовую термообработку при температурах 650-900°С. В результате хетановлено, что физико-механические свойства стекла (микротвердость, модуль Юнга, предел прочно- $940$ сти при изгибе и плотность) практически не изменяются после термообработки при температуре 650°С

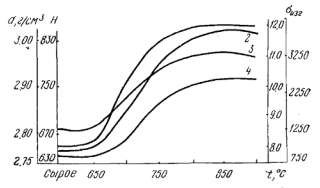

Рис. 23. Изменение физико-механических свойств стекла 240 по мере его кристаллизации:

I-модуль Юнга (E); 2-микротвердость (H); 3-предел прочности при изгибе ( $\sigma_{\text{MAP}}$ ); 4- плотность (d)

# Please purchase VeryPDF Image to PDF Converter Command Line on htt

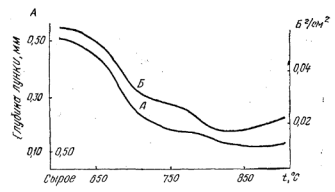

Рис. 24. Зависимость абразивной устойчивости (А) и истираемости  $(B)$  стекла 240 от температуры термообработки

(рис. 23). Это объясняется тем, что при температуре 650°С ланное стекло не претерлевает таких структурных превращений, которые влияют на указанные свойства. С повышением температуры тепловой обработки до 700°С значения физико-механических свойств увеличиваются. Так, например, показатель преломления данного стекла при температуре 675°С резко повышается. Это объясняется уплотнением структуры стекла вследствие появления кристаллической фазы, имеющей большую плотность  $(3.27 \text{ r/cm}^3)$  по сравнению с исходным стеклом (2.75 г/см<sup>3</sup>).

В температурном интервале 800-850°С показатели физико-механических свойств лостигают своего максимального значения (см. рис. 23).

При повышении температуры тепловой обработки ло 900°С значения физико-механических свойств продуктов кристаллизации снижаются в связи с ростом кристаллов за счет стекловидной фазы.

Исследованные физико-механические свойства не могут, однако, в полной мере характеризовать пригодность ситалла для работы в условиях сильного абразивного и других видов механического воздействия. Поэтому было исследовано изменение абразивной устойчивости стекла 240 по мере его кристаллизации на приборе для определення твердости абразивных инструментов, а также истираемости по методу сошлифования. Подобно остальным физико-механическим свойствам абразивная устойчивость стекла 240 при температуре 680°С незначительно изменяется (рис. 24). При температуре термообработки 750°С абразивная устойчивость стекла повышается. ки тоо с абразивная устоячность стекла повышается.<br>Минимальный износ в результате пескоструйного воздействия и минимальное сошлифование были обнаружены на образнах, прошедших термообработку при 800—850°С. Дальнейшее повышение температуры тепловой обработки до 900°С приводит к незначительному увеличению истираемости и потерь от пескоструйного возлейст-BHH.

Химическая истойчивость и экстрагирование. В исходном стекле Na<sub>2</sub>O экстрагируется в большей мере (1.3%). чем остальные окислы  $(A_2O_3, CaO, MgO)$  (рис. 25). Поскольку кремнезем слабо растворим в серной кислоте, в фильтрате он не обнаружен. Окислы кальпия и масния также имеют сравнительно небольшое экстрагирование. причем окись кальция экстрагируется в меньшей мере. чем окись магния (0.24 и 0.38% соответственно). Это подтверждают также данные работы [79]. Экстрагирование окиси алюминия занимает промежуточное положение между СаО и МgО, с одной стороны, и Na2O, с другой, и составляет 0.7%.

Термообработка стекла при 650°С практически не вызывает изменения экстракции окислов (см. рис. 25) и химической устойчивости к различным реагентам (рис. 26). По мере повышения температуры термообработки до 700°С уменьшается экстрагирование окислов и увеличивается химическая устойчивость образцов (см. рис. 26).

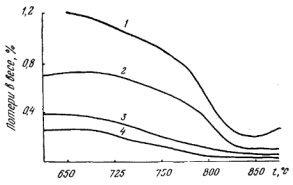

Рис. 25. Экстрагирование окислов из стекла 240 по мере его кристаллизации:  $I - Na$ -O; 2-Al<sub>2</sub>O<sub>3</sub>; 3-MgO; 4-CaO

[Please purchase VeryPDF Image to PDF Converter Command Line on ht](http://www.verypdf.com/tif2pdf/tif2pdf.htm)tp://www.

**urchase VeryPDF Image to PDF Converter Command** 

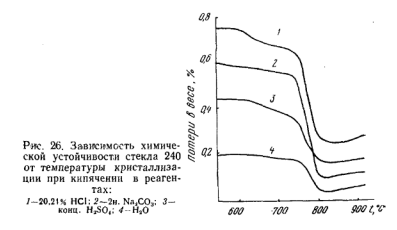

Повышение температуры тепловой обработки до 750-800°С приводит к дальнейшему повышению химической устойчивости продуктов термообработки стекла. Причем экстракция Na<sub>2</sub>O снижается более резко по сравнению с СаО и МgО. Химическая устойчивость стекла в температурном интервале 750-800°С еще больше повышается. что связано с увеличением содержания пироксеновой кристаллической фазы. практически не растворимой в HCI [35].

Таким образом, в результате изменения экстракции окислов и химической устойчивости в процессе кристаллизации установлено, что при температуре 680°С выщелачивание и потери веса при кипячении в агрессивных средах уменьшаются за счет появления кристаллической фазы. Наилучшей химической устойчивостью обладают образцы стекла 240, закристаллизованного в интервале температур 800-850°С.

Термические свойства. В температурном интервале начала кристаллизации (680°С), вследствие структурных превращений в стекле, наблюдается увеличение коэффициента линейного термического расширения, температуры деформации под нагрузкой и термостойкости (рис. 27). Повышение температуры тепловой обработки стекла до 750—800°С приводит к дальнейшему росту показателей указанных свойств. Температура деформации под нагрузкой и термостойкость увеличиваются благодаря активной кристаллизации стекла, в результате чего структура кристаллизуемого стекла становится все более мелPlease purchase VeryPDF Image to PDF Converter Command ine on htt

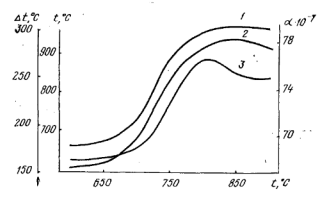

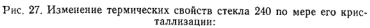

 $I-$ температура деформации под нагрузкой (f); 2-термостойкость (a f); 3-

кодисперсной, однородной и обогашенной лиопсилопопобной фазой.

Увеличение коэффициента теплового расширения вызвано также ростом количества диопсидоподобной кристаллической фазы.

Максимальные значения температуры деформации и термостойкости были отмечены у образцов, закристаллизованных в интервале температур 800-850°С.

С повышением температуры термообработки до 900°С показатели термических свойств изучаемого стекла снижаются (см. рис. 27). Это вызвано, по-видимому, дальнейшим ростом кристаллов, а также их срастанием при образовании конгломератов. При этом плотность упаковки и тонкодисперсность образцов снижается.

Исследование физико-механических, химических и термических свойств стекла 240 в процессе кристаллизации показало, что при нагревании стекла до температуры 800°С увеличиваются показатели физико-химических и термических свойств в результате структурных перестроек, связанных с появлением пироксеновой кристаллической фазы. Максимальные значения термостойкости, температуры деформации под нагрузкой и коэффициента линейного термического расширения имеют образцы, кристаллизованные в температурном интервале 800-850°С. Следовательно, указанный интервал температур нужно рассматривать как оптимальный.

Please purchase VeryPDF Image to PDF Converter Command Line on htt

### 8. Разработка режима кристаллизации стекла 240 и свойства ситалла

При исследовании физико-химических и термических свойств стекла 240 в процессе нагревания установлено, что в интервалах температур 650-700°С и 800-850°С на диаграммах «свойство - температура» имеются ха-<br>рактерные перегибы (см. рис. 23-27). Следует отметить. что они лежат вблизи температур эндо- и экзотермических пиков (630 и 795°С) на термограмме ланного стекла (см. рис. 8). Данные градиентной кристаллизации показали, что в температурном интервале 650-680°С, т. е. в области температуры размягчения (660°С), стекло начинает опалесиировать, что указывает на начало процесса кристаллизации.

Поэтому первая ступень термообработки была выбрана нами в интервале 650—680°С. Во избежание леформации изделий термообработка на первой ступени проводилась при 650°С, т. е. на 10°С ниже температуры размягчения стекла. Продолжительность термообработки опрелелялась по изменению плотности в процессе нагревания стекла. Скорость нагрева стекла до температуры первой ступени термообработки составляла 150 град/ч.

Выдержка образнов исследуемого стекла при температуре первой ступени термообработки в течение различного времени показала, что плотность их при этом двух часов. Пальнейшее увеличение выдержки не приводит к существенному изменению плотности. Исходя из данных по изменению физико-механических и химических свойств нами выбрана вторая ступень термообработки (при 825°С).

Таким образом, продолжительность выдержки при 650°С принята равной двум часам. Нагрев стекла до 825°С производился со скоростью 100 град/ч для того, чтобы исключить деформацию крупных изделий во время кристаллизации. Продолжительность выдержки при 825°С определялась так же, как и на I ступени, по изменению плотности стекла в процессе его кристаллизации. Установлено, что плотность повышается от 2.79 г/см<sup>3</sup> до 2,92 г/см<sup>3</sup> в течение четырех часов. Дальнейшее увеличение времени выдержки не приводит к изменению плотчасти.

С образцов стекол, прошедших кристаллизацию при

### Please purchase VeryPDF Image to PDF Converter Command Line on http://www.

825°С в течение 1-5 ч. были сняты термосраммы Как видно из данных ДТА, высота экзотермического пика стекла, коисталлизованного в течение одного часа, значительно меньше по сравнению с высотой экзопика исхолного стекла, что указывает на частичную завершенность процесса кристаллизации. По мере дальнейшего увеличения времени выдержки высота экзотермического пика все больше уменьшается, причем форма его становится более размытой, и, наконец, у стекла, кристаллизованного в течение четырех часов, он совершенно исчезает.

Таким образом, оптимальным режимом термообработки стекла 240 является вылержка на I ступени (650°С) в течение двух часов и на II ступени (825°С) в течение четырех часов.

Правильность разработанного режима кристаллизации проверялась также по изменению некоторых свойств ситалла. Микротверлость, модуль Юнга и предел прочности при изгибе растут с увеличением времени выдержки стекла на II ступени термообработки до четырех часов. В ладьнейшем эти значения не изменяются. Стекло 240 закристаллизованное по указанному пвухступенчатому режиму, имеет наибольшую степень кристалличности, обладает максимальной прочностью и химической устойчи-BOCTHIO.

С учетом того, что в производственных условиях кристаллизация изделий осуществляется в периодических камерных печах, нами была проведена с целью сокращения производственного цикла одноступенчатая кристаллизация стекла, т. е. без выдержки при 650°С. В этом случае скорость подъема температуры до 825°С была меньшей и составляла 100 град/ч. Механическая прочность образнов, закристаллизованных по одноступенчатому режиму. была лишь на 5-10% ниже, чем после двухступенчатой термообработки. Показатели свойств лабораторных образнов стекла и ситалла 240 приведены ниже:

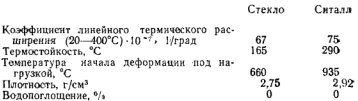

## [Please purchase VeryPDF Image to PDF Converter Command Line on ht](http://www.verypdf.com/tif2pdf/tif2pdf.htm)t

#### Please purchase VeryPDF Image to PDF Converter Command Line on htt

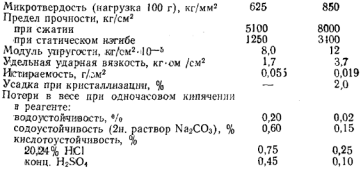

Из таблицы видно, что ситалл 240 имеет высокие физико-механические и химические свойства, а следовательно, он может быть рекомендован для изготовления различных износостойких деталей, мелющих тел, футеровки и других видов изделий для химической и других отраслей промышленности.

#### 9. Получение ситалла 240 в опытно-промышленных условиях

Рецептура ситалла 240 н технология его производства, разработанные в лабораторных условиях, прошли промышленную апробацию и внедрены на Краснодарском СТЕКОЛЬНОМ ЗЯВОЛА

Сырьевые материалы (песок, доломит, сода, магнезит, криолит, или фтористый алюмниий) обрабатывались в составном цехе завода по обычной технологии, принятой в стекольном производстве. Плавка шихты осуществлялась при 1450°С в печи периодического действия производительностью около 1 т в сутки, отапливаемой природным газом. Общий цикл варки, осветления и гомогенизании стекломассы составлял 16 ч.

Выработка прессованных изделий производится на пневматических прессах при температуре 1250-1270°С. Прессовым способом изготавливали шары диаметром от 18 до 90 мм в секционных формах и блоки размером 125×65×60 мм. Установлено, что из стекла методом центробежного литья можно изготавливать различные тела вращения (конусы для гидроциклонов и гидроциклоны. патрубки и трубы) и другие изделия (рис. 28).

7 Зак. 16

## Please purchase VeryPDF Image to PDF Converter Command Line on htt

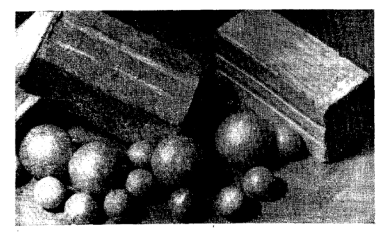

Рис. 28. Футеровочные блоки и шары, изготовленные из ситалла 240

Режим термообработки двухступенчатый - сначала изделия выдерживаются при 650°С в течение двух часов (I ступень), затем в течение лвух часов температура полнимается до 860°С и изделия выдерживаются четыре часа (II ступень). После этого печь отключается, и изделия остывают вместе с печью в течение 1.5-2 сут. Выгрузка изделий производится при температуре не выше  $70^{\circ}$ C.

Стекло 240 при указанном технологическом режиме хорошо проваривается, осветляется, формуется, удовлетворительно заполняет форму в процессе выработки, имеет прозрачный вид или слабую опалесценцию. После І ступени термообработки степень опалесценции возрастает. Готовые изделия белые, имеют плотную однородную структуру, равномерно распределенную по всему объему. Размеры кристаллов менее 1 мкм. Кристаллическая фаза представляет собой диопсидоподобный твердый раствор.

.......<br>Пригодность ситалла для работы в условиях высоких ударных нагрузок и сильного абразивного воздействия проверялась в заводских условиях. Ситалловые шары диаметром 25 и 45 мм испытывались в роторной центробежной мельнице-дробилке. Ротор диаметром 500 мм вращался со скоростью 480 об/мин. Скорость вылета шаров составляла около 17-18 м/сек. Высота падения примерно 15 м. Шары ударялись о стальные плиты. Подобные испытания ситалловых шаров моделируют работу шаровых мельниц и мелющих тел.

.<br>Удароустойчивость ситалловых шаров диаметром 25 и 45 мм приблизительно одинакова и значительно (в 5 раз) выше, чем фарфоровых шаров и кремниевой гальки.

Износоустойчивость ситалловых футеровочных блоков и других защитных материалов (для сравнения) опенивалась по их твердости, которая измерялась с помощью прибора для определения твердости абразивных материалов по глубине лунки", образованной в результате воздействия 5 и 28 см<sup>3</sup> стандартного вольского песка под давлением 1.5 атм. Установлено, что ситалл 240 по износоустойчивости значительно превосходит шлакоситалл, каменное литье и кремниевую гальку.

Для определения пригодности ситалла 240 в условиях сильного химического воздействия образцы ситалловых шаров днаметром 45 мм подвергались длительной выдержке в статических условиях в различных реагентах.<br>Результаты испытаний показали, что ситалл 240 является весьма стойким к действию концентрированных кислот и щелочей. Концентрированные серная и азотная кислоты действуют менее активно, чем кислоты 50%-ной концентрации. Насыщенный раствор КОН оказывает такое же действие, как соляная кислота. Незначительные потери в весе после пребывания в течение 2000 ч в реагенте УКАЗЫВАЮТ НА ВОЗМОЖНОСТЬ ИСПОЛЬЗОВАНИЯ СИТАЛЛЯ 240 для футеровки различной химической аппаратуры и емкостей для хранения агрессивных сред.

Пригодность ситалловых изделий для работы в условиях высоких температур определялась по изменению молуля упругости в процессе нагревания их до температуры 900°С. Испытания показали, что молуль упругости ситалловых брусков размером 159×26, 5×39 мм уменьшается в процессе нагревания лишь на 10% (от 12 кг/см<sup>2</sup>-10-5 при 20°С до 10 кг/см<sup>2</sup>-10<sup>-5</sup> при 900°С). Это дает основание рекомендовать ситалл 240 для работы в химических аппаратах под нагрузкой при высоких температурах.

Технология получения ситалла 240 отличается более низкой температурой варки (1450-1480°С), выработки

<sup>\*</sup> Значения глубины лунки получены как среднее из трехкратных замеров четырех лунок.

(1270°С) и ускоренным режимом кристаллизации в течение шести часов при 650-850°С по сравнению с некотопыми техническими ситаллами. Существенным преимушеством ситалла 240 является высокая степень белизны.

Основными эстребителями изделий из ситалла 24:) являются лакоко сочные завоты завоты химической и ланнотон на топресо нике сенееди,

### **Lassa** VII

#### ЭЛЕКТРИЧЕСКИЕ СВОЙСТВА СТЕКОЛ ПИРОКСЕНОВЫХ СОСТАВОВ И РАЗРАБОТКА СИТАЛЛОВЫХ ЛИЭЛЕКТРИКОВ

С целью разработки диэлектриков на основе нелефицитного сырья было изучено изменение электрических свойств стекол системы  $CaO - MgO - SiO<sub>2</sub> + (xNa-O)$  $\mu$ Al<sup>3</sup>O<sub>2</sub>) в области составов SiO<sub>2</sub> 55-70. СаО 10-25. МgO 10-30 мол.% (Na2O 5 и Al2O<sub>3</sub> 7 мол.% вводили сверх 100%).

Для лучшего понимания закономерностей в изменении электрических свойств стекла по мере усложнения состава последовательно изучалось удельное объемное сопротивление четырех серий стекол трех-, четырех- и пятиком-**BOHOHTHMY COCTABOR** 

 $I$  centra  $-CaO - MoO - SiOa$ 

II серия - CaO - MgO - SiO<sub>2</sub> + xR<sub>2</sub>O; R<sub>2</sub>O - 3, 5, 7 мол. % LisO, NasO, KsO:

III серия — СаО — MgO — SiO<sub>2</sub> + yAl<sub>2</sub>O<sub>3</sub> (u -5, 7, 10) мол. $\frac{0}{0}$ ):

IV серия — СаО — МрО — SiO<sub>2</sub> + (xNa<sub>2</sub>O: *uA*l<sub>2</sub>O<sub>3</sub>).

Измерение зависимости электросопротивления стекол от температуры проводилось на хорошо отожженных шлифованных образцах в виде лисков лиаметром 30+1 мм и толшиной 2-3 мм с помощью мегометра МОМ-4.

### 1. Электрическое сопротивление стекол системы  $CaO - MeO - SiO_2$

Химический состав изученных трехкомпонентных стекол приведен в табл. 6.

Исследования показали, что электросопротивление бесщелочных стекол зависит от суммарного содержания СаО и МgО и практически не зависит от их соотноше-

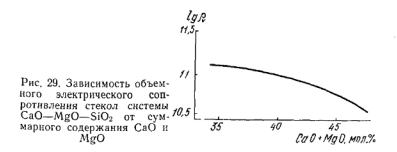

ния. В частности, увеличение суммарного содержания СаО и МеО приводит к некоторому уменьшению электросопротивления (рис. 29).

Установлено также, что электропроводность ланной группы стекол не снижается при эквимолекулярном замещенни окисла двухвалентного металла одного вида окислом металла другого вида [15].

Зависимость объемного электрического сопротивления стекол системы  $CaO - MeO - SiO<sub>2</sub>$  от температуры привелена в табл. 7.

Таблица 6

Содержание окислов в стеклах системы  $CaO - MeO - SiO_2$  $max$ <sup>6/4</sup>

Таблина 7

Электрическое сопротивление стекол системы  $CaO - MgO - SiO<sub>2</sub>$ , I cenua

|                                              |                                                                  |                                                                      |                                                                      | ------                                       |                                                                 |                                                                   |                                                              |
|----------------------------------------------|------------------------------------------------------------------|----------------------------------------------------------------------|----------------------------------------------------------------------|----------------------------------------------|-----------------------------------------------------------------|-------------------------------------------------------------------|--------------------------------------------------------------|
| Номер<br>стекла                              | CaO                                                              | MgO                                                                  | SiO <sub>2</sub>                                                     | Номер<br>стекла                              | lg pv<br>150°                                                   | $350^\circ$                                                       | Энергия<br>актива-<br>ции, эВ                                |
| 55<br>59<br>60<br>61<br>62<br>65<br>66<br>67 | 14,0<br>25,4<br>19.9<br>14.29<br>9.57<br>20,45<br>14.52<br>10.00 | 33,00<br>13,56<br>20.44<br>26,37<br>33,00<br>13,63<br>20.69<br>26,66 | 53,00<br>61.04<br>59.66<br>59,34<br>57,43<br>65,92<br>64,79<br>63,34 | 55<br>59<br>60<br>61<br>62<br>65<br>66<br>67 | 14,05<br>14,5<br>14,53<br>14,43<br>14.2<br>14.6<br>14,6<br>14.6 | 10.06<br>11.1<br>11,03<br>11.00<br>10.9<br>11.2<br>11.15<br>11,1. | 0,91<br>0.86<br>0,83<br>0,86<br>0.83<br>0.86<br>0.87<br>0,88 |

Из табл. 7 видно, что с увеличением температуры от 150 до 350°С объемное электросопротивление снижается. Кроме того, установлено снижение величины энергии активации стекол по мере увеличения содержания в них кремнезема.

## Please purchase VeryPDF Image to PDF Converter Command Line on htt

#### 2. Электрическое сопротивление стекол системы  $CaO-MgO-SiO_2+xR_2O$

При исследовании четырехкомпонентных составов стекол изучалась зависимость их электросопротивления от введения щелочного компонента с различным содержанием RO (CaO+MgO). В качестве щелочного компонента была выбрана окись натрия, которая экономически более выгодна при синтезе стекол и ситаллов.

Исследования показали, что для составов стекол, в которых содержание RO велико (33-47 мол.%), величина радимса шелочного катиона оказывает незначительное влияние на электросопротивление стекла (рис. 30). Повидимому, для состава 55, который содержит RO 47 мол.%, при добавке даже 7 мол.% Na2O доля щелочной проводимости в нереносе электрического тока не-**BATHKA** 

В стеклах с более низким содержанием шелочноземельных окислов (стекла 65, 62, 59; Σ СаО+МеО=33-35 мол. %) введение более 3 мол. % Na2O приводит к возрастанию электропроволности, что вызывается влиянием щелочной проводимости.

Исследование электропроводности стекол системы  $CaO-MgO-SiO<sub>2</sub>+xNa<sub>2</sub>O$  показало. **UTO** количество щелочного окисла, от введения которого электрическое совративление исходных бесшелочных стекол практически не снижается, зависит от суммарного содержання RO в стекле (см. рис. 30). По-видимому, в малощелочных составах (II серия) так же, как в бесщелочных (I серия), при определенной концентрации (более 40%) катионы  $Ca^{2+}$ и  $M\sigma^{2+}$ являются ответственными за перенос тока в стекле, тогла как при меньшей концентрации резко возпастает лоля шелочной проводимости.

Следовательно, состав щелочных стекол необходимо проективовать таким образом, чтобы  $\Sigma$  СаО+MgO было около 47 мол. %. Следует указать, что состав 55, содержащий RO 47 мол. %, является весьма перспективным для дальнейшей разработки на его основе оптимального состава ситалла. Полученные данные о влиянии шелочных окислов на сопротивление бесщелочных стекол системы  $CaO - MgO - SiO<sub>2</sub>$  согласуются с данными для стекол<br>систем CaO - B<sub>2</sub>O<sub>3</sub>, BaO - SiO<sub>2</sub>, PbO - SiO<sub>2</sub>, PbO -B<sub>2</sub>O<sub>3</sub> [15, 146, 147].

purchase VeryPDF Image to PDF Converter Command Line on http://

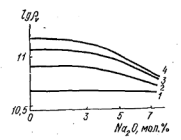

Рис. 30. Влияние NaoO на объемное электрическое сопротивление стекол с содержанием 47 (1), 42 (2),<br>37 (3), 33 (4) мол.% СаО+МgO

#### 3. Электрическое сопротивление стекол системы  $CaO-MgO-SiO<sub>2</sub>+y Al<sub>2</sub>O<sub>2</sub>$

В III серии составов изучалось влияние добавок AloO3. вводимых в количестве 3, 5, 7 мол. % в трехкомпонентные стекла, на электрическое сопротивление бесшелочных стекол. Ввеление Аl»О, в беспелочные стекла системы CaO - MgO - SiO2 повышает электрическое сопротивление стекла, причем наибольшее влияние оказывают побавки окиси алюминия в небольших количествах (рис. 31). Ход кривых на рис. 31 свидетельствует о том, что изменение сопротивления при введении Al2O3 мало зависит от суммарного содержания СаО и МрО в беспиелочных четырехкомпонентных стеклах.

Подобные закономерности установлены для стекол системы PbO — Al<sub>2</sub>O<sub>3</sub>— SiO<sub>2</sub> и BaO — Al<sub>2</sub>O<sub>3</sub>— SiO<sub>2</sub>. Аналогичный характер кривых на рис. 31 и 29 показывает, что в стеклах, не содержащих  $A_1$ , далюминий содержащих составах изменение электросопротивления протекает по одному и тому же закону, о чем свидетельствует симбатный ход коивых. По-видимому, в данном случае при увеличении количества Аl2О3 уменьшается концентрация окислов кальция и магния, что приводит к росту электрического сопротивления.

Рис. 31. Зависимость объемного электрического сопротивления стекол от суммарного содержания  $CaO+MgO$  без введения (1) и с<br>введением 3(2), 5(3) и 7(4) мол.% Al<sub>2</sub>O<sub>3</sub>

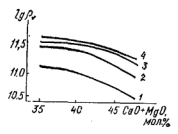

 $-103$ 

[Please purchase VeryPDF Image to PDF Converter Command Line on ht](http://www.verypdf.com/tif2pdf/tif2pdf.htm)tp://www.

#### 4. Электрическое сопротивление стекол системы  $CaO-MgO-SiO_2+(x Na_2O_1 u Al_2O_2)$

В IV серии изучалось влияние совместных добавок Na<sub>2</sub>O и Al<sub>2</sub>O<sub>3</sub>, введенных в различных сочетаниях, на электрическое сопротивление стекол в выбранной области составов

Установлено, что совместное влияние лобавок NaoO и Al<sub>o</sub>O<sub>3</sub> на электросопротивление стекол зависит от общего содержания ΣСаО+МgО (рис. 32, а, б). При постоянном содержании Na<sub>2</sub>O, равном 3 и 5 мол. %, введение 5 и 7 мол. % Аl-О, приводит к некоторому росту электросопротивления. Абсолютное значение электросопротивления  $\frac{1}{2}$  when the contract  $\frac{1}{2}$  and  $\frac{1}{2}$  and  $\frac{1}{2}$  and  $\frac{1}{2}$  and  $\frac{1}{2}$  and  $\frac{1}{2}$  and  $\frac{1}{2}$  and  $\frac{1}{2}$  and  $\frac{1}{2}$  and  $\frac{1}{2}$  and  $\frac{1}{2}$  and  $\frac{1}{2}$  and  $\frac{1}{2}$  and  $\frac{1}{2}$  a составами, солержащими 5 мол. % Na»O.

Учитывая, что пятикомпонентные стекла, солержание 7 мол.% А1-О-, обладают лучшими технологическими и кристаллизационными качествами и, кроме того, с таким содержанием Аl2О3 стекла обладают повышенным электрическим сопротивлением, было принято оптимальное количество Al2O<sub>3</sub>, равное 7 мол.%, которое вводилось в трехкомпонентный состав 55.

Если в составе 55, содержащем 47% МеО+СаО, при введении 5 мол.% Na»O и 7 мол.% Al»O<sub>3</sub> сопротивление пятикомпонентного стекла (р. = 1,10<sup>11</sup> ом см при 350°С) выше сопротивления исходного трехкомпонентного стекла (р.  $=4.10^{10}$  ом $\cdot$ см при 350°С), то в стекле 65, содержащем 34 мол.% Σ СаО+МgО, сопротивление при ввелении 5 мол.% Na<sub>2</sub>O и 7 мол.% Al<sub>2</sub>O<sub>3</sub> падает (1.6-10<sup>11</sup>)

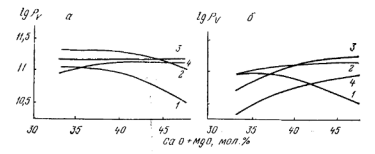

Рис. 32. Зависимость электрического сопротивления стекол системы  $CaO-MgO-SiO<sub>2</sub>+$  (3Na<sub>2</sub>O, у Al<sub>2</sub>O<sub>3</sub>) (а) и системы CaO - MgO -<br>-SiO<sub>3</sub>+(5Na<sub>2</sub>O, у Al<sub>2</sub>O<sub>3</sub>) (б) от суммариого содержания CaO и MgO без введения (1) и с введением 3 (2), 5 (3), 7 (4) мол.%  $A<sub>2</sub>O<sub>3</sub>$ 

# Please purchase VeryPDF Image to PDF Converter Command Line on htt

ом. см и 2.2.10<sup>10</sup> ом. см соответственно), что вызывается преобладающим влиянием шелочной проволимости. Эти выводы согласуются с выводами работ [15, 147, 148] лля свинцово- и бариево-силикатных стекол.

Уточнено также оптимальное количество Na2O, которое может быть введено в состав 55, не ухудшая электрические свойства стекла. Показано, что введение 3 и 5 мол. % Na О вызывает практически одинаковое изменение электросопротивления. Учитывая, что введение 3 и 5 вес.% Na<sub>2</sub>O придает свойствам стекла удовлетворительные технологические и кристаллизационные качества. было принято оптимальное количество Na<sub>2</sub>O, равное 5мол. % (3.13 вес.% Na»O), которое вволилось в качестве добавки к оптимальному составу стекла 55, содержащему 7 мол. % А1-О-

Исследование электрического сопротивления бесшелочных и малощелочных стекол в изучаемой области составов: СаО 10-25; МgО 10-25; SiO<sub>2</sub> 60-70 мол.% показало, что в присутствии 3, 5, 7 мол. % А1-О3 и Na-О стекла указанных составов имеют высокие значения удельного сопротивления ( $\rho_n = 3 \cdot 10^{10} - 3 \cdot 10^{11}$  ом см при  $350^{\circ}$ C).

В данных составах стекол щелочные окислы с разной величиной радиуса катионов оказывают одинаковое влияние на сопротивление стекла (p.=4.10<sup>10</sup> ом см у стекла 55 I серии; при введении 5 мол.% Na<sub>2</sub>O, K<sub>2</sub>O, Li<sub>2</sub>O сопротивление соответственно равно 4,00.10<sup>10</sup>; 3,81.10<sup>10</sup>;  $3.8 \cdot 10^{10}$  ом·см при  $350^{\circ}$ С).

Введение Аl2О3 повышает сопротивление бесшелочных стекол, содержащих повышенные концентрации SiO<sub>2</sub>. Количество шелочного окисла, которое не ухудшает электрические свойства стекла, зависит от солержания  $\dot{\Sigma}$  СаО $+$ МеО в исходном стекле. Установлено, что совместное введение добавок Na<sub>2</sub>O и Al<sub>2</sub>O<sub>3</sub> повышает сопротивление стекол, содержащих более 40 мол.% щелочноземельных окислов, и снижает сопротивление стекол, содержащих менее 40 мол.%.

### 5. Выбор оптимального состава лиэлектрика

На основании исследований стеклообразования и кристаллизационной способности стекол в системе СаО-<br>- MgO-SiO<sub>2</sub>+(xNa2O, yAl2O3) и сравнения удельного электрического сопротивления стекол данной системы

 $105$ 

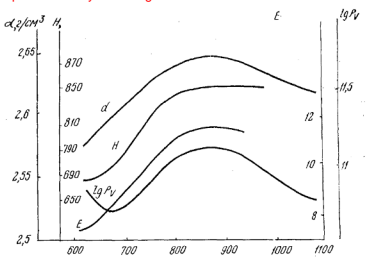

Рис. 33. Лиаграмма изменения плотности (d), микротвордости (H), на. со. длагранна известных постисом (м), антроссордости (\*\*), 55 по мере его кристаллизации

был выбран состав 55, содержащий 14 СаО. 33 МоО. был выбран состав бо, содержащия 14 СаО, за мисл,<br>53 мол.% SiO<sub>2</sub>+(5 мол% Na<sub>2</sub>O, 7 мол.% Al<sub>2</sub>O<sub>3</sub>). Состав 55 обладает удовлетворительными варочными свойствами при 1470°С, не агрессивен к огнеупору, имеет такое соотношение температуры начала деформации (1000°С) и температуры начала объемной кристаллизации (850-900°С), при котором отсутствует деформация изделий в процессе термообработки, кроме того, характеризуется повышенным электрическим сопротивлением (р. = 1.10<sup>11</sup> ом см при 350°С).

Электронномикроскопическое исследование и рентгенофазовый анализ продуктов термообработки позволяли установить, что при 650-700°С в стекле 55 начинается процесс кристаллизации, а в температурном интервале 850-900°С образуется наиболее полнокристаллическая структура.

Установлено, что электрическое сопротивление и некоторые физико-механические свойства (плотность, микротвердость, модуль Юнга) стекла изменяются по мере<br>его кристаллизации (рис. 33). При повышении температуры термообработки до 700°С увеличивается микротвер-

106

дость, модуль Юнга, что следует связывать с началом процесса кристаллизации (см. рис. 33). Рентгенофазовым анализом установлено, что при температуре 675-700°С появляется лиопсилополобная кристаллическая фаза и флюорит. Повышение температуры тепловой обработки ло 850°С вызывает лальнейший рост значений физико-механических свойств, что связано с общим увеличением содержания кристаллической фазы. При повышении температуры кристаллизации происходит увеличение плотности с появлением диопсидоподобной кристаллической фазы, имеющей большую плотность (3.27) по сравненню с исходным стеклом  $(2.534)$ .

Низкотемпературные тепловые обработки стекла 55 при 650-700°С приводят к снижению электрического сопротивления по сравнению с исходным стеклом (  $a_n =$ 1.10<sup>11</sup> OM. CM DDH 350°C V HCXOAHOTO CTEKA a.  $\rho_n = 5.10^{10}$ ом см при 350°С у стекла, прошедшего термообработку при 700°С). Увеличение электропроволности в продуктах низкотемпературной обработки вызывается повышением концентрации щелочного окисла в остаточной стекловидной фазе.

Рентгенофазовым анализом установлено выделение первой кристаллической фазы диопсида (3.36: 2.92: 2.53: 2.34; 2.15; 2.01; 1.83; 1.50) и небольшого количества флюорита (1,93; 1,64). Обеднение стекловидной фазы катиоорита (1,90; 1,04). Обеднение стекловидной фазы катио-<br>нами Ca<sup>2+</sup> и Mg<sup>2+</sup>, вследствие выделения кристаллической фазы, вызывает увеличение концентрации шелочного окисла и окиси алюминия, что может привести к появлению шелочной проволимости в остаточной стекловидной фазе.

При повышении температуры тепловой обработки от 700 до 850°С наблюдается рост электросопротивления стекла ( $\rho_n = 1.1 \cdot 10^{11}$  ом см при 350°С у образцов, прошедших термообработку при 850°С). Увеличение сопротивления вызывается уменьшением общего количества стекловидной фазы и обеднением ее окисью натрия, которая встраивается в решетку твердого раствора диопсила и жалента.

В продуктах термообработки при температуре 950-1100°С электропроводность повышается. Это связано с появлением стекловидной фазы, обогащенной катионами натрия.
# 6. Разработка режима кристаллизации стекла 55

При исследовании продуктов кристаллизации стекла 55 комплексным методом установлено, что первая кристаллическая фаза выпадает в области температур 650-700°С, максимально закристаллизованный пролукт с равномерной однородной структурой образуется при термообработке в области температур 850-900°С. Свойства продуктов термообработки, полученных при этих температурах, имеют наиболее высокие значения (см. рис. 33).

В температурном интервале 650-660°С, т. е. в области температуры размягчения (660°С), стекло начинает опалесцировать. На электронномикроскопическом снимке стекла, прошедшего термообработку при 650°С, ликвационные капли расположены плотно друг к другу и имеют размеры 0.1-0.2 мкм. На диаграмме (см. рис. 33) видны характерные перегибы, что свидетельствует о значительных перестройках в структуре стекла.

Режим кристаллизации для состава 55 разрабатывался аналогично режиму состава 240. Первая ступень термообработки 650°С. Продолжительность выдержки при этой температуре определялась по изменению плотности в процессе нагревания стекла и составляла 1 ч. Образцы нагревались со скоростью 150 град/ч, что исключало растрескивание (термостойкость стекла 170°С).

Температура второй ступени термообработки соответствовала 850 и 900°С исходя из того, что при термообработке в этой области температур продукты кристаллизации имеют наиболее мелкозернистую структуру. Образцы до температуры второй ступени натревались со скоростью 90 град/ч, что исключало деформацию крупных изделий во время кристаллизации. Продолжительность выдержки определялась по изменению плотности, физикомеханических и электрических свойств материала в пронессе кристаллизации и составляла 1-5 ч. Образцы исхолного стекла подвергались двухступенчатой термообваботке.

Интенсивное увеличение плотности образцов в процессе термообработки при 850°С наблюдалось при увеличении длительности выдержки до четырех часов. При 900°С плотность повышается от 2.614 по 2.646 г/см<sup>3</sup> в течение трех часов.

Правильность выбранного режима проверялась по изменению некоторых свойств ситалла. Установлено, что

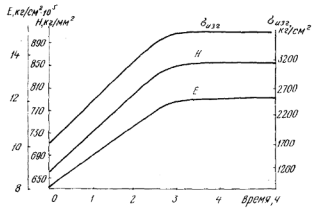

Рис. 34. Зависимость предела прочности при изгибе (  $\delta_{\text{H3F}}$  ), микротвердости (Н) и модуля Юнга (Е) стекла 55 от продолжительности выдержки при 900°С

микротвердость и предел прочности при изгибе растут с увеличением времени выдержки на второй ступени термообработки до трех часов; в дальнейшем значения этих величин остаются почти без изменения (рис. 34).

Увеличение электрического сопротивления и уменьшение tg <sup>3</sup> происходит при термообработке в течение трех часов (рис. 35). Уменьшение угла диэлектрических по-

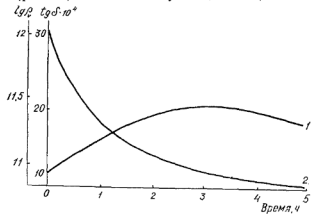

Рис. 35. Зависимость объемного сопротивления при 350°С (1g p<sub>n</sub>) (1) и тангенса угла дизлектрических потерь (tpb) (2) при частоте 106 Гц и температуре 20°С стекла 55 от продолжительности выдержки при 900°С

терь можно объяснить упрочнением структуры материала после кристаллизации и соответственным падением поли нонных релаксационных потерь [15]. Дальнейшее увеличение выдержки на второй ступени термообработки до пяти часов приводит к некоторому увеличению электропроводности. Это связано с «кристаллохимической разборкой» [41] твердого раствора моноклинных пироксенов днопенда и жадента. На дифрактограмме образцов, прошелших термообработку при 900°С в течение 5 ч. межплоскостные расстояния выкристаллизовавшейся кристаллической фазы приближаются к межплоскостным расстояниям чистого диопсида.

На основании сопоставления результатов комплексного метода исследования физико-механических и электрических свойств продуктов кристаллизации был выбран следующий режим кристаллизации стекла 55: выдержка на I ступени при 650°С в течение одного часа, на II ступени при 900°С- в течение трех часов.

полученный стеклокристаллический материал облатает высокими значениями электрического сопротивления (р. = 1.1.10<sup>11</sup> ом. см при 350°С) и физико-механических свойств ( $H = 835$  кг/мм<sup>2</sup>,  $E = 11.75$  кг/см<sup>2</sup>  $10^{-5}$ ).

## 7. Получение диэлектриков из ситалла 55

Для проверки технологических свойств выбранного состава стекла 55 и его технических характеристик наготовлена опытная партия ситалловых диэлектриков в полупромышленных условиях (рис. 36).

Для варки стекла применялись природные сырьевые материалы: песок, доломит, магнезит, сода, глинозем и фтористый алюминий. Стекла варились в 170-литровых шамотных горшках в одногоршковой газовой печи. Шихту в количестве 60 кг засыпали через каждые два часа. Полная наварка горшка составила 14-15 ч при температуре 1475°С. Затем температура повышалась до 1490°С и стекло выдерживалось три часа для окончательного провара, гомогенизации и осветления. Стекла хорошо провариваются, гомогенизируются и осветляются. Изделия могут формоваться методом отливки, прессования и центробежного литья.

Пои максимальной температуре кристаллизации (900°С) изделия выдерживались в течение трех часов.

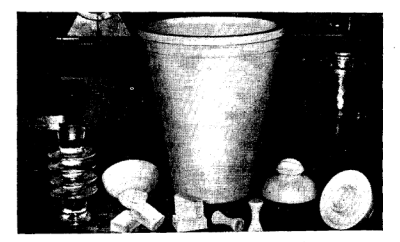

Рис. 36. Изделия из ситалла 55

Затем начиналось их охлаждение со скоростью 60 град/ч ло 400°С. После этого печь отключалась и изделия остывали вместе с печью в течение суток. Во избежание растрескивания изделия выгружались из печи при темпера-Type He Bblite 80°C.

Образны в процессе кристаллизации не леформировались. В изломе ситалловые изделия по визуальной оценке были равномерно закристаллизованы и имели выследование полученных в заводских условиях ситалловых излелий показало, что структура их, а также природа кристаллической фазы идентичны с лабораторными образнами.

Промышленная проверка показала, что состав 55 облалает хорошими технологическими свойствами: ситалловые изделия могут быть получены при простых технологических процессах на основе недефицитного сырья.

Были проведены промышленные испытания прессующих прокладок силовых трансформаторов на Минском электротехническом заводе. Детали работали в условиях воздействия электрических полей большой напряженности (50 кV) и достаточно высокой механической нагрузки (изгиб, сжатие). Результаты испытаний показали, что свойства стеклокристаллических материалов значительно выше свойств изделий из асбодина и пластмассы К-21-2. применяемых на заволе.

Учитывая, что ситалл 55 имеет высокие электрические и физико-механические свойства, он может широко использоваться в электротехнической (изоляционные летали для силовых трансформаторов, панели защиты, управления и распределения электроэнергии и др.) и энергетической (установочные и линейные изоляционные материалы и др.) отраслях промышленности.

## Глава VIII

#### ИССЛЕЛОВАНИЕ ПРОНЕССА ПИРОКСЕНООБРАЗОВАНИЯ И ПОЛУЧЕНИЯ СИТАЛЛА В СИСТЕМЕ  $CaO-MgO-SiO_0+ (x Na_2O_2 y Al_2O_2 z Fe_2O_2)$

### 1. Обоснование выбора состава стекла и стимулятора кристаллизации

На основании исследования стеклообразования, нестимулированной и стимулированной кристаллизации серийных составов стекол, их технологических и ликванионных свойств установлено, что в области оптимальных<br>составов стекол VI серии (система CaO - MgO - $-SiO<sub>2</sub> + (xNa<sub>2</sub>O, yAl<sub>2</sub>O<sub>3</sub>, zFe<sub>2</sub>O<sub>3</sub>)$  комплексом лучших свойств обладает состав 67.

Состав 67 удовлетворительно формуется, не агрессивен к огнеупору, температура верхнего предела кристаллизации 1170. нижнего - 850. начала деформации -1000°С: активно ликвирует, кристаллическая фаза - пироксен. В присутствии Fe»O<sub>3</sub> кристаллизация протекает объемно с образованием плотной однородной структуры

Из приведенных данных видно, что состав 67 лежит в пределах некоторых петро- и шлакоситаллов и каменного литья. Поэтому результаты исследования, полученные нами на примере состава 67, могут быть использованы при синтезе петро- и шлакоситаллов, обладающих пироксеновой фазой.

Исследование нестимулированной кристаллизации стекла 67 показало, что в процессе термообработки формируются крупные (20-30 мкм) сферодитовые атрегаты, нутри каждого сферолита имеется центр (рис. 37, а, б).

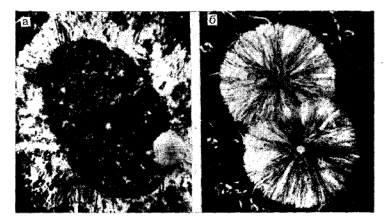

Рис. 37. Микрофотографии кристаллических образований в стекле 67 а - семейство кристаллов шпинели с ореолом диоисидовых игольчатых крис-<br>таллов (x250, 810°С); б - сферолиты вироксена, внутри кристаллы шпинелида  $(840.850^{\circ}C)$ 

На специально выращенных индивидах установлено. что при 750-800°С по всему объему образца начинается поеобразное выделение рассеянных кристаллических образований шпинелидов. При повышении температуры ло 860°С на основе вылелившейся шпинели начинается процесс активного формирования основной кристаллической фазы — пироксена [98]. При дальнейшем повышении температуры до 900-950°С шпинелидные образования исчезают, растворяясь в пироксеновых сферолитах.

Таким образом, можно полагать, что кристаллизация стекла 67 протекает в две стадии. На первой стадии образуется шпинель, обладающая простой кубической сингонией и сходством параметров различных видов решетки [116, 132, 149]. Шпинель образует области, вокруг которых происходит сосредоточение лироксеновой фазы. На второй сталии процесса начинается взаимодействие в твердых фазах между шпинелидами и пироксенами [131, 150], при этом шпинелиды растворяются в пироксене.

Таким образом, шпинелиды следует рассматривать не как эпитакснальные центры кристаллизации для выделения пироксеновой фазы, а как промежуточную метастабильную фазу, стнмулирующую выделение пироксенов. Такая схема механизма процесса кристаллизации стекла 67 показывает, что для получения мелкокристаллического

8 зак. 16

### urchase VervPDF Image to PDF Converter Command

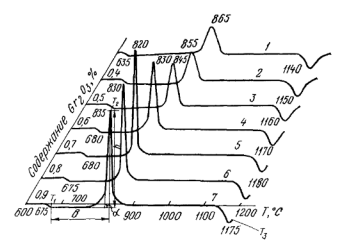

Рис. 38. Термограммы стекла 67, содержащего различные количества Cr<sub>2</sub>Os

продукта необходимо создать условия для образования в стекле множества тонколисперсных шпинелидных образований

На основании исследования процесса стимулированной кристаллизации стекла установлено, что для железосодержащих составов, и, в частности, состава 67 эффективным стимулятором кристаллизации является СгоО.

Введение 1-2% Сг<sub>2</sub>О<sub>з</sub> вызывает активную кристаллизанню расплавов и стекол пироксеновых составов. С учетом влияния на процесс кристаллизации количества вводимого стимулятора кристаллизации [21] был разработан метод точного и быстрого определения оптимального количества Сг2О3 с помощью дифференциально-термического анализа [151]. Согласно данным работ [125, 152, 1531, оптимальное количество Сг2О3, обеспечивающее наиболее тонкую объемную кристаллизацию стекла, составляет 0.4-1.2%.

Для изучения влияния Сг<sub>2</sub>О<sub>з</sub> на процесс кристаллизации стекла 67 \* стимулятор вводился в следующих количествах: 0,4; 0,5; 0,6; 0,7; 0,8; 0,9 вес.% (сверх 100 вес. частей стекла).

Полученные термограммы для стекла 67. представлены на рис. 38. Форма, величина и температура эндо- и эк-

<sup>\*</sup>  $67c$  - стекло 67, стимулированное Сг12О3.

зотермических эффектов в значительной степени зависят от количества введенного Ст.О. Об интенсивности процесса кристаллизации можно судить не только по температурам эндо- и экзотермических эффектов  $(T_1, T_2, T_3)$ . но и по расстоянию между эндо- и экзотермическими эффектами (b), высоте (h) и углу подъема экзотермического пика  $(a)$ , т. е. по изменению параметров термограмм.

Температура экзотермического эффекта  $(T_2)$  с увеличением солержания Сг-О<sub>з</sub> снижается от 865 ло 820°С (см. рис. 38, 1-5), изменяется и вид пика, он становится более вытянутым. При введении 0.7% СгоОз высота его лостигает максимальной величины (см. рис. 38, 5), а при введении 0.8 и 0.9% Сг. Оз высота пика меняется незначительно (см. рис. 38, б. 7).

Возрастает также и температура второго эндотермического эффекта  $(T_3)$ . С увеличением содержания СгоОз (см. рис. 38,  $1-5$ ) температура возрастает от 1140 до 1180°С. Лальнейшее увеличение Сг»О, не приводит к заметному изменению температуры. Аналогично изменяется и температура эндотермического эффекта (Т1). Кривые изменения параметров термограмм  $(T_1, T_2, T_3, b, h, a)$ представлены на рис. 39, из которого видно, что все кривые имеют характерный перегиб, соответствующий количеству Сг.О. павному 0.7%.

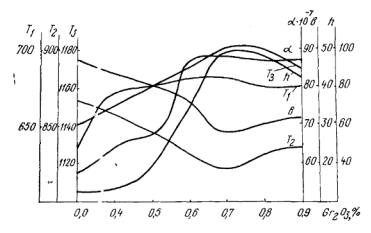

Рис. 39. Изменение параметров термограмм стекла 67. в зависимос-TH OT СОДЕРЖАНИЯ Cr2O3

115

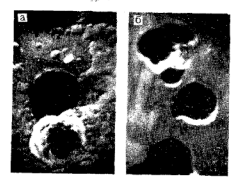

Рис. 40. Микроскопические снимки стекла 67. содержащего  $0.8$  (*a*) и  $0.9$   $(6)$ <sup>0</sup>/<sub>2</sub>  $Cr_2O_2$ 

При введении Cr<sub>2</sub>O<sub>3</sub> сверх 0,7% начинается процесс. сопровождающийся осаждением сферолитов. Рентгенофазовый анализ показал, что основной кристаллической фазой сферолитов является хромпикотит (Mg, Fe) Сг. АП»О4 [98]. Электронномикроскопические исследования подтвердили, что при введении более 0.7% СгоОз в процессе его нагревания выпадает хромсодержащая шпинель. При введении 0,8% Сг2О3 в необработанном стекле наблюдается процесс образования шпинели (рис. 40). а при введении 0,8-0,9% этот процесс протекает более интенсивно.

По данным работы [149], плотность хромсодержащих шпинелидов 4,43-4,99, температура плавления 2250—2350°С, плотность исследуемого стекла 2.71 Таким образом значительная разница плотностей шпинелей и стекла должна привести к процессу рассланвания. Возможность образования шпинелидов в качестве самостоятельной фазы обусловлена совместным присутствием в составе 67. МgO, Al2O3, Fe2O3 и СгаО3, являющихся основными составными компонентами шпинелидов. Следует указать, что шпинелиды образуются и в составе 67. Окись хрома стимулирует образование шпинелидов, однако ограниченно растворяется в них.

В процессе такого макрорасслоения из расплава удаляется часть стимулятора и ход всех кривых (рис. 39) изменяется: уменьшается высота пика  $h$ , угол его подъема а, температура Т1 и Т3; возрастает температура Т2 и расстояние между эндо- и экзотермическими эффектами b.

Полученные результаты показали, что для состава стекла 67. оптимальное количество стимулятора кристаллизации (СгоОз) составляет 0.7%. Для исследования механизма процесса кристаллизации результаты лифференциально-термического анализа должны быть дополнены другими экспериментальными методами.

### 2. Физико-химические пронессы. протекающие при нагревании шихты состава 67.

В процессе изучения физико-химических явлений необходимо выявить температурный интервал, в котором формируется пироксеновая фаза в шихте с тем, чтобы обеспечить условия ее максимального сохранения и развития в стекольном расплаве, а следовательно, и в кристаллизующемся стекле. Предполагалось, что максимальное образование пироксеновых группировок на разных стадиях процесса позволит интенсифицировать процесс получения пироксенового ситалла на важнейших этапах технологического пикла.

Исследование проводилось комплексным методом. включающим термографию, определение потери в весе при изотермическом и динамическом нагревании 1125. 137] и инфракрасную спектроскопию. Проведены также термодинамические расчеты 23 вариантов реакций между отдельными компонентами шихты.

Для получения сравнимых результатов все сырьевые материалы предварительно высушивались до постоянного веса. Для исследования потерь в весе при изотермическом нагревании и получения продуктов термообработки шихт на разных стадиях процесса навеска шихты оставалась постоянной (5 г) во всех опытах. Шихта помещалась в платиновые тигли одинаковой формы и объема и выдерживалась в предварительно нагретой до заданной температуры силитовой печи в течение определенного времени. Затем тигли с продуктами термообработки резко охлаждались.

Дифференциально-термический анализ шихты и определение потери в весе. В шихте 67 . обработанной при температуре 1200°С с выдержкой в течение 1-3 ч, определялась потеря в весе по отношению к суммарному количеству компонентов шихты (Р%) (рис. 41). При повышении температуры от 300 до 1000°С наблюдается постепенное нарастание потери веса, что связано с процессами дегидратации гидрата окиси магния (420-450°С), диссоциации карбонатов магния (100—620°С), натрия (400—450°С), кальция  $(400 -$ 

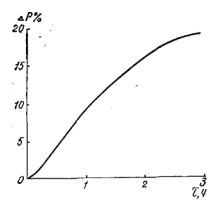

Рис. 41. Изменение потери весе цихты состава 67.

зависимости от времени выдержки при 1200°С

1000°С), а также с взаимодействием компонентов шихты  $[102, 154]$ . При 1200°С ( $\tau = 3$  ч) в ходе кривой потери в весе почти не замечается существенных изменений. Очевидно, процессы, связанные с удалением летучих составляющих, при трехчасовой выдержке завершены.

Закономерности, полученные при исследовании потери в весе при изотермическом нагревании, полтверждаются результатами дифференциально-термического анализа (рис. 42). Для более детальной расшифровки термических эффектов исследованы процессы, протекающие при термообработке шихт, содержащих как аморфный. так и кристаллический кремнезем. Исследованию физикохимических процессов, протекающих при нагревании ланной шихты, предшествовало изучение явлений в частных шихтах. На термограмме основного углекислого магния (см. рис. 42, а) имеются три эндотермических пика (340, 450 и 570°С), соответствующих процессам дегидратации и разложения гилрата окиси магния и термической тиссопиации углекислого матния, и экзотермический пик при 510°С, связанный, по-видимому, с образованием новых соединений магния.

Термограммы трехкомпонентной смеси с аморфным кремнеземом SiO<sub>22</sub> - CaO - MgO и пятикомпонентной:  $SiO<sub>19M</sub> - CaO - MgO - Fe<sub>2</sub>O<sub>3</sub> - Na<sub>2</sub>O$  H  $SiO<sub>2M</sub> - CaO -$ MgO $-$ Fe<sub>2</sub>O<sub>3</sub> $-$ Al<sub>2</sub>O<sub>3</sub> $-$ Na<sub>2</sub>O приведены на рис. 42, 6—*г*. Первые четыре эндотермических эффекта в областях 125, 315, 420 и 520°С можно объяснить соответственно удалением гигроскопической влаги, гидратной воды из основного углекислого магния, диссоциацией основного углекислого магния и максимумом разложения углекислого марния [155].

экзотермический эффект при 505°С характеризует кратковременное взаимодействие между продуктами неполного разложения основного углекислого магния и образование двойных карбонатов, кальция и магния. Эффект при температуре 835°С, соответствует MAKCHMVNV диссоциации углекислого кальция, а при  $1025^{\circ}C - 0008$ зованию силикатов.

В пятикомпонентных смесях (рис. 42, в. г) при нагревания примерно до 800°С максимуму диссоциации карбоната кальция соответствует более низкотемпературный термический эффект при 820°С и эндотермический эффект при 850°С, связанный, вероятно, с плавлением бикарбоната натрия, образовавшегося раньше двойного карбоната кальция и натрия, и появлением небольшого количества жидкой фазы за счет эвтектики двойных углекислых солей с карбонатом натрия.

Процесс силикатообразования при наличии окисей алюминия и натрия происходит при более низкой темпе-

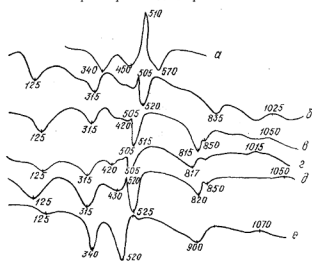

Рис. 42. Термограммы шихты 67 с при динамическом нагревании:  $a - (MgOH)_2CO_3$ ;  $\delta - \text{SiO}_3(\text{au}) + \text{CaCO}_3 + 4MgCO_3$ .  $Mg(7H)_2$ :  $6H_2O$ ;  $s - \text{SiO}_3(\text{au}) + \text{CaCO}_3 +$  $+4MgCO_3$ ·  $Mg(OH)_3$ ·  $6H_3O + N_{12}CO_3 + Fe_2O_3$ ;  $e = SO_3(3M) + CaCO_3 + 4MgCO_3$ ·  $Mg(OH)_2$  $-6H_2O + Na_2CO_2 + Al_2O_2$ ;  $\partial - SU_2(\text{au}) + CaCO_2 + 4MgCO_2$ .  $Mg(OH)_2 - 6H_2O + Na_2CO_2 +$  $+Al_9O_8+Fe_3O_8$ ;  $e-SIO_9(\kappa p)+CaCO_8+4MgCO_8$ ,  $Mg(OH)_8-6H_9O+Na_9CO_8+AI_9O_8+Fe_9O$ 

ратуре (1015°С), чем в трехкомпонентной шихте (1025°С), а в присутствии окислов железа и натрия при 1050°С. При совместном введении Na<sub>2</sub>O. Al<sub>2</sub>O<sub>2</sub> и Fe<sub>2</sub>O<sub>2</sub> (рис. 42. д. е) образование силикатов протекает при температуре 1050°С в шихте с SiO<sub>2</sub>, и при 1070°С в шихте SiO<sub>2</sub>,

На термограмме шестикомпонентной смеси (см. рис. 42. д. е) видны эндотермические пики в областях 125. 315-340, 520-525, 590, 820, 850 и 900°С, которые связаны с процессами дегидратации гидрата окиси матния. диссоциацией карбонатов магния, натрия и кальция. Термические эффекты, сопровождающие полиморфные преврашения компонентов шихты и реакции их взаимодействия, вероятно, накладываются на эффекты, отмеченные ванес.

.....<br>При повышении температуры до 350°С наблюдается постепенное увеличение потери в весе. В области темпепятур 350-550°С происходит интенсивное выделение углекислого газа в пезультате экергичной диссоциания карбонатов магния, натрия и калыпия. С повышением температуры до 900°С потери в весе увеличиваются. При 1000°С процессы, связанные с потерей в весе, по-видимому, завершены.

Следует заметить, что силикатообразование в температурном интервале 1000-1100°С происходит за счет непосредственного взаимодействия двускиси кремния с окислами, а при низких температурах - за счет твердофазовых реакций между двуокисью кремния и карбонатами. Если учесть, что устойчивость решетки окиси кальция меньше, чем окиси магния, то соединения кальция для меньше, тем описатель деталительно бельшей вероятностью, чем соединения магния [156]. Однако образование магниевых соединений происходит раньше, чем кальиневых [94], вследствие их кристаллохимических и энергетических различий.

На основании ланных, полученных с помощью лифференциально-термического анализа и определения потери в весе, нами предлагается следующая схема физико-химических явлений, протекающих при нагревании шихты с аморфным и кристаллическим кремнеземом в интервале температур 20-1100°С:

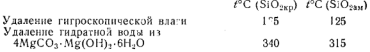

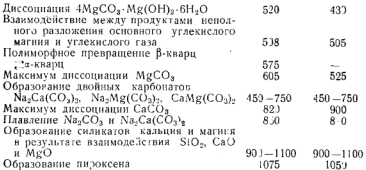

Из схемы видно, что в железосодержащей шихте пироксен образуется при 1050-1075°С. Для уточнения и проверки этих данных проведено рентгенофазовое и слектральное кеследование продуктов термосбработки шихты.

Рентгенофазовый анализ продуктов термэобработки шихты. Продукты двухчасовых изотермических термообработок шихты (900—1300°С) исследовались на лифрактометре УРС-50И.

При 900°С на дифрактограмме ярко выражены линии периклаза (2,44; 2,10; 1,476), кварца (4,23; 3,325; 2,27; 1.81; 1.97; 1.67), прослеживаются линия силикатов (2.678; 1,97) и появляются линии слабой интенсивности (3,016; 2,506), которые, по-видимому, можно отнести к пироксеноподобной фазе. При 1000°С число и интенсивность линий пироксенополобной фазы (1.62: 1.74: 2.03: 2.983: 2.51) увеличивается, а линий кварца и периклаза уменьшается. Наличие линий периклаза обусловлено избыточным количеством МфО (17,10 вес %).

При повышении температуры до 1250°С наблюдается лальнейшее увеличение числа и интенсивности линий пироксеновой фазы (1,62; 1,745; 2,03; 2,90; 2,511) и постепенное уменьшение числа и интенсивности линий кварца и периклаза. При 1300°С на лифрактограмме фиксируется рентгеноаморфное стекло.

При нагревании шихты ланного состава наряду с процессами диссоциации отдельных компонентов и образования ряда продуктов их взаимодействия происходит интенсивное формирование пироксеновой фазы, близкой к диспеиду. На основании рентгенофазового метода исследования нами предложена следующая схема фазовых превращений, наблюдаемых в шихте 67<sub>c</sub> по мере ее нагревания:

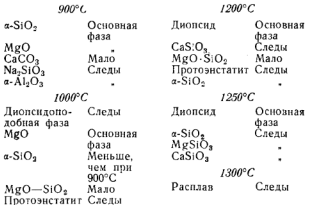

Из схемы видно, что диопсидоподобная фаза образуется так же, как в составе 240, путем взаимодействия метасиликатов магния и кальция с SiO<sub>2</sub>.

И К-спекторскопическое изучение процессов, протекающих в шихте расплаве и кристаллизующемся стекле. ИК-спектры снимались с образцов, обработанных в течение двух часов при 900, 1000, 1100, 1200, 1250, 1300, 1350, 1400, 1450 и 1500°С. Для сравнения сняты спектры ситалла 67. и каменного литья, продуктов кристаллизации стекла 67. и эталонного диопсида (рис. 43). Ввиду многокомпонентности исследуемого объекта и наложения друг на друга полос, присущих компонентам шихты и продуктам их взаимодействия, полученные спектрограммы имеют весьма сложный характер.

Расшифровка спектрограмм показала, что в продуктах взаимодействия компонентов шихт дри 900°С (см. рис. 43, а) образуются МеО и СаО (полосы в областях  $515 - 470$  cm<sup>-1</sup>).

В дальнейшем к кислородному октаэдру MgO, ребра которого сонзмерниы с ребрами тетраэдра SiO, (2.7 и 2,55-2,7 Å), присоединяются одиночные кремнекислородные тетраэдры, образуя метасиликат магния типа энстатита Mg<sub>2</sub>Si<sub>2</sub>O<sub>6</sub>— пироксена цепочечной структуры. Образование же метасиликата кальция происходит вследствие присоединения диортогрупп Si<sub>2</sub>O<sub>7</sub> к октаэдру СаО, ребра которого несоизмеримы з ребрами тетраэдра  $SiO_4$  (3.8 Å против 2.6 Å). Такое предположение подт-

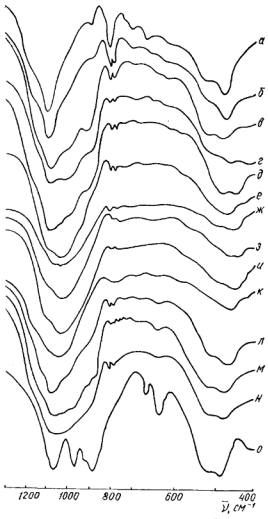

Рис. 43. ИК-спектры продуктов двухчасовой термообработки шихты 67 с

верждается наличием в спектрах  $\alpha = \text{SiO}_2$  (полосы в областях 1090, 797, 777, 695 см<sup>-1</sup> (см. рис. 43, а)). Силикаты кальция и магния зафиксированы нами также с помощью рентгенофазового анализа.

По мере повышения температуры до 1000°С процесс образования метасиликатов усиливается, на лифрактограммах одновременно фиксируется диопсидополобная фаза (см. рис. 43, б).

При 1100-1250°С процесс днопсидообразования протекает весьма активно. На спектрограммах появляются полосы в областях 1075, 975, 910, 515, 475 см<sup>-1</sup>, при этом количество  $\alpha$ -SiO<sub>2</sub> уменьшается (см. рис. 43,  $\alpha$ ,  $\alpha$ ).

В расплаве при 1300-1450°С фиксируются остатки структуры кварца и днопсида (рис. 43, е - и). При 1500°С наблюдается разрушение указанных выше структур (см. рис. 43,  $\kappa$ ).

Однако по мере понижения температуры расплава вновь появляются полосы, характерные для диопсидоподобной фазы. Таким образом, при напреве стекла даже выше температуры ликвидуса в стекле сохраняются лиопсидоподобные координационные комплексы различной степени лиссопнании и полимеризации.

пени дисседивани и пенистристании ковалентные связи, так как при нонности связи выше 70% комплексы не могут образовываться и катионы находятся в координационном окружении кислородных нонов. По данным [79], понность связи Ме - О: Са<sup>2+</sup>-66,  $Mg^{2+}-65$ ,  $Si^{4+}-48$ ,  $Na^{+}-71$ ,  $Al^{3+}-59$ ,  $Fe^{3+}-37\%$ , следовательно, образование обособленных координационных групп маловероятно, что также подтверждает появление днопсидопобных структурных группировок. Количество и размеры этих группировок определяются состоянием системы, т. е. условнями термообработки шихты и варки стекла.

Возникцине в шихте диопсидоподобные группировки сохраняют свой ближний порядок в расплаве и развиваются в охлаждаемом стекле. В расплаве, очевидно, образуются также новые диопсидосоставляющие группировки.

В продуктах кристаллизации стекла 67, полученного при 1350°С и соответствующего составу исследуемой шихты (см. рис. 43, л), также фиксируются те же полосы, что и у эталонного диопсида (см. рис. 43, о). В этом же составе, стимулированном  $Cr_2O_3$  (см. рис. 43, м) и закристаллизованном при тех же условиях, наблюдается большее количество упорядоченной (кристаллической) фазы, по сравнению со спектром л. Одновременно с преобладающей диопсидоподобной фазой имеется некото-

рое количество плагиоклаза (полосы в областях 760- $715 \text{ cm}^{-1}$ ). В образце каменного литья (см. рис. 43, н) стелень кристалличности значительно меньше, чем в образне закристаллизованного стекла 67., солержащего 0.7% хрома (см. рис. 43, м). Результаты спектрального анализа согласуются с данными дифференциально-термического и рентгенофазового методов исследований. Лиопсидополобная фаза, возникшая в шихте при 1000°С. переходит при 1300°С в расплав, сохраняет в расплаве ближний порядок и выделяется в закристаллизованном стекле.

## 3. Термодинамический анализ реакций. протекающих при нагревании шихты 67.

Термодинамический анализ дает возможность расчетным путем определить температурный интервал, в котором возможны те или иные реакции, вычислить соответствующие тепловые эффекты, а также, в известной мере, предсказать состав конечных продуктов 11571. Это является важным преимуществом термодинамического метода исследования и определяет целесообразность его применения при изучении различных силикатных систем.

Для проведення термодинамических расчетов должны быть известны значения энтальпин и энтропии образования исследуемых соединений из простых веществ при стандартных условиях, наменения этих величин при различных фазовых переходах, а также уравнения зависимости теплоемкости от температуры в соответствующих температурных интервалах. В настоящее время в литературе отсутствуют многие данные, необходимые для проведения термодинамического расчета не только гетерогенных, но и относительно простых силикатных систем.

Нами выполнены приближенные термодинамические пасчеты величины изобарно-изотермического потенциала 23 реакций между отдельными компонентами исследуемой шихты. За исходное количество каждого компонента, участвующего в реакции, принято число его грамм-молей, содержащееся в исследуемом составе шихты.

Рассчитаны энтальпии, энтропии и изобарно-изотермические потенциалы следующих реакций:

1.  $4M\sigma O + 10SiO_2 = 4MgSiO_2 + 6SiO_2$ :

2.  $4M_{P}O + 10SiO = 2Mg_{2}SiO + 8SiO_{2}$ 

3. 
$$
3/2CaCO_3+10SiO_2=3/2CaSiO_3+3/2CO_2+17/2SiO_4;
$$
4.  $3/2CaCO_3+10SiO_2=3/4Ca_3SiO_4+3/2CO_3+3/4SiO_4;$ 5.  $3/5Na_3CO_4+10SiO_4=3/5Na_3SiO_4+3/5CO_4+47/5SiO_4;$ 6.  $3/5Na_3CO_4+10SiO_4=3/10Na_3SiO_4+3/5CO_4+47/5SiO_4;$ 7.  $3/5Na_3CO_4+10SiO_4=3/5Ma_3Si_4O_4+3/5CO_4+47/5SiO_4;$ 8.  $1/2Al_3O_4+10SiO_4=16Al_3SiO_4;$ 29/3SiO\_4;10.  $3/2Ca_3O_4+12SiO_4$ 11.  $1/2Al_3O_4+4MgO=1/2Ma_3O_4+3/2SO_4;$ 10.  $3/2Ca_3O_4+1/2Al_3O_4+4MgO=1/2Ma_3O_4+7/2MgO;$ 12.  $2/5Ca_3O_4+4MgO=1/2Ma_3O_4+7/2MgO;$ 14.  $3/2Ca_3O_4+4MgO=1/2Ma_3O_4+7/2MgO;$ 14.  $3/2Ca_3O_4+1/5Fe_3=1/5CaFe_3O_4+13/5Mo_3;$ 14.  $3/2Ca_3O_4+1/5Fe_3=1/5CaFe_3O_4+13/10Ca_3O_4+1/5Ca_3;$ 16.  $3/2Ca_3O_4+1/5Fe_3=1/5Ca_3Fe_3O_4+11/10Ca_3+1/2Ca_3O_4+1/5Fe_3=1/5Ca_3Fe_3O_4+11/10Ca_3+1/5Ca_3O_4+1/5Ca_3+1/2Ca_3O_4+1/5Ca_3+1/2Ca_3O_4+1/5^2$ 

19.  $CaO + MgO + 2SiO<sub>2</sub> = CaMgSi<sub>2</sub>O<sub>4</sub>$ 

20.  $CaCO<sub>3</sub> + MgCO<sub>3</sub> + 2SiO<sub>2</sub> = CaMgSi<sub>2</sub>O<sub>4</sub> + 2CO<sub>3</sub>$ 

21.  $CaSiO<sub>2</sub> + MeSiO<sub>3</sub> = CaMgSiO<sub>2</sub>$ 

22.  $Ca_5SiO_4 + Mg_2SiO_4 + 2SiO_2 = 2CaMgSi_2O_4$ :

23.  $Ca_2SiO_1 + Mg_2SiO_1 + 2SiO_2 = CaMgSi_2O_2 + MgSiO_2 +$  $+CaSiO<sub>2</sub>$ 

Величины энтальпий, энтропий и изобарно-изотермических потенциалов реакций были определены по методике, изложенной в работах [157-161].

Энтальпию реакций рассчитывали по формуле

$$
\Delta H_T^0 = \Delta H_{298}^0 + \int_{298}^T \Delta c_p dT
$$
 (ккал/моль),

энтропию реакций  $\Delta S^0$  - по формуле

$$
\Delta S_T^0 = \Delta S_{298}^0 + \int_{298}^T \frac{\Delta c_p}{T} dT \left( \frac{\kappa a \pi}{\text{rpaA} \cdot \text{mola}} \right).
$$

Изобарно-изотермический потенциал реакций  $\Delta G^0$ определяли по уравнению Гиббса - Гельмгольца

$$
\Delta G_T^0 = \Delta H_T^0 - T \Delta S_T^0,
$$

126

где  $\Delta H^0$  - энтальпия реакции, ккал/моль;  $\Delta S_T^0$  — энтропия реакции,  $\frac{ka\pi}{\text{total\_MOD}}$ ;  $T$  — температура, °К.

На основе термодинамических расчетов реакций можно сделать следующие выводы: при образовании силикатов магния (реакции 1, 2) из одного и того же количества исходных веществ могут образоваться два срединения - ортосиликат и метасиликат магния. В сложной шихте ортосиликат появляется раньше вследствие более простой (островной) структуры и является промежуточным пролуктом. Метасиликат матния получается в результате взаимодействия ортосиликата и SiO<sub>2</sub> по реак- $\frac{1}{2}$ 

$$
Mg_2SiO_4 + SiO_2 = 2MgSiO_3.
$$

При образовании силикатов кальция - волластонита и ортосиликата (пеакция  $3.4$ ) — при ланном количестве исходных веществ (избыток SiO<sub>2</sub>) обе реакции начинаются почти при одинаковых условиях. Первым, по всей вероятности, должен возникнуть ортосиликат, но конечным продуктом будет более устойчивый метасиликат. По мере протекания реакции образование волластонита начнет превалировать. То же самое можно сказать о ферритах кальция (реакция 14, 15), образование которых происхолит. по-визнмому, через промежуточный пролукт - монокальциевый феррит.

Ортосиликат натрия (реакция 5) в отличие от метасиликата и двойного силиката (реакции 6, 7) невозможно образовать из-за незначительного солержания Na»CO2 в исходной смеси (Na<sub>2</sub>O:SiO<sub>2</sub>=1:20). Аналогичный результат получен при анализе реакций образования силикатов алюминия (реакции 8, 9). Вероятной оказывается реакция образования трехкальшиевого алюмината (реакния 10).

При сравнительно низких температурах могут образоваться шпинелилы (реакции 11-13), обладающие простой кристаллической решеткой [149] и склонностью к образованию твердых растворов в значительных пределах концентраций [131, 132]. Возможно образование трехкомпонентных алюмокальциевых силикатов (реакпии  $16 - 18$ ).

Образование диопсида (реакции 20-23) из метасиликатов кальция и магния, а не из их ортосиликатов, по

всей вероятности, объясняется тем, что ортосиликаты являются промежуточными продуктами, которые при взяимолействии с SiO, образуют цепочечные метасиликаты. Исходные продукты - водластовит и энстатит, обладающие цепочечной структурой, образуют при спределенных термодинамических и кинетических условиях более сложный цепочечный силикат - диопсид. Стремление к<br>формированию более сложного силиката кальция и магния — диопсида может быть объяснено их энергетической равноценностью. Из расчетных данных следует, что образование диопсида возможно как из метасиликатов кальция и магния (реакция 20), так и двуокиси кремния и окислов кальция и магния (реакция 19), получающихся в результате разложения карбонатов.

Можно предположить, что имеет место сходство процессов пироксенообразования в шихте с процессами кристаллизации тех же фаз из магмы.

Полученные данные согласуются с данными спектрального, дифференциально-термического, рентгенофазоcoro Metodos

### 4. Разработка режима кристаллизации стекла 67. без учета «тепловой истории»

Свойства ситалла, кроме прочих равных условий, определяются правильностью выбора режимов термообработки стекла, т. е. «тепловой историей» кристаллизационного этапа процесса ситаллообразования.

Исследование процесса кристаллизации без vчета его «тепловой истории» позволило выяснить влияние лиопсидоподобной фазы в шихте и структурных группировок расплава на структуру и свойства ситалла, т. е. установить взаимосвязь между этими процессами.

Процесс кристаллизации стекла 67, исследовался комплексным методом, включающим электронномикроскопический, рентгенофазовый, дилатометрический методы и метод экстрагирования.

Для исследования использовались образцы стекла 67. нагретые со скоростью 150 град/ч до температур 700, 725, 750, 775, 800 и 820°С. Как было показано ранее, наиболее активно процесс кристаллизации протекает при 820°С (см. рис. 38, 5). Поэтому при 820°С производилась выдержка образнов в течение различных промежутков вре- $M$  $\tilde{\theta}$  $H$  $H$ 

Электронномикроскопический снимок стекла, не содержащего Сг<sub>2</sub>О<sub>3</sub>, представлен на рис. 44, а. В стекле. стимулированном окисью хрома, на фоне однородных мелких капель видны крупные каплевилные образования (рис. 44, б). При нагревании стекла до 700°С (рис. 44,  $\theta$ ) начинается процесс формирования неоднородностей в виде округлых темных зерен размером около 0.5 мкм. Повиде скругили темпии зерен размером около 0,0 мкм. 110чена, чем структура окружающего стекла, так как в процессе травления они более устойчивы. Экстракция всех окислов (рис. 45) уменьшается, особенно значительно снижается вымываемость СаО и МоО.

при нагревании стекла до 725°С (рис. 44, г) количество упорядоченных группировок увеличивается, при этом экстракция всех окислов стекла 67<sub>с</sub> продолжает уменьшаться (см. рис. 45). Изменяется коэффициент линейного термического расширения, температура начала размягчения (рис. 46) увеличивается от 710 ло 717°С. Нагревание стекла до 750°С (рис. 44, д) приводит к тому, что у выделившихся новообразований формируются грани. Однако рентгенографически кристаллическая фаза еще не прослеживается (рис. 47, а). Температура начала размягчения и коэффициент линейного термического расширения увеличиваются (см. рис. 46).

При 775°С (см. рис. 44, е) выделившиеся агрегации принимают вид кристаллов кубической формы. Экстракция окислов в значительной степени свижается (рис. 45). возрастает значение коэффициента линейного термического расширения, температура начала размягчения увеличивается до 741°С (см. рис. 46). Прослеживается кристаллическая фаза (см. рис. 47, б) в виде хромпикотита (линии 2,907; 2,522; 2,037; 1,660) и диопсида (линии 3,012; 2,907; 2,522). Следует указать, что дифрактограммы имеют слабую интенсивность, что свидетельствует о незначительном протекании кристаллизационного процесса. Линии хромпикотита и диопсида близки: межплоскостные расстояния 2.907: 2.522: 2.037: 1.660 и 1.633 могут быть отнесены к той и другой фазе. Аналогичная картина наблюдается на остальных дифрактограммах (см. рис. 47,  $6-e$ ).

При дальнейшем нагревании до 800°С (см. рис. 44, ж) вокруг выпавших кристаллов хромпикотита происходит процесс структурных перестроек остаточной стекловидной фазы. Температура начала размягчения образцов

 $93a$ <sub>8</sub>. 16

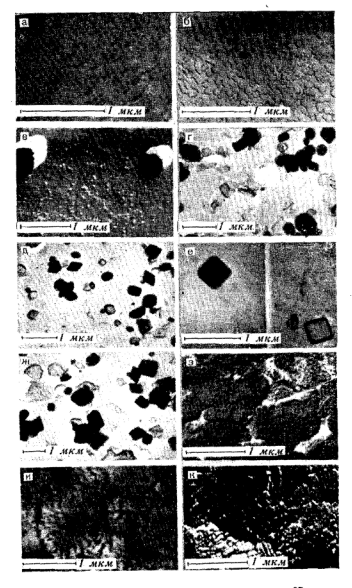

Рис. 44. Электронномикроскопические снимки стекла 67 с и продуктов его термообработки

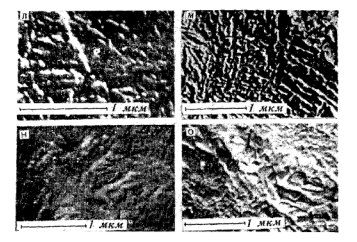

возрастает до 756°С (см. рис. 46). Интенсивность линий рентгеновского спектра усиливается (см. рис. 47, в). При этой температуре также прослеживаются линии обеих фаз - диопсидоподобной и шпинелидной, обладающих межплоскостными расстояниями (2.999: 2.554: 1.620 и 2,910; 2,517; 1,673 соответственно). Линин диопсидоподобной фазы преобладают.

При нагревании стекла до 820°С (см. рис. 44, з) остаточное стекло закристаллизовывается. Экстракция окислов, особенно СаО и МgO, значительно снижается (см. рис. 45). Температура начала размягчения возрастает от 756 до 983°С (см. рис. 46). Рентгенофазовый анализ (см. рис. 47, г) свидетельствует о том, что основной кристаллической фазой закристаллизованного стекла является лиопсидоподобная фаза, так как интенсивность линий 2.999: 2,554 и 1,620 значительно увеличивается. Прослеживаются также линии хромпикотита (2.910; 2.517; 2.029; 1.673); уменьшается растворимость Na<sub>2</sub>O, Al<sub>2</sub>O<sub>3</sub> и Fe<sub>2</sub>O<sub>3</sub> (см. рис. 45), что, очевидно, свидетельствует о вхождении этих окислов в решетку кристаллической фазы.

Выдержка стекла 67<sub>c</sub> при 820°С в течение 0,5-3 ч приводит к структурным перестройкам, связанным с образованием наиболее полнокристаллической структуры (рис. 44,  $u$ —о). При выдержке стекла в течение 1 и 1.5 ч происходит процесс кристаллизации остаточного стекла с образованием сферолитов. При выдержке в течение 2 и

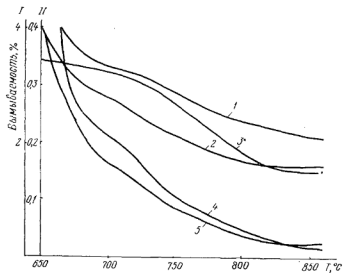

окислов Аl2O3 (1), Ге2O3 (2), Рис. 45. Зависимость вымываемости  $Na$ 2О (3) СаО (4), МgО (5) из стекла 67<sub>с</sub> от температуры

и 2,5 ч сферолиты уже не наблюдаются, по-видимому, с течением времени происходит их распад, остаточная стеклофаза в основном закристаллизована. При выдержке в течение трех часов получается однородно закристаллизованный продукт с размером кристалловоколо 0.6 мкм (см. рис. 44). Следует указать, что в процессе выдержки образца характер пиков почти не изменяется (см. рис. 47, г-е) и экстракция окислов (см. рис. 45) весьма незначительная.

Проведенное исследование позволило установить, что при кристаллизации стекла 67<sub>c</sub> выпадает промежуточная кристаллическая фаза - хромпикотит и на ее основе выделяется диопсидоподобная кристаллическая фаза. Эти фазы образуют между собой твердые растворы. По мере повышения температуры и длительности выдержки образца происходит расчленение на дифрактограмме пика 2,5 с образованием двух неярких дуплетов, соответствуюших линиям 2.513-2.517 и 2.554-2.557, и слабовыраженного триплета. Такая же картина наблюдается у третьей характерной диопсидовой линии (1,62). Подобная картина дифрактограмм (см. рис. 47) свидетельствует о непрерывных структурных превращениях, характерных для твердых растворов.

На основании проведенного исследования были определены температуры I и II ступеней термообработки.

На термограмме стекла 67. (см. рис. 46, 5) отчетливо прослеживаются тва пика: эндотермический при 680°С и экзотермический при 820°С. На основании этих ланных овиентировочно температура I ступени термообработки была выбрана в районе I эндотермического пика и соответствовала 700°С.

Важным параметром процесса кристаллизации является ллительность выдержки стекла при оптимальных температурах. Фактор времени определяет размеры кристаллических образований, их рост и степень завершенности процесса кристаллизации. Для определения продолжительности выдержки применялись также дилатометрические измерения, учитывались изменения микротвердости, плотности, длины образца в процессе кристаллизации. По результатам изменений этих свойств была определена продолжительность выдержки стекла 67 с при температу-

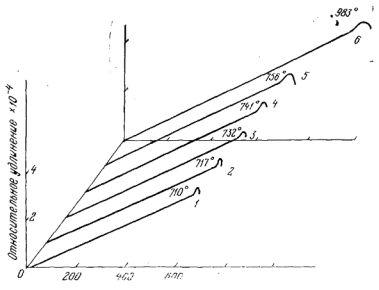

Рис. 46. Лилатограммы стекла 67 обработанного при различных температурах: I-700°C; 2-725; 3-750; 4-775; 5-800; 6-820 °C

133

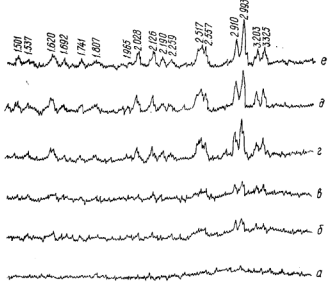

Рис. 47. Дифрактограммы продуктов термообработки стекла 67.

рах 700, 820°С. Однако исследование образцов при динамическом нагревании и фиксация структурных превращений в процессе нагревания стекла позволила разрапроитель процессе на ревания стекла нозволила разраявляется более эффективным, чем двухстадийный.

Температура термообработки определялась путем сопоставления экспериментальных данных, полученных разными методами исследования. В число косвенных методов входит и дилатометрия [162], так как кристаллизуюшееся стекло представляет собой сложную систему, в которой имеются кристаллические и аморфные фазы, облалающие различными коэффициентами термического расширения, усадочными свойствами и температурами размягчения. При изменении содержания кристаллической фазы в стекле коэффициент термического расширения образца, температура его размягчения, величина усадки изменяются наряду с изменением и других свойств. Эти изменения протекают во времени до такого предела, при котором процесс кристаллизации в основном заканчивается и наступает состояние относительного равновесия при данных условиях.

Лилатометрические измерения применялись параллельно с ДТА, электронной микроскопией, рентгенофазовым анализом, методом экстратирования и исследованием физико-химических свойств.

На рис. 48 представлены зависимости некоторых дилатометрических характеристик: коэффициента термичелатомстрических характеристик: коэффициента термичения (T), а также плотности (d) и микротвердости (H) от продолжительности изотермической выдержки (820°С) стекла 67. Длительность выдержки при 820°С составляла от 0 ло 25 ч. Значительные изменения дилатометрических характеристик и других свойств наблюдаются в течение первых трех часов термообработки. Дальнейшее увеличение продолжительности термообработки почти не изменяет значений указанных свойств.

В процессе кристаллизации плотность упаковки атомов возрастает и стекло претерпевает некоторую усадку. Для исходного стекла наблюдается заметная деформация образца (5.10<sup>-2</sup>мм) (рис. 49, а), после одно-, двухчасовой выдержки деформация уменьшается (рис. 49, 6-2) и при трехчасовой усадка составляет всего 0,2 10<sup>-2</sup> ์พพ (рис. 49.  $\partial$ ): в дальнейшем усадка почти не наблюдается и находится в пределах 0,17-0,20 $\cdot$ 10<sup>-2</sup> мм. Почти пол-

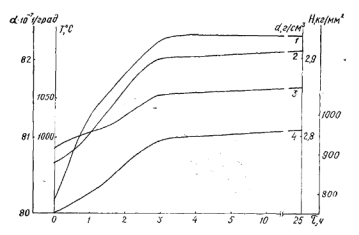

Рис. 48. Изменение свойств стекла 67 с в зависимости от продолжительности выдержки при 820°С: 1- плотность (d): 2- коэффициент термического расширения (s): 3- температу-<br>pa начала размягчения (T); 4- микротвердость (H)

ase VeryPDF Image to PDF Converter Command

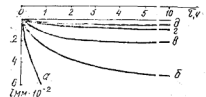

Рис. 49. Зависимость изменения длины образна стекла 67. (1) от продолжительности изотермической выдержки (820°С)

ное отсутствие деформационных изменений образцов при трехчасовой термообработке свидетельствует р завершенности кристаллизации стекла 67, чтои указанных усло-**BUGY** 

На рис. 50 показаны дилатометрические кривые стекла 67. В верхней части кривых отчетливо прослеживается изменение их геометрии. Ярко выраженный закругленный максимум на линии необработанного стекла (рис. 50, 1) становится все более размытым при удлинении термообработки (см. рис. 50, 2, 3). При трехчасовой выдержке (см. рис. 50, 4) на кривой появляется горизонтальная плошалка, размер которой незначительно увеличивается с продолжением выдержки (см. рис. 50,  $5-8$ ). Появление плошадки можно связать с перегибами на кривых изменения свойств (см. рис. 48) и объяснить, очевидно, почти полной завершенностью процесса кристаллизации стекла

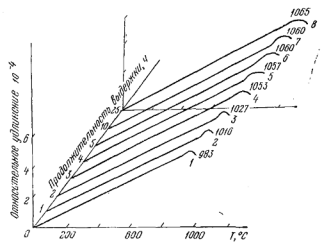

Рис. 50. Дилатограммы продуктов термообработки стекла 67<sub>с</sub> в зависимости от продолжительности выдержки при 820°С

136

e VeryPDF Image to PDF C

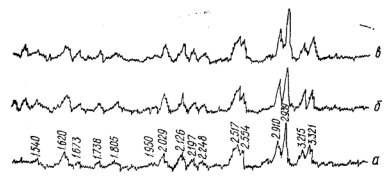

Рис. 51. Лифрактограммы продуктов термообработки стекла 67. ДРН температуре 820°С без выдержки (а) и с выдержкой 1 ч (б), 3 ч (в)

67, в течение трех часов. Дальнейшие изменения кривых весьма незначительны.

Рентгенофазовое исследование (рис. 51) продуктов кристаллизации, формирующихся при различных экспозициях термообработки стекла 67., показало, что вначале выделяется метастабильная фаза в виде хромпикотитовой шпинели [98]. Первоначальное формирование шпинели может быть объяснено простой структурой элементарной ячейки и высокой тугоплавкостью, которые обеспечивают благоприятные условия для ее образования 11321. Затем начинается постепенное формирование лиопсилоподобной фазы (см. рис. 51, б), имеющей несколько смещенные максимумы рентгеновского спектра по сравнению с эталонным диопсидом (2,95; 2,50; 1,62) [98].

В процессе шпинеле- и пироксенообразования наблюлается непрерывное изменение значений межплоскостных расстояний в зависимости от температуры и времени, при этом монотонно изменяются их дилатометрические параметры. Шпинелитные образования, видимые на первоначальных стадиях кристаллизации стекла 67. с помошью электронного микроскопа, постепенно исчезают, и начинается образование сферолитовых индивилов; при этом межплоскостные расстояния становятся близкими как для шпинелидов, так и для диопсида.

Таким образом, температура термообработки (820°С) подтверждена путем сопоставления опытных данных, полученных разными методами. Результаты экстрагирования показали, что при 820°С имеет место минимальная вымываемость всех окислов (см. рис. 45). В процессе кристаллизации стекла при 820°С образны имеют наиболее полнокристаллическую структуру (см. рис. 51, в). При 820°С наблюдается интенсивный экзотермический эффект, соответствующий наиболее активному процессу кристаллизации стекла (см. рис. 46, 5). Оптимальная длительность выдержки стекла 67, при 820°С - три часа.

...<br>Применение одноступенчатого режима термообработки взамен двухступенчатого не ухудшило свойства стекля. Для продуктов двух- и одноступенчатой термообработки стекла 67, микротвердость соответственно равна 980 и 970 кг/мм<sup>2</sup>, предел прочности при сжатии 9700 и 9500 кг/см<sup>2</sup>, коэффициент линейного термического расширения 80.10<sup>-7</sup> и 81.10<sup>-7</sup> 1/град, кислотоустойчивость  $(KOHII, H<sub>2</sub>SO<sub>4</sub> - 60$   $H<sub>1</sub> 63$ %).

Проведенное исследование показало, что технологический процесс получения ситаллов на основе стекла 67. может быть значительно упрошен и сведен к одноступенчатому режиму, т. е. нагреванию изделий до температуры И ступени термообработки (820°С) и выдержке при этой температуре требуемое время (3 ч). Такое упрощение технологического процесса дает значительную экономическую выгоду (уменьшается расход топлива и сокращается пикл произволства).

#### 5. Разработка режима кристаллизации стекла 67. с учетом условий термообработки шихты и варки стекла

Исследование физико-химических процессов, протекающих при нагревании шихты 67., показало, что при 900-1000°С появляются первые признаки диопсидонолобной фазы, а при 1250°С наблюдается ее максимальное образование. Однако роль фактора времени в пироксенообразовании оставалась невыясненной.

Лля выяснения влияния температуры и времени на пироксенообразование в шихте, расплаве и кристаллизующемся стекле нами проведено исследование, позволившее разработать основные параметры технологического режима и установить влияние пироксеновых структурных группировок на свойства стекла и ситалла.

Чтобы установить оптимальную продолжительность изотермической выдержки шихты, при которой форми-

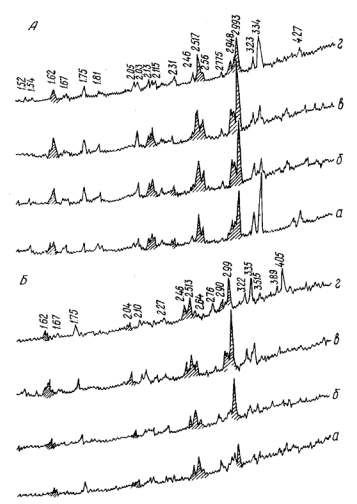

Рис. 52. Дифрактограммы шихты, содержащей кристаллическую (А) и аморфную (Б) двускись креминя при изотермической (1250°С) вы-<br>и аморфную держке в течение 1 (а), 2 (б), 3 (в), 4 (г) ч

руется максимальное количество пироксеновой фазы, были сняты дифракторраммы спектров шихты состава

$$
\begin{array}{l} \rm SiO_2\!\!-\!\!4MgC \,\, \textcolor{red}{\dot{\textbf{3}}}\cdot\textcolor{red}{Mg(OH)_2\cdot 6H_2O}\!\!-\!\!\text{CaCO}_3\!\!-\!\!\text{Na}_2\!\text{CO}_3\!\!-\!\!\text{--} \\ \textcolor{red}{\dot{\textbf{ - A}l}_2O_3\!\!-\!\!\text{Fe}_2O_3,} \end{array}
$$

выдержанной при 1250°С в течение 1-4 ч (рис. 52. А. Б). Шихты содержали кристаллический и аморфный кремне-3eM

...<br>На дифрактограммах шихты, содержащей SiO<sub>2ко</sub> (см. рис. 52, А) видно, что наибольшая интенсивность линий диопсида наблюдается при трехчасовой выдержке, при четырех - несколько уменьшается. Это связано по-вилимому, с началом процесса растворения пироксеновой фазы в расплаве. Наблюдаемое, явление, характерно и лля шихты с аморфным кремнеземом с той лишь разниней, что при четырехчасовой вылержке на лифрактограмме появляются линин высокотемпературного кристобалита ( а-форма), возникшего, вероятно, из аморфной  $SiO<sub>2</sub>$ 

Поскольку в рентгеновских спектрах сложной шестикомпонентной шихты не проявляются линии ферритов кальция и магния (вероятность образования ферритов кальция и магния подтверждена нами термодинамическими расчетами), необходимо было произвести рентгенофазовый анализ бинарных смесей СаСО»-Fe-O2 и  $4M\sigma CO_3 \cdot M\sigma(OH) \circ 6H_2O$ — FeoO<sub>3</sub>, гле эти реакции хорошо выражены (рис. 53, 54).

На рис. 53 представлены дифрактограммы продуктов двухчасовой термообработки шихты 4MgCO<sub>3</sub> Mg(OH)<sub>2</sub>.  $-6H_2O = Fe_2O_3$ . Рентгеновские спектры шихт, обработанных при 200 и 400°С, мало отличаются друг от друга, что, очевидно, свидетельствует об отсутствии процессов, связанных с изменением фазового состава смеси. При повышении температуры до 600°С в связи с разложением основного углекислого магния появляются линии периклаза (2.10; 2.43) и как результат твердофазовой реакции между ГеоОз и МgO - линии магнезиоферрита МgFeoO4 (1.49; 2.98) (125), интенсивность которых увеличивается с повышением температуры термообработки шихты (800- $1200^{\circ}$ C).

Образование магнезиальных шпинелидов в твердой фазе при относительно низких температурах вполне закономерно и согласуется с мнением автора работы [132]. Дифрактограммы продуктов термообработки шихты состава СаСО<sub>3</sub>- Ге<sub>2</sub>О<sub>3</sub> представлены на рис. 54, из которого видно, что при 800-900°С возникает соединение СаГе, О. [131]. На основании полученных данных можно полагать, что в сложной шихте также имеет место процесс образования ферритов кальция и магния, однако

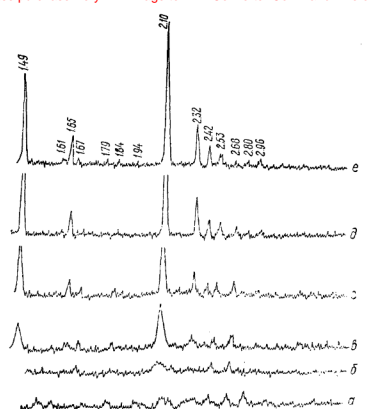

Рис. 53. Дифрактограммы шихты, обработанной в течение двух часов Рис. 53. Дифрактограммы шихты, обработанной в течение двух часов<br>при температурах 200 (а), 400 (б), 600 (в), 800 (г), 1000 (д), 1200°С (е)

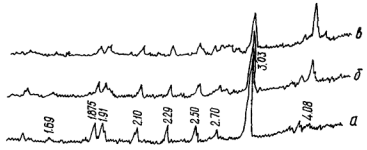

Рис. 54. Дифрактограммы шихты, обработанной в течение двух часов при температурах 700 (а), 800 (б), 900°С ( $\theta$ )

141

он проявляется не столь ярко, как в бинарных систе $max.$ 

Рентгенофазовое исследование продуктов термообработки шихты состава 67, и частных шихт показало, что максимальное количество пироксеновой фазы в пихте 67. наблюдается при трехчасовой выдержке при 1250°С. Процесс формирования пироксеновой фазы происходит за счет образования метасиликатов кальция и магния и «астично окислов СаО, МgO и SiO<sub>2</sub>. Появление шпинелидов зафиксировано при 600°С. Полученные экспериментальные данные согласуются с термодинамическими расчетами.

С помощью поляризационных микроскопов МИН-8 и МБН-6 велось наблюдение за изменениями, происходяшими в нагреваемой шихте.

Кварц в виде удлиненных осколочных зерен остается прозрачным до температуры 600°С. При нагревании выше этой температуры зерна покрываются мелкими агрегатами карбонатов. На поверхности зерен кварца ндет «налипание» других компонентов. При 900°С в поверхностном слое кварна хорошо видны тонкие призмы и итлы новообразованного силиката. Если в качестве исходного компонента взять аморфную модификацию SiO<sub>2</sub>, на поверхности зерен при температуре выше 1100°С наблюдаются тончайшие дендриты кристобалита.

Карбонаты кальция и натрия в смеси трудно различимы, так как обладают очень высоким двойным преломлением. Поэтому можно говорить только об общем характере их поведения, не разделяя на виды. Выше темпера-700°С происходят изменения в карбонатах, TVD<sub>bl</sub> которые частично переходят в двойные соли Na2Ca(CO3)2 и Na<sub>2</sub>Mg(CO<sub>3</sub>), При 900°С индивидуальные карбонаты кальшия и натрия в смеси отсутствуют.

Основной углекислый магний представляет округлые пластинки, бесцветные, почти изотропные, с показателем преломления 1,52. При нагревании до 500°С показатель преломления постепенно изменяется в связи с разложением основного карбоната. Выше 500°С это соединение практически отсутствует, хотя внешние контуры минерала сохраняются.

Окись железа содержится в шихте в виде округлых зерен разного размера от 0,1 до 0,001 мм, которые часто агрегированы в комочки. Мелкая пыль окиси железа исчезает при более низких температурах (700-900°С), кру-

пные же зерна сохраняются до появления жилкой фазы.

Окись алюминия в виде розетковидных кристаллических агрегатов без заметных изменений переходит в расплав

Двойные соли Na<sub>2</sub>Mg(CO<sub>3</sub>)<sub>2</sub> и Na<sub>2</sub>Ca(CO<sub>3</sub>)<sub>2</sub> образуются из карбонатов магния, кальция и натрия еще до их разложения на окислы. В образцах, полученных при 600°С, видны ромбоэдрические кристаллы карбоната зальция, переполненного мелкими зернами двойной сои. По мере нагревания до 900°С процесс образования любину солей происходит очень активно и монокристаллы отдельных карбонатов шихты заменяются лвойными солями. Очень часто скопления зерен карбонатов окрашиваются в буроватый цвет и слабо просвечиваются. Можно предположить, что они обволакиваются ферритами кальшия и магния нли же образуются железосодержашие тверлые растворы.

В результате взаимодействия кварца с компонентами шихты при температуре 900°С образуются силикаты и появляются мелкие призмочки пироксенового минерала. С повышением температуры до 1250°С количество и размер кристаллов пироксеновой фазы увеличивается. При 1250°С, перед плавлением смеси, образуются крупные призматические формы зеленовато-желтого пироксена. Эти кристаллы можно отнести к пироксеновой фазе типа лиопсида. Состав твердой фазы в шихте при 1250°С будет, по всей вероятности, следующий:

 $n$  Ca(MgFe) Si.O.  $m(MgFe)$ <sub>2</sub> Si<sub>2</sub>O<sub>4</sub>  $H$  Al<sub>2</sub>O<sub>3</sub>.

Стекловидная фаза в шихте начинает заметно проявляться при 900°С, стекло негомогенно, неоднородно окрашено, с различными показателями преломления в разных участках. Иногда в нем видны сферолиты рекристаллизации.

Следует отметить, что факт возникновения кристобалита, зафиксированный рентгенофазовым анализом, является не типичным. Как показали микроскопические исследования, тончайшие дендриты кристобалита возникают иногда лишь на стеклообразной поверхностной пленке, обволакивающей зерна кварца. Полного перерождения кварца в кристобалит не наблюдалось. Кварц, при данных условиях опыта, непосредственно переходит в расплав. Петрографическое исследование показало, что по-
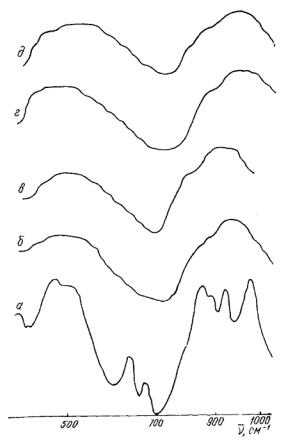

Рис. 55. ИК-спектры стекла 67<sub>6</sub>, обработанного при 1250°С без выдер-<br>жки (а), с выдержкой 1 (б), 2 (*в*), 3 (г), 4 (д) ч

кристаллическими фазами, переходящими в следними расплав, являются пироксеновая и кварцевая.

Продукты высокотемпературных изотермических обработок шихты исследовали также с помощью инфракрасной спектроскопии (рис. 55). Наличие слабых полос поглощения, аналогичных полосам диопсида (см. рис. 55,  $\delta - \partial$ ), свидетельствует о присутствии в стекольном расплаве структурных группировок, которые представляют собой остатки структур диопсида и кварца. При четырехчасовой выдержке структура диопсида разрушается, что подтверждается упрощением спектра. При плавлении происходит разрыв и дезориентация тетраэдров, из которых состоит анионный радикал  $(SiO_3)^{2-}$ пироксена. Однако остатки цепей, по-видимому, сохраняются в расплаве. Причем, чем выше температура расплава, тем, вероятно, они меньше по величине.

Снижение температуры расплава и приближение к температуре ликвидуса способствует ассоциании полобных структурных элементов, а также упорядочению их структуры и состава [79, 86, 99]. Появление ассоциативных групп приводит в конечном счете к более микронеоднородной структуре стекла [63, 64].

На присутствие пироксеновых структурных группировок в охлажденном стекле указывает наличие полос поглощения в областях 930-950 см<sup>-1</sup>. Некоторые авторы [64] относят полосу поглошения в области 471 см<sup>-1</sup> также к пироксеновой фазе. На наш взгляд, эта полоса, повидимому, появляется за счет колебаний связи Si-O--Мg, так как в исследуемом стекле возможно образование октаэдрических прупп  $MgO<sup>2+</sup>$ . Автор работы [163] указывает, что количество тепраэдров MgO2- определяется содержанием катионов натрия. Заряды тетраэдров MgO<sup>2-</sup> компенсируются ноном натрия. При увеличении содержания появляется большое число немостиковых кислородов и структура стекла перестраивается в направлении образования МgO<sub>1</sub> . При соотношении  $MgO: Na<sub>2</sub>O > 1$  «избыточные» по отношению к ионам Na<sup>+</sup> ионы Mg<sup>2+</sup> начинают переходить в состояние катионов-деполнмеризаторов [163], что вызывает образование немостиковых связей Si - О. Вероятно, структура стекол с соотношением MgO: Na2O>1 приближается к непочечной.

Таким образом, экспериментально доказано, что возникшие в шихте пироксеновые группировки сохраняются в расплаве.

В стекольном расплаве существуют не только группировки диопсидового типа, которые представляют остатки структуры пироксена, образовавшегося в результате реакций в шихтах, но и появляются новые структурные элементы. В работе [99] указывается, что при плавлении диопсида, имеющего цепочечный анионный радикал, происходит разрыв цепочек с образованием структурных элементов диопсидового типа и структурных групп окерма-

10 3ax. 16

нитового типа (пиросиликатных островков Si.Of). Авторы отмечают, что в стехиометрическом расплаве наиболее устойчивыми являются структурные элементы более тугоплавких кристаллов или кристаллов с просто устроенными ячейками. Если хотя бы один тип более устойчивых в расплаве структурных элементов имеет тенденцию к агрегации, этого достаточно для возникновения неоднородной структуры [100]. Сохранение ближнего порядка в структурных группировках способствует процессам агрегации однотипных ионов [76, 86], что ведет к расслаиванию стекла. Предполагается, что состав ликвационных капель близок к составу диопсидоподобной фазы.

## 6. Свойства стекол с различной «тепловой историей»

Вылержка шихты в процессе варки на сталии максимального пироксенообразования (1250°С) влияет на температуру варки стекла. Температура варки при этом повышается на 40°С и составляет 1490°С. Это объясняется тем, что количество пироксеновой кристаллической фазы, образовавшейся в результате реакций в шихте в данном случае, максимально и для превращения ее в стекло твебуется больше энергии.

Выдержка шихты в процессе варки при 1230°С в течение  $2-4$  ч не сказывается на температуре варки, т. е. стекло варится при той же температуре, что и без выдержки шихты. Это, по-видимому, обусловлено образованием меньшего количества пироксеновых микроучастков. Таким образом, выдержка шихты в условиях максимального пироксенообразования (1250°С) не целесообразна.

Исследование продуктов градиентной кристаллизации стекол показало, что верхний предел кристаллизации стекол, выдержанных в процессе варки на стадии пироксенообразования в течение четырех часов при 1200, 1230, 1250 и 1280°С, снижается на 30-40°С по сравнению с верхним пределом стекла, полученного без предварительной термической обработки шихты. Нижний предел кристаллизации стекол лежит в интервале 680-720°С, т. е. на 40-50°С ниже, чем для стекол, полученных без предварительной обработки шихты.

Сопоставление данных дифференциально-термического анализа показывает, что выдержка шихты в процетсе

# Please purchase VeryPDF Image to PDF Converter Command Line on htt

варки стекла при температуре 1200°С в значительной мере влияет на параметры кристаллизации. Температура экзотермических эффектов снижается на 40°С и возрастает их интенсивность: время фазового превращения почти вдвое меньше по сравнению со временем кристаллизации стекла, полученного без предварительной термообра-

Разницу в кристаллизационной способности ланных стекол можно также объяснить наличием пироксеновых микроучастков в стекле.

Выдержка шихты в процессе варки при 1280°С также сказывается на параметрах кристаллизации, но в меньшей степени - максимум температуры экзотермического эффекта снижается на 20°С. Установлено, что ллительность процесса кристаллизации стекла в ланном случае зависит от температуры изотермической выдержки шихты на стадии пироксенообразования и времени выдержки (если принимать во внимание только исследованный нами промежуток от 0 до 4 ч).

Ярко выраженный экзотермический эффект наблюдается для стекла, полученного из шихты, выдержанной при 1250°С в течение трех часов. Характер экзотермического эффекта свидетельствует о том, что в данном случае процесс кристаллизации протекает более интенсивно. чем в стеклах без выдержки, на термограммах которых формы экзотермических эффектов более размыты.

Из результатов дифференциально-термического анализа стекол следует, что заметное влияние на величину экзотермического эффекта выявляется лишь после двухчасовых вылержек шихты на стадин пироксенообразования при температурах 1200, 1230, 1280°С. Термический анализ позволяет выбрать температурно-временные параметры варки стекла, обеспечивающие наиболее рациональные условия его кристаллизации. Температура вы держки шихты на стадии пироксенообразования 1200-1230°С, время выдержки 2-3 ч. температура варки стекла 1460°С.

Электронномикроскопические снимки стекла 67. полученного при разных режимах выдержки шихты, показывают, что в стекле, полученном без предварительной термообработки (рис. 56, а), размеры микронеоднородностей меньше (0,2-0,3 мкм), чем в стеклах, полученных с предварительной термообработкой в течение 4 ч (0,5- $0.8$  мкм) (рис. 56, б). При более высокой температуре

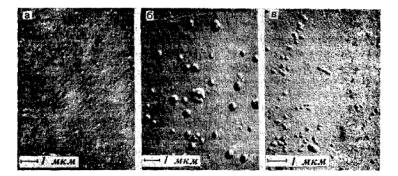

Рис. 56. Электронномикроскопические снимки стекла 67c, полученного при разных режимах выдержки шихты

выдержки шихты (1280°С) размеры микронеоднороднос- $P(R)$  меньше (0,2-0,3 мкм) (см. рис. 56, *в*), чем при той<br>же выдержке при 1200°С. Такам образом, рост размеров микронеоднородностей приводит к снижению микротвердости стекла, что согласуется с данными работ [164, 165].

Для подтверждения влияния условий термообработки шихты на структуру стекла исследовано изменение электросопротивления в зависимости от длительности выдержки шихты на стадии пироксенообразования (рис. 57). Электросопротивление стекол с предварительной выдержкой шихты на стадии пироксенообразования выше сопротивления стекол, не прошедших термообработку **HIRYTH** 

По мере увеличения длительности выдержки стекла на стадиях пироксенообразования при 1200 и 1250°С электросопротивление возрастает (см. рис. 57, а. б). Это можно объяснить, по-видимому, продолжающимся образованием и ростом пироксеновых структурных группировок, связывающих катноны - переносчики электрического тока. При высокотемпературной выдержке стекла (1280°С) наблюдается уменьшение электросопротивления (рис. 57,  $\beta$ ) в результате разрушения пироксеновых структурных групп и ослабления структурных связей.

Наиболее значительные изменения о. происходят при двух-, трехчасовой выдержке стекла (см. рис. 57). Следовательно, двух-, трехчасовой выдержки цихты на стални пироксенообразования достаточно для фиксации такого структурного состояния, при котором сохраняются

пироксеновые структурные группировки, характеризуюние определенные значения свойств стекла.

Для установления влияния процессов пироксенообразования на свойства продуктов кристаллизации стекол исследовались образцы, которые нагревались со скоростью 100 град/ч до заданной температуры, выдерживались при ней два часа и охлаждались со скоростью 60 град/ч. Измерялись свойства продуктов термообработки стекол при 650, 700, 750, 800, 850 и 900°С.

Более высокие значения микротвердости и плотности у стекол, выдержанных на стадии пироксенообразования, свидетельствуют об интенсивном ходе кристаллизании и более полнокристаллической структуре стекла по сравнению с образцами без предварительной термообработки шихты. Кристаллизационные процессы в стеклах с предварительной термообработкой шихты на стадии пироксенообразования протекают более интенсивно, чем без предварительной термообработки шихты.

Сопоставление дифрактограмм продуктов кристаллизания стекол также свидетельствует о более интенсивном процессе выделения пироксеновой фазы в стекле, прошелшем предварительную термообработку шихты, чем в стекле без предварительной термообработки. Изменения в характере кристаллизации становятся более заметными при температуре 800°С. В обоих случаях в продуктах кристаллизации стекла фиксируется пироксеновый твердый раствор.

Продукты термообработки стекол подвергались также петрографическому анализу и исследовались с помощью электронного микроскопа (рис. 58). Более мелкой, однородной структурой обладает закристаллизован-

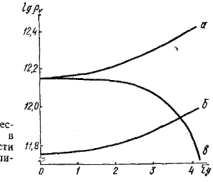

Рис. 57. Изменение электрического сопротивления стекол зависимости от длительности вылержки шихты на сталии пироксенообразования

Please purchase VeryPDF Image to PDF Converter Command Line on htt

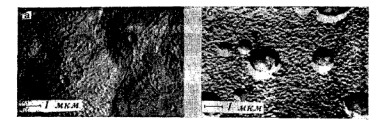

Рис. 58 Электронномикрофотографии стекла 67. закристаллизованного при 900°С в течение двух часов

ное стекло, которое предварительно выдержано на стадии интенсивного пироксенообразования (см. рис. 58, а), стекло, не прошедшее предварительной термообработки. кристаллизуется с образованием крупнокристаллической сферолитовой структуры (см. рис. 58. б).

Предлагаемая нами технология варки стекла отличается от ранее существующей тем, что рекомендуется выдержка шихты на стадии пироксенообразования при 1200°С в течение 2-2.5 ч. при этом температура варки (1460°С) и выработки стекла (1250-1270°С) в обоих случаях не изменяется.

В результате выдержки шихты при указанных условиях расплав обогащается пироксеновыми структурными группировками и кристаллизационные процессы стекла протекают более интенсивно (температура верхнего прелела кристаллизации 1150°С, температура термообработки 800°С, продолжительность термообработки 1,5-2,0 ч) по сравнению со стеклом, не прошедшим термообработку шихты на стадии интенсивного пироксенообразования (1180°С: 920°С, 3 ч соответственно).

Следует подчеркнуть, что свойства ситалла, полученного по рекомендуемому нами режиму, более высокие. чем по режиму, не предусматривающему предварительную термообработку шихты.

### 7. Получение ситалла 67. в опытно-промышленных условиях

Для изготовления опытной партии ситалловых издепроводилась полупромышленная и промышленная лий проверка результатов экспериментов. Для полупромышленного апробирования использовались технические ма-

# Please purchase VeryPDF Image to PDF Converter Command Line on htt

терналы: песок, доломит, магнезит; сода, окислы хрома и железа; для промышленных варок, кроме технических материалов,— болотная руда, хромовый железняк и друтие ископаемые.

Полупромышленное апробирование с выдержкой шихты при 1200°С в течение 2,5 ч производилось в горшковой печи, отапливаемой природным газом, в каолиновых тиглях емкостью 25-л. Максимальная температура варки 1450-1470°С, длительность выдержки 3 ч. При указанных условиях состав 67<sub>с</sub> полностью проваривается и осне условить состав от покисствю проваривается и ос-1250—1470°С. На механическом прессе были изготовлены плитки размером 100×100×10 мм и другие изделия. Исследование формовочных свойств стекла 67, показало, что оно может вырабатываться методами прессования и литья.

Кристаллизация образнов проводилась по одно- и двухступенчатому режимам в электрических муфельных печах с пропраммным устройством. Показатели свойств стекла и ситалла приведены ниже:

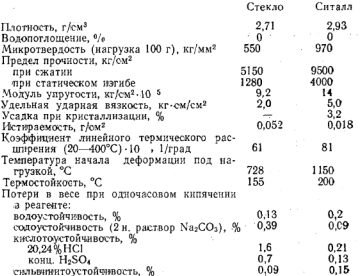

На основании данных, полученных в лабораторных и полупромышленных условиях, нами проведена проверка результатов исследований в промышленных условиях.

## Please PDF Image to PDF Converter Command Line on http://www.

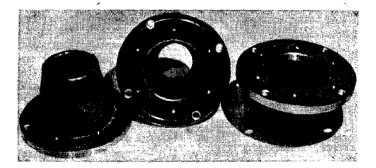

Рис. 59. Насалки для гилрониклонов на ситалла 67-

Стекла варились в 150-литровых горшках, в 10-горшковой печи, отапливаемой природным газом, по температурному режиму, принятому на заводе сортовой посуды. Первая засыпка шихты производилась при 1390°С, вторая - при 1410, третья - при 1420°С; максимальная температура варки 1460°С, длительность выдержки при этой температуре 3-3,5 ч. При указанном технологическом режиме варки состав 67, полностью проваривается, осветляется и гомогенизируется. Изделия формовались на пневматических прессах при температуре 1250°С.

Промышленная проверка показала, что состав 67. является вполне технологичным: изделия из него могут быть получены при простых технологических процессах производства (одностадийный режим) на основе недефинитного сырья.

Проверка ситалла 67. в условиях эксплуатации проводилась на I Солиторском калийном комбинате. Насадки (рис. 59), изготовленные из ситалла 67<sub>c</sub> взамен металлических, были установлены на гидроциклонах обогалинческих, овин установлены на гидроцимован состание монтировались в металлическую оправу и в процессе работы подвергались сильному физико-механическому, абразивному и химическому воздействию пульпы, имеющей концептрированную солевую среду. Средний срок службы металлических насадок составляет 30-40 сут, так как нижнее отверстие металлической насадки вследствие сильного износа увеличивается от 70 мм до 90 мм и она оказывается непригодной для дальнейшей эксплуатации.

Нижнее отверстне ситалловой насадки после 40-суточной эксплуатации в этих же условиях увеличилось всего Please purchase VeryPDF Image to PDF Converter Command Line on htt

от 70 до 71 мм, после 10-месячной эксплуатации износситалловой насадки не превышал 3-5 мм. Это свидетельствует о высокой износоустойчивости изделий из ситалла  $67<sub>c</sub>$ 

Ситалл 67, может быть использован в качестве футеровочного материала для течек, бункеров, содержащих агрессивные сырьевые материалы, облицовочных плиток в химических цехах, различных деталей в машиностроительной, химической, горнолобывающей и тругих отраслях промышленности.

# Faana IX

## МАРГАНЕЦСОЛЕРЖАЩИЕ ПИРОКСЕНОВЫЕ СИТАЛЛЫ

Структурно-химические особенности инроксенов позволяют предположить, что одним из компонентов пироксеновых ситаллов может явиться марганец [1]. Окислы марганца увеличивают термостойкость, химическую устойчивость, микротвердость стекла, повышают его диэлектрические свойства, кроме того, являясь хорошими осветлителями, они улучшают технологические свойства стекла. Запасы марганцевого сырья в нашей стране огромны, к тому же большое количество его (до 15-20%) содержится в отходах, подучаемых в процессе добывания, обогашения и переработки марганцевых руд.

### 1. Разработка марганенсодержащих составов стекол для получения ситалла

Для получения марганецсодержащих стекол на основе системы CaO - MgO - SiO<sub>2</sub>, обладающих удовлетво-<br>рительными свойствами, производилась последовательная эквимолекулярная замена 15, 25, 35, 45% СаО и 15, 25, 35, 45% МgO на соответствующее количество МпО. Синтезировалось IV серии составов.

На основании стекол I и II серий получались усложненные составы III и IV серий.

I серия - система  $CaO(MnO) - MgO - SiO_2$ : II- $CaO - MeO(MnO) - SiO<sub>2</sub>$ ; III -  $CaO(MnO) - MgO$  $(MnO) - SiO<sub>2</sub>+xNa<sub>2</sub>O; x=3, 5, 7$  Bec. (6; IV cepha-CaO (MnO) - MgO (MnO) - SiO<sub>2</sub> + (5Na<sub>2</sub>O) + (yAl<sub>2</sub>O<sub>3</sub>);  $u = 3, 5, 7$  Bec. %.

Результаты исследования стекол I и II серий показали, что замена СаО на МпО вызывает расширение области стеклообразования в сторону содержания SiO, от 55 до 60%. При замене МgO на МлO область стеклообразования расширяется в сторону увеличения содержания суммы MgO+MnO до 45% и распространяется на форстеритовое поле; провариваются также составы, лежащие в поле пироксена с содержанием SiO<sub>2</sub> до 60%. Следует указать, что при данных условиях эксперимента провариваются стекла с 60% SiO<sub>2</sub>, у которых отношение SiO<sub>2</sub>:  $\cdot$ МпО $\leq$ 10. что можно объяснить наличием легкоплавких эвтектик в частных марганенсолержанних системах.

Все проваренные и осветленные стекла I и II серий подвергались градиентной кристаллизации в интервале температур 500-1250°С. Для выяснения природы кристаллических фаз, выпадающих в процессе термообработки стекла, продукты кристаллизации стекол рассмотрены в соответствии с полями устойчивости системы СаО - $-MgO-SiO<sub>2</sub>$ 

В стеклах, расположенных в полях устойчивости окерманита и форстерита, при замене в них не менее 45% СаО на МеО, продукты кристаллизации представлены мономинеральной кристаллической фазой - пироксеновым твердым раствором (диопсид и йохансенит). Замена МеО на МюО в количестве от 15 ло 45% приводит к формированию полиминеральной кристаллической фазы, состоящей из В-волластонита, глаукохроита и мервинита.

Продукты кристаллизации стекол полей устойчивости окерманита и форстерита отличаются более сложной и крупной ячейкой, чем окерманит [4], который является основной кристаллической фазой исходных безмарганцевых стекол, подвергнутых термообработке. Изменение структуры кристаллической фазы вызвано уменьшением количества крупных катионов Са<sup>2+</sup> (1,06 Å), определяющих строительную основу силикатов [41, 42]. Более мелкие катионы  $Mg^{2+}$  (0,78 Å) и  $Mn^{2+}$  (0,91 Å) встранваются в структуру кристаллической фазы, диктуемую крупными катионами, благодаря чему может быть обеспечена более плотная упаковка структурных элементов.

Диопсид и йохансенит образуются, очевидно, путем  $\mu$ рования бесконечных цепочек [SizO<sub>8</sub>]<sup>-4</sup> и<br>[SiMnO<sub>4</sub>]<sup>-4</sup> за счет вхождения в последнем случае ком-

## Please purchase VeryPDF Image to PDF Converter Command Line on htt

плекса [MnO<sub>4</sub>], обладающего близкими с [SiO<sub>4</sub>] значениями электроотрицательности (1,62 и 1,42), ионности связи Ме - О (39 и 48%) и одинаковым радиусом (1,83 А), в структуру стекла.

При замене MgO на MnO в составах полей устойчивости окерманита и форстерита в процессе термообработки выкристаллизовываются соединения с различными параметрами кристаллической решетки и размерами анионного радикала (3-волластонит, глаукохроит, мервинит). В этом случае обращает на себя внимание деполимеризация структурных элементов сдвоенных тетраэдров  $[Si<sub>2</sub>O<sub>7</sub>]$  <sup>-6</sup> окерманита с образованием отдельных изолированных тетраэдров [SiO4]<sup>-4</sup>, окруженных атомами металлов, характерных для ортосиликатов (мервинит). Очевидно, в случае преобладания крупных катнонов (отношение Ca<sup>2+</sup>: Σ Mg<sup>2+</sup> + Mn<sup>2+</sup> > 2) мартанец в закристаллизованном материале находится преимущественно в шестерной координации ( в большей степени, чем магний), образуя при этом «стержни» из металл-кислородных октаэдров, к которым приспосабливаются кремнекислородные радикалы [SiO4]<sup>-4</sup> [9, 10].

Введение марганца вместо кальция в стекла волластонитового поля в пределах 15-35% приводит к формированию в процессе термообработки кристаллической фазы, состоящей из волластонита, диопсила и бустамита. При замене 45% СаО на МпО продукты кристаллизации представлены диопсидом и бустамитом. Основу структуры бустамита и волластонита составляют одинарные кремнекислородные цепочки, звенья которых состоят из чередующихся диортогрупп  $[Si<sub>2</sub>O<sub>7</sub>]<sup>-6</sup>$  с тетраэдрами [SiO4]<sup>-4</sup> (результат приспособления к размерам Са- и Мп-полнэдров) [243]. Однако бустамит является метастабильной кристаллической фазой в условиях невысоких температур и уже при 800°С превращается в йохансенит, который относится к пироксенам. Это дает возможность полатать, что и на основе стекол волластонитового поля при условии замены в них CaO на MnO можно получить материал с мономинеральной пироксеновой фазой.

Замена МgO на МnO в пределах 15-45% в стеклах волластонитового поля приводит к формированию в пронессе термообработки полиминеральной кристаллической фазы, состоящей из В-волластонита, глаукохроита и клиновнетятитя.

В стеклах пироксенового поля замена СаО на МпО в количестве до 35% почти не влияет на формирование мономинеральной пироксеновой фазы; дальнейшее увеличе-<br>ние содержания MnO вместо СаО приводит к выделению. наряду с пироксеновой фазой, незначительного количесть ва силикатов марганца. В случае замены MgO на MnO в количестве от 15 до 45% в стеклах пироксенового поля в процессе термообработки образуются твердые растворы группы моноклинных пироксенов (диопсил и йохансенит).

Характер рентгенограммы продуктов кристаллизации стекол пироксенового поля при замене в них СаО и МgO на МпО обусловлен, очевидно, ограниченным изоморфным замещением кальция и магния марганцем в решетке пироксена, которое вызвано неодинаковыми размерами<br>эффективных раднусов катнонов Ca<sup>2+</sup>, Mg<sup>2+</sup> и Mn<sup>2+</sup>, a также некоторым различием их энергетических характеристик.

.......<br>Таким образом, при условии замены кальция в полях устойчивости окерманита, форстерита и волластонита, а также замены кальция и магния в составах пироксенового поля марганцем можно получить марганецсодержащие стекла, продуктами кристаллизации которых является мономинеральная пироксеновая фаза.

Исходя из требований мономинеральности продуктов кристаллизации стекол I и II серий для дальнейших исследований была выбрана область, ограниченная следуюшими пределами окислов:  $SiO<sub>2</sub>$  45-60; СаО 8-20; МеО 8-20; МпО 2-20 вес.%, в которой термообработанные продукты имеют пироксеновую кристаллическую фазу. Стекла выбранной области начинают кристаллизоваться при температуре 790-870°С; верхний предел кристаллизации 1210-1240°С.

С нелью смешения температурного интервала кристаллизации в область более низких температур в четырехкомпонентные стекла вводилась Na<sub>2</sub>O в количестве 5 вес.%. Количество щелочного окисла определяли на основании изучения стеклообразования и кристаллизационной способности стекол III серии, в которой содержание Na<sub>2</sub>O составляло 3, 5, 7 вес.%. При содержании Na<sub>2</sub>O 5 вес. % температурный интервал кристаллизации стекол смещается на 20-25°С в область более низких температур, по сравнению с четырехкомпонентными составами (нижний предел юристаллизации 770-850°С, верхний -

1160-1190°С). Дальнейшее увеличение содержания Na<sub>2</sub>O<sup>6</sup> не вызывает изменения температурного интервала кристаллизации стекла.

Следует отметить, что интервал выработочной вязкости отдельных составов стекол III серии находится в пределах 100-150°С и, следовательно, стекла этой серии являются нетехнологичными. Для улучшения технологических свойств стекол синтезировалась IV серия составов. содержащих  $Al_9O_3$  в количествах 3, 5, 7 вес.  $\%$ . Температурный интервал выработочной вязкости стекол IV серии удлинается до 250—500°С дри содержании Al2O3 7 вес.%. что дает возможность вырабатывать стекла методами прессования и вытягивания. Начало кристаллизации и верхний предел кристаллизации стекол сдвигаются в область более высоких температур (790—860 и 1170— 1190°С соответственно). Электронномикроскопическое исследование структуры стекол IV серии показывает, что склонность их к ликвации различна.

На основании сопоставления технологических и кристаллизационных свойств стекол IV серии с учетом наблюдаемых в них ликвационных явлений нами выбрана оптимальная область составов. В этих стеклах наблюдается явко вываженная ликвационная картина, пролукты консталлизации представлены мономинеральной пироксеновой фазой: температура начала кристаллизации 790-860, верхнего предела кристаллизации 1170-1190°С. Ряд. стекол в указанной области отличается сравнительно высокой кислото- и шелочеустойчивостью. Для разработки химически устойчивых пироксеновых ситаллов нами выбраны составы 52, 60, 62 (см. рис. 5), в которых особенности, способствующие процессу кристаллизации, проявляются наиболее ярко.

## 2. Структура и свойства марганенсодержащих стекол пироксенового состава

Стекла составов 52, 60, 62, содержащие 4.8-12 мол.% марганца, варились в восстановительной (в шихту добавляли древесный уголь в количестве 10% от веса марганца) и окислительной (избыточное количество воздуха в атмосфере печи) средах при одинаковом для всех стекол тепловом режиме. Концентрацию нонов  $Mn^{3+}$  определяли с помощью спектрофотометрического анализа. Максимум поглощения для стекол, сваренных в восстановительной среде и имеющих бледно-желтую окраску, лежит в пределах

450-620 нм. Интенсивность поглощения при этом меняется незначительно и составляет 1,5-2%, что соответствует содержанию  $Mn^{3+}$  в стекле  $0.004 - 0.006\%$ . Интенсивность поглощения в области 480-620 нм, характерная для трехвалентного марганца, для стекол, сваренных в окислительной среде и отличающихся насыщенной пурпурной окраской, также невысокая: 3,5-4,4% (содержание Мп<sup>3+</sup> 0.010-0.012%). Таким образом, окислительновосстановительные условия варки стекол почти не влияют на степень окисления марганца. Ион Mn<sup>3+</sup> присутствует в стеклах в незначительном количестве, которым можно пренебречь. Марганец в экспериментальных составах находится в виде Mn<sup>2+</sup>.

С помощью инфракрасной спектроскопии на примере стекла 60, в котором СаО и MgO последовательно заменялись на МпО в количестве от 0 до 20 мол. % через каждые 2%, рассматривалось влияние марганца на структуру стекла. Инфракрасные спектры поглощения в области  $400 - 1300$  см<sup>-1</sup> позволили установить, что у исходного безмарганцевого стекла имеется четыре максимума поглошения.

Анализ спектров пропускания стекол, в которых содержание закиси марганца постепенно возрастало, окиси кальция уменьшалось, а окиси натрия и кремнезема оставалось постоянным, показал, что увеличение закиси марганца приводит к смещению максимума поглощения при 1050 см<sup>-1</sup> в сторону меньших частот: от 1050 см<sup>-1</sup> в исходном стекле до 1025 см<sup>-1</sup> в стекле, содержащем 8 мол.% МпО. С повышением содержания МпО до 12-20 мол. % максимум поглошения выражен более четко и проявляется при больших частотах (1058-1070 см<sup>-1</sup>), что свидетельствует о повышении степени полимеризации тетраэдров кремнезема.

Интенсивность полосы поглощения при 940 см<sup>-1</sup> у исходного стекла убывает с увеличением количества МпО. ходного стема уовласт с увеличениях воличества сипол.<br>Для стекол, содержащих СаО больше 8 мол.%, полоса<br>поглощения при 940 см<sup>-1</sup> нсчезает. Эту полосу относят<br>к образованию связей Si — О<sup>-1</sup> [65]. Таким образом, с увеличением степени полимеризации кремнекислородных тетраэдров уменьшается число немостиковых атомов кисловода.

В спектрах указанных стекол наблюдается также мак-«симум при 800 см<sup>-1</sup>. Одновременно с уменьшением числа

незавершенных кислородных связей уменьшается интенсивность полосы при 800 см<sup>-1</sup>, при этом последняя расшивяется. Если существование этого минимума связывать с образованием в стеклах правильных колец из тетраэдров [SiO<sub>4</sub>], то, очевидно, число кольцеобразных элементов структуры снижается с повышением содержания закиси марганца, Следовательно, введение марганца в силикатное стекло существенно влияет на его строение.

Интенсивная широкая полоса наблюдается в области 490-500 см<sup>-1</sup>. Характер этой полосы очень сложен и чаще всего связывается с деформационными колебаниями связей Si - O - Si и валентными колебаниями катионов. т. е.  $Me = O$ .

С повышением содержания закиси марганца от 0 ло 16 мол. % максимум этой полосы сужается, несколько смещаясь в сторону больших частот, что указывает на «сшивание» кремнекислородных комплексов в стекле. Сужение этой полосы, по-видимому, происходит за счет уменьшения колебаний связей Ме - О в результате увеличения числа связей Si — O — Mn.

Спектры пропускания стекол в области 400-1300 см<sup>-1</sup>, в которых содержание Na<sub>2</sub>O, CaO, SiO<sub>2</sub> относительно постоянное, а содержание MnO увеличивается от 0 до 12 мол.% за счет уменьшения окиси магния, свидетельствуют о том, что степень полимеризации кремнекислоподных комплексов менее значительная, чем в стеклах с заменой СаО на МпО.

Инфракрасные спектры стекол в области 400-1300 см<sup>-1</sup> показывают, что марганец увеличивает (особенно при замене СаО на МпО) степень полимеризации кремнекислородных тетраэдров в структуре стекла за счет образования связей Si - О - Мп и вхождения катиона Mn<sup>2+</sup> в кремнекислородную сферу стекла.

При сравнении спектров поглощения обычных и закристаллизованных стекол выявляется существенное различие их. Если для обычных стекол в области 1050 см<sup>-1</sup> паблюдается одиночная полоса, смещающаяся в сторону больших частот, то для тех же, но закристаллизованных стекол отмечается наличие дублета в областях 1000- $1100 \text{ cm}^{-1}$  и 484-526 см<sup>-1</sup>. Появляются полосы поглощения в области 724, 676 и 640 см<sup>-1</sup>, что свидетельствует о возникновении незначительного количества образований с низкой степенью полимеризации кремнекислородных тетраэдров.

Спавнение полученных спектров поглошения со спектрами поглощения эталонного диопсида показало, что при консталлизации марганенсодержаниях стекол в качестве основной кристаллической фазы выпалает пироксеновый тверлый раствор.

Изменения в стоуктуре стекол сказываются и на их физико-химических свойствах. Химическая устойчивость стекол с заменой СаО на МпО непрерывно возрастает по мере повышения содержания окислов марганца (вплоть ло полной замены CaO на MnO): у стекол с заменой МgO на МпО химическая устойчивость меняется незначительно. Плотность стекол повышается с увеличением в их составе марганца в результате замены кальция или магния при постоянном содержании кремнезема. Следует отметить, что показатель преломления увеличивается с ростом плотности. По значениям показателя преломления и плотности вычислена молекулярная рефракция  $R$  по уравнению Ловени-Ловенца. Сведнюю вефракцию кисловодных нонов в стекле R<sub>0</sub> определяли, вычитая нонные рефракции натрия, кальция, магния, марганца и кремния из значений молекулярной рефракции. С увеличением солержания МпО как взамен СаО, так и взамен МgО удельная рефракция кислородных нонов уменьшается. Энергия химических связей стекла, вычисленная по формуле Борна - Капустинского, при замене СаО на МпО увеличивается, а при замене MgO на MnO уменьшается.

Васчеты показывают, что марганецсодержащие стекла при различном содержании указанных компонентов уловлетворяют общим закономерностям изменения основных структурных характеристик силикатных стекол.

### 3. Катализированная кристаллизация и разработка режима кристаллизации стекла

В качестве стимулятора кристаллизации лля составов 52, 60, 62 (IV серия) выбран фтор, который вводился в количествах 2, 4, 6 вес.% (сверх 100%). Анализ продуктов градиентной и ступенчатых термообработок показал, что состав 60 с содержанием 4% F-1 кристаллизуется с образованием пироксеновой фазы (размер кристаллов ло 1 мкм): в составах 52 и 62 при различном содержании фтора наблюдается более грубозернистая кристал-

### Please purchase VeryPDF Image to PDF Converter Command Line on htt

лизация (размер зерен ло 1.5-2 мкм). На основании изучения комплекса свойств как оптимальный для синтеза пироксеновых ситаллов выбран состав 60 (ПЛС-4). Требуемое количество стимулятора кристаллизации определено нами по изменению вязкости стекол в пластическом состоянии (700-900°С) в зависимости от содержания в них фтора; использовались также данные ДТА и электронномикроскопического исследования.

Склонность стекол к кристаллизации проявляется в повышении вязкости по мере их натревания. Это увеличение вязкости связывается с интенсивным процессом кристаллизации по всему объему стекла. По кривым вязкости стекла ПЛС-4, содержащего 0,70; 1,42; 2,60; 3,20; 3.48% фтора (по анализу), определено необходимое количество его в стекле  $(3.2\%)$ , при котором создаются оптимальные условия для кристаллизации: наиболее высокий минимум логарифма вязкости (8.2) при 790°С на кривой  $\left|g\right\rangle = f(r)$ , кристаллизация налелий происходит без леформации. Самая низкая (830°С) температура интенсивной кристаллизации определена по второму перегибу кривой «вязкость - температура».

Дифференциально-термический анализ показывает: при содержании в стекле 3.2% F<sup>-1</sup> экзотермический пикимеет максимальную величину, что свидетельствует об интенсивном процессе кристаллизации стекла. С помощью электронномикроскопического исследования установлено. что при указанном содержании фтора в стекле происходит наиболее тонкодисперсное микрорасслаивание с размерами капель 0,05-0,08 мкм; в других случаях размеры неоднородностей достигают 1 мкм.

Таким образом, оптимальным солержанием фтора в стекле ПЛС-4 следует считать 3.2%. Интервал выработочной вязкости составляет 250°С (1350-1100°С), что позволяет вырабатывать изделия, подлежащие кристаллизации, методами прессования и вытягивания.

Для исследования механизма кристаллизации стекла ПЛС-4 образцы стекол нагревались до температур 650, 700, 750, 800, 850, 900, 950, 1000, 1050, 1100°С, при которых выдерживались в течение двух часов, после чего охлаждались вместе с печью. Электронномикроскопические снимки исходного стекла свидетельствуют о наличии неоднородностей размером 0,05-0,08 мкм. В стеклах, обработанных при температуре 650°С, размер и ко-

11 зак. 16

личество неоднородностей увеличивается до 0.1-0.2 мкм: рентгенофазовый анализ указывает на отсутствие кристаллической фазы, что свидетельствует о ликвационной природе неоднородностей.

Выдержка стекла при 700°С приводит к увеличению размеров неоднородностей до 0.2-0.3 мкм за счет слияния мелких капель. В образцах, обработанных при 700°С, кристаллическая фаза не была обнаружена ионизационным методом. Более чувствительный фотографический метод (метод Дебая) по проявлению линий 2.98 и 2.53 Å позволил определить незначительное количество диопсидополобной фазы.

Обработка стекла при 750°С приводит к появлению кристаллических образований удлиненной формы размером 0.1-0.2 мкм. Линии рентгеновского спектра указывают на формирование твердых растворов на основе диопсида.

Возрастание интенсивности линий рентгеновского слектра при дальнейшем повышении температуры обработки до 800°С свидетельствует об увеличении содержания кристаллической фазы, представленной пироксеновым твердым раствором, в структуру которого входит марганец. На электронномикроскопических снимках отчетливо выражена однородная полнокристаллическая структура, состоящая из радиально направленных кристаллических образований в виде удлиненных призм 0.3-0.5 мкм. В оптическом микроскопе видны плотно прилегающие один к одному сферолиты диаметром 10-12 мкм.

Выдержка стекол при более высоких температурах (850—900°С). приводит к образованию укрупненных<br>(0,5—0,7 мкм) кристаллов. Характер линий рентгеновского слектра остается таким же, как и для стекол, обработанных при 800°С. Петрографические снимки указывают на то, что повышение температуры кристаллизации до 850-900°С вызывает увеличение размеров сферолитов до 15-20 мкм. Дальнейшее повышение температуры обработки до 950-1000°С приводит к образованию сферолитов меньшего днаметра (10-15 мкм). Очевидно, для данной системы окислов интервал температуры 850-900°С является оптимальным для максимальной радиальной скорости роста сферолитов.

Температура обработки стекол 950-1050°С способствует росту кристаллов до 0,8-2,0 мкм в диаметре. В оптическом микроскопе заметны нечеткие контуры сферолитаческом микроскопе заметны нечеткие контуры сферолиматричным стеклом. Аналогичная структура характерна для дисперсионного распада сферолитовых агрегатов. дня дисперсионно распада сферолитовых агрегатов. плоскостных расстояний кристаллических соединений при этих температурах приближаются к величинам межплоскостных расстояний диопсида (йохансенита) и жадента. Нагрев стекла до 1100°С вызывает дальнейший рост кристаллов (2-3 мкм), при этом они приобретают более правильную форму с отчетливо выраженными гранями. Кристаллической фазы в стеклах, обработанных при температуре 1000-1100°С, значительно меньше, чем в продуктах термообработки, полученных при 850-900°С.

В стекле ПЛС-4, стимулированном фтором, в процессе кристаллизации при 700°С первой выделяется кристаллическая фаза, близкая к диопсиду (пироксеновый твердый раствор), непрерывно изменяющаяся по мере повышения температуры обработки. Фториды с помощью рентгенофазового анализа обнаружены не были. Очевидно, часть фтора входит в структуру пироксенов, изоморфно замещая кислород в анионной группе [Si<sub>2</sub>O<sub>6</sub>]<sup>-4</sup>. Действие фтора как стимулятора кристаллизации для данной системы окислов сводится, вероятно, к разрыву связей  $Si - O - Si$ , что вызывает усиление микроликвании и приводит к дефектности структуры, которые способствуют тонколисперсной консталлизации стекла вследствие увеличения поверхностей раздела фаз.

Наблюдалось также изменение физико-химических свойств стекла ПЛС-4 по мере его кристаллизации. Выдержка стекла при 700-750°С приводит к резкому уве-<br>личению значений физико-химических свойств (плотности, микротвердости, химической устойчивости к 20, 24%ной НСІ, 2 н. NaOH), что является следствием начинаюшейся кристаллизации стекла.

Максимальные значения физико-химических свойств приобретают образцы, обработанные при 800-900°С (микротвердость 840 кг/мм<sup>2</sup>; плотность 2,796 г/см<sup>3</sup>; кислотоустойчивость 0,5 мг/100 см<sup>2</sup>; щелочеустойчивость<br>7 мг/100 см<sup>2</sup>). Высокая химическая устойчивость образцов объясняется относительно большим содержанием химически устойчивой пироксеновой кристаллической фазы 480-85%), количество которой ориентировочно определено нами с помощью геометрического метода, а также благодаря обогащению остаточного стекла кремнеземом  $(61.4\%)$  в результате перехода катионов  $R^{1+}$   $R^{2+}$ ,  $R^{3+}$  в кристаллическую решетку твердого раствора моноклинных пироксенов.

Наиболее плотная структура стеклокристаллического материала соответствует максимальным значениям микротвердости при температуре 900-950°С, т. е. в момент начала лифференциации пироксенового твердого раствора, что согласуется с данными [117, 141].

В образнах, обработанных, при температуре 1000-1100°С. показатели изучаемых свойств уменьшаются, что вызвано увеличением размеров кристаллов и количеством стеклообразной фазы.

Сопоставление данных рентгенофазового анализа. электронной микроскопии, петрографического исследования и значений показателей физико-химических свойств исследуемых стекол и продуктов их кристаллизации приводит к выводу, что для получения химически устойчивых стеклокристаллических материалов с высокими физико-механическими свойствами необходимо вести термообработку в интервале температур 800-900°С.

Для состава ПЛС-4 разработан режим кристаллизации. Температура I ступени обработки выбрана в районе эндотермического пика на кривых ДТА (640°С). Температура II ступени, найденная по кривым вязкость - температура (830°С), соответствовала максимальному логарифму вязкости на кривой  $\lg \eta = f(T)$ ; при этой температуре обработки вышелачиваемость окислов минимальная.

Продолжительность выдержки при температурах I и II ступеней термообработки определяли по изменению плотности и физико-химических свойств стекла по мере его кристаллизации. Наибольшей плотности (2.716 г/см<sup>3</sup>) достигли образцы после выдержки в течение 2 ч при 640°С. Дальнейшее увеличение времени выдержки заметного повышения плотности не вызывало. Нагрев стекла до 830°С производился со скоростью 115 град/ч, исключающей деформацию стекла в процессе кристаллизации. Наибольшая плотность (2.911 г/см<sup>3</sup>) и более высокие значения физико-механических (микротвердость 900 мг/мм<sup>2</sup>; модуль упругости 11 кг/см<sup>2</sup> $\cdot$ 10<sup>-5</sup>) и химических (99.6-99.9%) свойств достигнуты в течение 2.5-часовой выдержки при 830°С.

В результате анализа полученных данных нами уста-

новлен оптимальный двухступенчатый режим термообработки стекла ПЛС-4: I ступень 640°С, 2 ч. н II ступень. 830°С, 2.5 ч. Стеклокристаллический материал ПЛС-4 полученный по этому режиму, обладает следующими физнко-механическими и химическими свойствами: коэффициент линейного термического расширения 83-10-7 град<sup>-1</sup>; термостойкость 450°С; микротвердость 900 кг/мм<sup>2</sup>; предел прочности при сжатии 8600 кг/см<sup>2</sup>; истираемость 0.017 г/см<sup>2</sup>. Потери в весе (%) при одночасовом кипячении порошка ситалла в воле 0.01, 2н. NaOH 0.08, 6н. НСІ 0.21 и концентрированной  $H_2SO_4$  0.012.

# 4. Механизм коррозии ситалла ПЛС-4

Механизм коррозин ситалла ПЛС-4 изучался с помощью кондуктометрического метода исследования химической устойчивости и метода экстрагирования. В оснаку кондуктометрического метода положено изменение электропроводности агрессивного агента по мере разрушения испытуемого образца. По изменению электропроводности водных суспензий во времени были построены графики  $\lambda = f(T)$ , на которых отмечаются два резко отличных друг от друга участка; начальный, характеризующийся быстрым подъемом электропроводности, довольно резко сменяется участком медленного, постепенного затухающего роста электропроводности. Рост электропроводности на этом участке становится пропорциональным количеству перешедших в раствор катионов металлов.

Кинетика водной коррозии ситалла ПЛС-4, по данным кондуктометрического исследования, может быть представлена следующим образом: на первой стадии (0,25-5 мин) идет интенсивное гидролитическое разложение силикатов с переходом в раствор части продуктов коррозни, преимущественно нонов Na<sup>+</sup>, Ca<sup>2+</sup>.

Труднорастворимая часть продуктов коррозии остается на поверхности материалов, образуя защитную пленку. С этого момента скорость процесса разрушения начинает определяться скоростью диффузии продуктов коррозии из материала и контрдиффузии нонов Н<sup>+</sup> или Н<sub>3</sub>О<sup>+</sup> в материал через защитную пленку, вследствие чего лимитирующей стадией процесса коррозии становится диффузия.

## Please purchase VeryPDF Image to PDF Converter Command Line on htt

Исследование химической устойчивости методом экстрагирования показало, что при длительном кипячении ситаллав воде в раствор переходят ионы Na+, Ca<sup>2+</sup>, Mg<sup>2+</sup>,  $Mn^{2+}$ ,  $Al^{3+}$ ,  $Si^{4+}$  в соотношении, близком к соотношению их в стекле.

Таким образом, при разрушении ситалла протекают лва процесса: обменная реакция катионов, переходящих в раствор, и диффузия Н<sup>+</sup> или Н<sub>2</sub>О<sup>+</sup> к слою стекол с частично разрушенной поверхностью, поверхностная реакция, приводящая к разрыву связей Si - O - Si и переходу кремния из стекла в раствор.

По истечении достаточно длительного времени наступает состояние равновесия, при котором прирост защитного слоя за счет диффузии уравновешивается уменьшением толщины слоя, т. е. растворением его поверхности. Толщина защитного слоя, очевидно, остается постоянной.

Полученные ланные по исследованию книетики и механизма коррозии ситалла ПЛС-4 согласуются с современными представлениями о кинетике и механизме коррозии силикатных материалов в волных растворах.

## 5. Полупромышленная апробация стекла и ситалла ПЛС-4

С целью проверки технологических свойств стекла ПЛС-4 и определения технических характеристик ситалловых изделий была изготовлена опытная партия изделий в полупромышленных условиях. В качестве исходных материалов для составления шихт применялись: песок, доломит, магнезит, марганцевая руда, глинозем, сола. фтористый алюминий.

Варка стекол производилась в шамотных горшках емкостью 170 л. Шихта засыпалась порциями по 60-70 кг через каждые 1.5-2 ч. Полная наварка горшка (400 кг стекломассы) продолжалась 13-14 ч при 1480°С. Для ускорения процесса гомогенизации и осветления стекломассу выдерживали затем в течение 3 ч при 1490°С. При таком режиме стекло полностью проваривалось и осветлялось. Из сваренной стекломассы вырабатывались изделия методами отливки, прессования и центробежного литья. Были отпрессованы кольца Рашига высотой 80. внутренним диаметром 40, толщиной стенки 6 мм; отлиты пластины 400×400×400 мм и стеклянные диски диаметром 300 мм. Методом центробежного литья получены конусы для гидроциклонов с высотой 300, верхним диаметром 200. нижним диаметром 120, толщиной стенки  $25<sub>MM</sub>$ 

Изделия проходили термообработку по ранее разработанному режиму в камерных электропечах с нихромовыми нагревателями, расположенными по всему периметру печи. При максимальной температуре кристаллизации (830°С) изделия выдерживались в течение 2.5 ч. затем охлаждались со скоростью 60 град/ч до 400°С, после чего печь отключалась и изделия остывали вместе с печью.

Деформации образцов в процессе кристаллизации не наблюдалось

Электронномикроскопическое и рентгенофазовое исслелование, а также определение физико-механических и химических свойств образцов, полученных в полузаводских и лабораторных условиях, показали, что их структура, природа кристаллической фазы и свойства аналогичны.

......<br>На обогатительной фабрике I Солигорского калийного комбината проведены промышленные испытания ситалловых изделий. В процессе испытаний на протяжении шести месяцев кольца Рашига и пластины подвергались сильному воздействию солевой среды, а также механическому и абразивному износу под действием пульпы, солержащей твердые компоненты. Оказалось, что средние потери в весе в солевой среде для колец Рашига 0,053, пластин - 0.0128%. Средние потери в весе ситалловых ничений в 20.24% чной НСІ 0.047%, в 2н. NaOH-0.023%.

Химически устойчивые технические ситаллы, испытанные в кислотных и щелочных средах при статических условиях вылержки (1500 ч) при температуре 20°С, имеют потери в весе 0,035-0,25%. Ситалл ПЛС-4 благодаря высокой химической устойчивости по отношению к солевым, кислотным и шелочным средам при статической выдержке (4300 ч) может быть использован в химической промышленности для изготовления конструкционных деталей химических аппаратов, работающих в условиях химического воздействия и абразивного износа.

## Глава Х

### ЦИНКСОДЕРЖАЩИЕ ПИРОКСЕНОВЫЕ СИТАЛЛЫ

Окись цинка способствует улучшению термохимических и технологических свойств стекол, а также интенсифицирует процессы кристаллизации и ликвации стекла.

Пинк в стекле может находится в четверной или шестерной координации по кислороду, оказывая при этом различное влияние на свойства стекла в зависимости от его состава [166]. В шелоченинксиликатных стеклах цинк присутствует в четверной координации по кислоролу и его доля как стеклообразователя прямо пропорциональна отношению R<sub>2</sub>O/ZnO.

Структурная роль атомов цинка в стеклах систем  $ZnO - SiO<sub>2</sub>$  и Na<sub>2</sub>O - ZnO - SiO<sub>2</sub> аналогична роли атомов кальция в стеклах соответствующих систем [167]. Большинство атомов цинка выступает в качестве катионов-деполимеризаторов, находясь в октаэлрической координации по кислороду.

Анализ цинксодержащих силикатных систем [168-1711 показал, что на основе системы ZnO - MgO - SiO<sub>2</sub> можно получить твердые растворы виллемита типа (ZnMg),SiO. характеризующиеся низким значением коэффициента термического расширения, и, следовательно, разработать стеклокристаллический материал с высокой термостойкостью. В приведенной системе происходит также образование цинксодержащего энстатита MgZnSiO<sub>3</sub>. Цинк может входить в состав минерала пироксена [1], что создает предпосылки для получения цинксодержащего ситалла с мономинеральной пироксеновой фазой.

### 1. Разработка нинксолержащих составов стекол. пригодных для получения ситалла

Исследовались составы, содержащие СаО 10-25;<br>
MgO 10-20; SiO<sub>2</sub> 65-70 вес. %. Производилась замена<br>
CaO на ZnO (0-25 мол. %) н MgO на ZnO (0-20 мол. %), а также последовательное усложнение составов за счет введения Na<sub>2</sub>O и Al<sub>2</sub>O<sub>3</sub>.

Синтезировано шесть серий стекол следующих составов: І серия — система СаО (ZnO)— МgO—SiO<sub>2</sub>: II —  $CaO - MgO (ZnO) - SiO<sub>2</sub>;$  III -  $CaO (ZnO) - MgO -$ <br>  $SiO<sub>2</sub> - SiO<sub>2</sub> - SiO<sub>2</sub>$  $V - CaO$  (2nO) – MgO – SiO<sub>2</sub> – Na<sub>2</sub>O – Al<sub>2</sub>O<sub>3</sub>; VI –  $CaO - MeO(ZnO) - SiO<sub>2</sub> - Na<sub>2</sub>O - Al<sub>2</sub>O<sub>3</sub>$ ,  $ZnO$  вводилась в количествах 0, 2, 4, 6, 8, 10, 12, 14, 16, 20 и 25 мол.%.

Результаты исследования стекол I и II серий показали, что все составы, содержащие 0-25 мол.% ZnO и 70 мол. % SiO<sub>2</sub>, при 1500°С не образуют стекол. Составы. содержащие 65% SiO<sub>2</sub>, негомогенны, они частично или полностью заглушаются в процессе выработки. Глушение стекол вызвано в основном активной ликвацией, усиливающейся при увеличении содержания ZnO в стекле. При концентрации  $\bar{Z}nO 20$  мол.  $\%$  наблюдается также частичная кристаллизация стекла.

Усиление ликвации при введении ZnO связано с тем. что новы цинка оказывают сильное упорядочивающее воздействие на окружающие ноны кислорода. В бинарных системах CaO — SiO<sub>2</sub>, MgO — SiO<sub>2</sub>, ZnO — SiO<sub>2</sub> самым большим полем расслоения обладает система ZnO - SiO. Уменьшение вязкости при введении ZnO также облегчает процессы структурных перестроек, приводящих к ликва- $11114$ 

Введение цинка (0-8 мол.%) в стекла I и II серий способствует снижению температуры начала кристаллизации от 870 до 850°С. Основной кристаллической фазой при концентрации ZnO 0 и 8 мол. % в этих стеклах является легкокристаллизующийся непочечный пироксен. Олнако в рентгенограммах стекол I серии при замене СаО на ZnO (8 мол.%) изменяется характер линий и значения межплоскостных расстояний приближаются к соответствующим значениям линий энстатита, что связано, по-видимому, с образованием твердых растворов сложного состава типа CaO(MgZn)Si2O6 — MgZnSiO3. При полной замене СаО на ZnO (ZnO 20 мол.%, система ZnO - MgO - SiO<sub>2</sub>) выделяется мономинеральная кристаллическая фаза простого кристаллохимического мотива - островной ортосиликат цинка, который содержит магний и имеет вид (ZnMg)<sub>2</sub>SiO4.

Выделение мономинеральной фазы виллемита при полной замене CaO на ZnO (I серия) связано, по-видимому, и с тем, что кристаллохимические характеристики магния и цинка близки и следовательно, цинк может входить в кристаллическую решетку изоструктурно с матнием [172, 173].

В стеклах II серии при замене MgO на ZnO (8 мол.%) значения межплоскостных расстояний, свойственные пироксену, почти не изменяются, что также можно объяснить близостью кристаллохимических характеристик магния и цинка, в результате цинк частично может входить в решетку диопсида изоструктурно с магнием, образуя твердые растворы пироксена типа Ca(MgZn)Si<sub>2</sub>O<sub>6</sub>. При полной замене MgO на ZnO (ZnO 20 мол.%, система

 $CaO - ZnO - MgO$ ), в отличие от составов I серии, выделяется небольшое количество двух кристаллических фаз - виллемита Zn<sub>2</sub>SiO<sub>4</sub> простого структурного мотива и труднокристаллизуемого слоистого диортосиликата п труднопристанию услово сполото двортослинната об отсутствии изоморфизма в данной системе межлу кальцием и цинком.

оптимальные составы, пригодные для кристаллизации, так как стекла этих серий характеризуются неудовлетворительными технологическими свойствами: негомогенны (частично или полностью заглушаются при выработке). температура верхнего предела кристаллизации совпадает с температурным интервалом выработки.

Для улучшения технологических свойств стекол и расширения области стеклообразования в составы I и II серий вводилась  $Na<sub>2</sub>O$  в количестве 5 вес.% (сверх 100%). Таким образом, на основе стекол I серии получена III серия составов, а на основе II-IV серия составов.

С введением Na<sub>2</sub>O все составы выбранной области образуют стекло при 1500°С. Стекла III и IV серий хорошо осветляются, прозрачны или с легкой опалесиеничей, обладают коротким интервалом выработочной вязкости, их можно получать методом отливки, так как в процессе прессования или вытягивания большинство стекол кристаллизуется. По мере увеличения содержания ZnO от 0 до 20 мол. % стекла становятся более жидкотекучими, увеличивается склонность к кристаллизации в процессе выработки. Введение Na<sub>2</sub>O способствует гомогенизации етекла.

При концентрации ZnO 0-4 мол.% в результате введения Na<sub>2</sub>O происходит менее активная ликвация, чем в стеклах I и II серии. При содержании 8-20 мол.% ZnO наблюдается весьма интенсивная мелкая ликвация (густораспределенные области размером около 0,1 мкм). Ионы цинка с 18 электронами на внешней оболочке оказывают сильное поляризующее действие на окружающие атомы и, таким образом, вносят значительный порядок в расположение окружающих его в стекле ионов кислорода, что приводит к усилению ликвации.

Структура стекла ликвационной природы зависит от скорости его охлаждения. По-видимому, при высокой концентрации ZnO (около 20%) соэдаются температурновременные условия при охлаждении расплава в процессе выработки, благоприятные для образования (проявления) ликвации в стеклах III серии.

На основе данных люминесцентной спектроскопии можно предположить, что при введении ZnO от 6 мол. % (III серия стекол) и до 4 мол.% (IV серия стекол) цинком обогащается главным образом матрица стекла. С повышением концентрации ZnO до 8 мол.% цинком начинают обогашаться ликванионные капли.

Процесс кристаллизации стекол III и IV серий наиболее активно протекает при концентрации ZnO 4-8 мол. % так как в этих пределах цинк входит в состав кристаллической решетки легкокристаллизующегося непочечного пироксена. При содержании ZnO от 8 до 12 мол. % в составах III и IV серий также формируется пироксеновая фаза. Однако по мере увеличения содержания ZnO взамен СаО (8-12 мол.%, III серия) характер линий пироксеновой фазы приближается к характеру линий энстатита. В связи с этим можно предположить, что в данном случае, как и в составах I серии, происходит образование твердых растворов в ряду диопсид - энстатит, так как в системе  $CaO - MgO - SiO<sub>2</sub>$  существует непрерывный ряд твердых растворов между диопсидом и энстатитом.

При замене MgO на ZnO (IV серия) от 0 до 12 мол.% характер линий пироксеновой фазы почти не меняется. что свидетельствует о вхождении цинка в решетку пироксеновой фазы изоструктурно с магнием, как в составах III серии, и образовании пироксеновых твердых растворов типа Ca(MgZn) Si2O6.

Увеличение содержания ZnO от 8 до 12 мол. % в составах III и IV серий приводит к уменьшению кристаллизационной способности стекла, по-видимому, в результате отраниченной возможности цинка (до 8%, по данным [173]) входить в решетку пироксеновой фазы и недостаточного солержания ZnO для выделения самостоятельной пинксолержашей фазы.

При полной замене CaO на ZnO (III серия) формируются две кристаллические фазы в зависимости от содержания ZnO; при 20 мол. % ZnO образуется островной магнийсодержащий виллемит (MgZn)2SiO4, а при 15 мол. % Zn - цинксодержащий цепочечный энстатит (MgZn) SiO<sub>3</sub>. При полной замене MgO на ZnO (система CaO - ZnO - $-SiO<sub>2</sub> - Na<sub>2</sub>O$ , ZnO -20 мол. %) кристаллизационная способность стекол незначительна, в процессе кристаллизании вылеляется небольшое количество виллемита Zn»SiO4 и гардистонита Ca»ZnSi»O<sub>7</sub> сложной слоистой структуры. Это еще раз подтверждает отсутствие изоструктурной замены Са на Zn в указанных кристаллических решетках. Введение Na<sub>2</sub>O практически не влияет на ли решения продуктов кристаллизации стекол III и  $IV$  серии.

С помощью метода люминесцентной спектроскопин нами следана попытка выяснить участие цинка в формиповании пироксеновой кристаллической фазы в стеклах III и IV серий. Следует отметить, что вхождение цинка в решетку пироксена затруднено при увеличении его конлентрации свыше 4 мол.%. Введение большего количества ZnO (8 мол.%) приводит к обогашению цинком остаточной стекловидной фазы.

Рентгенофазовый анализ фиксирует снижение кристаллизационной способности стекол при содержании ZnO более 8 мол.%, а данные люминесцентной спектроскопии свидетельствуют о том, что уменьшение количества кристаллической фазы в продуктах кристаллизации стекла начинается при концентрации ZnO свыше 4 мол.%. Такое расхождение может быть связано с более высокой чувствительностью метода люминесцентной спектроскопии к изменению структуры стекла.

Поэтому дальнейшее исследование по определению оптимального количества ZnO в составе стекла, подлежанего кристаллизации, с целью получения мономинеральной пироксеновой фазы, проводилось на составах, содержащих ZnO в пределах 4-8 мол.%.

Для получения мономинеральных цинксодержащих пироксеновых стеклокристаллических материалов рекомендованы составы III и IV серий, содержащие 4-8 мол.% ZnO. Эти составы характеризуются широким интервалом кристаллизации по всему объему (950-1200°С) с выделением мономинеральной пироксеновой фазы. Однако указанные составы III и IV серий не могут быть выбраны в качестве оптимальных, пригодных для кристаллизации, так как кристаллизуются в процессе прессования и вытягивания.

С целью улучшения технологических свойств стекла (расширения интервала выработочной вязкости, снижения температуры верхнего предела кристаллизации) в составы III и IV серий вводилось 5 вес. % Al2O3 сверх 100%. Таким образом, на основе составов III серии при ввелении Al-O<sub>2</sub> получена V серия составов, а на основедении гобавлении Al-O<sub>3</sub>—VI серия стекол.

С введением Аl»Оз расширился интервал выработочной вязкости стекла, в результате чего стекла, содержашие 4-8 мол.% ZnO, можно вырабатывать методом отливки, прессования и вытягивания. Добавка Al2O3. (5 вес.%) способствует повышению вязкости, температуры начала кристаллизации стекол, а также уменьшает склонность их к ликвации.

Эти явления обусловлены прежде всего упрочением связей в структуре стекла, так как введение Al<sup>3+</sup> уменьшает леполимеризующую роль нонов Na<sup>+</sup>, Ca<sup>2+</sup>и др. Повышение вязкости, в свою очередь, затрудняет (или сдвигает в сторону более высоких температур) процессы структурных перестроек, приводящих к ликвации и кристаллизапин стекла.

Введение ZnO в составы V и VI серий сопровождается уменьшением их вязкости, в результате чего ускоряется провар и улучшается осветление стекломассы, а также интенсификацией процессов кристаллизации (ZnO 4-6 мол.%) и ликвации (ZnO 12-20 мол.%).

Анализ экспериментальных данных показал, что при введении ZnO взамен CaO (V серия) образуются в основном твердые растворы в ряду диопсид - энстатит типа Са (Мр. Zn) $Si_2O_6$ — Мр. Zn SiO<sub>3</sub> как и в составах I и III серий с вхождением цинка в решетку кристаллической фазы при содержании ZnO в стекле до 6 мол.%. Это составляет около 25% солержания магния. Дальнейшее увеличение содержания ZnO до 12 мол. % приводит к снижению кристаллизационной способности стекол в связи с ограниченной возможностью вхождения цинка в решетку пироксена и недостаточной концентрацией ZnO 1.18 выделения самостоятельной цинксолержащей фазы. Однако при полной замене CaO на ZnO (система ZnO - MgO - $-SiO_2-Na_2O-Al_2O_3$ ) процесс кристаллизации протекает интенсивно с выделением в качестве основной фазы непочечного легкокристаллизующегося орторомбического энстатита, в решетку которого входит цинк, так как в системе  $ZnO - MgO - SiO<sub>2</sub>$  имеет место образование твердых растворов между  $Zn_2SiO_4 - Mg_2SiO_4$  и  $ZnSiO_3$ —  $-MgSiO<sub>3</sub>$ .

При замене MgO на ZnO (VI серия) выделяется преимущественно пироксеновая фаза типа Ca(Mg, Zn)Si2O6, как и в составах II и IV серий, с вхождением цинка в решетку кристаллической фазы при содержании в стекле ZnO до 4 мол. %, что также составляет около 25% содержания магния. Повышение концентрации ZnO до 20 мол.% сопровождается снижением кристаллизационной способности стекла

При полной замене MgO на ZnO (VI серия) пироксеновая фаза не формируется, а происходит образование незначительного количества двух кристаллических фаз островного виллемита Zn<sub>2</sub>SiO<sub>4</sub> и слоистого труднокристаллизующегося гардистонита Ca<sub>2</sub>ZnSi<sub>2</sub>O<sub>7</sub> в соответствии с фазовой диаграммой состояния CaO - ZnO - SiO<sub>2</sub>. Лобавка Al<sub>2</sub>O<sub>3</sub> (5 вес. %) в стекле V и VI серий не эказывает существенного влияния на фазовый состав пролуктов кристаллизации стекла.

Во всех случаях критической концентрацией ZnO является 6-8 мол.%, выше которой значительно меняется интенсивность кристаллизационного процесса стекла. Исходя из данных [166] это явление, по-видимому, можно объяснить также изменением коораннации цинка в исследуемых стеклах при концентрациях, превышающих  $8$  мол. %.

## 2. Влияние окиси цинка на свойства и структуру стекла

Изучение свойств стекол в зависимости от содержания ZnO, а также снятие ИК-спектров поглошения проводилось на стеклах V серии (замена CaO на ZnO от 0 ло 15 мол.%) и VI серии (замена МgO на ZnO от 0 по 20 мол.%).

пот ду. взамен СаО и МgO снижает вязкость стекол. В бесцинковом стекле в интервале температур 1500-1200°С вязкость изменяется от 54 до 6700 дуаз соответственно, при полной замене СаО на ZnO - от 29 до 3850 и при полной замене МоО на ZnO - от 28 до 2950 пуаз. Неравноценное влияние окислов CaO, MgO и ZnO на вязкость стекла, по-видимому, связано с тем, что Zn-кислородные группы способны изменять углы связи при повышении температуры в большей степени, чем Мg- и Са-кислородные группы.

Коэффициент термического расширения стекол V серии снижается с 61,3 до 50,7 $\cdot$ 10<sup>-7</sup>1/град по мере замены<br>СаО на ZnO от 0 до 15 мол. % и с 61,3 до 59,1 при заме-

не МgО на ZnO от 0 до 20 мол. %. Снижение КТР в пичксодержащих стеклах, очевидно, объясняется упрочением связей в стекле за счет сильного упорядочивающего воздействия нона цинка на ионы кислорода и образования прочных цинккислородных групп. Влияние цинка на свойства стекол зависит от его структурного состояния в стекле, кооплинации прочности образующихся в стекле связей. Уменьшение КТР в большей степени при замене СаО на ZnO, чем при соответствующей замене МоО на ZnO, свидетельствует о том, что  $Zn^{2+}$  встраивается в структуру стекла по схеме, более близкой к схеме встра- $\mu$ вания в стекло  $Mg^{2+}$ , чем  $Ca^{2+}$ . Это является следствием более близких энергетических и кристаллохимических характеристик цинка и магния, чем цинка и кальция.

Температура начала деформации стекол под нагрузкой меняется незначительно при изменении содержания ZnO от 0 до 15 мол. % за счет ČaO (V серия), а также эт 0 до 10 мол. % за счет MgO (VI серия) и находится в пределах  $720 - 725$ °С. Однако при введении 16 и 20 мол. % ZnO взамен MgO температура начала деформации снижается до 700 и 690°С соответственно. Температура начала размягчения большинства термообработанных (700°С, 1 ч) образнов повышается до 760-770°С, что, вероятно, можно объяснить изменением состава капель и матрицы ликвирующего стекла (повышение ее тугоплавкости) в процессе развития ликвации при термообработке, так в процесс развиты вписания при терисообразования и стекло остается рентеноаморфным. Это дает основа-<br>ние предположить, что при 700°С происходят существенные структурные перестройки, связанные с изменением состава ликвационных капель и матрицы стекла.

Химическая устойчивость стекол по отношению к 6 и. НСІ и 2 и. NaOH повышается при введении ZnO взамен СаО и МgО и достигает максимальных значений при содержания ZnO 6-10 мол.% и одновременном присутствии трех окислов RO. Введение ZnO взамен CaO (V серия) и взамен MgO (VI серия) от 0 до 8 мол. % приводит к повышению кислотоустойчивости от 99,2% до 99,6-99,8%, а щелочеустойчивости — от 98,40 до 99,2—99,4% соответственно.

Повышение концентрации ZnO свыше 10 мол. % в стеклах V и VI серий сопровождается уменьшением химической устойчивости стекол, особенно резко снижается их кислотоустойчивость. Последнее можно объяснить интенсификацией процесса ликвации и увеличением степени связанности ликвационных областей (ликвация приобретает спинодальный характер), неустойчивых к воздействию 6 н. НСІ и, по-видимому, обедненных SiO<sub>2</sub>. Не исключено также, что при введении 4-8 мол. % ZnO повышение химической устойчивости достигается изменением координации цинка в стекле, что отмечено, например, в систе $ne$  R<sub>2</sub>O - Z<sub>n</sub>O - SiO<sub>2</sub> [166].

В активно ликвирующих стеклах (III и IV серии) кислотоустойчивость в большей степени зависит от характера ликвации, который существенно меняется в зависимости от условий охлаждения стекол одного и того же состава. В составах III и IV серий часто наблюдались случан распала стекол (потери в весе до 10%), обусловленные, по-видимому, растворением малоустойчивой к кислоте фазы, обедиенной SiO<sub>2</sub> и заключенной в сообщающихся ликвационных областях. Химическая устойчивость цинксолержащих стекол находится в сложной зависимости от состава и характера ликвации стекла.

ИК-спектры поглошения стекол V и VI серий в интервале 400-1200 см<sup>-1</sup> характеризуются наличием двух широких полос поглощения с максимумами при 470 и 1040—1090 см<sup>-1</sup>, характерных для колебаний Ме<sub>х</sub>О<sub>у</sub> -<br>-SiO<sub>4</sub> и Si--O-Si соответственно. Введение ZnO взамен СаО (от 0 до полной замены. 15 мол.%. У серия) и взамен МgO (от 0 до полной замены, 20 мол.%, VI серия) не сопровождается существенным изменением спектров поглошения, что, вероятно, свидетельствует о близкой деполимеризующей роли катионов  $Zn^{2+}$ , Mg<sup>2+</sup> и Ca<sup>2+</sup> в исследуемых стеклах.

Большинство ионов цинка находится в шестерной координации по кислороду. Особенности строения иона цинка (18 электронов на внешней оболочке, высокая поляризующая способность) приводят к образованию в стекле гибких, но прочных цинккислородных групп, существенно влияющих на все свойства стекла. Эти свойства в значительной степени зависят также от координационного состояния цинка и характера ликвации стекла.

## Выбор вида и количества стимулятора кристаллизации

Стимулятор кристаллизации выбирался на основании систематической апробации большинства известных стимуляторов. Для стекол выбранных составов 6 и 4 апроби-

ровали фториды (2-6%), фосфаты (0.5-0.6, 0%) Ст.О.  $(0.5-3.0\%)$ ,  $\text{SnO}_2$  (2-5%). All pool appearance Takke KOMбинации TiO<sub>2</sub> с фторидами и фосфатами (4 и 5% TiO<sub>2</sub> с 1, 2, 3% фтора, 4 и 5% ТіО<sub>2</sub> с 1, 2, 3% фосфора), отдельно ТіО, (от 2 до 12%). Все перечисленные стимуляторы в процессе термообработки не вызывали объемной кристаллизации стекла с образованием тонкокристаллической структуры.

.<br>Учитывая, что ТіО, оказывает стимулирующее лействие в присутствии достаточного количества Al.O. 11741. в выбранные составы вводили AloO<sub>3</sub> в количестве 8-10 вес. %. Установлено, что ТіО, в количестве 6-8 вес. % является стимулятором кристаллизации цинксодержащих стекол пироксенового состава только при наличии в их составе  $8-9\%$  Al<sub>2</sub>O<sub>3</sub>. Повышение содержания ZnO от 4 до 6 мол.% в стекле способствует снижению количества ТіО, (с 8 до 6%), необходимого для кристаллизации. Такое влияние ZnO на процесс кристаллизации вызвано. по-видимому, способностью инква интенсифицировать ликвацию и при определенных условиях слентать ее в область спинодальной, которая 11751 является важным условием при кристаллизации стекла.

В результате получен оптимальный состав стекла П-68, характеризующийся широким интервалом объемной кристаллизации (900-1170°С), отсутствием деформации в интервале температур 600-1050°С, а также плотной и отноводной мелкокристаллической структурой. В продуктах консталлизации выделяется мономинеральная кристаллическая фаза - цинксодержащий пироксен.

## 3. Разработка режима кристаллизации стекла П-68

Изучение структурных превращений стекла П-68 в процессе термообработки при 700, 750, 800, 850, 900, 950. 1000. 1050. и 1150°С в течение 2 ч показало, что при 700-750°С развивается спинодальная ликвация в стекле (исходное стекло характеризуется слабовыраженной ликвационной структурой). При 800°С начинается кристаллизация стекла. Активная кристаллизация с выделением мономинеральной пироксеновой фазы и образованием плотной, однородной структуры (размер кристаллов 0,2-0,5 мкм) протекает при 850, 900, 950°С. Повышение температуры термообработки до 1000, 1050 и 1150°С приводит к распаду пироксеновых твердых растворов, в результа-

 $12$   $3ax$ .  $16$ 

# Please purchase VeryPDF Image to PDF Converter Command Line on htt

те которого выделяются рутил и кристаллическая фаза. подобная энстатиту. Повышение температуры свыше 1000°С также сопровождается ростом кристаллов по 1 мкм и более.

Плотность и КТР стекла весьма чувствительны к измененно его структуры. В интервале температур  $700$ -750°С эти свойства стекла практически не изменяются: 2.78 г/см<sup>3</sup> и 59.1  $\cdot$ 10<sup>-7</sup>1/град соответственно. Активное повышение плотности и КТР отмечено при 800-950°С (при 950°С плотность 2.99 г/см<sup>3</sup> и КТР-76.3  $\cdot$  10<sup>-7</sup> 1/град в связи с выделением пироксеновой кристаллической фазы, отличающейся большими, чем у исходного стекла значениями этих свойств. Плотность и КТР незначительно изменяются в интервале температур 950-1050°С, что свидетельствует о высокой степени закристаллизованности стекла при этих температурах и почти полной завершенности процесса кристаллизации.

механизм короозии стекла П-68 в процессе его термообваботки исследовали путем определения химической устойчивости по отношению к 20. 24%-ной НСІ и 2 н. NaOH, а также содержания ионов, перешедших в фильтрат при обработке образцов в реагенте. Исследуемые стекла обрабатывались при 750, 850, 900, 950, 1000 и 1050°С в течение 2 ч.

Химическая устойчивость стекол по отношению к 2 н. NaOH равномерно возрастает по мере повышения температуры термообработки от 750 до 950°С. Потери в весе снижаются с 1.15 (исходное стекло) до 0.82% (при 950°С), что свидетельствует о положительном воздействии процесса кристаллизации с выделением пироксеновой фазы на щелочеустойчивость образцов. Содержание ионов  $Si^{4+}$ ,  $Al^{3+}$ ,  $Ca^{2+}$ ,  $Mg^{2+}$ , переходящих в фильтрат при обработке в 2 н. NaOH, изменяется почти аналогично потерям веса образцов. Однако возрастание температуры термообработки до 1050°С сопровождается уменьшением целочеустойчивости (потери в весе при 1050°С 1,08%) и повышением содержания нонов  $Si^{4+}$ ,  $Al^{3+}$ ,  $Ca^{2+}$ ,  $Mg^{2+}$  в фильтрате, что связано, по-видимому, с распадом пироксеновых твердых растворов, и появлением вторичной стекловидной фазы (при оплавлении), понижающих щелочеустойчивость образцов.

Изменение химической устойчивости по отношению к 20, 24%-ной HCl и состава фильтрата по мере повышения температуры термообработки стекла П-68 свидетельствует о сложности протекающих процессов. Термообработка при 750°С (стекло рентгеноаморфно, структура характерна для спинодальной ликвации) приводит к убыванию кислотоустойчивости. Потери в весе исходного стекла составляют 0.51%, термообработанного при 750°С-1,34%, при этом наблюдается увеличение содержания всех ионов, переходящих в фильтрат, особенно резко возрастает экстрагирование нонов  $Ti^{i+}$  и  $Al^{3+}$ . Такое изменение кислотоустойчивости, вероятно, вызвано процессом расслаивания стекла на две фазы, одна из которых обогащена соединениями титана и алюминия, что согласуется с работами [174, 176, 177].

С повышением температуры до 850°С кислотоустойчивость значительно возрастает (потери в весе 0.45%) благодаря кристаллизации с выделением пироксеновой фазы. практически нерастворимой в соляной кислоте. Максимальная устойчивость к 20, 24%-ной HCl достигается термообработкой при 950°С (потери в весе 0,11%) и свилетельствует о высокой степени закристаллизованности образцов при этой температуре. В фильтрате ноны Ti<sup>4+</sup>,  $Zn^{2+}$ . Ca<sup>2+</sup> не обнаружены, что, по-видимому, связано с их вхождением в решетку практически нерастворимой в иислоге пироксеновой фазы. При 950°С в фильтрате со-<br>держатся поны Na<sup>+</sup>, Mg<sup>2+</sup>, Al<sup>3+</sup>, Si<sup>4+</sup>. На основании этого можно предположить, что остаточная стеклофаза, ответственная за кислотоустойчивость стеклокристаллического материала, обогащена окислами SiO<sub>2</sub>, Al<sub>2</sub>O<sub>3</sub>, №а2О и МоО.

тельным снижением устойчивости к HCl (потери в весе 0,18%), возрастанием в фильтрате концентрации ионов  $Ca^{2+}$ , Al<sup>3+</sup> и исчезновением ионов Mg<sup>2+</sup>. Это, вероятно, вызвано распадом пироксеновых твердых растворов с преимущественным выделением энстатита, а также появлением вторичной стеклофазы иного состава.

Результаты исследования механизма коррозии стекла П-68 в процессе его термообработки, а также структурных превращений, плотности и КТР использованы для разработки рационального режима его кристаллизации.

Учивывая факторы выделения мономинеральной пироксеновой фазы, максимальную степень закристаллизованности стекла, однородности структуры, а также самую высокую химическую устойчивость образцов, оптимальной температурой обработки можно считать 950°С.
Образцы при 950°С выдерживались в течение 1, 2, 3, 4 ч. Изменение плотности и КТР показало, что при выдержке в течение 1 ч процесс кристаллизации не успел завершиться. При выдержке в течение 2, 3 и 4 ч существенных изменений плотности и КТР не наблюдалось. Поэтому оптимальное время термообработки принято 2 ч.

При передаче «горячих» (отформованных и неостывших) образнов на первую ступень термообработки при 800°С мелкокристаллическая структура не формируется. так как стекло миновало температурный интервал максимальной скорости образования центров кристаллизации. При передаче на первую ступень термообработки при 750°С формируется тонкокристаллическая структура. однако при этом происходит деформация изделий. При передаче на термообработку при 700°С (выдержка 2 ч) деформации изделий не наблюдалось, структура мелкокристаллическая. Это лает основание полагать, что мяксимальная скорость образования центров кристаллизации лежит вблизи 750°С, однако остывание изделий до 700°С. является необходимым условием для образования максимального количества центров кристаллизации, закрепления и сохранения формы изделий. Определенная (около 120 град/ч) скорость подъема температуры то 950°С также способствует сохранению формы изделий.

Таким образом, рациональный режим термообработки стекла П-68 следующий: «горячие» образны передаются на термообработку при 700°С, выдержка 2 ч; подъем температуры до 950°С со скоростью 120 град/ч, выдержка 2 ч, рхлаждение 100 град/ч. Предлагаемый режим обеспечивает выделение мономинеральной пироксеновой фазы, мелкокристаллическую структуру материала, сохранение формы изделий, а также требует минимальной затраты времени и тепла для превращения стекла в ситалл.

Ситалл П-68 характеризуется повышенными термохимическими и механическими свойствами и может быть использован для изготовления деталей, применяемых в химическом машиноствоении.

## 4. Опытно-промышленная апробация состава П-68

Для проверки технологических свойств и технических характеристик в условиях эксплуатации была изготовлена опытная партия изделий из ситалла П-68.

Цинксодержащий пироксеновый ситалл синтезирован

на основе дешевого сырья (песок, доломит, магнезит, отходы производства гидросульфата натрия, рутиловый концентрат, технический глинозем). Стоимость сырья на 1 т стекломассы 42,9 руб. Варка стекла производилась в 170-литровом шамотном горшке в газовой печи по режиму варки промышленных стекол. При 1480—1500°С стекло быстро проваривается и осветляется (интервал выработочной вязкости 1400—1250°С), не агрессивно к orievropy.

той 250 и знаметром 12 мм. замасливающие шайбы диаметром 150, высотой 50 мм. ролнки и др.) проводилась при 950°С и выдержке 2 ч. отформованные изделия передаются на кристаллизацию при 700°С и выдерживаются 2 ч. В процессе термообработки изделия не деформируются.

В цехе опытных установок Могилевского комбината синтетического волокна на перемоточной машине прошли промышленные испытания ролики для замасливателя (длина 50. диаметр 8 мм), изготовленные из ситалла П-68 и установленные взамен аналогичных импортных деталей. Результаты испытания опытной партии роликов на протяжении пяти месяцев показали, что ролики из ситалла П-68 характеризуются более высокой механической прочностью, чем аналогичные импортные детали, устойчивы к воздействию коррозии и истиранию лавсановой нитью.

Ситалл П-68 характеризуется следующими термохимическими и механическими свойствами: коэффициент линейного термического расширения  $76,8.10^{-7}$  град<sup>-1</sup>; термостойкость 300°С: плотность 3 г/см<sup>3</sup>; предел прочности при изгибе 11 кг/мм<sup>2</sup>; микротвердость 800 кг/мм<sup>2</sup>: истираемость 0,020 г/см<sup>2</sup>. Потери в весе (%) при одночасовом книячении в 2 н. NaOH 0.80, 6 н. НСІ 0.1.

#### **Lassa** XI

#### ПИРОКСЕНОВЫЙ ШЛАКОСИТАЛЛ

Доменные, сталеплавильные шлаки и шлаки иветной металлургии - ценное комплексное сырье для производства шлакоситаллов, стекол, различных строительных материалов. Большие запасы и дешевизна шлаков (стоимость 1 т гранулированных основных доменных шлаков 1,25-1,85, огненно-жидких 0,5-0,75 руб.) обусловлива-

ют экономическую эффективность их применения [178-1851. Новым и чрезвычайно перспективным путем утилизации доменных шлаков является производство на их основе шлакоситаллов. Благодаря сочетанию повышенных значений физико-механических и химических свойств. а также невысокой себестоимости шлакоситаллы находят все более широкое применение в различных отраслях промышленности как конструкционные и строительные материалы.

## 1. Разработка составов шлакосодержащих стекол для получения шлакоситалла

Исследования пироксеновых стеклокристаллических материалов показали, что в системе SiO<sub>2</sub>-Al<sub>2</sub>O<sub>2</sub>--Fe2O3-CaO-MgO-Na2O удовлетворительными свойствами отличаются составы со следующими пределами окислов: 50-65 SiO<sub>2</sub>, 10-15 CaO, 10-15 MgO, 6-7 Al<sub>2</sub>O<sub>3</sub>, 2-5 Fe<sub>2</sub>O<sub>3</sub>, 5-7 Bec. % Na<sub>2</sub>O.

При разработке экспериментальных стекол пироксеновых составов (табл. 8) определяющим фактором принято содержание шлака от 25 до 60 вес. ч. Для полшихтовки применялись кварцевый песок, сульфат натрия технический, жженая магнезия, технический глинозем и лр.

Таблица 8

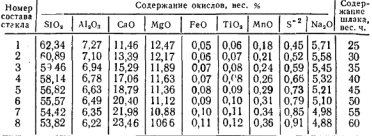

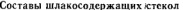

Стекла хорошо проваривались и осветлялись при 1430-1450°С в течение 1 ч. цвет их менялся от бесцветного (1-й состав) до светло-коричневого (8-й состав) по мере увеличения содержания шлака и соответственно окрашивающих примесей (МпО, FeO и др.).

Результаты градиентной кристаллизации показали

#### Please purchase VeryPDF Image to PDF Converter Command Line on htt

ВОЗМОЖНОСТЬ ПОЛУЧЕНИЯ ПЛОТНОЙ ОЛНОВОЛНОЙ СТВУКТУВЫ на основе стекол, содержащих 45-50 вес. ч. шлака в шихте, у которых без введения стимулятора наибольший интервал объемной кристаллизации (300-350°С) и минимальная температура ее нижнего предела (900-930°С).

С пелью подбора оптимального стимулятора кристаллизации апробированы раз-

личные добавки (табл. 9). большинство из них солер-

жится в различных видах шлаков, которые можно вволить вместе с доменными. Формирование наиболее однородной, плотной, мелкокристаллической структуры стекла 1-6 (см. табл. 8) происходит при эдновременном введении Fe2O3+Cr2O3 в количествах 2+(0.9-1.5) вес. % соответственно. Целесообразность применения этих окислов в качестве стимулирующих добавок подтверждена тем, что СгоОз можно вводить хромитовой рудой и хромсодержащими шлаками, Fe<sub>2</sub>O<sub>3</sub> в достаточном количестве содержится в ряде шлаков, минералов, горных породах и в некоторых отходах производств.

Таблина 9.

Вил и концентрация стимулирующих добавок

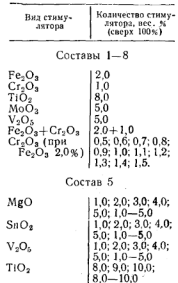

#### 2. Расчет уточненных составов стекол лля кристаллизации

Оптимизация узкой области составов стекол выбранных пределов окислов производилась на ЭЦВМ «Минск-22» по следующим четырем условиям (табл. 10).

Оппелеляющим условием расчета является выражение кислородного числа R. Исходя из работ [186-189]. была учтена двоякая роль алюминия в пироксенахвозможность существования его в катионной и анионной формах, и при составлении задания для ЭЦВМ «Минск-22» выражение R (условие IV) принято в следующем ви-

#### Please purchase VeryPDF Image to PDF Converter Command Line on htt

Таблица 10

|    | І Компонен-<br>ты и их со- SiO <sub>2</sub> Al <sub>2</sub> O <sub>3</sub> CaO MgO Na <sub>2</sub> O<br>держание, 50-60 5-10 16-25 12-20 0-6<br>держание.<br>гес. % |                                                                                                    |                                                                                                    |     |     |     | MnO<br>$0,8 -$<br>$-2.0$ |     | $F_{0.0}^{10}C_{12}^{10}C_{12}^{10}$ |
|----|----------------------------------------------------------------------------------------------------|----------------------------------------------------------------------------------------------------|----------------------------------------------------------------------------------------------------|-----|-----|-----|--------------------------|-----|--------------------------------------|
|    | II Шаг варьи-<br>рования, h                                                                                                    | 1.0                                                                                                    | 0,5                                                                                                    | 1,0 | 1,0 | 0.5 | 0.2                      | 0.5 | const                                |
|    | III Сумма<br>окислов                                                                                                    | $SiO_2 + Al_2O_3 + CaO + MgO + Na_2O + Fe_2O_3 + MnO +$<br>$+Cr_2O_3 = 100$ Bec. %                                                                                      |                                                                                                    |     |     |     |                          |     |                                      |
| IV | Кислород-<br>ное число                                                                                                    | $R = \frac{Q}{S_1 + 0.25 \text{Al}} = \left[ \frac{\text{CaO}}{56,1} + \frac{25 \text{iO}_2}{60,1} + \frac{3 \text{Cr}_2 \text{O}_3}{152} \right]$                      |                                                                                                    |     |     |     |                          |     |                                      |
|    |                                                                                                    | $+\frac{3 \text{Al}_4\text{O}_3}{101,96}+\frac{\text{MnO}}{71}+\frac{\text{MgO}}{40,3}+\frac{\text{Na}_4\text{O}}{61,98}+\frac{3 \text{Fe}_4\text{O}_3}{159,69}\bigg].$ |                                                                                                    |     |     |     |                          |     |                                      |
|    |                                                                                                    |                                                                                                    | $\left[\frac{\text{S} \cdot \text{O}_2}{60,1} + \frac{2 \cdot 0.25 \text{A} \cdot \text{I}_2 \text{O}_3}{101,96}\right] = 3.0$ |     |     |     |                          |     |                                      |

Условия расчета оптимального состава стекла

де:  $R = O/(Si + 0.25 \text{ Al}) = 3.0$ . Значение  $R = 3.0$  определяет цепочечный характер структуры проектируемой пироксеновой фазы (расчет проводился на диопсид).

Дополнительным условием являлось молярное соотношение основных компонентов, составляющих пироксеновую фазу: CaO:MgO:SiO<sub>2</sub>=1:1:2: MgO:CaO=1 (весовое соотношение MgO:CaO=0.72).

В сочетании с экспериментальной проверкой расчет по приведенным четырем условиям значительно сократил сбъем обычных расчетных и экспериментальных работ и позволил получить надежные данные для прогнозирования составов стеклокристаллических материалов с заданным пироксеновым фазовым составом.

При соблюдении дополнительного условия получено 37 возможных весовых соотношений СаО:МоО (названных группами), соответствующих молярному соотношению, равному единице. Для каждой из этих групп просчитана область составов, удовлетворяющих остальным условиям. По результатам расчета определена узкая область составов стекол с молярным соотношением RO:SiO<sub>2</sub>=0.64-1,0, принятых для дальнейшего экспериментального исследования.

Экспериментальная проверка показала, что при кристаллизации большинства стекол по одностадийному режиму с максимальной температурой 900°С и вылержкой 1 ч при скорости подъема температуры 4 град/мин формируется плотная объемная мелкокристаллическая структура (кристаллы 0,5-3 мкм). Данные рентгенофазового анализа подтвердили, что в процессе кристаллизации стекол в области составов, оптимизированных на ЭШВМ «Минск-22», выделяется мономинеральная пироксеновая фаза - твердые растворы на основе диопсида (1.67; 2.03; 2,51; 2,90; 2,99; 3,34 Å).

кристаллизации стекол с молярным соотношением RO:SiO<sub>2</sub>=0.6-0.7; CaO:MgO=1; R=3. По результатам расчетов и экспериментальных данных для дальнейшего исследования принят состав 75/2.

### 3. Влияние условий синтеза и термообработки на структуру и свойства закристаллизованного стекла

Выявление взаимосвязи между структурой, фазовым составом и свойствами закристаллизованного стекла позволяет глубже изучить механизм кристаллизационного процесса, а также правильно и научно обоснованно подойти к выбору оптимальных параметров синтеза стекла и его кристаллизации.

Шлакосодержащие стекла в отличие от синтетических содержат значительное количество окислов переменной валентности, а также сульфилную серу, состояние и содержание которых зависит от температурно-временных и окислительно-восстановительных условий синтеза.

В процессе изменения координации элементов переменной валентности и окисления сульфидной серы, несмотря на небольшую концентрацию  $S^{2-}$  (0.45%), существенно изменяются предкристаллизационное состояние системы, образование и развитие центров кристаллизации и рост кристаллов. Поэтому было подробно исслеловано влияние окислительно-восстановительных условий синтеза стекла 75/2 на фазовый состав, структуру и свойства продуктов его кристаллизации. Исследования выполнялись параллельно на образцах, полученных в нейтральных и окислительных (с барботажем) условиях синтеза стекла 75/2 (табл. 11)\*.

<sup>\*</sup> Состав 75/2, синтезированный в нейтральных условиях, будет именоваться в дальнейшем 75/2-л, в окислительных -75/2-м.

## Please purchase VeryPDF Image to PDF Converter Command Line on htt

При варке цилакосодержащего стекла 75/2-м в модельной установке, обеспечивающей окислительные условия, лостигнуто более полное выгорание сульфилной серы, чем при синтезе стекла 75/2-л. полученного в нейтральных условиях (см. табл. 11). Одновременно в процессе барбо-

### Таблица II

Содержание сульфидной серы в стеклах 75/2, синтезированных в нейтральных и окислительных условиях с барботажем,  $\text{B}^{\text{e}}\text{C}$ .<sup>0</sup>/s

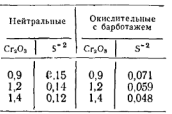

тажа осуществляется более равномерное распределение Сг.О. в расплаве стекла, а также повышается его однородность.

В окислительных условиях содержание сульфидной серы в стекле в два-три раза меньше, чем в условиях синтеза стекла в нейтральной среде. Увеличение солержания СгоОз, по-видимому, также способствует более интенсивному окислению S<sup>2-</sup>. Исследование кристаллиза-

ционнной способности стекол 75/2-л и 75/2-м методом ДТА позволило выбрать оптимальным количеством Cr2O3  $0.9\%$ 

Установлено, что кристаллизационный процесс и характер структуры закристаллизованных шлакосодержаших стекол в значительной степени определяются условиями синтеза. Образцы стекла 75/2-м, синтезированного в условиях окислительного барботажа, благодаря повышенной гомотенизации расплава, интенсивному окислению S<sup>-2</sup> и устранению тем самым ее тормозящего влияния на выделение шпинелидов, начинают кристаллизоваться при более низкой температуре (800°С), чем образцы стекла 75/2-л, полученного в нейтральных условиях (850°С) и содержащего большее количество сульфидной серы. Процесс пироксенообразования протекает с большей интенсивностью, активнее во времени и завершается в основном при более низкой температуре у стекла 75/2-м (900°С), чем у стекла 75/2-л (950°С).

Это подтверждается характером изменения свойств стекол и продуктов их кристаллизации, которые определялись параллельно для образцов, синтезированных в окислительных и нейтральных условиях. Условия термообработки для всех образнов оставались постоянными

(температура 825, 850, 875, 900, 925 и 950°С, длительность выдержки 1-3 ч). Показатели свойств достигают ста. бильных значений по мере завершения кристаллизации основной фазы в процессе термообработки.

Электронномикроскопическое и петрографическое исследование структуры закристаллизованных стекол обоих видование структуры оперативностинного стала соста лительные условия синтеза стекла 75/2-м обеспечивают интенсивное роеобразное выделение хромжелезистых шпинелидов (800°С), приводящее к активному формированию пироксеновой кристаллической фазы при 900°С. В стекле 75/2-л в процессе термической обработки выделяются относительно крупные (0.5-0.7 мкм) обособленные шпинелидные образования при 850°С, обусловливающие формирование крупнокоисталлической неплотной структуры пироксеновой фазы при 950°С.

Увеличение длительности термообработки от 1 до 3 ч почти не влияет на процесс кристаллизации и, следовательно, свойства стекол 75/2.

Таким образом, для стекла 75/2-м предложен односталийный режим термической обработки: подъем температуры до 900°С со скоростью 240 град/ч и выдержка при 900°С 1 ч. Скорость 240 град/ч принята на основании данных определения комплекса свойств и структурных превращений.

При синтезе шлакосодержащего стекла 75/2-м необходимо соблюдать окислительные условия. Окислительный режим варки стекла обеспечивает максимальное удаление сульфидной серы из расплава, что способствует активному участию железа в формировании хромжелезистых шпинелилов. При этом соблюдается необходимое для шпинелилообразования соотношение FeO: Fe2O3. Кроме того, окислительный барботаж способствует гомогенизации стекольного расплава, равномерному распределению и диспергированию стимуляторов кристаллизации в стекле. В результате на первом этапе термообработки в стекле, полученном в окислительных условиях, активно выделяются железистые хромшпинелиды, стимулирующие интенсивную кристаллизацию основной пироксеновой фазы.

В процессе получения стекла и ситалла большое значение имеет масштабный фактор. Проведенная нами предварительная полупромышленная апробация состава 75/2-м показала, что изделия крупные или сложной конфигурации (переливные патрубки, парораспределитель-

ные колпачки для ректификационных колонн и др.) деформируются в процессе термообработки по режиму. разработанному для малогабаритных дабораторных образнов.

Определение низкотемпературной вязкости стекла 75/2-м показало, что минимум 10 л при кристаллизации в интервале температуры 700-900°С составляет 7.5 и соответствует температуре 850°С. В интервале 950-900°С. вязкость резко возрастает, что свидетельствует о формировании основной кристаллической фазы. По-вилимому, количества хромжелезистой шпинелидной фазы, обнаруженной кристаллооптически, выделяющейся при 700-800°С и стимулирующей процесс кристаллизации пироксена, недостаточно для упрочнения структурного каркаса кристаллизующегося стекла.

Состав 75/2-м необходимо было скорректировать в направлении снижения температуры начала объемной кристаллизации, сокращения интервала между температурой эндотермического эффекта (700°С), при котором происходят предкристаллизационные перестройки  $\overline{B}$ структуре стекла, и экзоэффекта (925°С), характеризуюшего ход кристаллизационного процесса стекла. На основании литературных данных, активное шпинелидообразование в стеклах с повышенным содержанием Fe-O3 (7-10%) происходит при более низких температурах, чем в маложелезистых  $(2-4\% \text{ Fe}_2\text{O}_3)$ , что может устранить деформацию стекла в процессе кристаллизации.

С этой целью в состав стекла 75/2-м дополнительно вволилась Fe-O<sub>2</sub> от 3 до 10 вес. % при постоянном содержании Cr<sub>2</sub>O<sub>3</sub> (0,9%), которая образует вместе с Cr<sub>2</sub>O<sub>3</sub> хромжелезистые шпинелиды сложного состава типа  $(Mg^{2+}, Fe^{2+})$  (Fe<sup>3+</sup>, Al<sup>3+</sup>, Cr<sup>3+</sup>)<sub>2</sub>O<sub>4</sub>, активно стимулируюшие формирование пироксеновой фазы.

Увеличение содержания Fe2O3 от 2 до 8.5% расширяет температурный интервал объемной кристаллизации стекла от 240 до 450°С. При этом температура нижнего предела кристаллизации снижается с 850-870°С (состав 75/2-м) до 760-770°С (состав 75/8,5-м). Дальнейшее увеличение количества Fe-O<sub>2</sub> от 8.5 ло 10 вес. % не вносит значительных изменений в характер кристаллизации стекла.

Результаты дифференциально-термического анализа показали, что по мере увеличения количества Fe2O3 от 2 до 8,5 вес. % возрастает интенсивность экзотермического

лика и снижается температура его максимума с 925 ло-890°С, сокращается интервал между максимумами эндоличестве 10 вес. % форма пика экзотермического эффекта становится более пологой, температура его максимума составляет 930°С, интервал между максимумами термоэффектов увеличивается до 215°С. По-вилимому, это связано с тем, что железо до определенного предела может встраиваться в кристаллическую решетку пироксена. Выше этого предела происходит относительное обогашение стеклофазы железом, что и вызывает некоторое снижение кристаллизанионной способности стекла.

С данными ДТА полностью согласуются результаты определения низкотемпературной вязкости железосодержащих стекол в процессе кристаллизации. Максимальное значение  $1\sigma n = 8.0$  при кристаллизации обеспечивает введение 8,5 вес. %  $Fe<sub>2</sub>O<sub>3</sub>$ .

Изучено также влияние длительности выдержки стекла на 1 предкристаллизационной стадии (690°С) на склонность стекол, содержащих разные количества Fe2O3, к деформации в процессе кристаллизации. Стекла 75/5,5-м. 75/7-м 75/8.5-м сварены в строго окислительных условиях: из них отлиты плиты  $125\times25\times10$  мм, часть из котэрых проходила термообработку после выработки при 690°С (I стадия), другая — отжигалась при 650°С. Образны помешали в печь на опоры, расстояние между которыми 90 мм. На основании предварительных исследований приняты следующие варианты термообработки стекол: I стадия -690°С, выдержка 1, 2, 3 и 4 ч; II стадия -900°С, вылержка 1 ч. Скорость подъема температуры в интервале 690-900°С 240 град/ч. Для образцов, прошедших отжиг (650°С. 1 ч) и помещенных на термообработку в «холодную» печь, скорость подъема температуры до 690°С принималась 200 град/ч. Минимальная степень деформируемости образцов обоих типов отмечена у состава 75/8,5-м при выдержке на I стадин (690°С) в течение 2 ч.

удитывая, что темп нагревания играет существенную поль в процессе кристаллизации, для стекол 75/8,5-м, 75/7,0-м, 75/5,5-м провели термическую обработку по указанному режиму с различными скоростями подъема температуры от I до II стадин: 1,5; 2,0; 3,0 и 4,0 град/мин. Образны кристаллизовались непосредственно после выработки и после отжига. Минимальная склонность к деформации образцов, полученных непосредственно после выработки и отжига, отмечена при темпе, нагревания 120 град/ч от I до II стадин термообработки (690 и 900°С соответственно).

Таким образом, на основе анализа и обобщения результатов экспериментального исследования оптимальным количеством Fe2O3 принято 8.5% при содержании СгоОз 0.9%. По полученным данным, параметры термообработки стекла состава 75/8,5-м предварительно приняты следующие: I стадия - 690°С, выдержка 2 ч; II стадия -900°С, выдержка 1 ч; скорость подъема температуры в интервале 690-900°С 120 град/ч. При соблюдении указанных параметров при термообработке исключается возможность деформации стекла 75/8.5-м (ПШ-75), достигается образование однородной мелкокристаллической плотной структуры и выделение мономинеральной пироксеновой фазы.

#### 4. Исследование механизма процесса кристаллизации и разработка оптимального режима термообработки стекла ПШ-75

Изучение структурных и фазовых превращений, происходящих в процессе многопозиционной последовательной термообработки стекла, в сочетании с изменением некоторых структурно-чувствительных свойств необходимо для разработки оптимального режима кристаллизании.

Постановка экспериментов в таком плане вызвана необходимостью точного определения температуры образования промежуточной железосодержащей хромшпинелидной фазы, активно стимулирующей кристаллизацию пироксена.

По температуре образования максимального количества железосодержащих хромшпинелидов может быть уточнена I стадия термообработки, а по температуре, соответствующей активному формированию основной пироксеновой фазы, можно подтвердить правильность выбора температуры II стадии термообработки для состава ПШ-75.

Образцы стекла ПШ-75 термообрабатывались по многостадийному режиму в интервале температур 500-1100°С. Через каждые 2 ч выдержки часть образцов извлекалась и охлаждалась, а температура в печи поднималась со скоростью 3 град/мин на 30°С выше по сравнению с предыдущей экспозицией. Таким образом, получена серия образцов, обработанных последовательно при 21 температурной позиции. Изучены их структура, свойства (плотность, микротвердость, химическая устойчивость в в 20, 24%-ной НСІ, температура размягчения) и фазовый состав. Это позволило через короткие температурные интервалы (30°С) проследить за структурными превращениями, изменением фазового состава и свойств кристаллизирующего стекла ПШ-75.

С помощью оптического микроскопа уже в исходном стекле обнаружены единичные новообразования хромжелезистых шпинелидов, вокруг которых при низкотемпературной термообработке (500—650°С) начинается концентрация зачаточной протопироксеновой фазы, приближающейся по оптическим характеристикам к пироксену, но еще не полностью структурно оформленной. Поскольку, по данным рентгенофазового анализа, при этих температурах отсутствуют признаки каких-либо кристаллических фаз и структурно-чувствительные свойства почти не изменяются, можно полагать, что количество железистой хромшпинелилной фазы невелико.

При 650-710°С на хромшлинелилных индивидах начинается формирование кристаллов пироксена в небольшом количестве. Интенсивность пироксенообразования в интервале 640-980°С увеличивается по мере роста температуры, причем максимальная интенсивность пироксенообразования отмечена в интервале 860-950°С. При более высоких температурах (980—1100°С) начинается распал твердых растворов пироксенов. Структурные и фазовые превращения согласуются с соответствующими изменениями химической устойчивости, плотности и миюротвердости.

Таким образом, комплексное исследование фазовых превращений, структуры и свойств продуктов кристаллизации стекла ПШ-75 в процессе его многопозиционной термообработки позволило рекомендовать температуру первой стадии термообработки 690°С, второй -900-950°С, длительность выдержки на первой стадии термообработки 2, второй -1 ч.

Для подтверждения правильности разработанного режима кристаллизации стекла ПШ-75 исследованы структурные, фазовые превращения и изменение некоторых свойств образцов на различных этапах термообработки по указанному режнму. Изучались образны, полученные на следующих этапах оптимального режима кристаллизации: 690°С, два часа; 750, 800, 850, 900°С — без выдержки и 920°С с выдержкой один час.

Процесс формирования ситалла при термообработке стекла ПШ-75 можно описать следующим образом. По мере нагревания стекла происходит непрерывное изменение плотности, микротвердости, температуры начала размягчения и химической устойчивости. Термообработка при 690°С в течение 2 ч (I стадия) вызывает некоторое снижение значений изучаемых свойств, которое, вероятно, связано с ликвационными процессами в стекле, продолжающимися до 750°С, отчетливо прослеживаемыми на электронных микрофотографиях. При 750°С ликванионные капли объединяются в относительно крупные области, по-видимому. близкие по составу к хромшпинелидной фазе, выделяющейся при 750°С. Некоторые из них имеют четкую поверхность разлела и наметившиеся грани. В интервале 750-800°С происходит резкое изменение свойств и структуры, связанное с началом кристаллизации основной пироксеновой фазы.

Изменение свойств происходит до прохождения полного режима термообработки и завершения кристаллизанновного процесса стекла ПШ-75, при этом показателисвойств лостигают максимальных значений.

Лифференциально-термический анализ подтвердил полученные данные и показал, что исходное стекло и продукты его кристаллизации, полученные на промежуточных этапах, имеют экзоэффекты при 860-870°С высокой степени интенсивности, при дальнейшей термообработке нитенсивность их резко падает. При обработке по полному режиму экзоэффект практически отсутствует, что свидетельствует о завершении кристаллизации основной фазы - пироксена и подтверждается данными ИК-спектроскопнческого исследования и рентгенофазового анализа.

ИК-спектроскопическое исследование показало, что предкристаллизационная обработка в течение 2 ч при 690°С приводит к некоторой перестройке структуры стекла, проявляющейся в исчезновении полосы поглощения при 890 см<sup>-1</sup>, сглаживании полос при 970 см<sup>-1</sup> и усилении интенсивности поглощения в области 400-700 см<sup>-1</sup> Так как рентгенофазовым анализом не установлено выпадения при термообработке на I позиции каких-либо кристаллических фаз, можно предположить, что процесс перестройки, максимально подготавливающий стекло к кристаллизации, имеет ликвационную природу, что полтверждается данными электронномикроскопического исследования. Одновременно протекает активное формирование хромжелезистых шпинелидов.

Начало формирования пироксеновой фазы сопровождается резким изменением спектра - возникновением трех глубоких полос поглощения при 880, 970 и 1060 см<sup>-1</sup>. характерных для цепочечных структур и, в частности. эталонного лиопсида. Дифференциация структурных комплексов происходит за счет перегруппировки структурных элементов, присутствующих в стекле.

Сравнение ИК-спектров исходного стекла и ситалла ПШ-75 показало, что исходному стеклу присуще наличие структурных комплексов, которые содержатся в основной кристаллической фазе, именно: группировок, соответствующих полосам поглошения 470, 508, 639, 674, 693. 970 см<sup>-1</sup>. Едва намеченные в исходном стекле, эти полосы постепенно усиливаются и максимально проявляются в спектре ситалла. Эти данные согласуются с представлениями о преемственности структурных мотивов стекла и продуктов его кристаллизации. Начиная с 800°С. по данным рентгенофазового анализа, происходит формирование пироксеновой фазы, и при указанной температуре ИК-спектр поглошения уже не имеет существенного отличия от спектра ситалла. Рост интенсивности полос поглощения на данном этапе связан, по-видимому, с увеличением количества пироксеновой кристаллической фазы.

Сопоставление ИК-спектров продуктов термообработки стекла ПШ-75 на различных стадиях оптимального режима со спектром синтезированного нами эталонного диопсида (полосы поглощения 480, 515, 640, 675, 875, 1085 см<sup>-1</sup>) свидетельствует о том, что в процессе термообработки происходит образование пироксена (на основе диопсида), что подтверждается данными рентгенофазового анализа. Слектр ситалла ПШ-75 наиболее полно соответствует спектру синтезированного нами эталонного диопсида.

Такнм образом, наиболее полно структурно оформленная пироксеновая фаза, обусловливающая высокую степень кристалличности, формирование однородной мелко-

13 зак. 16

кристаллической структуры и максимальные показатели свойств, выделяется в процессе термической обработки стекла ПШ-75 по двухстадийному режнму 690°С - 2 ч. 920°С-1 ч при скорости нагревания 120 град/ч. охлаждения 100 град/ч. Указанный режим кристаллизации принят как оптимальный для стекла ПШ-75.

### 5. Полупромышленная апробания COCTARA HILL75

Для варки стекла применялся доменный шлак состава: SiO<sub>2</sub> 36.10; AI<sub>2</sub>O<sub>2</sub> 13.36; CaO 41.17: MgO 6.27: FeO 0.15; TiO<sub>2</sub> 0.20; MnO 0.38; S<sup>-2</sup> 1.73; Na<sub>2</sub>O 1.0 Bec. \%; neсок, жженая магнезия, технические сульфат натрия и глинозем, крокус и окись хрома.

Стекло ПШ-75 варилось в кварцевых горшках емкостью 100 л при температуре 1460+10°С в контролируемых окислительных условиях с многократным воздушным бурлением. Стекло ПШ-75 полностью проваривалось, осветлялось и гомогенизировалось. Стекло ПШ-75 вырабатывалось методами прессования, прокатки, литья, Из стекла ПШ-75 были отпрессованы насалки к гилромониторам, распределительные колпачки для ректификационных колонн, защитные втулки к валам насосов, а также плиты размером  $250\times150\times15$ ,  $150\times150\times15$  мм. Стекло удовлетворительно формуется всеми указанными методами. Кристаллизация образцов производилась непосредственно после формовки, минуя отжиг, а также после отжига (650°С. 1 ч).

Излелия обоих типов обрабатывались в электрических печах в соответствии с разработанным режимом (выдержка при 690°С в течение 2 ч. подъем температуры в интервале 690-920°С со скоростью 120 град/ч, выдержка при 920°С в течение 1ч). Структура изделий после кристаллизации плотная, однородная, мелкокристаллическая, излом матовый, что свидетельствует о высокой степени закристаллизованности материала. Цвет материала зеленовато-салатовый.

По результатам апробации установлено, что пироксеновый шлакоситалл обладает хорошими технологическими свойствами в сочетании с высокими показателями физико-механических, химических и термических свойств. Так, коэффициент линейного термического расширения

 $80-82\cdot10^{-7}$  град $^{-1}$ , термостойкость 350°С, микротвердость 635-650 кг/мм<sup>2</sup>, прочность при сжатии 870 кг/см<sup>2</sup>. Потери в весе (%) при обработке 1н.HCl 0.29, 1н.NaOH 0,18, 1н. Н<sub>2</sub>SO<sub>4</sub> 0,27. Состав ПШ-75 рекомендован для промышленного испытания и изготовления изделий для эксплуатации их в условиях абразивного износа, повышенных температур и агрессивных сред.

С нелью выяснения возможности комплексного использования щлаков различных производств для получения пироксенового шлакоситалла на примере доменного шлака и железосодержащего (Fe<sub>2</sub>O<sub>2</sub> 20%) пилака от выплавки никеля и кобальта синтезировалось стекло, соответствующее составу ПШ-75.

Стекло удовлетворительно проварилось при 1420-1430°С в течение 1 ч. Условия варки окислительные. После термообработки по режиму, разработанному для шлакосодержащего состава ПШ-75, установлена принципиальная возможность синтеза пироксенового шлакоситалла с общим содержанием шлаков в шихте до 70-75% на основе комплексного применения двух видов шлаков доменного и от выплавки никеля и кобальта. Комплексное использование различных видов шлаков позволит значительно удешевить стоимость шихты, а следовательно, и шлакоситалла.

#### **Cassa XII**

## ЦИРКОНИЙСОДЕРЖАЩИЙ ПИРОКСЕНОВЫЙ СИТАЛЛ

Лля получения шелочеустойчивого нирконийсодержащего пироксенового ситалла использованы пять составов с различным соотношением CaO: MgO: SiO, расположенных в области ликвации системы SiO<sub>2</sub> - CaO --МоО и обладающих склонностью к объемной кристаллизации. Область исследуемых составов ограничена содержанием окислов (вес. %): SiO<sub>2</sub> 65-70; CaO 10-20; MgO  $10 - 25$  [157].

Исследование растворимости двускиси циркония в составах оптимальной области указанной системы и ее влияния на изменение свойств стекол велось по направлению последовательного эквимолекулярного замещения SiO<sub>2</sub> (I серия), СаО (II серия) и МgO (III серия) на  $ZrO<sub>2</sub>$  в количествах 1, 3, 5, 7 и 10 мол.%.

ZrO, является труднорастворимым в силикатных расплавах окислом и придает стеклу тугоплавкость. Получению прозрачных стекол повышенной стабильности способствуют  $Na<sub>2</sub>O$ ,  $K<sub>2</sub>O$ , BaO, SrO [190].

Растворимость двускиси циркония в выбранных исходных составах изучалась в условиях постоянного содержания щелочного окисла (Na<sub>2</sub>O 5 вес.%). Результаты варки стекол всех трех серий при температуре 1500°С в течение 4 ч показали, что стекла остаются прозрачными до содержания в них 5 мол. % ZrO<sub>2</sub>. При дальнейшем увеличении концентрации ZrO, расплав становится пресышенным ZrO<sub>2</sub> и она остается в стекле в виде хлопьевидных кристаллических включений, которые идентифицированы как баллелент, что согласуется с работами пругих исследователей [191].

Прозрачные стекла и стекла с хлопьевидными включениями подвергались принудительной кристаллизации в градиентной печи с распределением температуры от центра к периферии от 600 до 1200°С с выдержкой 4 ч. после чего определялись характер и температурные границы кристаллизации.

В стеклах исследованных систем после термообработки наблюдается тенденция к снижению кристаллизационных свойств под воздействием ZrO<sub>2</sub>. Нижний предел кристаллизации стекол для серий I. II, и III лежит в пределах температур 840-990, 670-950, 770-900°С соответственно. Образцы кристаллизуются с поверхности с образованием крупнокристаллической структуры и сильно деформируются по мере кристаллизации. Наименьшей деформацией и наиболее плотной структурой обладает состав 67 II серии. Температура сплошной кристаллизации стекол всех серий расположена в области 900-L150°C.

При содержании ZrO<sub>2</sub> 5 мол. % в составах 65, 66, 67 I серии и составе 67 II серии наблюдается снижение температмры сплошной кристаллизации. При этом у этих образцов уплотняется структура, уменьшается деформация, особенно у состава 67 II серии с 5 мол. % ZrO<sub>2</sub>, где образец начинает кристаллизоваться как с поверхности, так и по всему объему одновременно.

Данные дифференциально-термического анализа стекол состава 67 с содержанием ZrO<sub>2</sub> от 0 до 10 мол.% показывают (рис. 60, а-е), что при увеличении концентрации ZrO<sub>2</sub> высота пиков экзотермических эффектов умень-

196

**Irchase VeryPDF Image to PDF Converter Command Line on the Line on the Line on the Command Line on the Command Line on the Command Comment** 

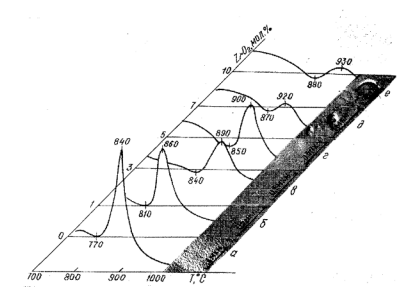

Рис. 60. Термограммы и электронномикроскопические снимки стекла 67 (11 серия) с содержанием ZrO<sub>2</sub> от 0 до 10 мол.<sup>9/6</sup>

шается. Температура эндо- и экзопиков сдвигаются в область более высоких температур от 840°С (для безциркониевого состава) до 930°С (при содержании ZrO<sub>2</sub> 10 мол.%). Смещение пиков экзотермических эффектов в область повышенных температур указывает на то, что в ланной системе двуокись циркония не оказывает нуклеирующего действия [191] на кристаллизацию стекла.

Увеличение высоты экзопика при содержании в стекле 5 мол. % свидетельствует об интенсификации процесса кристаллизации в этом стекле, что подтверждается более плотной структурой образца и меньшей деформацией продуктов кристаллизации. Электронномикроскопическое исследование этого же состава с постоянным возрастанием в нем ZrO<sub>2</sub>, вводимого вместо CaO, показало. что исходное беспиркониевое стекло, обладающее неоднородной структурой (рис. 60 а), уже при первой порции ZrO<sub>2</sub> (1 мол.%) становится в поле зрения микроскопа однородным (рис. 60, б, г). Двуокись циркония способствует гомогенизации стекол, однако при содержании  $2rO<sub>2</sub>$  7 мол. % видны включения непровара (рис. 60, д, е).

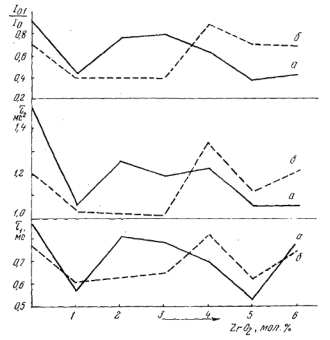

Рис. 61. Влияние концентрации ZrO2 в стеклах серии CaO(ZrO2)- $-MgO-SiO<sub>2</sub>-Na<sub>2</sub>O+0.5%Dy<sub>2</sub>O<sub>3</sub>$  на длительность возбужденного со- $\frac{1}{2}$  и  $\frac{1}{2}$  но не две прозня и относительную интенсивность  $(I_0/I_0)$  излучения центров I:

а - 1500°С, выдержка 1 ч. б - 1500°С, выдержка 3 ч.

Степень растворимости ZrO<sub>2</sub> в стекле изучена с помощью спектров люминесценции, снятых в стеклах, активизированных трехвалентным диспрознем (Dv2O2), вводимым в колнчестве 0,5 вес.% сверх 100%\*. Методика регистрации спектров, с помощью которой может быть дана относительная оценка степени однородности и структуры стекла, а следовательно, подтверждена величина концентрации растворенной ZrO<sub>2</sub> в стекле, изложена в 11921. По данным люминесцентной спектроскопии (рис. 61), в образцах, содержащих от 1 до 6 мол.% ZrO2, область 400-650 нм характеризуется наличием двух широких полос с максимумами 480 и 576 нм, причем интенсивность

<sup>\*</sup> Спектры снимались М. Б. Ржевским.

длинноволновой полосы в пять раз выше интенсивности КОРОТКОВОЛНОВОЙ.

При увеличении содержания ZrO<sub>2</sub> до 5 мол. % наблюдается смещение максимума длинноволновой полосы в спектре люминесценции в сторону коротких длин волн на 90 см<sup>-1</sup>, уменьшение полуширины полосы от 514 до 370 см<sup>-1</sup> и некоторые перераспределения энергии по спектру люминесценции. Причем отношение интенсивности коротковолновой полосы при 480 нм к интенсивности тлинноволновой при 576 им имеет минимальное значение при  $1 \times 5$  MOJ. %  $ZrO_2$ .

Приведенные данные свидетельствуют о значительном ослаблении связи Dy - О и большем упорядочении структуры ближайшего окружения нона-активатора в стеклах, содержащих 1 и 5 мол. % ZrO2, что является следствием большей степени упрочнения и упорядочения их структуры, чем у других составов стекол-

Исследование зависимости длительности возбуждения состояния нонов активатора от количества вводимой в стекло ZrO<sub>2</sub> (рис. 61), показало, что для всех стекол характерно наличие двух свечений (центры I и II) разной ллительности, что указывает на неоднородность структуры всех исследуемых стекол. Для стекол, которые вылерживались при 1500°С в течение 1 ч (рис. 61, а), т центров I (т. ) и II (т.), относительная интенсивность  $\frac{I_{01}}{I_{02}}$  (где  $I_0 = I_{01} + I_{02}$ ;  $I_{01}$ ,  $I_{02}$  — интенсивность излучения центров I и II в момент времени == 0) излучения центров I испытывает резкое уменьшение при введении в стекло 1 и 5 мол. % ZrO2.

При исследовании зависимости длительности возбужденного состояния ионов диспрозия от типа модифицирующего окисла в стеклах состава  $R_2O \cdot 3SiO_2$  с 0.5% Dy<sub>2</sub>O<sub>3</sub>. где  $R$  - Li, K. Na, показано, что нереход от более рыхлых калиевых стекол к более плотным литиевым сопровождается резким уменьшением  $\tau$  [193]. На основании этого можно предположить, что для исследуемых стекол уменьшение тв составах с содержанием ZrO<sub>2</sub> 1 и 5 мол.% связано с увеличением прочности структуры стекла (рис.  $61. a$ 

Ллительность варки существенно влияет на степень растворимости ZrO<sub>2</sub> в стекле. При концентрации ZrO<sub>2</sub> 1 мол. % экстремальная точка, показывающая рост прочности структуры стекла, свидетельствует о полной растности структуры стекта, свидетельствует о полной раст-Увеличение длительности варки до 3 ч приводит к ассимиляции ZrO<sub>2</sub> до 3 мол. %, что подтверждается пологим ходом кривых на участке 1-3 мол. % лвуокиси пиркония (рис. 61, б), характеризующих изменение величин  $\tau$ , и т. Затем при данных условиях варки растворимость  $ZrO<sub>2</sub>$  (4 мол. %) несколько ограничивается. Вторая экст- $E_1 \cup E_2$  (1 мол. 10) несколько ограничивается. Вторая экстизменением координации циркония - переходом [ZrOs]  $B$  [ZrOs].

На основании результатов дифференциально-термического, электронномикроскопического анализов и данных люминесцентной спектроскопии можно считать предельно растворимой концентрацией ZrO<sub>2</sub> в исследуемых стеклах 5 мол.%. Введение ZrO, до этой концентрации подавляет ликвационные процессы, увеличивает однородность стекла и, следовательно, упрочняет структуру сте-**KOJ.** 

Изучение микротвердости серийных стекол, а также плотности, температуры размягчения и показателя преломления на примере состава 67 показало, что значения этих свойств до концентрации ZrO<sub>2</sub> 5 мол. % возрастают и достигают своего максимума. Причем на свойства влияет в основном первая порция двуокиси циркония.

На концентрационных зависимостях свойств при содержании 5, иногда 7 мол. % ZrO2 отмечаются перегибы хривых. Этот аномальный ход линий, по нашему мнению. происходит в результате перехода иона Zr<sup>4+</sup> в высшую координацию и выделения из расплава ZrO<sub>2</sub> [197], так как в стеклах уже содержится ZrO2 сверх допустимой концентрации. При этом происходит перераспределение отдельных структурных элементов стекла, в результате в последнем образуются многочисленные участки [198] с ослабленными или разорванными связями, нарушается равновесное состояние в структуре стекла, что приводит к ослаблению его прочности [199]. Это, по-видимому, и является причиной снижения значений исследуемых свойств при содержании в стеклах более 5 мол. % ZrO2.

В исследуемых системах можно получить прозрачные стекла с содержанием предельной концентрации ZrO2 до 5 мол.% при неизменном количестве Na<sub>2</sub>O (5%). В составах до предельно растворимой концентрации цирконий выступает в качестве стеклообразователя в анионной части структуры в виде октаэдров [ZrO6], связывая ионы-моляфикаторы для компенсации электростатических зарядов. При этом структура стекла упрочняется в результате полимеризации кремнекислородных структурных групп и гомогенизации стекла. [200].

Наличие циркониевой составляющей сверх максимально растворимых количеств (>5 мол.%) приводит. очевидно, к изменению координации циркония - переходу аннонных групп  $[ZrO_8]$  в группы  $[ZrO_8]$ . Вхождение крупных циркониевых групп в катнонную часть стекла разрыхляет его структуру, что приводит к уменьшению показателей свойств и стимулирует выделение избыточной ZrO, в процессе охлаждения.

Влияние ZrO<sub>2</sub> на кристаллизационные свойства проявляется в снижении температуры сплошной кристаллизации до предельно растворимых количеств ZrO, и некоторой интенсификации кристаллизации стекла 67 (II серии) с 5 мол. % ZrO2. Введение в стекла максимально растворимых количеств ZrO<sub>2</sub> приводит к увеличению значений микротвердости, плотности, температуры размягчения и показателя преломления исследуемых стекол.

Для разработки ситалла был выбран состав 67 (II серии), именуемый в дальнейшем ПЦ-10, где СаО эквимолекулярно замещалась на ZrO2. Образцы этого состава давали объемную кристаллическую структуру и почти не леформировались в температурном интервале кристаллизапии.

Эффективным стимулятором кристаллизации для данного состава стекла является ТіО, в концентрации 5- $8\%$ . Совместное присутствие ZrO<sub>2</sub> и TiO<sub>2</sub> дает возможность получить ситаллы с различной степенью кристаллизации. В составе ПЦ-10 5-8 вес.% Ті $O_2$  обеспечивает тонкодисперсиую кристаллическую структуру. Избыток двуокиси титана (10-15 вес.%) приводит к выделению ТіО<sub>2</sub> и вызывает кристаллизацию стекла в процессе его охлаждения. Недостаток TiO<sub>2</sub> (3 вес.%) приводит к неполной кристаллизации стекла в процессе термообработки.

#### 1. Разработка режима кристаллизации стекла ПЦ-10

Лля исследования механизма кристаллизации образцы стекла состава ПЦ-10 нагревались в муфельной печи с постоянной скоростью подъема температур (120 град/ч)

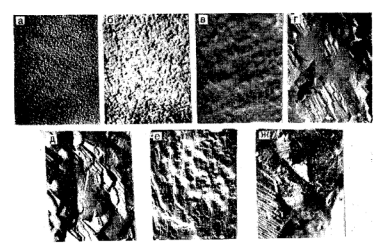

Рис. 62. Электронномикроскопические снимки стекла ПЦ-10 по мере его термообработки:  $a$  - исходное; закаленное при:  $6-750^{\circ}$ С;  $a-850$ ;  $a-950$ ;  $\partial =1000$ ;  $c=1100$  и

до 750, 850, 950, 1000, 1100 и 1200°С, при которых выдерживались в течение 4 ч.

По электронномикроскопическим снимкам стекол, обработанных при разных температурах, видно, что исходное (закаленное на воздухе) стекло имеет неоднородности размером 0.08-0.09 мкм (рис. 62, а). В стеклах, обработанных при температуре 750°С, размер и количество неоднородностей увеличивается до 0.1 мкм (рис. 62. б). рентгенофазовый анализ не фиксирует при 750°С наличие кристаллической фазы, что дает основание полагать о ликвационной природе неоднородностей. Петрографическое исследование (×320) свидетельствует, что при 750°С показатель преломления образцов  $n_0 = 1,59$ .

Выдержка стекол при 850°С приводит к появлению ярко выраженных кристаллических образований (рис. 62, в) с линиями рентгеновского спектра, близко соответствующими диопсиду (линии 3,00; 2,89; 2,54; 2,51). Петрэграфическое исследование образцов, термообработанных при 850°С, показывает, что в стекле отчетливо видны два основных структурных элемента: стекло с  $n_p = 1,598$  и сферолиты, имеющие  $n_0 = 1,630$  (рис. 63, а). В стеклах, об-

## Please purchase VeryPDF Image to PDF Converter Command Line on http://www.

работанных при 950-1000°С, отмечается наиболее подпокристаллическая структура (рис. 62, г. д). Линии рентгеновского спектра приобретают наибольшую интенсивность при температуре обработки 950°С. Характер спектва не меняется. Квисталлическая фаза имеет сложный состав пироксенового твердого раствора со структурой. близкой к диопсиду (3,20; 2,99; 2,93; 2,52; 2,13; 1,61). Петрографический анализ стекол. термообработанных при 950-1000°С, фиксирует однородную массу тонкокристаллического строения, в которой не обнаруживается оптически изотвопного веществя. Вся масса почти непрозрачна. Показатель преломления  $n_p = -1.654$  (рис. 63, 6).

Нагрев стекол от 1000 до 1200°С приводит, по данным петрографического анализа, к выделению явно кристаллической пироксеновой фазы в виде призм длиной 5-7 мкм (рис. 63, в). Призмы окружены стеклом с показателем преломления, меньшим, чем у стекла, обработанного при 750°С (1.588 и 1.598 соответственно). Понижение показателя преломления у остаточного стекла после выледения пироксеновой фазы при 1200°С свидетельствует о встраивании в кристаллическую фазу Zr, Mg, Ti.

Пви 1100—1200°С на электронных микрофотографиях (рис. 62, е, ж) прослеживается разрушение крупных кристаллических индивилов и появление стеклофазы. Линии рентгеновского спектра при 1100°С обнаруживают распат сложного тверлого раствора на ряд самостоятельных

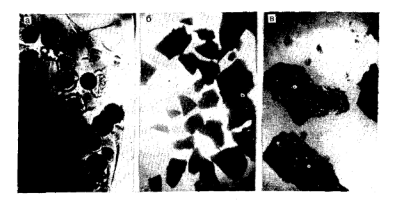

Рис. 63. Микрофотографии стекла ПЦ-10 по мере термообработки:  $a - 850^{\circ}$ C: 6  $-950 - 1000$ :  $a - 1200^{\circ}$ C

203

фаз: энстатит (3,14; 2,88), циркон (3,31; 1,71), диопеид (3,60; 2,95; 2,52). По данным петрографических наблюдений, в образцах, обработанных при 1100-1200°С, происходит увеличение размеров кристаллов и их обособление от стекла. Заметны короткие призмы пироксеновой фазы (рис. 63, в), погруженной в небольшое количество оптически изотропного стекла с показателем преломления  $n_0 = 1,576$ . Других фаз, кроме пироксеновой, обнаружить не улалось.

#### 2. Химическая коррозия стекла ПЦ-10 и продуктов его термообработки

Образцы стекла ПЦ-10 обрабатывались в электрической печи с программным устройством при температурах 750, 850, 950, 1050 и 1100°С с 4-часовой выдержкой. Скорость подъема до заданных температур-120 град/ч. Кислотоустойчивость стекла и продуктов его кристаллизации изучалась порошковым методом в HCl, HNO<sub>3</sub>, H<sub>2</sub>SO<sub>4</sub>,  $H_3PO_4$ , CH<sub>3</sub>COOH (рис. 64,  $I-5$ ). Изменение кислотоустойчивости образцов по мере термообработки свидетельствует о сложности процессов кислотной коррозии, что вызвано сложными структурными превращениями, сопровождающимися непрерывным взаимодействием минеральных фаз, формирующихся в процессе кристаллизации стекла, и остаточной стеклофазы.

Кислотоустойчивость образцов, обработанных при 750°С, по отношению к разным видам кислот, почти не изменяется по сравнению с исходным закаленным стеклом (рис. 64). При 750°С стекло остается рентгеноаморфным, но изменяется характер его структуры: области неоднородностей несколько укрупняются по сравнению с исходным стеклом (рис. 62, б). Близкие значения потерь веса исходного стекла и обработанного при 750°С можно объяснить, по-видимому, тем, что внутри устойчивой кремнеземной матрицы неустойчивая фаза в каплях (рис. 62, б) образует замкнутые включения и, таким образом, растворимость стекла в ланном случае, определяется более устойчивой фазой матрицы. Вероятно, при 750°С капли содержат в себе компоненты, неустойчивые против действия кислот.

Это подтверждается данными по экстрагированию отдельных окислов из продуктов термообработки стекла в 20%-ной НСІ. В исходном стекле и образце, прошедшем VeryPDF Image to PDF Converter Command Line on http://

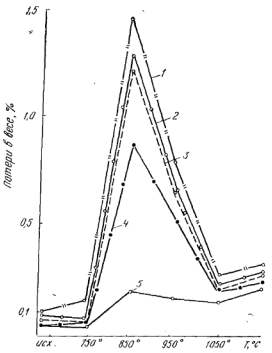

Рис. 64. Изменение устойчивости цирконийсодержащего пироксенового стекла ПЦ-10 и продуктов его термообработки в концентрированных кислотах:

 $I - H<sub>n</sub>SO<sub>n</sub>$ : 2-HCI: 3-HNO<sub>n</sub>: 4-H<sub>n</sub>PO<sub>n</sub>: 5-CH<sub>n</sub>COOH

термообработку при 750°С, наблюдаются очень НИЗКНА концентрации в фильтрате MgO, SiO<sub>2</sub> Al2O<sub>2</sub> (от 0.008 до 0.020%). ТіО, обнаружены только следы, а СаО не обнаружен. Можно предположить, что в предкристаллизационном периоде (750°С) происходит подготовка к формированию относительно устойчивых к 20, 24%-ной НСІ структурных группировок, обогащенных MgO, SiO<sub>2</sub>, Al<sub>2</sub>O<sub>3</sub>,

Термообработка стекла при 850°С приводит к резкому возрастанию потерь в весе образцов во всех исследуемых кислотах (см. рис. 64). Рентгенофазовый анализ продуктов термообработки стекла ПЦ-10 показал, что при 850°С. кристаллизационный процесс протекает с достаточной активностью. На электронной микрофотографии при 850°С видны неоднородности удлиненной полусферической кон-

205

фигурации, а также кристаллические индивиды с правильно очерченными контурами. Это дает основание полагать, что при 850°С происходит одновременно процесс коисталлизации, а также продолжается процесс ликвании, поскольку исходное стекло и продукты его термообваботки при 750°С активно ликвируют, а характер микронеоднородностей при 850°С может быть отнесен к ликвационным образованиям спинодального типа.

Вероятно, при 850°С в решетку кристаллической пироксеновой фазы входят кроме  $ZrO<sub>2</sub>$  и другие компоненты. способные повышать кислотоустойчивость (Si, Ti), а остаточная стеклофаза объединяется последними, что и приводит к резкому падению кислотоустойчивости при данной температуре. Однако возможна и другая схема кислотной коррозии. Характер структуры стекла, обработанного при 850°С (см. рис. 64), дает основание полагать. что при этих условиях продолжаются также структурные перестройки, сопровождающиеся ликвацией остаточной стеклофазы. В результате ликвационных процессов возможно образование сообщающихся областей, обогашенных избыточным содержанием MgO (19 вес.%), придающего образцам пониженную кислотоустойчивость.

Возможно, оба механизма кислотной коррозии протекают одновременно. Однако, учитывая сложность кристаллизационной и ликвационной структуры образца, обработанного при 850°С, однозначное заключение о характере растворимости в кислотах дать затруднительно.

При 950°С потери в весе несколько уменьшаются (см. рис. 64), что связано с усилением кристаллизационного процесса стекла, активным выделением кислотоустойчивой пироксеновой фазы. Повышение температуры до 1000°С приводит к резкому снижению потерь в весе при обработке во всех кислотах (см. рис. 64), что, очевидно, связано с активной кристаллизацией кислотоустойчивой пироксеновой фазы и образованием плотной стеклокристаллической структуры, в которой отдельные кристаллические образования плотно сцементированы друг с другом остаточной стеклофазой, солержащейся в небольшом количестве.

Можно полагать, что остаточная стеклофаза больше обогащена кислотоустойчивыми составляющими при 950-1000°С по сравнению со стеклофазой, обедненной кислотоустойчивыми составляющими при 850-950°С.

При 1100°С кислотоустойчивость образцов несколько

уменьшается (см. рис. 64), что связано, по-видимому, с появлением вторичной стеклофазы, процессом перекристаллизации и ослаблением кристаллизационного процесса пироксенового твердого раствора сложного состава, а также значительным ростом кристаллических индивидов.

Стекло ПП-10 оказалось более кислотоустойчивым чем продукты его кристаллизации, полученные в интервале температур  $750 - 1100$ °С. Это позволяет предполажить, что в пироксеновую кристаллическую фазу входят ZrO<sub>2</sub>, TiO<sub>2</sub>, Al<sub>2</sub>O<sub>3</sub>, повышающие кислотоустойчивость. В результате остаточная стеклофаза обедняется кислотоустойчивыми составляющими, что приводит к некоторому росту потерь веса при  $1050 - 1100^{\circ}$ С.

Повышение температуры термообработки стекла ПЦ-10 до 950-1000°С увеличивает их кислотоустойчивость в результате активного процесса кристаллизации кислотоустойчивой пироксеновой фазы и высокой степени закристаллизованности образцов. Исследуемые кислоты можно расположить в следующий ряд по мере уменьшения их разрушающего действия:

 $H_2SO \rightarrow HCl \rightarrow HNO_2 \rightarrow H_3PO_1 \rightarrow CH_2COOH$ .

Действие НС1 и НNO<sub>3</sub> почти аналогично. Это, по-видимому, обусловлено особенностью анионов указанных кислот (SO<sup>-2</sup>, Cl<sup>-</sup>, NO<sub>3</sub>, H<sub>2</sub>PO<sub>4</sub>, CH<sub>3</sub>COO<sup>-</sup>), от концентрации которых существенно зависит степень кислотной коррозии. Можно полагать, что анионы  $SO_4^{-2}$ , Cl<sup>-</sup>, NO3 обладают большей скоростью диффузии, чем комплексные анионы Н.РО. и СН«СОО", что также влияет на ход коррознонного процесса продуктов термообработки исследуемого стекла.

Комплексное исследование механизма кислотной коррозии цирконийсодержащего стекла пироксенового состава ПЦ-10 и продуктов его кристаллизации, термообработанных в интервале температур 750-1100°С в течение 4 ч, показало, что процесс этот зависит от характера структуры образцов, количества, размеров и распределения кристаллических образований пироксеновой фазы. обогащения или обеднения остаточной стеклофазы кислотоустойчивыми составляющими, характера и вида аниона кислоты и других факторов. Изучение механизма кислотной коррозии позволило разработать уточненный режим кристаллизации стекла.

# 3. Изменение свойств стекла ПII-10 в зависимости от условий его термообработки

Выдержка образнов стекла ПП-10 в интервале температур 850-1000°С приводит к резкому уванчению их<br>плотности и микротвердости (рис. 65) в результате активной кристаллизации стекол в указанных пределах температур, что подтверждается рентгенофазовым анализом, петрографическими исследованиями. Понижение показателей механических свойств продуктов термообработки при 1000-1050°С объясняется, по-видимому, изменением структуры, сопровождающимся ростом крупных кристаллических индивидов и образованием значительного количества стеклофазы.

Исследование структурных превращений, происходящих в процессе термообработки цирконийсодержащего стекла пироксенового состава ПП-10, процесса химической коррозии, а также плотности и микротвердости позволило выбрать оптимальный температурный интервал (950—1000°С), при котором образуется сплошная, мелкая, однородная структура продуктов кристаллизации. Такому структурному состоянию соответствуют наиболее высокие значения всех указанных свойств (рис. 65).

изучение данных дифференциально-термического анализа образцов стекла ПЦ-10, термообработанного при 750, 850, 950 и 1050°С в течение 4 ч, подтвердило правильность определения значений указанного температурного интервала. По данным ДТА, высота пика экзотермического эффекта стекла, прошедшего термообработку при 750°С, идентична высоте экзопика исходного (закаленного) стекла. Это указывает на то, что при данных условиях не происходит кристаллизации. При 850°С пик резко уменьшается, причем форма его приобретает размытый характер, что свидетельствует о наличии в стекле кристаллической фазы сложного состава. При 950°С пик исчезает. Это говорит о завершенности процесса кристаллизании.

Температура первой стадии термообработки выбрана в районе эндотермического пика на кривой ДТА и соответствует 750°С. Продолжительность выдержки при температуре 750°С определялась по изменению плотности и микротвердости в процессе нагревания стекла. Длительность выдержки образцов при температуре предкристаллизационной термообработки принималась равной 0,5; purchase VeryPDF Image to PDF C onverter Command

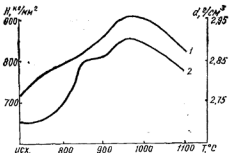

Рис. 65. Изменение мик- 700 ротвердости (1) и плотности (2) стекла ПП-10 по мере повышения температуры термообработки

1: 1.5: 2.0: 2.5: 3: 3.5 и 4 ч. Исследование показало, чтъ наибольшие значения плотности и микротвердости соответствуют 3 ч выдержки при температуре 750°С. Лальнейшее увеличение времени не изменяет значений этих свойств. Оптимальной температурой II стадии термообработки выбрана 970°С. Длительность выдержки лои этой температуре 2 ч.

С целью проверки технологических свойств и отработки режима кристаллизации разработанный состав ПП-10 прошел полупромышленную апробацию. Для варки стекла использовались природные материалы: доломит, жженая магнезия, песок, циркониевый концентрат, глинозем и сода.

Стекло проваривалось в окислительных условиях в 170-литровом шамотном горшке в газовой печи по режиму, принятому для варки обычных промышленных стекол. Максимальная температура варки 1550°С. Стекло хорошо проваривалось и осветлялось, цвет стекла золотисто-желтый. Стекло не агрессивно к огнемнору. Выработка изделий проводилась методами отливки и прессования. Прессованием изготавливались кольца Рашига, переливные патрубки, плиты различных размеров. Стекло хорошо заполняет форму и хорошо прессуется.

Кристаллизация изделий производилась в силитовых электропечах типа ОҚБ-210. Изделия обрабатывались по режиму, разработанному ранее. Деформации образцов в процессе кристаллизации обнаружено не было. Ситалловые изделия сплошь закристаллизованы И имеют высокую степень белизны. Электронномикроскопическое и рентгенофазовое исследование образцов, полученных в заводских условиях, показало, что структура, а

14 зак. 16

также природа кристаллической фазы идентичны с лабо $parophh$ ия образнами.

Полученный ситалл обладает следующими свойствами: коэффициент линейного термического расширения  $61 \cdot 10^{-7}$  град<sup>-1</sup>, термостойкость 280°С. микротверлость 865 кг/мм<sup>2</sup>, предел прочности пли сжатии 14 900 кг/см<sup>2</sup>. истираемость 0,002 г/см<sup>2</sup>. Потери в весе (%) при одночасовом кипячении порошка ситалла в воле 0.025. 1 н. НСІ 0.42, 1н. NaOH 0.62.

Система CaO - MgO - SiO<sub>2</sub> является весьма перспективной для получения на ее основе пироксеновых ситаллов, обладающих мономинеральной кристаллической фазой и широким диапазоном свойств.

Для детальной характеристики процесса кристаллизании необходимо проводить исследование в ряду шихта→ расплав → стекло → кристалл → расплав.

Кристаллизационные процессы в стекле протекают ускоренно в том случае, если соблюдена предварительная выдержка шихты для протекания процесса пироксенообразования. В результате предварительной термообработки шихты и обогащения пироксеновыми структурными группировками расплава и стекла, интенсифицируется кристаллизационный процесс стекол пироксеновых составов. При этом происходит активное нарастание значений свойств в продуктах кристаллизации стекла, структура стеклокристаллического материала отличается однородностью, мелкокристалличностью и высокой степенью закристаллизованности. В образцах, не прошедших предварительной термообработки шихты, кристаллизационные процессы протокают замедлению, а значения свойств продуктов кристаллизации занижены.

В расплаве сохраняются структурные группировки, характерные для диопсида, образовавшиеся в продуктах взаимодействия компонентов шихты. Возможно формирование в расплаве новых диопсидоподобных группировок в результате стремления однотипных по составу, энергетическим и кристаллохимическим характеристикам элементов лиопсила к объединению в комплексные структурные группы. Во всех составах в широком интервале температур формируется лиопсидоподобная (пироксеновая) фаза, непрерывно изменяющаяся под влиянием температурно-временных факторов.

## Please purchase VeryPDF Image to PDF Converter Command Line on htt

Процессу кристаллизации обычно предшествует активная ликвация. В составах стекол, стимулированных фторидами, интенсифицирующими ликвационный процесс, кристаллизация начинается с внутренней поверхности раздела фаз и распространяется внутрь к центру капли с последующим образованием сферолитового индивида. На внутренней поверхности капель, образовавшихся в результате объединения однотипных по составу и структуре группировок, обогащенных диопсидовой составляющей (последние обнаружены нами в расплаве и стекле), происходит активное развитие кристаллизационного процесса лиопсидоподобной фазы. Подобный механизм ликванионного и кристаллизационного процесса показывает, что действие фторидов в пироксеновых составах стекол сводится к интексифицированию ликвационных явлений, а не к созданию в стекле эпитаксиальных центров для кристаллизации основной фазы-

Кристаллизация составов стекол, стимулированных хромом, протекает через метастабильную шпинелидную фазу, выделяющуюся первой в результате благоприятного сочетания энергетических и кристаллохимических особенностей катионов и структурных элементов, участвующих в ее формировании, а также благодаря высокой симметрии, простоте и прочности кристаллической решетки шпинелида.

На основе шпинелидных образований происходит интенсивное выделение основной фазы - пироксена, формирующегося в виде сферолитовых индивидов. По мере повышения температуры шпинелиды растворяются в пироксене благодаря широкому изоморфизму, характерному для обеих фаз, а не являются эпитаксиальными пентрами для кристаллизации пироксеновой фазы.

Предликвационные, ликвационные и предкристаллизационные процессы, протекающие в кристаллизуемых стеклах пироксеновых составов, сопровождаются незначительным монотонным изменением свойств. Резкие перегибы на кривых изменения свойств и максимальные показатели значений свойств соответствуют такому структурному состоянию, при котором начинается «кристаллохимическая разборка», сопровождающаяся дисперсионным распадом твердофазовых пироксеновых образований.

Изделия из пироксеновых ситаллов в условиях эксплуатации показали высокую износостойкость, химическую устойчивость, механическую прочность и удовлетво-

# Please purchase VeryPDF Image to PDF Converter Command Line on http://www.verypdf.com to remove this watermark.com to remove this watermark.com to remove this watermark.com to remove this watermark.com to remove this wate

фективность внедрения в производство пироксеновых ситаллов, синтезированных на основе недефицитного сырья. с применением рациональной технологии производства. очевидна. Благодаря возможности использования нерудных ископаемых, некондиционного сырья и отходов произволства для синтеза пироксеновых ситаллов, раниональности технологии произволства, получению высоких технических характеристик материала пироксеновые ситаллы являются чрезвычайно нерспективным классом стеклокристаллических материалов.

Please purchase VeryPDF Image to PDF Converter Command Line on http://

#### **ЛИТЕРАТУРА**

1. Цветков А. И. Труды института геологических наук, петпограф. сер., вып. 138. № 40. 1951.

2. Дир У. А., Зусман Дж., Хауи Р. А. Породообразующие минералы, т. 2. М., «Мир», 1965. ..., тем, и этого отредения совраты, т. 2. М., «Мир», 1965. ...

4. Waren B. E., Bragg W. Z. Z. Kristal, 69, 1928, s. 168.

5. Bragg W. Z. Atomic strukture of minerals, Cornell. Univ.

Press, 1937. "<br>6. Jong W. F. General crystallography Freeman and Co. 1959.<br>7. Marimoto N., Appeleman D. E., Evans H. T. Cor-

negie Inst. Washington. Am Cer. and Geophys. Lab, 1959, p. 193.<br>8. Whittaker E. J. Acta Crystal. 13, 1960, p. 741.

9. Белов Н. В. «Ж. ВХО им. Д. И. Менделеева». 1958.  $N_2$  1-3, 46.

10. Белов Н. В. Труды 6-го совещания по экспериментальной и технической минералогии и петрографии. М., Изл-во АН СССР. 1962. 7.

11. Алейников Ф. К., Паулавичус Р. Б., Слижис В. А. Труды АН Лит. ССР, сер. Б. № 2, 1962, 29. 1977, № 4.

13. Козловская Е. И. В сб.: «Стеклообразное состояние». М.—Л., Изд-во АН СССР, 1960, 367.<br>14. Молчанов В. С., Приходько Н. К. «Изв. АН СССР».

1958. No 8, 918.

15. Мазурин О. В. Электрические свойства стекла, вып. 62. Л., 1962

16. Никандров В. С. «Физика твердого тела», 1962, 4, № 11. 3349

17. Bermann H. Am. Mineral., 22. 1937. n. 342.

18. Hess H. H. Am. Mineral., 34, 1949, p. 62I.

19. Белов Н. В. Кристаллохимия силикатов с крупными катнонами. М., Изд-во АН СССР, 1961.

20. Белов Н. В. Кристаллография. М., Изд-во АН СССР, 1960. 21. Павлушкин Н. М. Основы технологии ситаллов М. Промствейналат, 1970.

22. Шлакоситаллы, Каталог, Киев, «Реклама», 1969.

23. Сулейменов С. Стекла и стеклокристаллические материалы из горных пород Казажстана. Алма-Ата, «Наука». 1969.

24. Бондарев К. Т. Стекло в строительстве. Киев, «Будівельник», 1969.

25. Проблемы каменного литья. Киев, Изд-во АН УССР, 1963.

#### Please purchase VeryPDF Image to PDF Converter Command Line on http://

26. Проблемы каменного литья, вып. 2. Кнев. Изд-во АН УССР. 1968

.<br>27. Теория и практика производства камнелитейных труб. Алма-Ата, Изл-во МВиССО, 1972.

28. Вагин В. В., Пирогов Б. И. Каменное литье. М., Машиздат, 1952

29. Хан Б. Х. и др. Затвердевание и кристаллизация каменного литья. Киев. «Наукова думка», 1969.

30. Лобренов Н. Л. Кочкин Ю. Н. Коавенко А. П. Кутолин В. А. Породообразующие пироксены. М., «Наука». 1971.

31. Поваренных А. С. Кристаллохимическая классификация минеральных видов. Киев. «Наукова думка», 1966.

32. Кристаллизация окисных расплавов и свойства литых изделий. Инст. проблем литья АН УССР. Киев. 1972.

33. Довгопол В. И. Использование шлаков черной металлургии. М., «Метадаургия», 1969.

34. Научно-технический прсгноз по направлению «Перспективы создания и применения неорганических материалов типа шлакоситаллов». М., 1970.

35. Строительные материалы и изделия из металлуогических плаков. М., Стройиздат, 1965, 12.

36. Химические и металлургические шлаки. Челябинск. 1968.

37. Использование в стекольном производстве недефицитных материалов, ВНИИЭСМ, М., 1971.

38. Свойства и ствоение шлаковых пасплавов. М. «Наука» 1970.

39. Шлакоситаллы. М., Стройнздат. 1970.

40. Исследование и использование глин. Львов, 1958.<br>41. Верзал А. И., Авксентьев А. Н., Зуев Н. И. Глинистые породы Белоруссии. Минск, Изд-во АН БССР, 1959.

42. Эйтель. В. Физическая химия силикатов. М., «Иностранная литература», 1962.

43. Белянкин Д. С., Лапин В. В., Торопов Н. А. Физико-химические системы силикатной технологии. М., Промстройнадат, 1954

44. Торопов Н. А., Барзаковский В. П., Лапин В.В., Курцова Н. Н. Диаграммы состояния силикатных систем. Справочник, вып. І. Л., «Наука», 1969; вып. III, 1972.

45. Паулинг Г. Природа химической связи. М., Госхимиздат. 1949

46. Цветков А. И. Записки Всероссийск. минер. общества. cep. 2, Ne 1, 1943, 39; cep. 2, Ne 3, 1945, 215.

47. Цветков А. И. Записки Всероссийск. минер. общества, cep. 2, Nº 1, 1943, 39, 42.

48. Sakata J. Jap. J. Geol. Glogr., 28, 1957, p. 161.

49. Segnet E. R. Mineral. Mag., 30, 1953, p. 218.

50. Ross C. S., Foster M. D., Myers A. T. Am. Mineral, 39, 1954, p. 693.

51. Галахов Ф. Я. «Изв. АН СССР». 1962. № 5. 743.

52. Торопов Н. А., Барзаковский В. П. Высокотемпературная химия силикатных и других окисных систем. М.-Л., Изд-во AH CCCP, 1963.

53. Торопов Н. А. Химия высокотемпературных материалов. Л., Изд-во АН СССР, 1967.

54. Демкина Л. И. ДАН СССР, 1947, VIII, № 5, 304.

#### Please purchase VeryPDF Image to PDF Converter Command Line on htt

55. Демкина Л. И., Акимов В. В., Полухин В. Н. В сб.: «Стеклообразное состояние», т. 3, вып. 4. Минск, 1964. 3.

б6. Ликвашнонные явления в стеклах. Труды Первого всесоюзного симпозиума. Л., «Наука», 1969.

57. Филипович В. Н. В сб.: «Стеклообразное состояние. Катализированная кристаллизация стекла», вып. 1. М.-Л., Изд-во AH CCCP, 1963, 9.

58. Филипович В. Н. Стоуктурные превращения в стеклах при повышенных температурах. М.- Л. «Наука». 1965. 15. 30. 44.49

59. Филипович В. Н. В сб.: «Стеклообразное состояние». М.-Л. «Наука», 1965, 8.

60. Stookey S. D. Glastechn. Ber., Soaderband Inter. Glaskongress 32 K. 1959, s. 5.

61. Фогель В. В сб.: Стеклообразное состояние. М.- Л., «Наука», 1965, 108.

62. Rov R., J. Amer. Ceram. Soc., Ne 6, 1962, p. 11.

63. Порай-Кошиц Е. А. и др. Структурные превращения в стеклах при повышенных температурах. М. - Л., «Наука». 1965. 5. 59, 76, 100.

64. Порай-Кошиц Е. А. и др. В сб.: «Стеклообразное состояние». М.- Л., «Наука», 1965, 7, 94, 98, 100.<br>65. Флоринская В. А. и др. В сб.: «Стеклообразное состоя-

ние». М.-Л., «Наукая в р. В. В др. в см. «стекающирание состоя»<br>ине». М.-Л., «Наука», 1965, 13.<br>66. Архаров В. И. Труды Всесоюзного совещания. Реакции в

твердой фазе, М., 1966, 23.<br>67. Соломин Н. В. В сб.: «Стеклообразное состояние». М.-

Л., «Наука», 1965, 92

68. Есин О.А., Гельд П. В. Физическая химия пирометаллургических процессов, ч. П. М., «Металлиургия», 1966.

69. Данилов В. И. Строение и кристаллизация жидкости. Киев. Изл-во АН УССР, 1956.

70. Кристаллизация и фазовые переходы. Под ред. Сироты Н. Н. Минск. Изд-во АН БССР, 1971.

71. Кузнецов Б. Д. Кристаллы и кристаллизация. М., 1963. 72. Miers H. J. Chem. Soc., 89, 1906. p. 413.

73. Турнбалл Л. Примеси и дефекты, М., Металлургизлат. 1960, 14d

74. Соломин Н. В. «ДАН СССР», 1948, 60, № 1, 93.

75. Данков П. Д. «ЖФХ», 1946, 20, № 3, 853.

76. Ботвинкин О. К. В сб.: «Стехлообразное состояние». М.- Л., «Наука», 1965, 54.

77. Тамман Г. В сб.: «Стеклообразное состояние». М.--Л., 1935

Бобкова Н. М. В сб.: «Стеклообразное состояние». М.-Л.. «Наука», 1965. с. 392.

" 79. Ермолаева Е. В., Скоробогатова И. В. Труды<br>УНИИО, вып. 5/LII/, 1961, 305.<br>60. Есяи О. А. ЖФХ, 1946, 22, 617.

81. Коржинский Д. С. Исследование природного и технического минералообразования. М., «Наука», 1966.

82. Аппен А. А. «Ж. ВХО им. Д. И. Менделеева», 1958, НІ, 57.<br>83. W е у I W. A., Sprechsaal Keram.—Glas-Email, 93. № 6. 1960, s. 128

84. Weyl W. A. Marboe E. C. Glass. Ind., 41, Ne 8, 1969.
85. Wevl W. A. J. Ontical Soc. Am., 53. No. 4, 1963. p. 407.

86. Августиник А. И. В сб.: «Стеклообразное состояние».<br>М.-Л., Изд-во АН СССР, 1960, 115.

87. Блюмен Л. М. Поикладная физическая химия силикатов.  $T_{\rm OCKHMH3,IaT}$ , М.-Л., 1939.

88. Гибсс В. Термолинамические расчеты. М.-Л., Гостехтер-BRACK 1960.<br>
89. Volmer V. Das Kinetik der Phasenbildung, Leipzig, 1939

90. Френкель Я. И. «Теоретическая и экспериментальная физика», 1939, 9.

91. Stookey S. D. New-York, John Wiley and Sons, 1958. n. 189.

.<br>92. Семенченко В. К. Поверхностное явление в металлух и сплавах. М., Гостехиздат, 1957.

93 Августиник А.И. Физическая химия силикатов Л.-М. Госхимиздат, 1947.

94. Справочник по производству стекла, т. I и II, М., Госстройизлат 1963.

95. Варгин В. В. и др. «Сооб. АН ГрузССР», 1966, 42. № 1. 91: 1965. 98, No 2, 229; 1965, 40, No 3, 637.

96. Кутателалзе К. С. и др. «Стекло и керамика», 1966. Ni 14, 24,

97. Михсев В. И. Рентгенометрический определитель минералов. М., Гостеолтехизлат, 1957.

98. Index to the X-Roy Powder Data Fill, ASTM, 1962.

99. Филипович В. Н., Калинина А. М. Техническая информация. «Безборные, бесщелочные и малощелочные стеклообразные системы и новые стекла на их основе». М., ЦНИИТЭСТРОМ, 1967.88.

100. Калинина А. М., Филипович В. Н. «Изв. АН СССР. Неорганические материалы, 1965, 1, № 7, 1189.

101. Глаголев А. А. к др. Эксперимент в технической минералогии и петрографии. М., «Наука», 1966, 41

102. Китайгородский И. И., Тыкачинский И. Л. «ДАН СССР», 1948, 1Н, № 6.

103. Тыкачинский И. Д. «Ж. ВХО им. Д. И. Менделеева», 1958, Н. № 1.

104. Бережной А. И. Ситаллы и фотоситаллы. М., Машизлат. 1966.

105. Макмиллан П. У. Стеклокерамика. М. «Мир». 1967.

106. Вейль В. А. Фтор и его соединения. М., Изд-во «Иностранная литература». 1953.

407. Журавлев В. Ф., Вольфсон С. П. «Немент», 1950. N 3.

108. Торолов Н. А., Галынко-Вольфсон С. П., Сычев М. М. Труды совещ по химни цемента. М., Стройнздат, 1966. 109. Тыкачинский И. Д., Обидина С. П. «Стекло и кера-

мика», 1959, № 5, 9.

110. Тыкачинский И. Д., Афанасьев А. Н. «Стекло», 1958. No 2.

441. Варгин В. В., Гуторова Л. Л. Производственно-технологическая конференция по эмалированию. М. Металлургизлат. 1956

102. Варгин В. В., Красоткина Н. И. «Стекло и керамика», 1957, № 7.

#### Please purchase VeryPDF Image to PDF Converter Command Line on htt

ИЗ. Павлушкин Н. М., Колесов Ю. И., ЖиткевичЗ. В., Петров С. В. «Изв. АН СССР», неорганические материалы, 1967. HI, Ni 1, 203.

114. Кригман Л. Д. «Изв. АН СССР», неорганические материалы, 1970, IV, № 10.

имали, 1970, 118. Цетков А. И. Труды 2-го совещания по эксперим. мине-<br>рал. и летрографии AH CCCP. М., 1937.<br>116. Söder holm G., Z. Phys. Chem., B. 20, 1935, s. 88.

447. Деген М. Г., Торопов Н. А. В сб.: «Стеклообразное состояние», М.-Л., «Наука», 1965, 386.

418. Торопов Н. А. «Вестник АН СССР», 1963. № 10 43 №9. Цветков А. И. «ДАН СССР», 1948, 60, № 1. 101.

120. Алексев А. Г. и др. Катализированная регулируемая кристаллизация стекол литиево-алюмосиликатной системы, ч. 1. М -Л., «Химия», 1964

121. Hinz W., Baiburt L. Silikattechnik, № 10, 1960, s. 110, 122. Vogel W. Silikattechnik, Ne 5, 1965, s. 152.<br>123. Vogel W. Silikattechnik, Ne 5, 1965, s. 152.<br>123. Vogel W., Gehrt K. Simposium on Nucl. and Cryst. in

Glass and Melts, 1962, p. 11.

124. Stookey S. D., Mauerer R. D. Catal, Crystal, of Glass. Theor. and Pract., 2, 1962, p. 78.<br>Theor. and Pract., 2, 1962, p. 78.<br>125. Meyer F. Beltrag angew. Glasforsch., Stuttgart, 1959,

s. 191.

126. Ohlberg S.M., Strickler D.W.J. Amer. Ceram. Soc., No. 4, 1962. p. 170.

127. Салли А. Хром. М., «Металлургиздат», 1958. 258.

.... самин п. пром. п., мисталаургаздат», 1900, 206.<br>128. Роде Т. В. Кислородные соединения хрома и хромовые катализаторы. М., Изд-во АН СССР, 1962.

129. Hinz W., Wihtmann F. Silikattechnik, Ne 4, 1965. s. 110.

130. Ермолаева Е. В., Скоробогатова И. В. «Трулы Укр. научно-исследовательского ин-та огнеупоров», 1961, 5, 303,

131. Будников П. П., Гинстлинг А. М. Реакция в смесях твердых веществ. М., Стройиздат, 1965.

- 132. Бережной А. С. Сб. трудов, посвященный 60-летию Буд-

133. Торопов Н. А., Тигонен Г. В. «Изв. АН СССР», неорганические материалы», 1967, III, № 11, 2056.

134. Варгин В. В., Ящишин И. Н. Строительные материалы детали и изделья, вып. IX. Киев, «Строитель», 1967.

135. Vogel W., Gehrt K. Z. Chemie, Me 2, 1962. S. 261.

136. Popesku-Has D., Lungu S. N. Ind. usoara, N. 4. 1954. 26.

137. Gattardi V., Locardi B. La chimica et ind, 1958, 23.

138, Есин О. А. «Изв. АН СССР», 1948, 6, 56.

139. Китайгородский И. И., Сильвестрович С. И., Эллерн Г. А. Труды МХТИ им. Д. И. Менделеева, вып. 27, 1959.

140. Торопов Н. А., Хотимченко В. С. «Изв. АН СССР», неорганические материалы, 1966, II, № 5, 907.

141. Торопов Н. А., Хотимченко В. С. «Изв. АН СССР». неорганические материалы», 1967, III, № 9, 1615.

142. Милюков Е. М. «Оптико-механическая промышленность». 1965, No 3, 31.

143. Колесова В. А. «Оптика и спектроскопия», 1959. № 6. 38.

### Please purchase VeryPDF Image to PDF Converter Command Line on htt

144. Hillig W. Simposium on Nucl. and Cryst. in Glass and Melts, 1962, p. 77.

145. Китайгородский И. И., Ходаковская Р. Я. Всб.: «Стеклообразное состояние. Катализированная кристаллизация». М.-JI, Han-Bo AH CCCP, 1963, 31.<br>146. Strauss S., Moore D., Harrison W., Richards

Z. J. Res. Nat Bur. Stand, 56, 1956, p. 135.

147. Мазурин О. В., Лев Е. В. «Изв. вузов», физика, 1960, No 3, 43.

148. Евстропьев К. С., Иванов А. О. «Оптико-механичес-кая промышленность», 1959, № 9.

льно в Бокий Г. Б. Кристаллохимия. М., Изд-во МГУ, 1960.<br>150. Штрунц Х. Минералогические таблицы. М., Госнаучиздат

по горному делу, 1962, 111.

151. Берг Л. Г. Введение в термографию. М., Изд-во АН СССР. 1961.

152. Locsei B. Simposium on Nuc!, and Cryst. in Glass and Meits, 1962, p. 71.

153. Лечен Бела, Труды Центрального научно-исследовательокого ин-та строительных материалов, вып. 1. Венгрия, 1961, 107.

154. Меует F., Рта f f W. Z. anorg. chem., 217, 1934, s. 257<br>155. Сулейманов А. С. Труды I Всесоюзного Совещания по термографии, М.-Л., Иза-во АН СССР, 1955, 148.

156. Бережной А. С. Труды сессии ВНИТО о достижениях советской науки в области силикатов за 30 лет. 1949, 38.

157. Е абушкин В. И., Матвеев Г. М., Мчедлов-Пет-<br>росян О. П. Термодинамика силикатов М., Стройиздат, 1965.

158. Эйтейль В. Термохимия силикатов. М.-Л., Промстройиздат, 1957.

159. Краткий справочник физико-химических величин. Под ред. Мищенко К. П. и Ровделя А. А. М.-Л., «Химия», 1965.

160. Ландия Н. А. Расчет высокотемпературных теплоемкостей твердых неорганических веществ по стандартной энтропии. Тбилиси, Изд-во АН ГрузССР, 1962.

161. Мчеллов-Петросян О. П. «ЖФХ», 1950, XXIV, выв. 11, 1299.

162. Методы измерения теплового расширения стекол и спаеваемых с ними металлов. Л., «Наука», 1967

163. Колесова В. А. «Изв. АН СССР», т. 1, 1965, № 1, 2020. нос Р. Б. Стеклообразные системы и материалы. Рыга, «Зинатичнос Р. Б. Стеклообразные системы и материалы. Рига, «Зинатие». 1967, 39.

165. Алейников Ф. К., Парфенов В. А. «Труды АН Лит. CCP», сер. Б (2), 1965, 167.

166. Варгин В. В., Джавукцян С. Г. Научно-техническая конференция ЛТИ вм. Ленсовета. Краткие сообщения, Л., 1969, 18. 167. Колесова В. А. «Изв. АН СССР», неорганические мате-

риалы, 1967, 9, 1944.

168. Buntling F. J. Amer. Ceram. Soc., № 8, 1930, p. 8.<br>169. Segnit E. R., Holland A. E. J. Amer. Ceram. Soc., No 8, 1965, p. 33,

170. Segnit E. R. J. Amer. Ceram. Soc., № 6, 1954, p. 213.

171. Segnit E. R. J. Amer. Ceram. Soc., № 12, 1962, p. 600.

172. Энергии разрыва химических связей. Потенциалы ионизации и сродство к электрону. Справочник. М., Изд-во АН СССР, 1962.

#### Please purchase VeryPDF Image to PDF Converter Command Line on htt

173. Поваренных А. С. В сб. «Химический состав и внутрен-

го строение минералова Киев, «Наужова думка», 1964, с. 3.<br>174. Але айтиков Ф. К., Паузова в истории (174. Але авиательс Р. Б. и др. «Труды 174. Але 1811).

175. Лапин В. В. «Труды ин-та геологии рудных месторожде-

176. Алейников Ф. К., Дундзис П. В. н др. «Труды АН Лит.ССР», сер. Б (2), 1962, 95.<br>177, Алейников Ф. К. «ДАН СССР», 1964, 156, № 1, 154.

178. Лапин В. В. «Труды ин-та геолог, наук», петрограф, сер., вып. 77, 1945, 25.<br>179. Цветков А. И., Бельштерли К. М. Сб. рефератов

работ ин-та геолог, наук АН СССР, М., Изд-во АН СССР, 1950.

180. Белянкин Д. С., Иванов Б. В., Лапин В. В. Петрография технического камня. М., Изл-во АН СССР, 1956.

181. Есин О. А. Вопросы шлакопереработки. Докл. конференции по шлакопереработке. Челябинск, 1960, 81.

182. Кожеуров В. А. «ЖФХ», 1949, 23, 484; 1952, 26, 479.

183. Куликов И. С. Физико-химические основы производства стали. Труды V конф. по физ.-хим. основам производства стали М. Изд-во АН СССР. 1961

184. Байдов В. В. В сб.: «Свойства и строение шлаковых расплавов». М., «Наука», 1070, 23.

185 Жмойлин Г. И. В сб. «Свойства и ствоевые шляжовых расплавов». М., «Наука», 1970, 23.

186. Соболев В. С. Введение в минералогию силикатов. Издво Львовского гос. ун-та, 1949.<br>187. Лебедев П. И. О природе силикатов и рудных магм.

М., Изд-во АН СССР, 1946.

188. Азаренкова Л. Е. и др. В сб.: «Физическая химия и электрохимия расплавных солей и шлаков», ч. 1. Кнев, «Наукова думка», 1969, 27.

189. Белов Н. В. Минералогический сборник Львовского геологического общества, 1954, № 3, 13.

190. Технология стекла. Под ред. И. И. Китайгородского. М., Ствойналат, 1967.

191. Китайгородский И. И., Эллерн Г. А. Безборные. беспелочные и малощелочные системы и стекла на их основе. М. 1967.46

192. Ржевский М. Б. Стекло, ситаллы и силикатные материалы. Минск. «Вышэйшая школа», 1970, 72.

193. Володько Л. В. Кузьменков М. И. «ЖПС», 1969, 10, 64. 194. Даннлов В. И. Проблемы металловедения... М., 1949.<br>195. Павлушкин Н. М., Ходаковская Р. Я., Тимофее в а Л. К. «Стекло и керамика», 1967, № 3, 11.

196. Кузненов В. Л. Кристаллы в кристаллизация. М., Госиздат, 1953.

197. Беляев Г. И., Баринов Ю. Д. Влияние состава на белизну и водоустойчивость диркониезых эмалей.- «Стекло и керамика», 1963, № 3, 20.

198. Варгин В. В., Хейфец В. С. «ЖПХ», 1964, № 9, 1915. 199. Торопов Н. А., Хотимченко В. С. «Изв. АН СССР». неорганические материалы, 1969, V, № 11, 1991.

200. Бартенев Г. М. Механические свойства и тепловая обработка стекол. М., Госстройиздат, 1960.

# СОДЕРЖАНИЕ

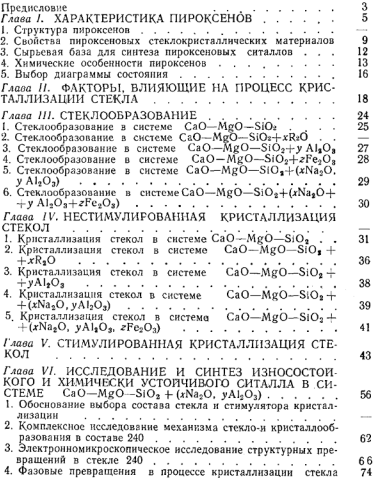

[Please purchase VeryPDF Image to PDF Converter Command Line on ht](http://www.verypdf.com/tif2pdf/tif2pdf.htm)tp://www.

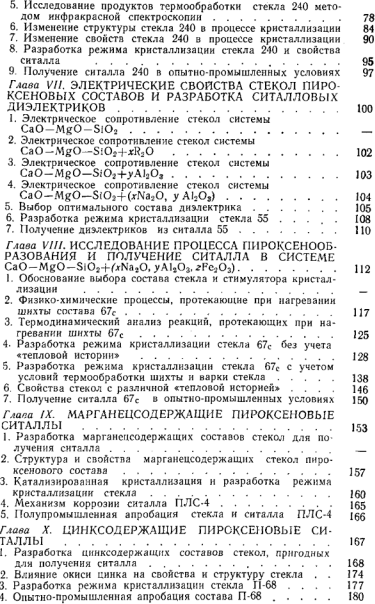

# [Please purchase VeryPDF Image to PDF Converter Command Line on ht](http://www.verypdf.com/tif2pdf/tif2pdf.htm)tp://www.

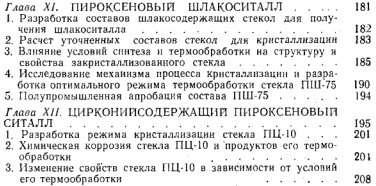

 $\lambda$ 

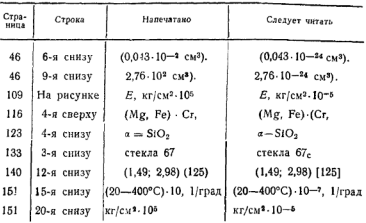

## ЗАМЕЧЕННЫЕ ОПЕЧАТКИ

3ax. 1298

[Please purchase VeryPDF Image to PDF Converter Command Line on ht](http://www.verypdf.com/tif2pdf/tif2pdf.htm)tp://www.

# В Издательстве Белгосуниверситета им. В. И. Ленина в 1974 году выйдут из печати книги

Конев С. В., Волотовский И. Л. Фотобиология. 18 л. 76 к.

Предводителев А. С. Механика движений. 14 л. 97 к.

Заказы направляйте по адресам: 220034, г. Минск-34, Омский пер., 13. Управление книжной торговли Государственного комитета Совета Министров БССР по делам издательств, полиграфии и книжной торговли. 220030. г. Минск-30. пл. Своболы. 19 Магазин «Квита — почтой»

Заказы выполняются наложенным платежом.

[Please purchase VeryPDF Image to PDF Converter Command Line o](http://www.verypdf.com/tif2pdf/tif2pdf.htm)n

 $\mathcal{P}3$ <br> $\mathcal{P}4$ 

[Please purchase VeryPDF Image to PDF Converter Command Line on](http://www.verypdf.com/tif2pdf/tif2pdf.htm) I

1**р.** 40 к.

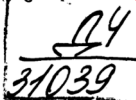

Издательство БГУ им. В. И. Ленина